## **Georgia State University [ScholarWorks @ Georgia State University](http://scholarworks.gsu.edu?utm_source=scholarworks.gsu.edu%2Fcis_diss%2F12&utm_medium=PDF&utm_campaign=PDFCoverPages)**

[Computer Information Systems Dissertations](http://scholarworks.gsu.edu/cis_diss?utm_source=scholarworks.gsu.edu%2Fcis_diss%2F12&utm_medium=PDF&utm_campaign=PDFCoverPages) [Department of Computer Information Systems](http://scholarworks.gsu.edu/cis?utm_source=scholarworks.gsu.edu%2Fcis_diss%2F12&utm_medium=PDF&utm_campaign=PDFCoverPages)

8-14-2007

# Generating User-centric Dynamic and Adaptable Knowledge Models for World Wide Web

Li Lei

Follow this and additional works at: [http://scholarworks.gsu.edu/cis\\_diss](http://scholarworks.gsu.edu/cis_diss?utm_source=scholarworks.gsu.edu%2Fcis_diss%2F12&utm_medium=PDF&utm_campaign=PDFCoverPages)

#### Recommended Citation

Lei, Li, "Generating User-centric Dynamic and Adaptable Knowledge Models for World Wide Web." Dissertation, Georgia State University, 2007. http://scholarworks.gsu.edu/cis\_diss/12

This Dissertation is brought to you for free and open access by the Department of Computer Information Systems at ScholarWorks @ Georgia State University. It has been accepted for inclusion in Computer Information Systems Dissertations by an authorized administrator of ScholarWorks @ Georgia State University. For more information, please contact [scholarworks@gsu.edu](mailto:scholarworks@gsu.edu).

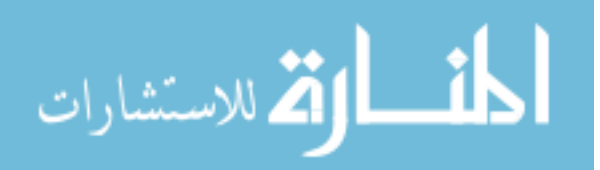

#### **Permission to Borrow**

In presenting this dissertation as a partial fulfillment of the requirements for an advanced degree from Georgia State University, I agree that the Library of the University shall make it available for inspection and circulation in accordance with its regulations governing materials of this type.

I agree that permission to quote from or to publish this dissertation may be granted by the author or, in his/her absence, the professor under whose direction it was written or, in his absence, by the Dean of the Robinson College of Business. Such quoting, copying, or publishing must be solely for scholarly purposes and does not involve potential financial gain. It is understood that any copying from or publication of this dissertation that involves potential gain will not be allowed without written permission of the author.

 $\mathcal{L}_\text{max}$  , and the state of the state of the state of the state of the state of the state of the state of the state of the state of the state of the state of the state of the state of the state of the state of the st

Signature of author

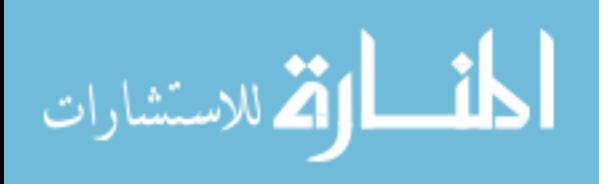

#### **Notice to Borrowers**

All dissertations deposited in the Georgia State University Library must be used only in accordance with the stipulations prescribed by the author in the preceding statement.

The author of this dissertation is:

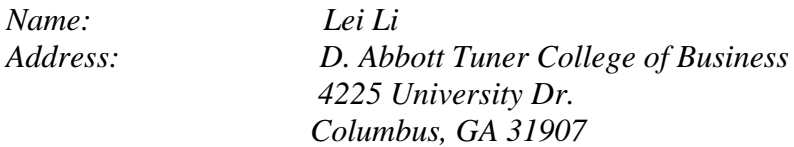

The director of this dissertation is:

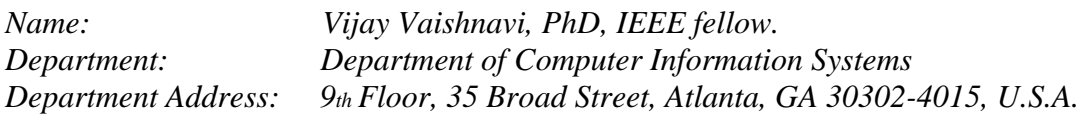

Users of this dissertation not regularly enrolled as students at Georgia State University are required to attest acceptance of the preceding stipulations by signing below. Libraries borrowing this dissertation for the use of their patrons are required to see that each user records here the information requested.

**Name of User Address Date**

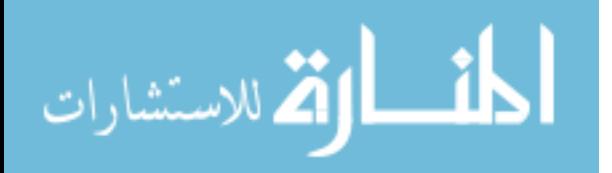

## **GENERATING USER-CENTRIC DYNAMIC AND ADAPTABLE KNOWLEDGE MODELS FOR WORLD WIDE WEB**

By

#### LEI LI

A Dissertation Submitted in Partial Fulfillment of the Requirements for the Degree of Doctor of Philosophy in the Robinson College of Business of Georgia State University

> GEORGIA STATE UNIVERSITY ROBINSON COLLEGE OF BUSINESS 2007

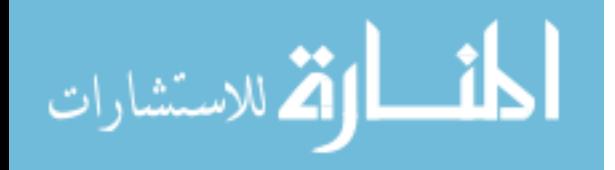

Copyright by Lei Li 2007

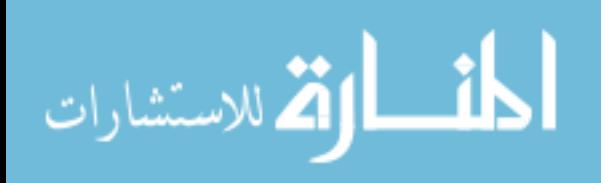

#### **ACCEPTANCE**

This dissertation was prepared under the direction of the candidate"s Dissertation Committee. It has been approved and accepted by all members of that committee, and it has been accepted in partial fulfillment of the requirements for the degree of Doctor in Philosophy in Business Administration in the Robinson College of Business of Georgia State University.

 $\overline{\phantom{a}}$  , which is a set of the set of the set of the set of the set of the set of the set of the set of the set of the set of the set of the set of the set of the set of the set of the set of the set of the set of th

 Dean: H. Fenwick Huss Robinson College of Business

Dissertation Committee:

Chair: Dr. Vijay K. Vaishnavi

Dr. Richard Baskerville

Dr. Mark Keil

Dr. Yanqing Zhang

Dr. David Washburn

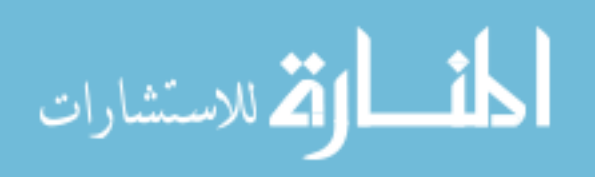

### **Acknowledgement**

First of all, I would like to offer sincere thanks my advisor, Dr. Vijay Vaishnavi. Starting from the formation of my research idea, to the development of my research approach and prototype, and to the write-up of my dissertation, Dr. Vaishnavi constantly gave me valuable guidance and advice. Dr. Vaishnavi showed tremendous patience by his timely responses to my countless emails and weekend phone calls, and his constructive reviews of numerous proposal and dissertation drafts. Without his direction, I would not have accomplished all that I have to date. From Dr. Vaishnavi, I not only learned how to conduct research, but also how to be a scholar.

I owe great amount of gratitude to my committee members, Dr. Mark Keil, Dr. Richard Baskerville, Dr. Yanqing Zhang, and Dr. David Washburn. I really appreciate the time and efforts they spent on reading my proposal and dissertation drafts, and providing insightful feedback.

I am very greatful to Mr. Art Vandenberg, my unofficial committee member. I really appreciate his support, guidance, and encouragement on the development of the research prototype. I also want to thank other members in the project team, Jack Zheng, Victor Bolet, Vidya Rangaswamy, Anish Shindore, Nicole Geiger and Milan Pandya, for their help in implementation of the research prototype.

I"d like to thank Georgia State University Brain and Behavior program. Because of the program"s generous financial support, I can concentrate on my dissertation work and my family can live a decent life. Thank you very much.

I want to thank my fellow doctoral students, Adriane Randolph, Lan Cao, Peng Xu, Chad Anderson, Jack Zheng, Yide Sheng, Chongwoo Park, Ricardo Checci and Yi Ding. I thank them very much for their help, suggestions, and encouragement during this long and difficult process.

My heartfelt thanks go to my parents. They have been my consistent support and resting harbour in the past 30 plus years. Although I am thousands miles away, I can still strongly feel their care and love in our weekly and hour-long phone calls. They are the best mom and dad in the world!

To my lovely daughter and son: Joy and Andrew. They are my ultimate source of happiness and love. They are the reason that I study hard and work hard. I thank them, my little angels!

Last, not the least, I want to thank my wife, Rong. I thank her for her true love, her selfless support, and from-bottom-of –the-heart understanding! No one besides me can understand how difficult it was to take care of my family, support me to pursue my doctoral study, and get a Ph D of her own. I'm so proud of her!

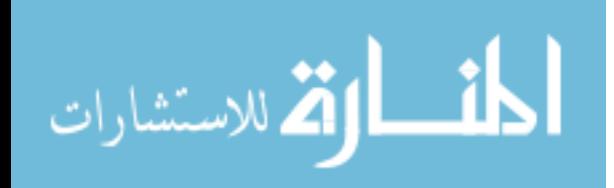

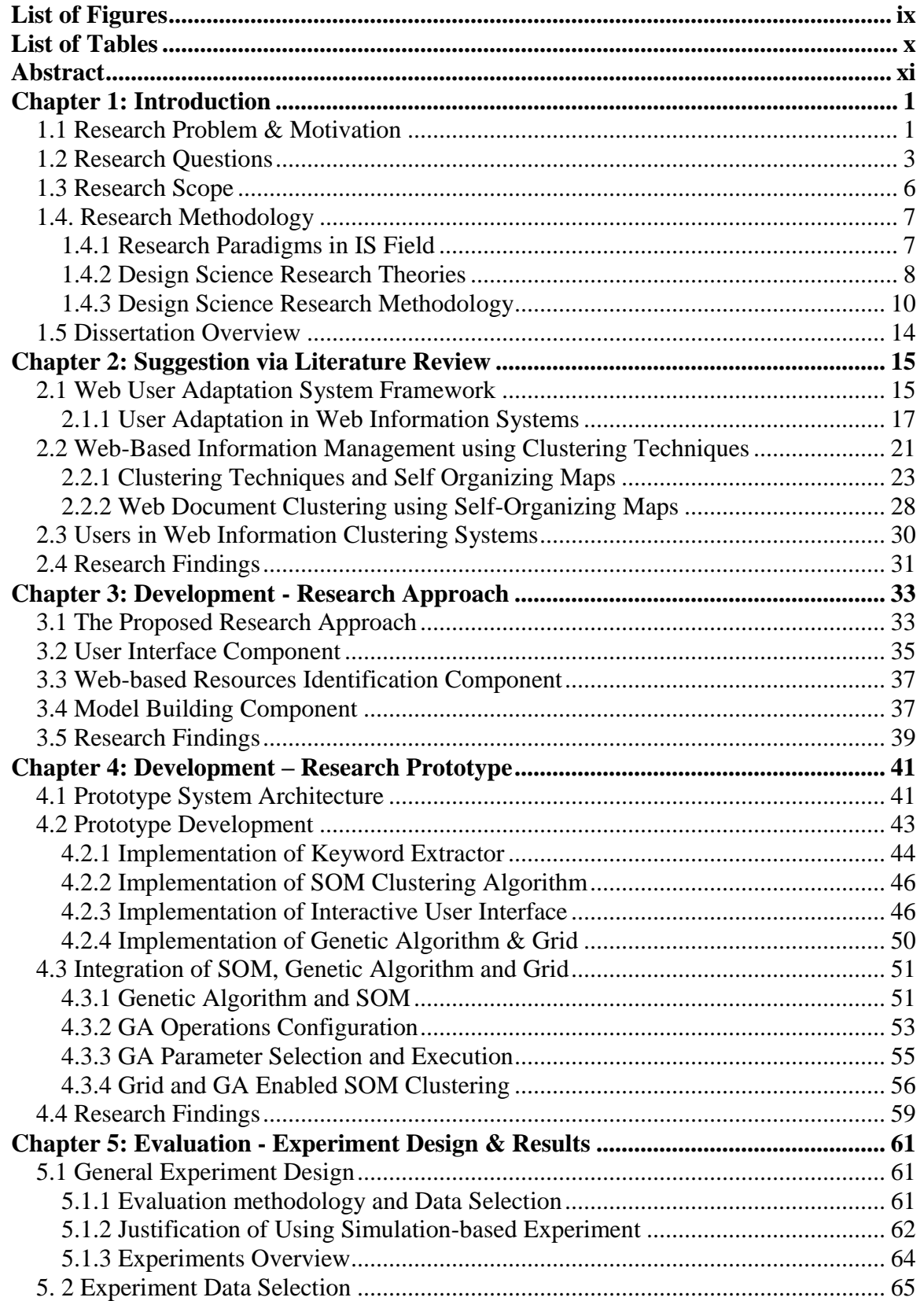

## **Table of Contents**

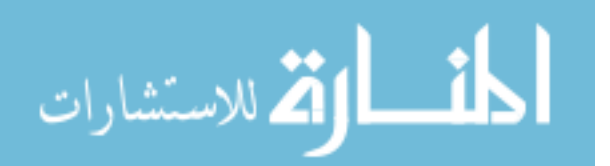

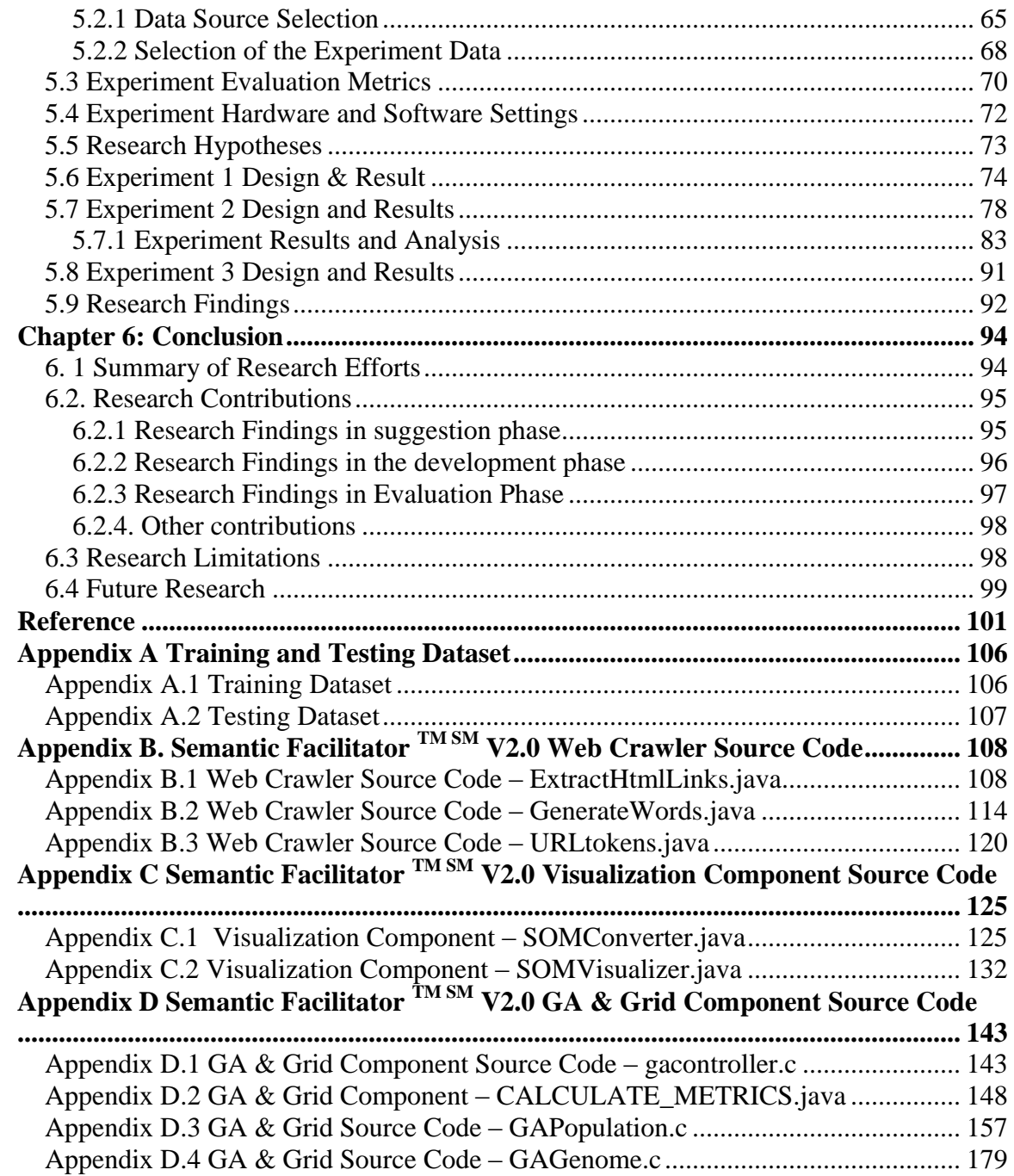

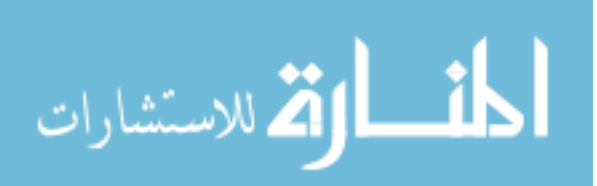

## **List of Figures**

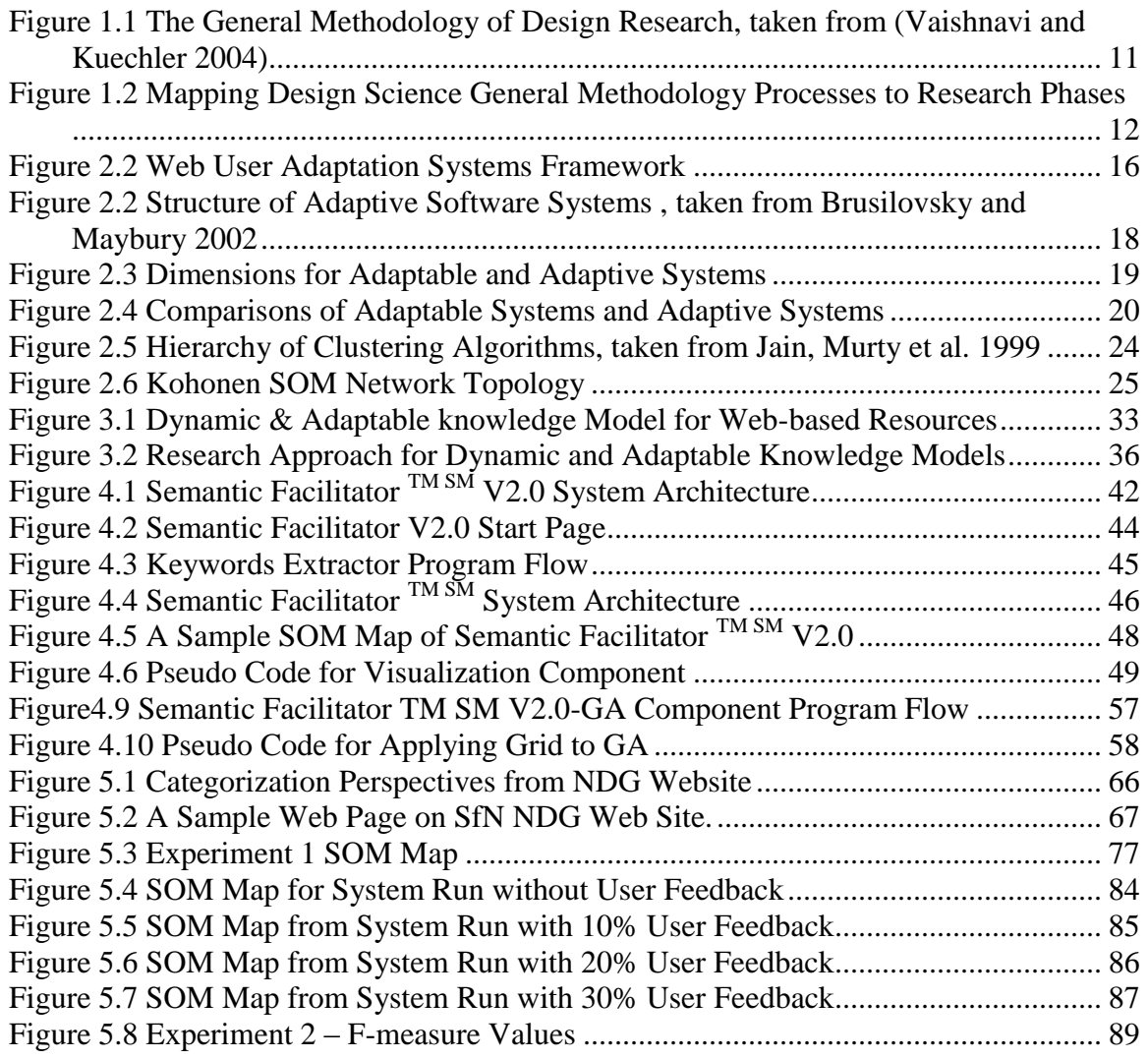

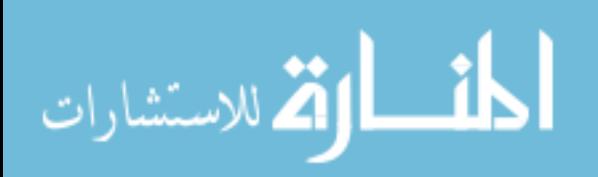

## **List of Tables**

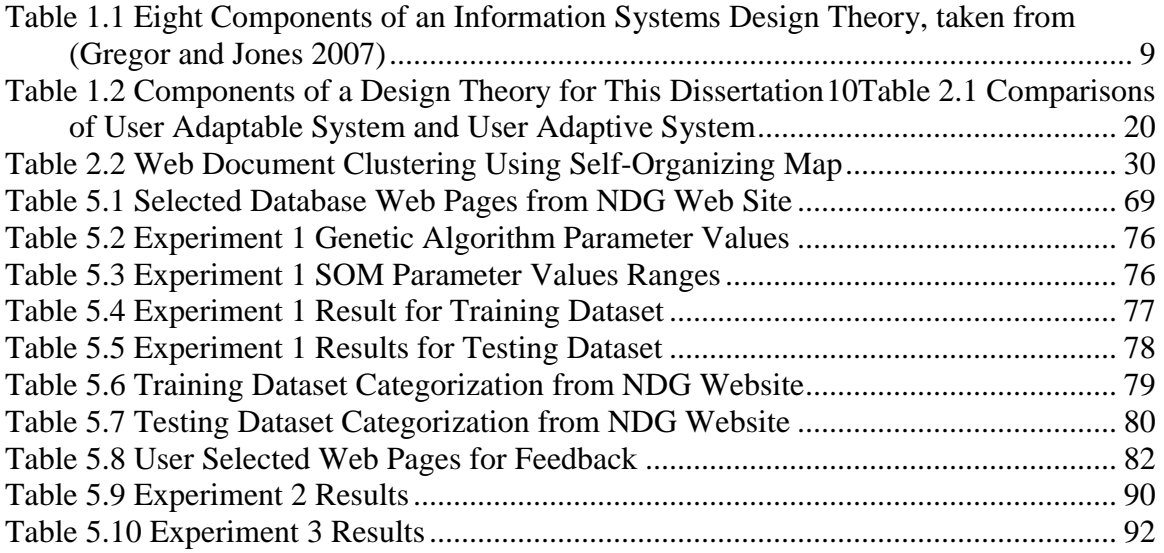

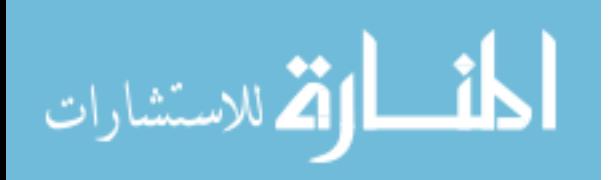

### **Abstract**

## GENERATING USER-CENTRIC DYNAMIC AND ADAPTABLE KNOWLEDGE MODELS FOR WORLD WIDE WEB

#### By

#### LEI LI

#### JUNE, 2007

Committee Chair: Dr. Vijay Vaishnavi

Major Department: Computer Information Systems

In the current Internet age, more and more people, organizations, and businesses access the web to share and search for information. A web-based resource is often organized and presented based on its knowledge models (categorization structures). The static and inflexible knowledge models of web-based resources have become a major challenge for web users to successfully use and understand the information on the web.

In this dissertation, I propose a research approach to generate *user-centric dynamic* and *adaptable* knowledge models for web-based resources. The *user-centric*  feature means that a knowledge model is created based on a web user specified perspective for a web resource and that the user can provide feedback on the model building process. The *dynamic* feature means the knowledge models are built on the fly. The *adaptable* feature means the web user can have control of the user adaptation process by specifying his or her perspective for the web resource of interest.

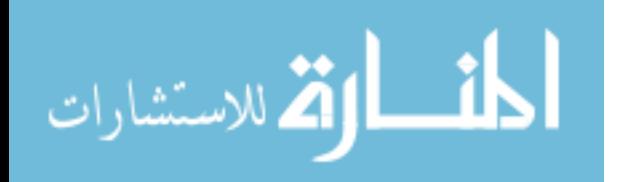

www.manaraa.com

In this study, I apply a design science paradigm and follow the General Design Cycle<sup>1</sup> (Vaishnavi and Kuechler 2004) during the course of research. A research prototype, Semantic Facilitator  $^{TM SM} V2.0$ , has been implemented based on the proposed approach. A simulation-based experimentation<sup>2</sup> is used to evaluate the research prototype. The experimental results show that the proposed research approach can effectively and efficiently create knowledge models on the fly based on a web user preferred perspective for the web resource. I found that incorporating user feedback into the modeling building process can greatly improve the quality of the knowledge models. At the end of the dissertation, I discuss the limitations and future directions of this research.

 $2^2$  A simulated domain expert was used in the experiments. This is due to two considerations. 1). A simulated user enables effective and economical testing of the research approach. 2) Using human expert could confound the evaluation process. This is discussed in detail in the general experiment design section of chapter 5.

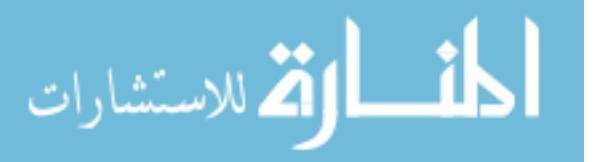

 $\overline{a}$ <sup>1</sup> The General Design Cycle is a part of the general methodology of design science (Vaishnavi, V. and W. Kuechler. 2004, last updated January 18, 2006. Design Research in Information Systems. from http://www.isworld.org/Researchdesign/drisISworld.htm . It has 5 sequential and iterative design processes: *awareness of problem, suggestion, development, evaluation, and conclusion*.

### **Chapter 1: Introduction**

In this chapter, I introduce the research problem and research questions for this dissertation. I clearly define the research scope and briefly discuss the design research methodology that is used throughout the research life cycle.

#### **1.1 Research Problem & Motivation**

The number of web sites and web pages on the World Wide Web continues to grow exponentially as more and more people, organizations, and businesses rely on the Internet to share and search for information. In this dissertation, such web sites (e.g., web portals) or sets of web pages are referred to as *web-based resources*. These web-based resources are often organized and presented in a hierarchical structure based on certain categorization schemas. For example, the academic units of a university web site are organized using college/department/faculty structure. A university web site may have sub-pages for each college; each college site may have sub-pages for each department; and each department may have sub-pages for each faculty member in the department. In this dissertation, I refer to the categorization structures of a web-based resource as its respective *knowledge model*.

As the metadata for web-based resources, knowledge models greatly assist web users in browsing and searching web resources. However, these knowledge models are often static and inflexible because their creation and maintenance are typically accomplished manually offline. This process requires significant human-mediated attention, which makes it difficult and time-consuming to adapt the knowledge model to the dynamic changing web-based resources. For example, as web pages can be added,

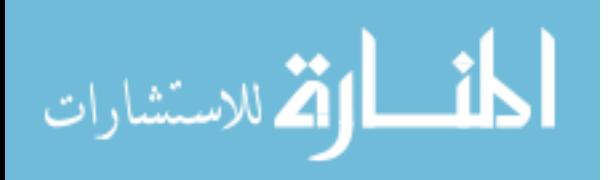

www.manaraa.com

1

revised, deleted, and moved with a high frequency, it is difficult to make the current knowledge model keep up with the changes. More importantly, web users are often diverse in nature and different users may have different perspectives or viewpoints<sup>3</sup> with respect to the knowledge model of a web-based resource; however, web users are restricted to the viewpoint provided by the existing model. The motivation for dynamic knowledge models that adapt to different user perspectives can be further illustrated by the following two use cases.

1) The Southeastern Universities Research Association (SURA, www.sura.org) has a strategic initiative to develop Grid infrastructure for its 62 member universities and is compiling a knowledge base of faculty researchers and their Grid activity. An initial knowledge base of faculty web pages from 9 SURA sites is developed manually by a dedicated researcher browsing each university site, locating relevant pages, adding them to a database, and providing a new web front-end, a task filling many months. Meanwhile the underlying knowledge model as well as the perspective on the knowledge model has continued to change; faculty move, web pages change, and SURA now wants to extend the knowledge base to all 62 SURA sites. A dynamic knowledge model would be much preferred in this type of situation.

2) The Society of Neuroscience (SfN) Neuroscience Database Gateway (NDG) (http://ndg.sfn.org/) is a large web portal that hosts links to 176 neuroscience databases (the number has increased steadily from the beginning of the site and will continue to grow in the future). Those databases are categorized by a panel of neuroscientists and every new database must go through a lengthy process of submission and panel review to

 $3$  I use perspective and viewpoint interchangeably in this dissertation. The 'perspective/viewpoint' refers to how a web user wants the knowledge model of a web-based resource to be formed.

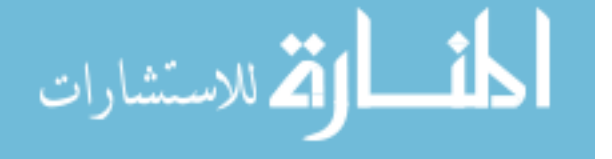

 $\overline{a}$ 

appear on the NDG website. Although this submission and reviewing process is rigorous, it is not very efficient because it takes a long time to add a neuroscience database to the NDG website. Consequently, the NDG website often can"t reflect the latest progress in the neuroscience field.

In addition, the users' viewpoints often cannot be met by the website's current categorization schemes. For example, a neuroscientist who specializes in vision wants to check out available databases in the NDG website, but there is no vision category available. This neuroscientist can either send a request to the NDG website administrator (who may take a long time to process the request) or spend time reading the descriptions of all databases in order to perform the inquiry himself. Either way this can be a long and time-consuming process. The ability to automatically create a knowledge model for the web-based resource (web pages in the NDG website) to match the neuroscientist's specific perspective toward the site would obviously have benefited the researcher.

#### **1.2 Research Questions**

As described in the two use cases in section 1.1, dynamic and adaptable knowledge models of the underlying web-based resources would greatly facilitate web users" understanding and use of such web resources. This leads to the general research question of this dissertation:

*How can the knowledge models of web-based resources be re-organized or restructured to easily meet the specific perspective of an individual web user?*

The general research question can be further elaborated as:

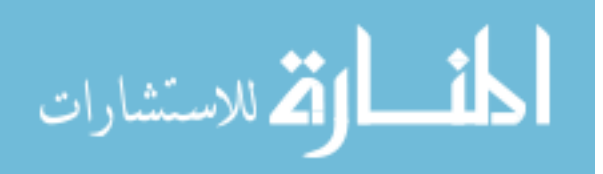

*Given a web-based resource of user interest and a user preferred perspective towards the resource, can an information system be designed to effectively and efficiently generate appropriate knowledge models on the fly for the web-based resource?*

The importance of user adaptation in web-based systems is well recognized by the research community. Many studies have been proposed to make the web and web-based systems meet the heterogeneous needs of web users through user adaptation processes. Such adaptation can be adaptable or adaptive. Systems that perform all adaptation steps autonomously on behalf of the user are called *adaptive* systems; systems that allow users to control the initiation, selection and production of adaptation mechanisms are called *adaptable* systems (Kostiainen and Lampinen 2000).

An adaptive and adaptable system can be analyzed based on three dimensions: degree of user interaction, level of adaptation, and nature of adaptation. The interaction between user and system during the adaptation process can be low or high. The adaptation can be at an individual level or at a community level. The nature of adaptation can be simple or complex.

In adaptive systems, user modeling techniques are widely used. This type of adaptation is generally with respect to the individual users, requires little user interaction, and handles adaptation ranging from simple to complex. Adaptive systems are popular because they provide adaptation effects without inconveniencing users. However, this type of system often has difficulty meeting the specific needs of an individual user, especially when the user's adaptation needs can't be modeled by the system.

In adaptable systems, adaptation is initiated by individual users and generally requires considerable user interaction. Although the user needs to spend time interacting

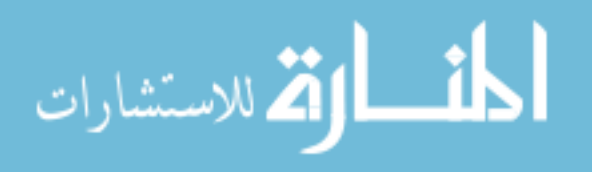

www.manaraa.com

4

with the system, the system can accurately reflects the user's adaptation needs. However, whereas effective adaptation requires the system to be flexible and to have sufficient internal variety (Ashby 1956), in current adaptable systems, such as Yahoo personalized homepage (http://my.yahoo.com), the available adaptation options are usually very limited and are at a community level (they are defined by the system designer). A more flexible adaptable system that can provide individual level and complex adaptation to web users is desired.

Filling in the knowledge gap in web user adaptation research, this dissertation is targeted at creating a flexible adaptable system that supports individual level and in-depth adaptation. The dissertation also investigates how knowledge models can be generated efficiently and how user feedback can be incorporated into the model building process so as to improve the quality of the knowledge models. Based on this discussion, I refine the general research question into the following three questions:

*Q1) Given a web-based resource of user interest and a user preferred perspective towards the resource, can an information system be designed to effectively generate a knowledge model on the fly for the web-based resource that is adapted to the user's specific perspectives?*

*Q2) Can the information system be modified to utilize user feedback on the knowledge model generated (reflecting the user's perspectives) so as to improve the quality of the knowledge model generated?*

*Q3) Can the information system efficiently generate knowledge models for the web-based resources of user interest?*

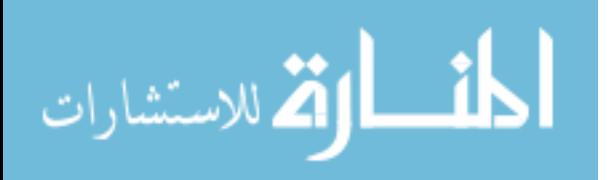

www.manaraa.com

#### **1.3 Research Scope**

As articulated in the research problems and research questions sections, dynamically creating knowledge models that fit web users" specific perspectives is a very challenging and very important problem in web information management research. This dissertation aims to take an initial step in solving the issue. The scope of this research is defined as follows.

- 1) System development is a major component of this dissertation. In this dissertation, I not only concentrate on proposing an approach for generating flexible and adaptable knowledge models for web-based resources, but also focus on developing and implementing a working research prototype that can demonstrate the feasibility of the research approach.
- 2) A *user-centric* approach is emphasized in this study. Although user involvement in this research could be very complicated, I only concentrate on the objectiveness aspect of a web user (the results of user involvement in the approach can be objectively and easily measured). In this dissertation, I mainly focus on three aspects of a web user: the perspective that a web user specified for a web-based resource of interest (what is the user preferred perspective?); the feedback that a web user provided to the system (what kind of modifications did the user made to the knowledge model generated by the system?); the correctness of a knowledge model generated by user-system interaction (how correct is the knowledge model generated by the system comparing to a standard knowledge model?). The cognitive impact of the system on a web user (i.e., what has the web user learned from interacting

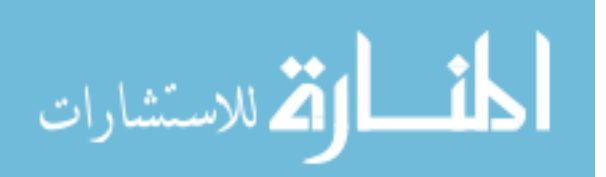

6

with the system? Is the web user satisfied with the knowledge model generated? etc.), however, was not studied in this research. Those cognitive aspects would be interesting to investigate in future studies.

- 3) The knowledge models (categorization structures) of a web-based resource can have multiple levels. This dissertation only concentrates on generating one level knowledge models for the sake of simplicity.
- 4) The web-based resources are heterogeneous in their structures: some web sites are well structured (i.e., html tags are properly used, the content of the web pages are clearly sectioned, etc.); some are semi-structured; and some are poorly structured or have no structure at all. In this dissertation, I only focus on well-structured and semi-structured web-based resources.

#### **1.4. Research Methodology**

In this dissertation, I apply a design science research paradigm to address the research questions stated in section 1.2.

#### *1.4.1 Research Paradigms in IS Field*

There are two fundamental research methodologies in Information Systems (IS) research: behavioral science and design science. Behavioral science research, that "seeks to develop and verify theories that explain or predict human or organizational behavior" (Hevner et al. 2004, p. 70), is the dominant research paradigm in the IS field. Design science research, first explicitly defined as a research paradigm in IS research by Weber (Weber 1987) in the 1980"s, has drawn more and more attention from IS researchers

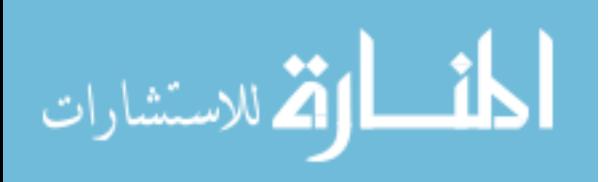

(Walls et al. 1992) (March and Smith 1995) (Hevner, March et al. 2004) (Gregor and Jones 2007) (Kuechler et al. 2007).

The design science paradigm, often labeled as improvement research, "seeks to extend the boundaries of human and organizational capabilities by creating new and innovative artifacts" (Hevner, March et al. 2004, p. 70). Design science research by nature emphasizes problem-solving or performance-improvement. This dissertation aims to develop and evaluate IT artifacts (a research model and a research prototype) to solve the identified organizational problem (the inflexible and static knowledge models of webbased resources). Thus, a design science research approach is an appropriate paradigm for this dissertation.

#### *1.4.2 Design Science Research Theories*

In this research, I not only focus on developing a working system, but also take an initial step to develop a design theory for a web user adaptation system. There are a couple of seminal articles that have been published to guide IS researchers to develop design science theories. Walls et al. (Walls, Widmeyer et al. 1992) defined the information systems design theories (ISDT) for developing more effective information systems and presented an example of ISDT in the context of Executive Information Systems. Built on ISDT, Gregor and Jones (Gregor and Jones 2007) presented an anatomy of a design theory, in which eight structural components of design theories are identified (illustrated in table 1.1).

Although they grew from the same root, the eight design theory components by Gregor and Jones (Gregor and Jones 2007) offer a more systematic and useable guideline to IS researchers than the ISDT. In this dissertation, I use the 8 design theory components

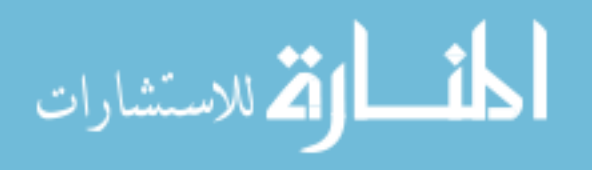

www.manaraa.com

8

to guide my research effort. The instantiations of the 8 design theory components in this

research is listed in table 1.2.

### **Table 1.1 Eight Components of an Information Systems Design Theory, taken from (Gregor and Jones 2007)**

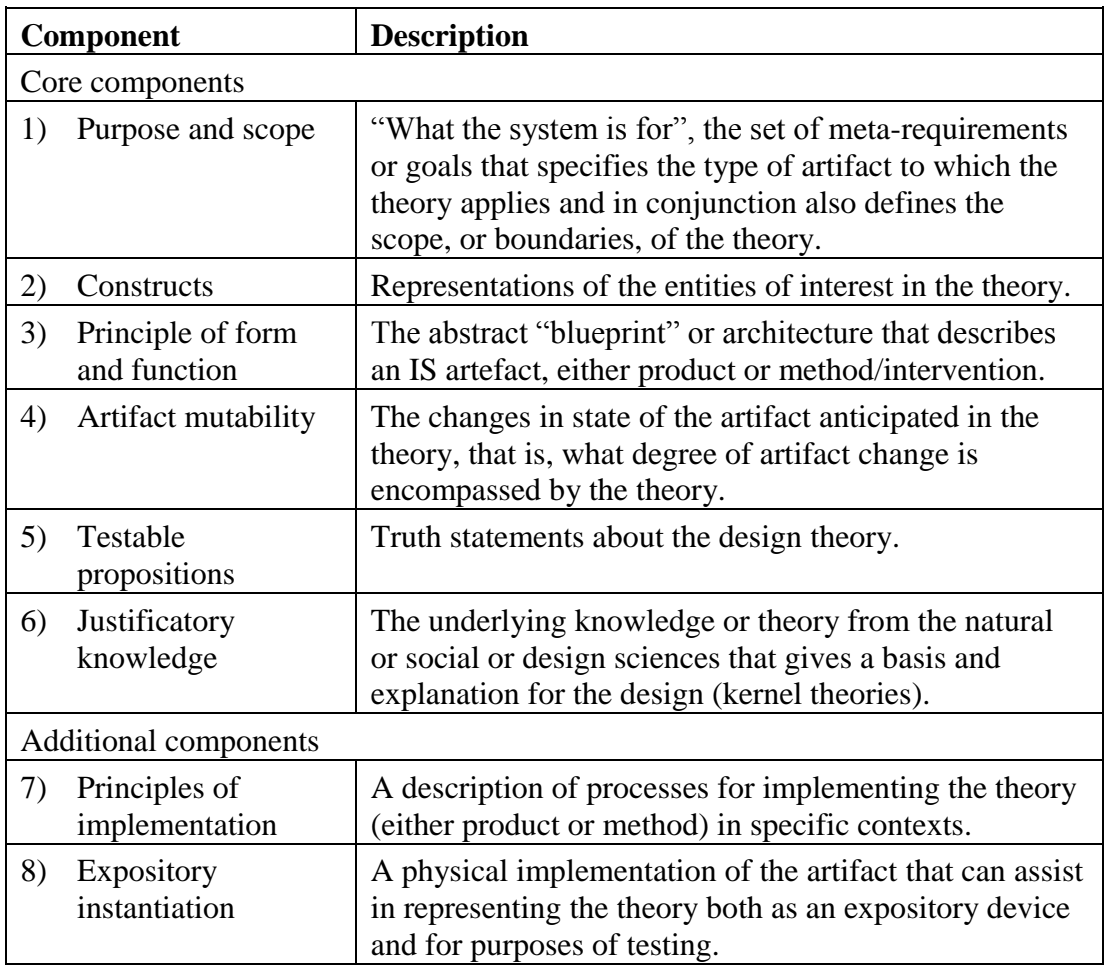

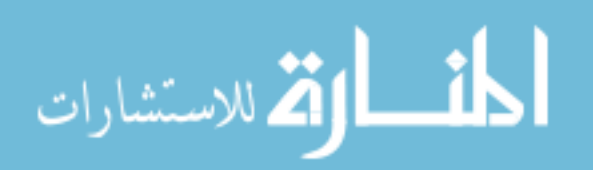

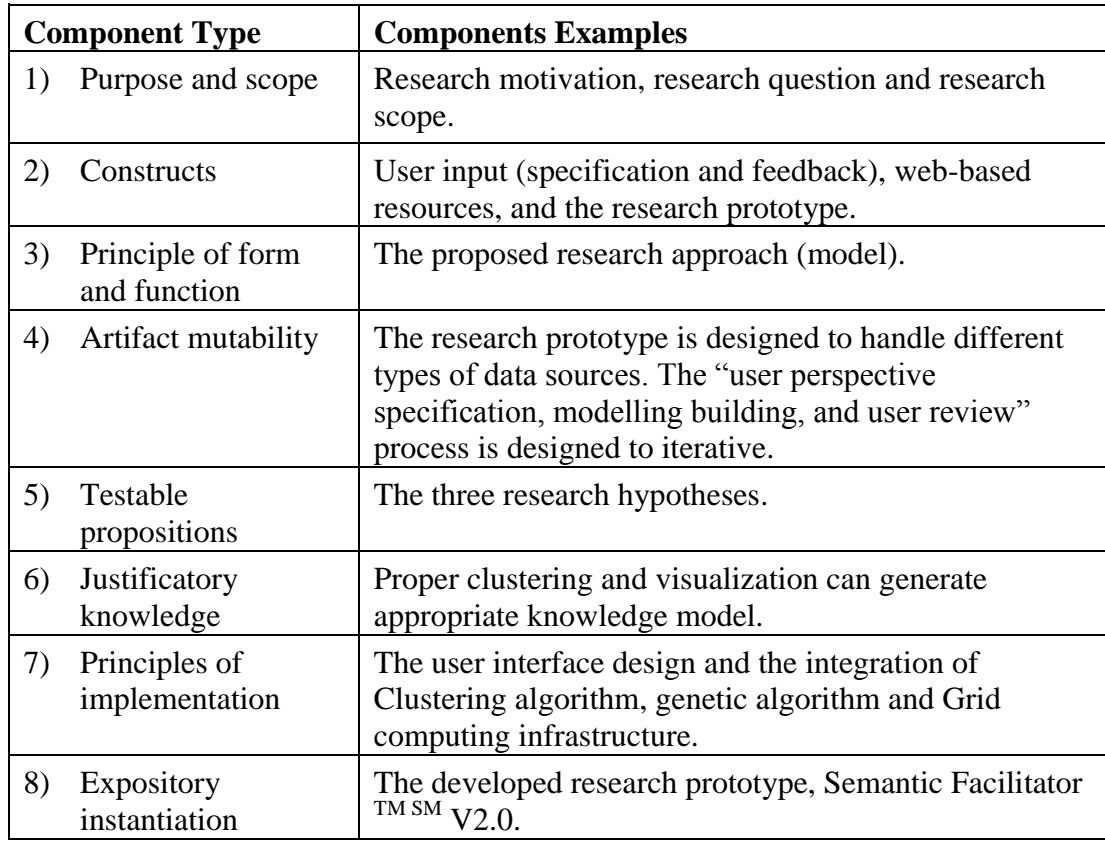

#### **Table 1.2 Components of a Design Theory for This Dissertation**

#### *1.4.3 Design Science Research Methodology*

To ensure the validity of this study, it's very important to follow proper guidelines for conducting design science research. Vaishnavi and Kuechler (Vaishnavi and Kuechler 2004) have introduced the general methodology for design research, as illustrated in figure 1.1. In this general methodology, there are 5 sequential and iterative design processes (phases) and 5 corresponding outputs. Those 5 design processes are referred to as the General Design Cycle (GDC).

The first process in GDC is the *awareness of problem* phase, in which a research defines the research problem to be solved. The output of this phase is a formal or informal proposal. In the *suggestion* phase, a solution is envisioned based on a novel configuration of either new or existing elements from the knowledge base. The output of

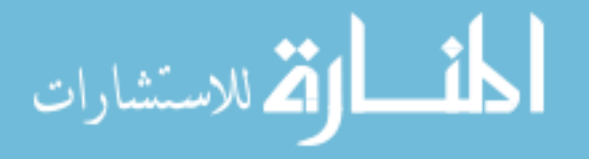

this phase is a tentative design. The tentative design is implemented in the *development* phase and an artifact is created as the output of this phase. Next in the *evaluation* phase, the artifact is evaluated based on the criteria implicitly or explicitly stated in the *awareness of problem* phase. The output of this phase is a set of performance measures. The last phase is the *conclusion* phase, where the results of the research effort are written up and future research is discussed. The *suggestion*, *development*, and *evaluation* phases can be iteratively repeated during the course of the design, as indicated by the *circumscription* arrow in figure 1.1.

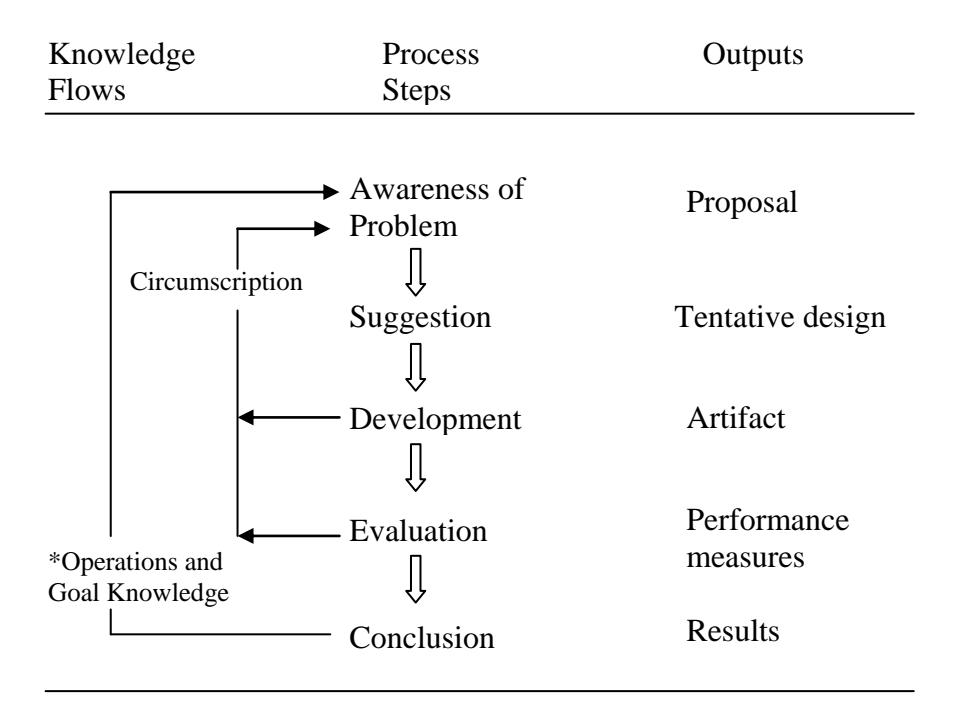

**\*** An operational principle can be defined as "any technique or frame of reference about a class of artifacts or its characteristics that facilitates creation, manipulation and modification of artifactual forms" (Dasgupta 1996; Purao 2002)

#### **Figure 1.1 The General Methodology of Design Research, taken from (Vaishnavi and Kuechler 2004)**

The general methodology of design research (GMDR) is simple to understand and

provides guidelines for scholars who want to conduct design research in the IS field. In

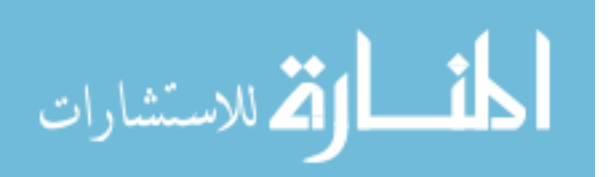

this dissertation, I followed the directions of the general methodology of design science and used the General Design Cycle (GDC) to carry out the research. The mapping of the General Design Cycle processes to different research phases in this dissertation is illustrated in figure 1.2.

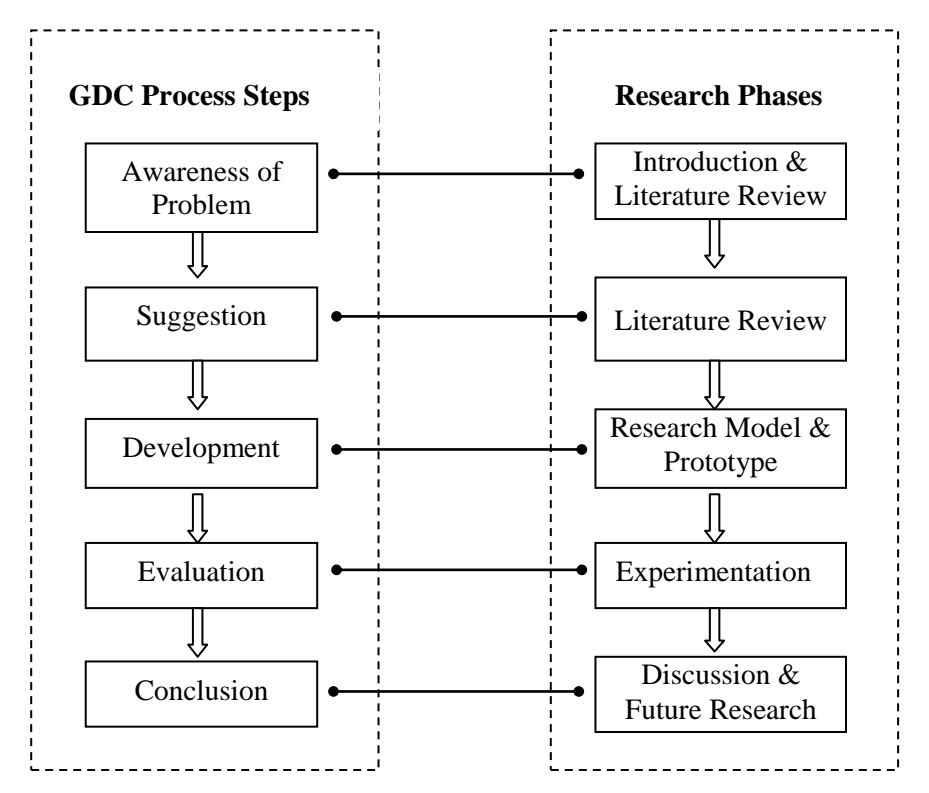

**Figure 1.2 Mapping Design Science General Methodology Processes to Research Phases**

*Awareness of Problem* The first step of the General Design Cycle (GDC) is the *awareness of problem* process*.* In this phase, I carefully evaluated how knowledge models are created in web information system and analyzed different types of web user adaptation systems. The research problem and research questions were identified in this phase.

*Suggestion* After the research problem was defined, I conducted the *suggestion* phase to generate a tentative design. To leverage existing knowledge, I performed a

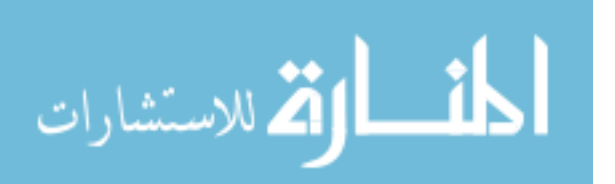

thorough literature review in related research fields. I developed a research framework to analyze different web user adaptation systems. I carefully examined how knowledge models are created in web information systems, in particular, how the clustering techniques are used in the model building process. I envisioned how the existing clustering approach can be improved by integrating other techniques. Through the *suggestion* step, I obtained a general idea about what the solution to the research question should be.

*Development* The *development* phase is where the actual design takes place and where creativity is required. Equipped with an identified research problem and a tentative design, I innovatively synthesized existing knowledge to propose a research model for generating dynamic and user-centric knowledge models. This research model is one of the artifacts created by this study. I further designed and implemented a working research prototype, Semantic Facilitator  $^{TM SM}$  V2.0. The research prototype is another artifact created in the *development* phase. Those IT artifacts are the most important research outputs of design research (Hevner, March et al. 2004).

*Evaluation* After the IT artifact (research prototype) is constructed, the research must evaluate how well the artifact works (Hevner, March et al. 2004). The evaluation methods can be observational, analytical, experimental, testing, and/or descriptive (Hevner, March et al. 2004). In this dissertation, I chose controlled experiment and simulation based experiment as main evaluation methods because of their high internal validity (Whitley 1996). Whereas behavior research focuses on testing research hypotheses based on theory, the design research evaluation is to test the utility of the artifact(s) (how well the artifact works) (Vaishnavi and Kuechler 2004). Thus, the

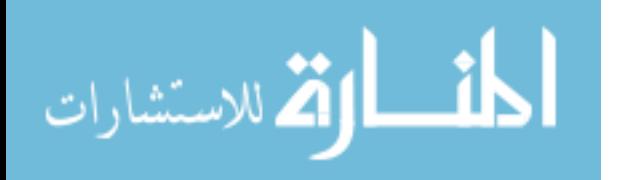

www.manaraa.com

constructed artifact (research prototype) was evaluated according to the research questions identified in the *awareness of problem* phase.

*Conclusion* The conclusion phase is the "finale of a specific research effort". In this phase, I summarized the research efforts and discussed the future research directions.

#### **1.5 Dissertation Overview**

In chapter 1, I discuss the *awareness of problem* phase by identifying the research problem and the research questions. Chapter 2 describes the *suggestion* phase of the General Design Cycle. I propose a research framework for analyzing web user adaptation systems and review the literature on web-based information management using clustering techniques, and the user"s role in web adaptation systems. In chapter 3, I synthesized the findings from the *awareness of problem* and the *suggestion* phases to propose a research approach for user-centric dynamic and adaptable knowledge models. In chapter 4, I continue on the *development* phase and discuss the research prototype development in detail. In chapter 5, I perform the *evaluation* phase and describe the experimentation design and the experiment results. In chapter 6, I summarize the research efforts of this dissertation and discuss the research contributions. The limitations of the research approach and future directions of research are also discussed in Chapter6.

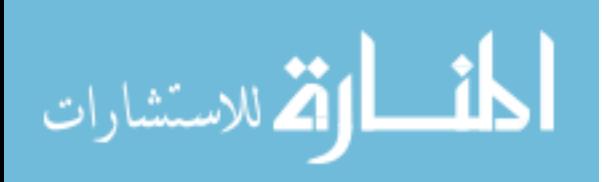

### **Chapter 2: Suggestion via Literature Review**

In this chapter, I describe the *suggestion* phase of the General Design Cycle. I first introduce a research framework for analyzing web user adaptation system. I then review two types of web user adaptation systems: adaptive web systems such as adaptive hypermedia and adaptive web; and adaptable web systems. I evaluate research progress in building knowledge models in web information systems and discuss in depth one of the enabling techniques for model building, clustering technique. Finally, I analyze the role of the user in the web information adaptation systems and summarize the research findings in this phase.

#### **2.1 Web User Adaptation System Framework**

With the proliferation of computers and the Internet, more and more web-based information systems are built to assist people and organizations to utilize information on the web. It becomes increasingly important that web information systems can adapt themselves to different user perspectives and the dynamic web environment. In this dissertation, such information systems are called as web user adaptation systems.

Figure 2.1 illustrates a general framework for web information system adaptation. There are 3 important entities in the framework: web-based resources, web information systems, and web user perspectives.

A web-based resource contains the information/knowledge sources of user interest. A web information system can treat the web-based resource as static or dynamic. However, the web is dynamic in nature. Web site or web pages can be added, removed or modified by web masters freely. A successful web information system should therefore

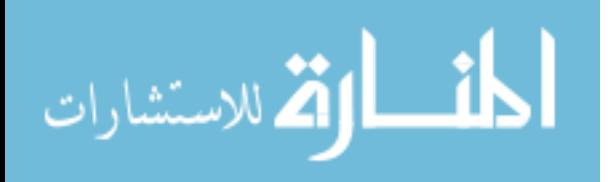

www.manaraa.com

be able to adapt to the dynamic nature of the web environment (as indicated by a unidirectional arrow in Figure 2.1).

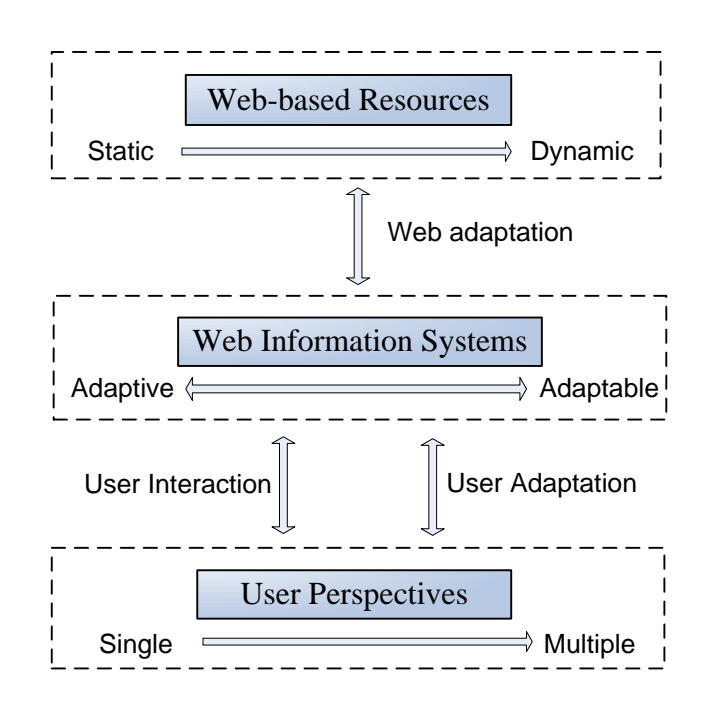

**Figure 2.1 Web User Adaptation Systems Framework**

Web users are the individuals who use web information systems to explore the web-based resources of their interest. Since web users are greatly diverse in their backgrounds and needs, different users tend to have different perspectives on the same web resource. In this sense, a user's perspective can range from a single perspective to multiple or even evolving perspectives. A good web information system needs to reflect the heterogeneous (multiple) needs of web users (indicated by a unidirectional arrow in Figure 2.1). Another role of a web user is to interact with the information system. By providing feedback, the information system can better understand the user"s perspective and be more effective in assisting the user with accomplishing his/her tasks.

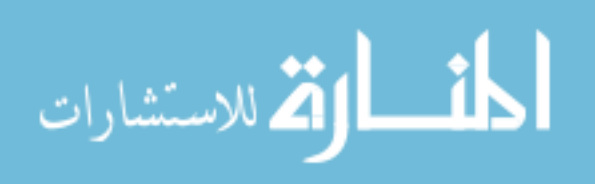

Web information systems are computer hardware and software systems that help web users better use or explore the information contained in web resources. The adaptation in web information systems can be divided into two types: adaptive systems and adaptable systems. Systems that perform all adaptation steps autonomously on behalf of the user are called adaptive systems; systems that allow users to control the initiation, selection and production of adaptation mechanisms are called adaptable systems (Kobsa et al. 2001). The adaptation of web systems is indicated by a bi-directional arrow in Figure 2.1.

In summary, there are three dimensions to evaluate a web information system: 1) How does the information system handle a web-based resource? 2) What type of adaptation approach does the system take? 3) How does the system respond to multiple or even evolving user perspectives? A good web information adaptation system should be able to handle dynamic web-based resources and multiple user perspectives. The type of adaptation chosen by an information system depends on the problem domain, user demands etc. This is discussed in detail as follows.

#### *2.1.1 User Adaptation in Web Information Systems*

The user adaptation in web information systems can be adaptive or adaptable.

The information systems that perform all adaptation steps autonomously are called user adaptive systems (Kobsa et al. 2001). For instance, if a user bought a book from Amazon (www.amazon.com), the system would automatically generate a list of related books for the user"s possible additional purchases. Adaptive hypermedia and adaptive web belong to the category of user adaptive software systems (Schneider-Hufschmidt et al. 1993) (Brusilovsky and Maybury 2002). This area of research and

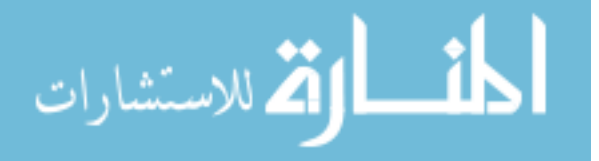

development focuses on tailoring software systems to different users by applying user modeling techniques. Both implicit data (e.g., user click stream activity, server logs) and explicit data (e.g., user profiles) are collected and analyzed to build user models (Brusilovsky and Maybury 2002). Figure 2.2 (taken from Brusilovsky and Maybury 2002) shows the structure of adaptive software systems.

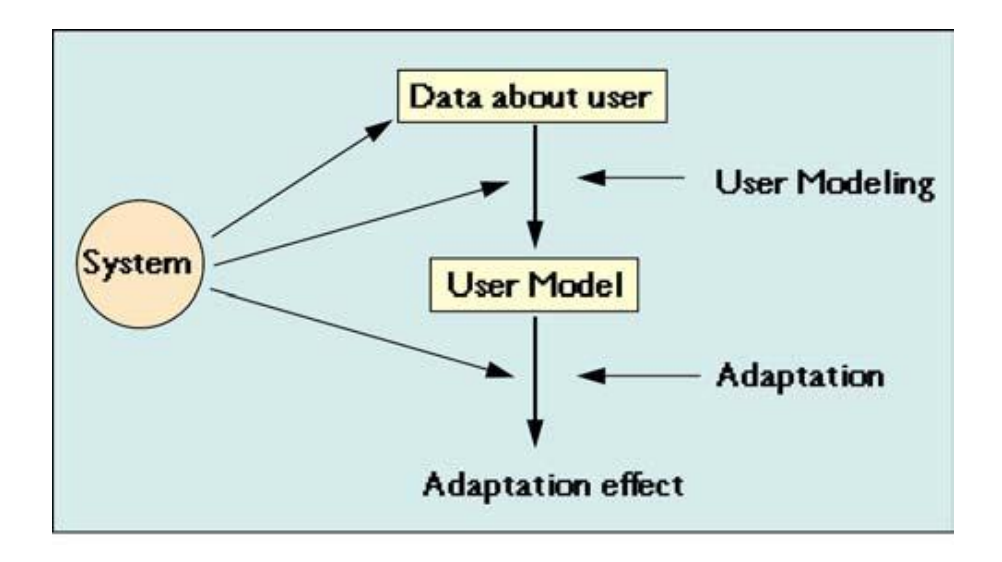

**Figure 2.2 Structure of Adaptive Software Systems , taken from Brusilovsky and Maybury 2002**

The information systems that allow users to control the initiation, selection, and production of adaptation are called adaptable systems. (Kobsa, Koenemann et al. 2001) For example, My Yahoo [\(http://my.yahoo.com\)](http://my.yahoo.com/) lets web users customize their Yahoo homepage based on a set of options.

Adaptive and adaptable systems can be further characterized by three dimensions: degree of user interaction, type of adaptation, and nature of adaptation (illustrated in Figure 2.3).

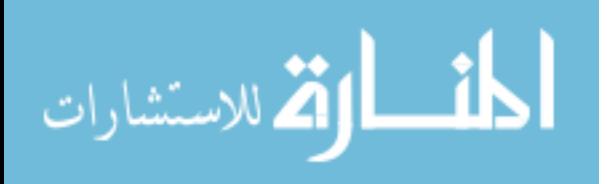

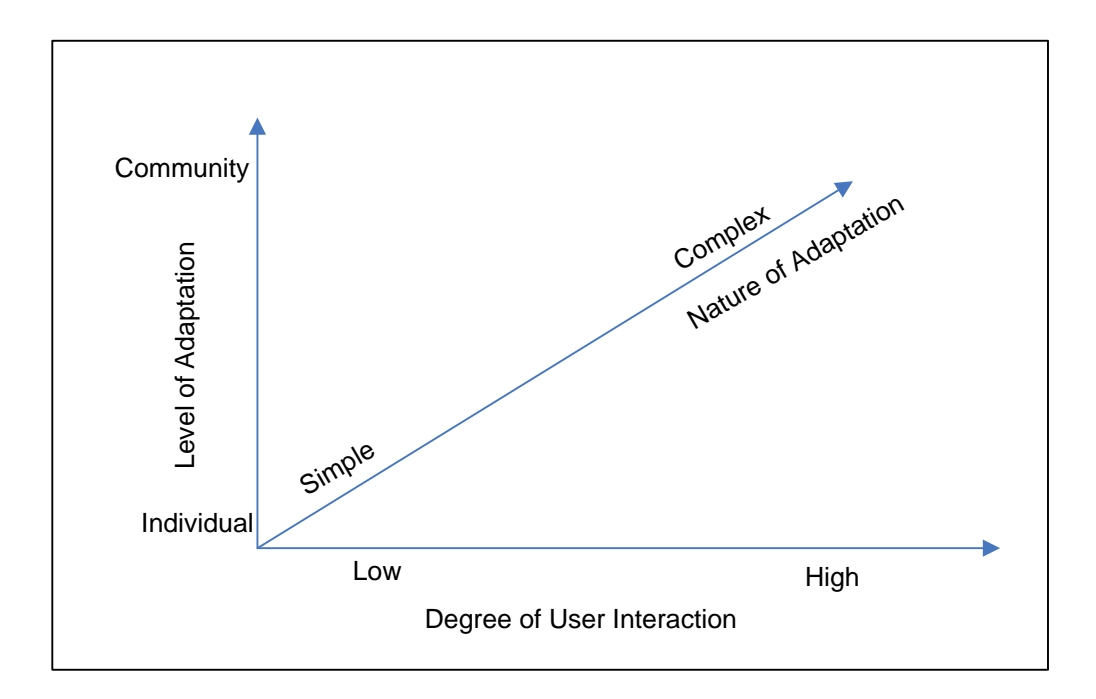

**Figure 2.3 Dimensions for Adaptable and Adaptive Systems**

The level of adaptation dimension concerns the number of users involved in the adaptation process, ranging from individual level to community level. In other words, the adaptation could be targeted for an individual user or for a group of users. The degree of user interaction dimension measures the degree of interaction between a user and an information system during the adaptation process, ranging from low to high. The nature of adaptation is about the complexity of the adaptation, ranging from simple to complex. In this dissertation, a simple adaptation means that an information system can easily adapt to the user requirements: the adaptation process is generally pre-defined or the adaptation can be performed by following a series of simple steps. A complex adaptation refers to the case where adaptation is done on the fly or requires a complicated computing procedure to adapt to the user requirements. An analysis of user adaptable systems and

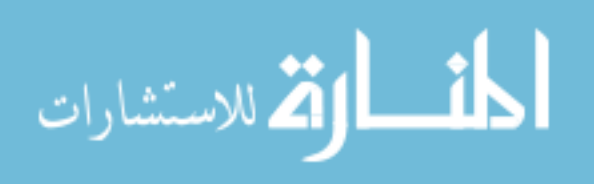

user adaptive systems, based on the dimensions shown in Figure 2.3, is summarized in

Table 2.1 and illustrated in figure 2.4.

| <b>Type</b><br><b>Adaptation</b> | <b>of</b><br>of   Level<br><b>Adaptation</b> | <b>Degree of User</b><br><b>Interaction</b> | Nature of Examples<br><b>Adaptation</b> |                      |
|----------------------------------|----------------------------------------------|---------------------------------------------|-----------------------------------------|----------------------|
| Adaptive                         | individual                                   | Low                                         | $simple$ ~                              | (Brusilovsky)<br>and |
| Systems                          | level/                                       |                                             | complex                                 | Maybury 2002)        |
| Adaptable                        | community                                    | High                                        | simple                                  | Yahoo Personalized   |
| <b>Systems</b>                   | level                                        |                                             |                                         | Homepage             |
| Adaptable                        | individual                                   | High                                        | complex                                 | not available (focus |
| Systems                          | level                                        |                                             |                                         | of the dissertation) |

**Table 2.1 Comparisons of User Adaptable System and User Adaptive System**

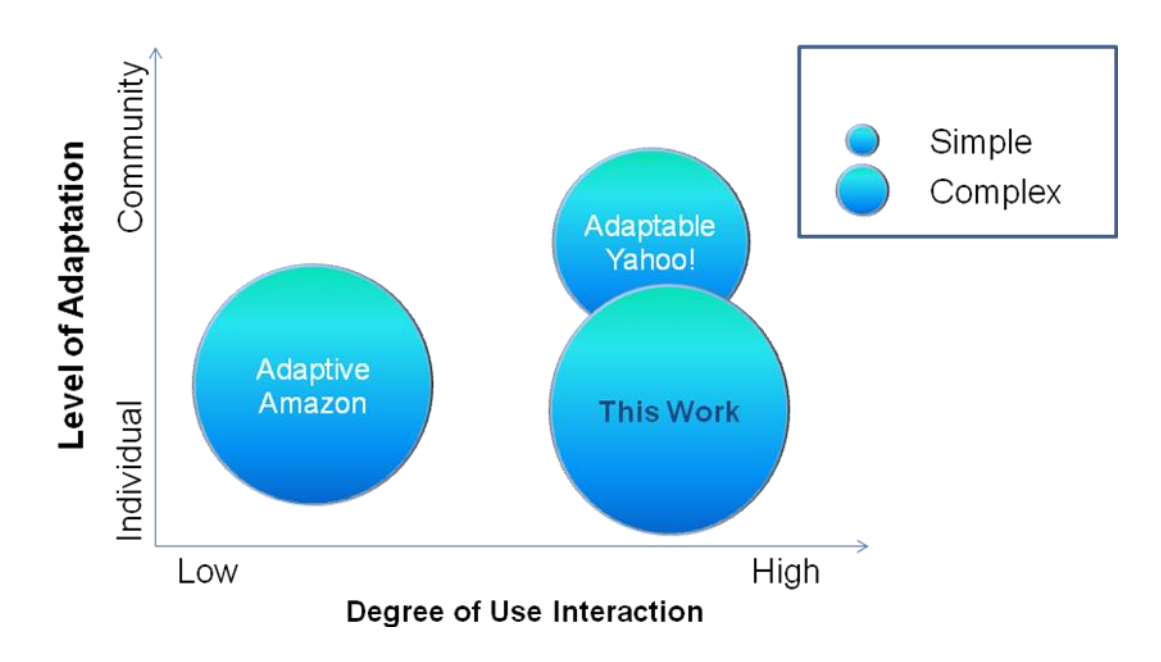

**Figure 2.4 Comparisons of Adaptable Systems and Adaptive Systems**

In adaptive systems, user modeling techniques are widely used. Such adaptation is generally with respect to the individual users, requires little user interaction, and can provide complex adaptation (e.g., Brusilovsky and Maybury 2002) . Adaptive systems provide adaptation effects without inconveniencing web users. However, such systems

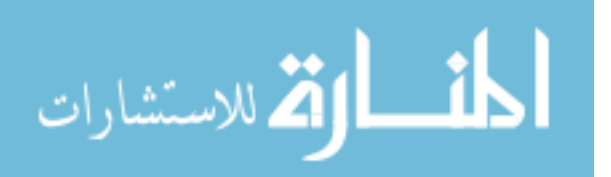

often have difficulty in satisfying the specific needs of an individual user, especially when the adaptation needs can"t be modeled by the system.

In adaptable systems, adaptation is initiated by individual users and requires considerable user interaction. Although a user needs to spend times interacting with an information system, the system can accurately reflect the user"s adaptation needs. However, whereas effective adaptation requires the system to be flexible and to have sufficient internal variety (Ashby 1956), in current adaptable systems, such as Yahoo personal homepage, the adaptation options are usually very limited and determined by the system designer (for a community of users). A more flexible adaptable system is desired to provide individual level and complex adaptation to web users.

As illustrated in Table 1.1, this dissertation proposes an innovative user-centric adaptable approach, providing in-depth and complex adaptation to the individual user with a high level of user interaction. Web users need to define their preferred perspectives on the web resources of their interests and actively provide feedback about the knowledge models generated by the information system.

#### **2.2 Web-Based Information Management using Clustering Techniques**

This dissertation aims to create knowledge models for web-based resources. Such knowledge models (hierarchical structures for a web site or a set of web pages) can be considered as metadata of the web resources.

Metadata describes the schema or structure of a particular data source. As "data of data" (Roszkewicz 2004), metadata has been widely proposed as a solution for understanding data sources (Foster and Grossman 2003) to enable greater information

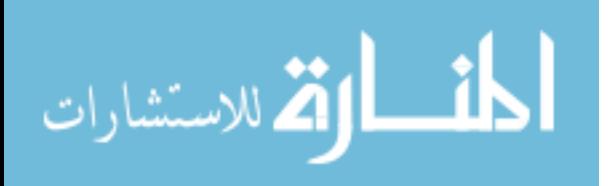

sharing (Polydoratou and Nicholas 2001). Metadata also acts as a critical component for discovering relevance of certain data resources and has the potential to bring order to the Internet (Roszkewicz, 2004). Many web information systems have been proposed to create knowledge models/metadata for web resources using clustering techniques.

Commercial search engines such as Vivísimo (Vivisimo 2006) can cluster search results and present the results hierarchically. The Vivísimo Clustering Engine puts documents together (clusters them) based on textual similarity. It uses only the returned title and abstract for each result. The similarity between documents is based only on this raw material (the visible text of the search result). WebClust (http://www.webclust.com) is a Meta search engine. Like Vivísimo, WebClust is based on a technology called "Document clustering" that automatically organizes web documents into meaningful groups. While such Meta search engines have been quite successful, they also have limitations as their clustering algorithms are propriety and the categorization structures (knowledge models) generated by the engines are fixed: users can"t customize how search results are clustered.

Many academic studies are also devoted to the information management by clustering search results. Gauch et al. (Gauch et al. 2004) adapted information navigation based on a user profile structured as a weighted concept hierarchy and so provided the users with personalized search and browsing. Ferragina and Gulli (Ferragina and Gulli 2005a) introduced a personalized search engine, called SnakeT, which is able to process search results generated from commodity search engines, and to create, on-the-fly, a hierarchy of labeled folders using the hierarchical clustering technique. The SnakeT engine demonstrated performance similar to the commercial search engine Vivísimo.

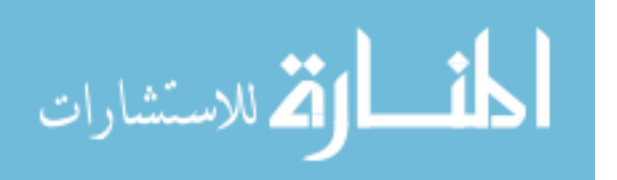

www.manaraa.com

22

Zeng et al. (Zeng et al. 2004) conducted a study on organizing Web search results into clusters. They focused on effectively naming the clusters based on a regression model learned from human labeled training data.

One potential drawback of the above studies is that they do not address the adaptability issue. Some research such as (Gauch, Chafee et al. 2004) and (Ferragina and Gulli 2005a) offer personalized browsing and search, though they lack a mechanism to let users view the search results from different angles. In addition, these approaches don"t support much interaction with the user. Although limiting user interaction could be a feature for those systems (providing transparency of function), I argue that a certain level of user interaction is necessary when I try to build a knowledge model customized to a particular user"s needs.

In summary, according to the current literature, clustering (as discussed in detailed in the following section) is a good technique for organizing web information. In terms of adaptation, some approaches such as Vivísimo.com and WebClust.com don"t provide the adaptation feature; other approaches such as (Gauch, Chafee et al. 2004) and (Ferragina and Gulli 2005a) are adaptive (but not adaptable) to web users. This dissertation adapts clustering along with other techniques to achieve a flexible and effective web information management system.

#### *2.2.1 Clustering Techniques and Self Organizing Maps*

Clustering analysis is a well-known approach to structure previously unknown and unclassified datasets (Nürnberger 2001). Clustering is useful when there is little prior information (e.g., statistical models) available about the data, and the decision-maker must make as few assumptions about the data as possible. It is under these restrictions

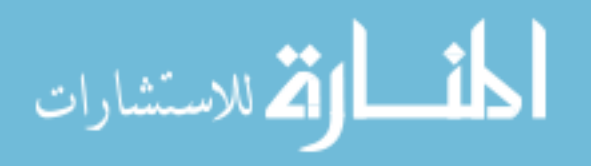

23
that clustering technology is particularly appropriate for the exploration of interrelationships among the data points to assess their structure (Jain et al. 1999). Different approaches to clustering data can be described with the help of the hierarchy shown in Figure 2.5 (taken from Jain, Murty et al. 1999).

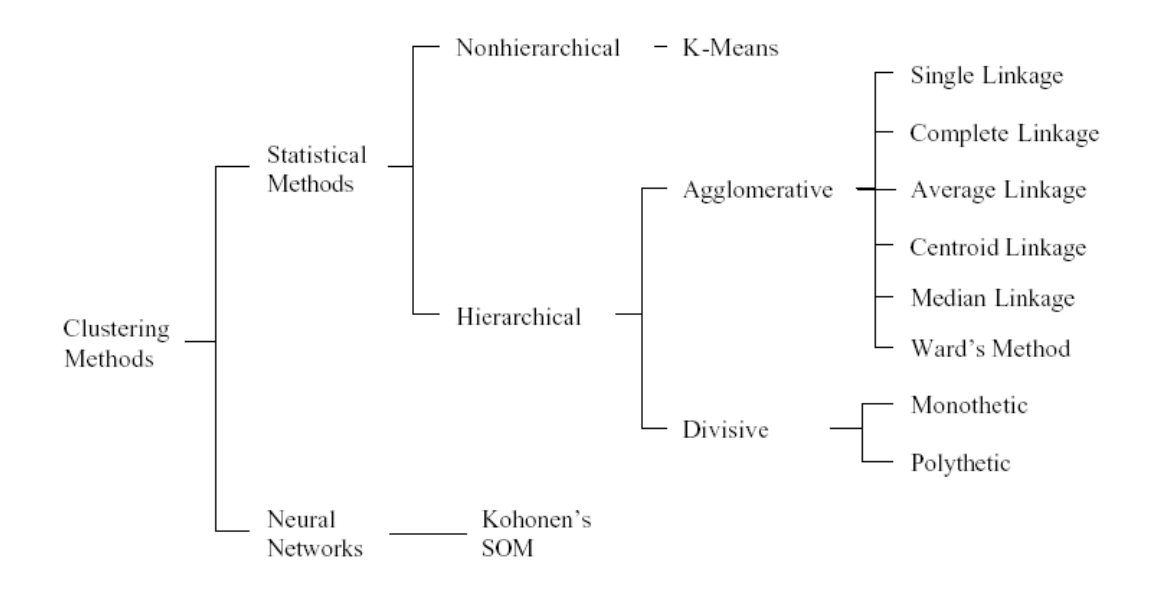

**Figure 2.5 Hierarchy of Clustering Algorithms, taken from Jain, Murty et al. 1999**

In this dissertation, I adapt a neural network based unsupervised clustering technique - Self-Organizing Maps (SOM) (Kohonen 1995) as the general clustering algorithm. SOM is based on the associative neural properties of the brain. The Kohonen SOM network (illustrated in figure 2.6) contains two layers of vectors: input vectors and mapping vectors usually in the shape of a two-dimensional Grid. The input vector size is equal to the number of unique features associated with the input objects. Each vector of the mapping layer has the same number of features as the input vector. Thus, the input objects and the mapping cells can be represented as vectors that contain the input features.

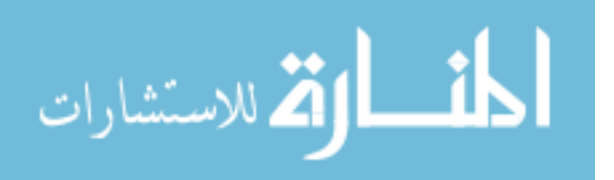

The mapping vectors are initialized with random numbers. Each actual input is compared with each vector on the mapping Grid. The "winning" mapping vector is defined as that with the smallest distance (e.g. Euclidean Distance) between itself and the input vector. The input thus maps to a given mapping vector. The value of the mapping vector is then adjusted to reduce the distance, and its neighboring vectors may be adjusted proportionally. In this way, the multi-dimensional (in terms of features) input vectors are mapped to a two-dimensional output grid. After all of the input is processed (usually after hundreds or thousands of repeated presentations), the result should be a spatial organization of the input data organized into clusters of similar (neighboring) regions (Roussinov and Chen 1998).

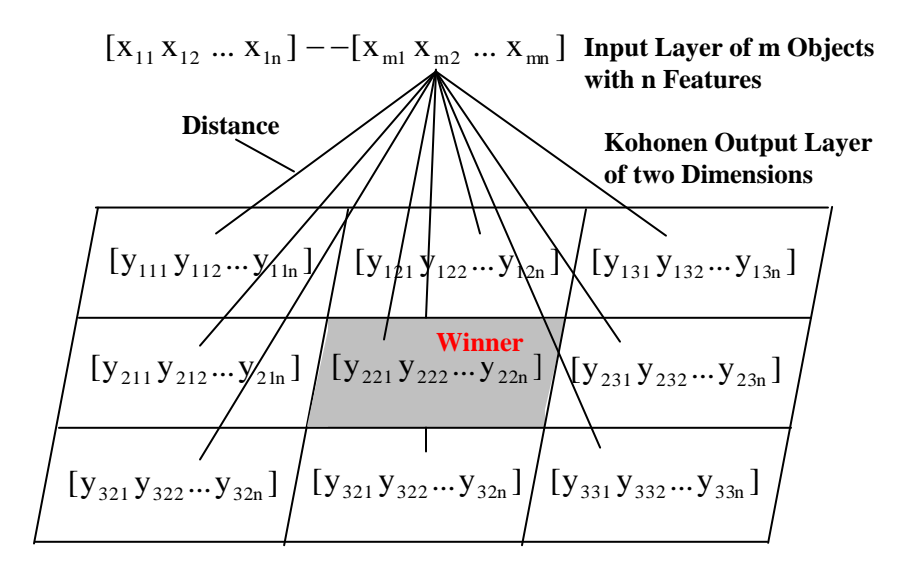

**Figure 2.6 Kohonen SOM Network Topology**

SOM is very effective for visualization of high-dimensional data. It compresses information while preserving the most important topological and geometric relationships of the primary data elements on the display. It is then possible to visually identify clusters

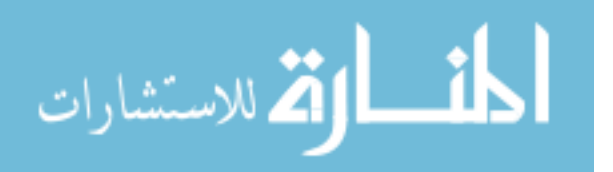

from the map. The main advantage of such a mapping is that it is possible to gain some idea of the structure of the data by observing the map, due to the *topology preserving* nature of SOM.

Mangiameli et al. (Mangiameli et al. 1996) compared SOM and seven hierarchical clustering methods experimentally and found Self-Organizing Maps (SOM) to be superior to all of the hierarchical clustering methods. Zhao and Ram compared Kmeans, hierarchical clustering, and SOM for clustering relational database attributes. They concluded that the three methods have similar clustering performance and that SOM is better than the other two methods in visualizing clustering results (Zhao and Ram 2004).

Clustering is well suited to our problem domain since it pertains to generating or replicating categorization structures. Rauber and Merkl (Rauber and Merkl 1999) successfully applied the SOM technique to automatically structure a document collection and to create a digital library system. In this dissertation, I adapt SOM as the clustering algorithm.

Effective SOM clustering depends on the parameter values chosen for a certain application domain (Polani and Uthmann 1993). Since users usually are not aware of the structure present in the data (that is why clustering analysis is helpful), not only is it difficult to determine what parameter values to use, but also it is difficult to say when the map has organized into a proper cluster structure (Alahahoo and Halgamuge 2000). There are but few studies conducted on how to select the best or near optimum SOM parameter values for an application domain. Liang et al. (Liang et al. 2006) proposed an approach for searching good SOM parameter values by trying out 320 preset parameter value

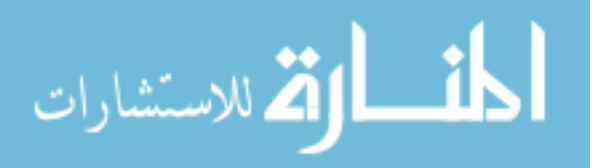

www.manaraa.com

permutations. In this dissertation, I couple a genetic algorithm with SOM to systematically search for good SOM parameter values. Introduced by John Holland during the 1970s, genetic algorithms make it possible to explore a far greater range of potential solutions to a problem than do conventional methods (Holland 1992). Compared to traditional search algorithms, a genetic algorithm is able to automatically acquire and accumulate the implicit knowledge about the search space during its search process, and self-adaptively control the search process through a random optimization technique. It often yields the globally optimal solution and avoids combinatorial explosion by disregarding certain parts of the search space (Wu et al. 2004). Selection of SOM parameter values is ultimately a search problem. It is thus appropriate to apply a genetic algorithm to find a good set of SOM parameter values from the vast number of possible candidates.

One potential drawback of combining genetic algorithm and SOM is that those two techniques are both computation intensive. It may take hours for the system to produce meaningful results which makes the proposed system impractical to use. In this dissertation, I propose to use Grid computing technology (Foster et al. 2002) to speed up the processing time. A Grid provides a parallel computing infrastructure that can offer tremendous computing power by utilizing numerous networked computers. In a Grid environment, a computing task is divided into many sub tasks and each sub task is assigned to a Grid node (a computer in the Grid network) for execution. The sub tasks in the Grid nodes are executed simultaneously. Then the results of the sub tasks are combined to produce the running result for the original computing task. If the sub task running time is significantly larger than the communication cost, the total running time

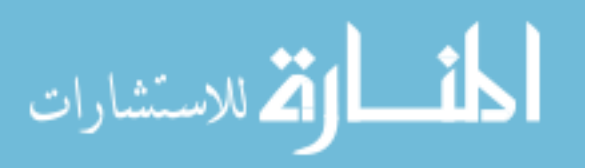

www.manaraa.com

for the original task can be greatly reduced. A genetic algorithm is perfect for taking advantage of a Grid computing infrastructure since it can be easily divided into small tasks and the results can be combined later.

#### *2.2.2 Web Document Clustering using Self-Organizing Maps*

SOM algorithms have been widely used for web documents clustering. Kaski et al. (Kaski et al. 1998) introduced the WEBSOM system based on SOM. WEBSOM organizes textual documents onto a graphical map display and provides an overview of document collections. Using SOM as its core, Rauber and Merkl (Rauber and Merkl 1999) presented a comprehensive solution for a digital library, including document clustering, labeling and visualization. This approach provided macro level personalization by allowing the user to integrate different maps together. Roussinov and Chen (Roussinov and Chen 2001) proposed an approach for interactive information seeking by clustering web query results using a SOM algorithm. A limitation of these studies is that they ignore the heterogeneous nature of the web users to some degree: the SOM clustering results are generally the same to every user even though each user may have a different perspective.

Smith and Ng (Smith and Ng 2003) developed the LOGSOM system that provides personalized web pages clustering by analyzing user navigation patterns using a SOM algorithm. Chau et al. (Chau et al. 2001) and Chen et al. (Chen et al. 2001) proposed personalized web spiders for web search. Users can customize SOM by selecting or deselecting the phases used for clustering and the clustering can be performed multiple times until user satisfaction is reached. A drawback of the above approaches is that SOM parameter values are usually determined ad hoc and such selection can have a big impact on SOM"s performance.

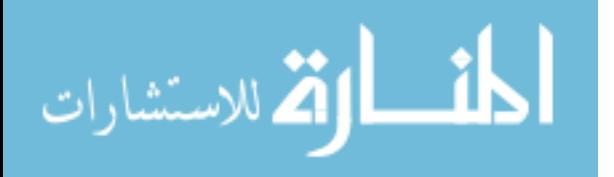

Table 2.2 summarizes the usage of SOM in web information management research. Whereas SOM clustering algorithms have been successfully applied to various domains, there are several aspects that haven"t been fully studied in the research community.

- 1) User personalization of SOM. Most of the studies neglect the heterogeneity of web users. For the same set of data, different users may have different perspectives. SOM clustering should be customizable to reflect the user needs.
- 2) Selection of SOM parameter values. As I stated in the previous section, the SOM parameter values have a significant impact on the clustering performance. In most studies, such selection is either not addressed or done in an ad hoc manner.
- **3)** User feedback on SOM. SOM is an unsupervised neural network algorithm and the clustering can be done automatically. Most studies use this feature as is, without modification. I argue that giving some guidance (in the form of user feedback) to an unsupervised SOM can produce more accurate and relevant clustering results.

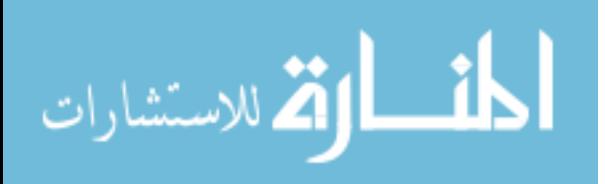

| <b>Application</b><br><b>Domain</b> | <b>User</b><br><b>Personalization</b><br>of SOM                                                                        | <b>SOM</b><br><b>Parameter</b><br><b>Selection</b> | <b>User</b><br>Feedback<br>for SOM | <b>User</b><br><b>Adaptation</b>   | Representati<br>ve Research                                                            |
|-------------------------------------|----------------------------------------------------------------------------------------------------|----------------------------------------------------|------------------------------------|------------------------------------|----------------------------------------------------------------------------------------|
| Digital<br>Library                  | Macro<br>Level.<br>User<br>can<br>integrate<br>different<br>maps<br>based<br><sub>on</sub><br>individual<br>interests. | <b>NA</b>                                          | N <sub>o</sub>                     | Adaptable,<br>simple<br>adaptation | SOMLib<br>Digital<br>Library<br>(Rauber<br>and<br><b>Merkl 1999)</b>                   |
| Web textual<br>documents            | N <sub>o</sub>                                                                                                    | <b>NA</b>                                          | No                                 | No                                 | <b>WEBSOM</b><br>(Mondelli et<br>1998)<br>al.<br>(Kaski,<br>Honkela<br>et<br>al. 1998) |
| Web Server<br>Log                   | N <sub>o</sub>                                                                                                    | Ad hoc                                             | N <sub>o</sub>                     | Adaptive                           | <b>LOGSOM</b><br>(Smith<br>and<br>Ng 2003)                                             |
| Meta search<br>engine               | Yes                                                                                                    | NA                                                 | Yes                                | Adaptable,<br>simple<br>adaptation | MetaSpider<br>(Chau, Zeng<br>et al. 2001)<br>(Chen, Fan et<br>al. 2001)                |
| Web Query<br><b>Results</b>         | N <sub>o</sub>                                                                                                    | <b>NA</b>                                          | N <sub>o</sub>                     | Adaptive                           | (Roussinov<br>Chen<br>and<br>2001)                                                     |

**Table 2.2 Web Document Clustering Using Self-Organizing Map**

Note : NA – No information available.

## **2.3 Users in Web Information Clustering Systems**

The user is an important component of any web information clustering system. One of the goals of such systems is to facilitate the use and understanding of the given web-based resource by applying various clustering techniques. Clustering web datasets is ultimately a categorization process. The knowledge models referred to in this dissertation can be considered as a set of categories.

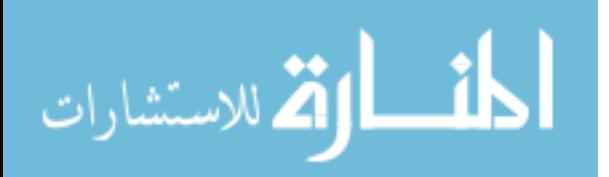

Categories are "groups of distinct abstract or concrete items that the cognitive system treats as equivalent for some purpose" (Markman and Ross 2003). The categories this dissertation deals with are "perceptual categories"-- a collection of concrete similar objects belonging to the same group (Ashby and Maddox 2004). Ashby and Maddox (Ashby and Maddox 2004) identified four different tasks in category learning: rule-based tasks, information-integration tasks, prototype distortion tasks, and weather prediction tasks. Clustering web documents is a combination of information integration and prototype distortion tasks. Success in those types of category learning depends on the quality and timing of the feedback from the categorization system (Ashby and Maddox 2004). Therefore, in order to facilitate user learning and achievement, the clustering system should provide timely and relevant clustering for the users.

#### **2.4 Research Findings**

Firstly, the importance of user adaptation in web information systems has been well recognized by the research community. I introduced a framework to evaluate different types of user adaptation systems. Adaptive systems have been very successful by performing adaptation autonomously. The users often have little control over the adaptation process and the adaptation sometime can"t reflect the user"s specific perspective, especially when this perspective can"t be captured by the user modeling process. Adaptable systems give the user the control and can accurately echo user needs, but current adaptable systems often can only offer low-level adaptation. This dissertation seeks a flexible system that can adapt to heterogeneous user perspective. Thus, I propose an adaptable system which can provide complex user adaptation.

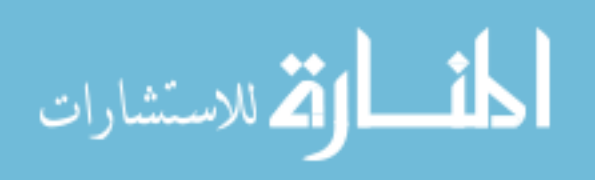

www.manaraa.com

Secondly, I also reviewed how knowledge models for web-based resources are created in this chapter. Clustering is one of the enabling techniques for organizing textual dataset. I chose a very successful clustering algorithm, Self-Organizing Maps (SOM), to generate knowledge models for web-based resources. However, SOM performance is sensitive to application domains. In this dissertation, I propose to use an improved SOM clustering algorithm to dynamically and systematically create knowledge models.

Lastly, web users are involved in the knowledge model building process by providing their perspectives and feedbacks. Thus, I proposed that the system needs to be responsive.

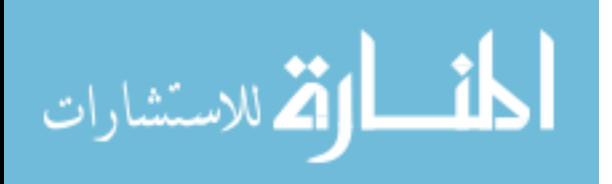

# **Chapter 3: Development - Research Approach**

In this chapter, I perform the *development* phase of the General Design Cycle (GDC). I first present an overview of the research approach for generating user-centric dynamic and adaptable knowledge models for web-based resources. Then I discuss the different components of the research approach in detail.

### **3.1 The Proposed Research Approach**

Equipped with the tentative design (research findings section of chapter 2) from the GDC *suggestion* phase, I propose to research and develop an approach for *usercentric, dynamic and adaptable* knowledge models (illustrated in Figure 3.1) for webbased resources of interest.

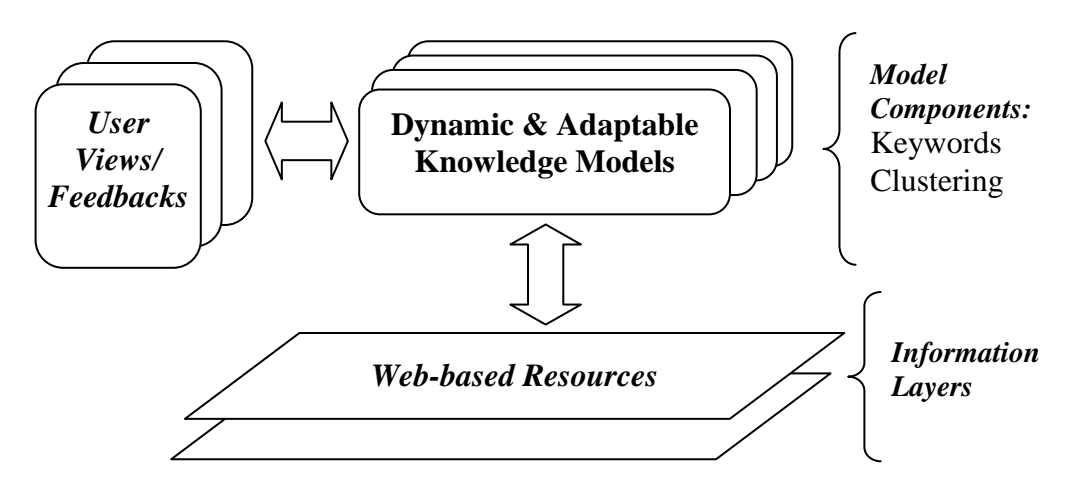

**Figure 3.1 Dynamic & Adaptable knowledge Model for Web-based Resources**

In the research approach, the *User-centric* feature means knowledge models are created based on user specified perspective and users" feedback can be incorporated into the model building process. For example, a web user may want to organize a set of faculty web pages by the faculty"s research interest. The system (research approach) should be able to generate such a knowledge model for the user. The web user can review

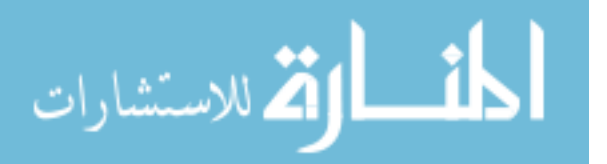

the created knowledge models and make some adjustments. The *Dynamic* feature means knowledge models are built on the fly so that it can always reflect the newest content of the web-based resources. The *Adaptable* feature means users have control of the adaptation process by specifying their perspective on the web resource of interest.

In the research approach, I argue that by interactive user-centric clustering and visualization, an information system can create a dynamic and adaptable knowledge model for a given web-based resource. Based on a user"s preferred perspective, the proposed approach can re-organize the knowledge model (website structure) of user interest if there is an existing model, or create a new one if there is no knowledge model available, thus permitting multiple or even evolving user perspectives of the same webbased resource.

This research approach is based on the proposition that, on the one hand, appropriate clustering and visualization can re-organize knowledge models<sup>4</sup> (web site structures) for web-based resources to help web users identify the patterns of web resources and facilitate their understanding of this dataset. On the other hand, web users" feedback can guide the machine clustering process and generate more relevant clusters for the web users. The research approach emphasizes user-centric, in-depth (complex) adaptation for web-based resources whereas many existing research approaches and studies have been focusing on providing autonomous but inflexible adaptation to web systems.

<sup>&</sup>lt;sup>4</sup> The dissertation limits itself to generating knowledge models as one-level clusters instead of multi-level clusters.

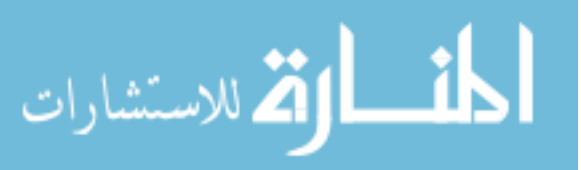

 $\overline{a}$ 

In the research approach, I adapt Self-Organizing Maps (SOM) (Kohonen et al. 2000) as the clustering algorithm to generate knowledge models. SOM is a widely used unsupervised neural network based technique for document/text clustering (Rauber and Merkl 1999) (Gauch, Chafee et al. 2004) (Ferragina and Gulli 2005b) (Smith and Ng 2003). I then aim to improve the SOM clustering performance by systematically searching optimal SOM parameter values using a genetic algorithm (Holland 1992). I also propose to reduce system processing time by using a Grid computing infrastructure (Foster and Kesselman 1999; Foster, Kesselman et al. 2002).

This research is based on the following assumptions: 1) The web-based resources of user interest are semi-structured or well-structured; 2) Only textual information of the web-based resources is used in the research approach; 3) The web-based resource of user interests has sufficient information to train the SOM algorithm.

The research approach has three components: 1) User interface component; 2) Web resources identification component, and 3) Model building component. The research approach is shown in Figure 3.2.

#### **3.2 User Interface Component**

Web users play an important role in the proposed research approach. The purpose of this dissertation is to develop a system that can satisfy varying, individual needs of web users with respect to target web-based resources. A web user should provide a profile or specification input reflecting a desired perspective or user view. A useful user profile specification can be composed of a mixture of 1) a user specification of a web site exemplifying the user"s perspective, 2) pre-existing profiles, and/or 3) user selection from existing keywords or category/subject lists. The user profile specification can facilitate

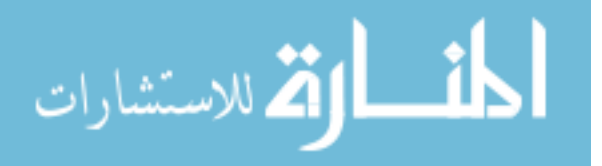

the web-based resource identification and model building components, guiding what information to retrieve, and what keywords to select for clustering.

A web user is also responsible for interacting with the system and providing feedback to the clustering results. Based on the user's recommendation, the system will re-cluster the dataset and present it to the user.

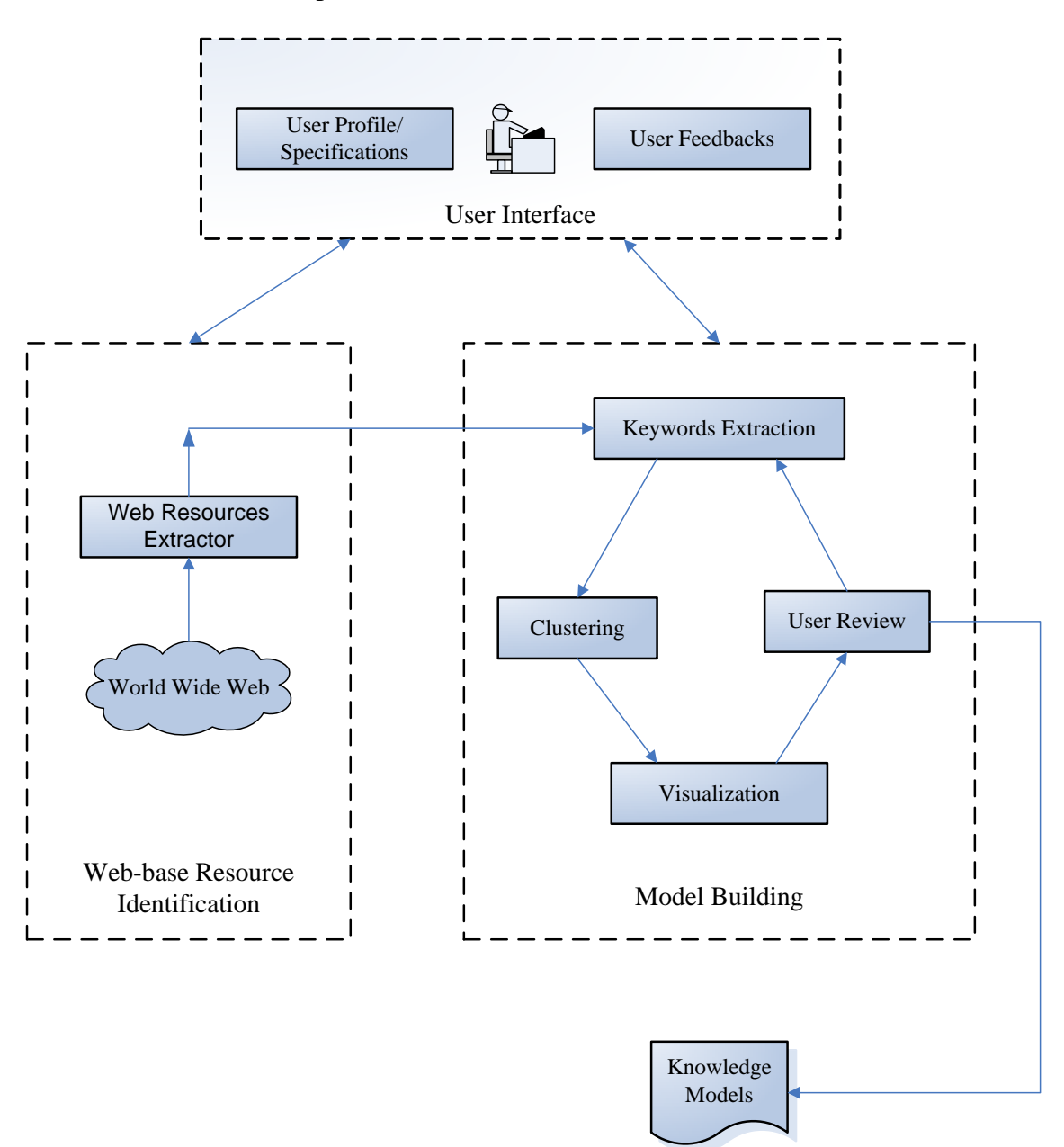

**Figure 3.2 Research Approach for Dynamic and Adaptable Knowledge Models**

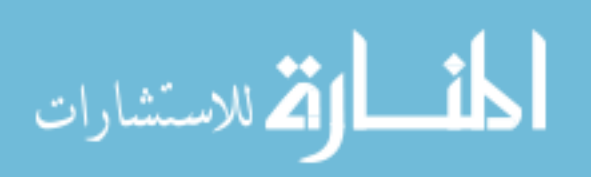

#### **3.3 Web-based Resources Identification Component**

The web-based resources of interest are identified by the user"s web-based resource specification. The user could provide the URL of a website, e.g. the department site of a university, or the user could perform a web search to retrieve a set of web pages. The contents of user specified web pages are directly extracted from the Internet and cached for further processing.

#### **3.4 Model Building Component**

The model building component is the core and most important component of the proposed research approach. It includes four iterative steps: keyword extraction, clustering, labeling, and review. First, keywords are selectively extracted from the web resources. Next the web resources are clustered based on the extracted keywords and the clustering results are visualized in a two dimensional map and presented to the user. Finally, the user reviews the clusters and may make some manual adjustments. Based on user refinement, additional iterations of keyword extraction, clustering, and visualization may be performed to make necessary modifications. The whole process could be repeated several times.

*Keyword Extraction.* In this step, all the text content from the identified web pages is extracted using the "View Source" feature of a web browser. Those web pages may contain links to other web pages. Theoretically the extractor (e.g., search engine) can go as deep as it is allowed to, although I only extracted information from the first page the crawler accessed for the sake of simplicity.

The extracted web page text is first filtered based on user specification. For example, a database web page from the NDG website may contain a lot of information

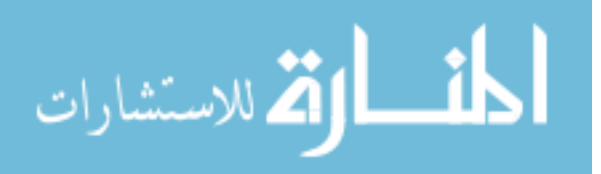

www.manaraa.com

such as description, species, database URL, project primary investigator, etc. If the user wants to categorize the databases from the perspective of database contents, only the description section of a web page is kept. By doing this, only the information related to the user"s specific perspective is extracted for future clustering. This in turns makes the clustering more accurate.

The filtered web page text is then tokenized and a set of keywords are generated. The keyword list is further filtered by removing the common words such as "is," "a," etc. At the end, each web page (or URL) is associated with a set of clean keywords that describe the web page.

*Clustering.* In this step, the extracted keywords are used as a feature set in the clustering phase. By clustering, the input web pages are organized into related groups based on the feature set. In this dissertation, I apply neural network based Self-Organizing Maps (SOM) as the clustering algorithm. The clustering result of SOM is sensitive to the selection of its parameter values (Kohonen 1995). Liang et al.(Liang, Vaishnavi et al. 2006) researched SOM parameter values for their directory project by trying different permutations of such values. In this dissertation, I apply a genetic algorithm (GA) to discover near-optimal SOM parameter values. A Grid computing infrastructure is used to provide computing power for the system since SOM and GA are both computation-intensive.

One issue in this step is the integration of different techniques. This is discussed in details in the next chapter. The other issue is the evaluation of the knowledge model (clustering result) generated by the system. In the experiments of this dissertation, I selected a website that already organized its web pages from various perspectives

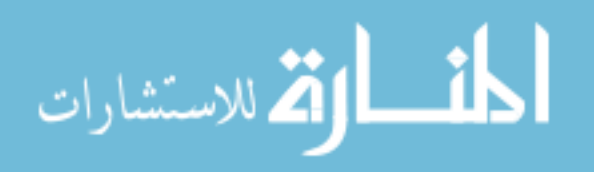

following a rigorous process. Those existing categorization schemes (knowledge models) are used to evaluate the knowledge model created by the system.

*Visualization* Another challenge is the visualization of the clustering. SOM can generate a two dimensional map, but the map isn"t interactive. I adapted a Java based visualization toolkit to provide an interactive user interface. The user can easily review the information about the SOM map and can also be able to drag and drop an object (a node that represents a web page) on the SOM map to better facilitate modification (review) step.

*Review* The final component is the user evaluation of the produced model. I argue that user participation is critical to generate a user-centric knowledge model especially when the knowledge model needs to be created completely from the start. In this step, a web user reviews a generated model and makes necessary modifications. The system will then rerun the model building process based on user guidance until the model meets the user"s perspective.

#### **3.5 Research Findings**

In this chapter, equipped with tentative design (research findings) in the *suggestion* phase, I introduced a research approach for generating user-centric dynamic and adaptable knowledge models for web-based resources. I described in details the functionality of each component in the architecture. In the research approach, clustering technique, specifically Self-Organizing Maps (SOM), was chosen as the main driving engine for creating knowledge models. I proposed to integrate SOM with other enabling techniques such as genetic algorithm and Grid computing infrastructure to improve the effectiveness and efficiency of the approach.

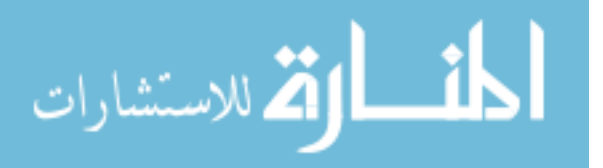

The research approach is unique as a type of web user adaptation system because it focuses on adaptable and flexible user adaptation. Current adaptive systems have been very successful in performing adaptation autonomously but the adaptation has been done on the back end using many server side resources, and the system often can"t accurately react to a user's specific adaptation needs, especially when such needs can't be modeled by the user. Existing adaptable systems can accurately reflect user needs, but often offer low-level adaptation. Based on my knowledge, this study is the first research attempt to offer flexible and adaptable user adaptation to web information systems.

The research approach also provides a systematic and efficient way to create a dynamic knowledge model for a web-based resource by integrating clustering technique with a genetic algorithm and Grid technology.

The proposed approach provides a generic approach for knowledge presentation and discovery. In this dissertation, I focus on a web-based dataset, and the research approach fundamentally deals with textual data. The proposed approach could be easily adapted to other application domains, such as database domain and project portfolio management by converting the new datasets into a textual format.

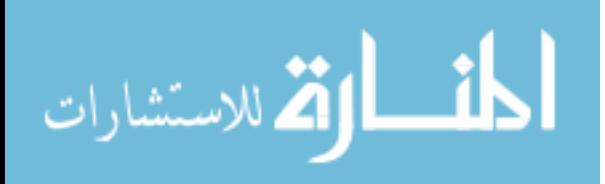

## **Chapter 4: Development – Research Prototype**

In this chapter, I continue on the *development* phase of the General Design Cycle (GDC) and describe the development of the research prototype. In order to demonstrate the feasibility of the proposed research, a research prototype, namely Semantic Facilitator  $T<sup>MM</sup>$  V2.0, is designed and implemented. In the chapter, I first introduce the system architecture of the research prototype and then discuss the different technologies used in the prototype, i.e. Self Organizing Maps (SOM), genetic algorithm (GA), Grid computing infrastructure, and the Prefuse information visualization toolkit (Prefuse 2007). Lastly, the integration of SOM, GA, and Grid computing infrastructure is presented.

## **4.1 Prototype System Architecture**

Based on the proposed research approach, Semantic Facilitator  $^{TM \text{ SM}}$  V2.0 is designed as a web-based information system that operates in a Microsoft Windows environment. The user can register and access the system remotely, but can also download the software package to install and run it locally. While Semantic Facilitator  $^{TM}$  $<sup>SM</sup>$  V2.0 is primarily developed for handling web-based resources such as web pages, it</sup> can also process LDAP directory data or other textual datasets.

The system architecture of Semantic Facilitator  $^{TM SM}$  V2.0 is illustrated in figure 4.1. The architecture contains four modules: user interface module, web resource identification module, model building module, and data module.

*User Module.* The main functionality of the user module is to provide a user interface so that users can define their profile or specific adaptation needs and interact with other modules, e.g., giving feedback to the system by dragging and dropping objects among the clusters. The basic GUI user interface is developed using ASP and Servlet

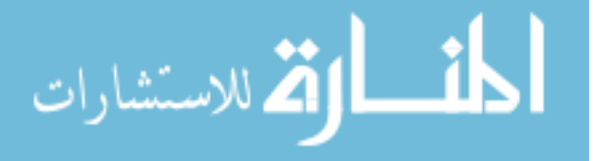

techniques and displayed in the web browser. Another critical issue is the visualization of the SOM clustering results. Instead of using the default two dimensional map provided by SOM packages, Semantic Facilitator  $^{TM SM}$  V2.0 adapts an information visualization package, Prefuse, to develop an interactive interface for SOM clustering. This still produces a two dimensional map, but each web page is now displayed as a node and the users can drag and drop the nodes among the clusters freely using a computer mouse.

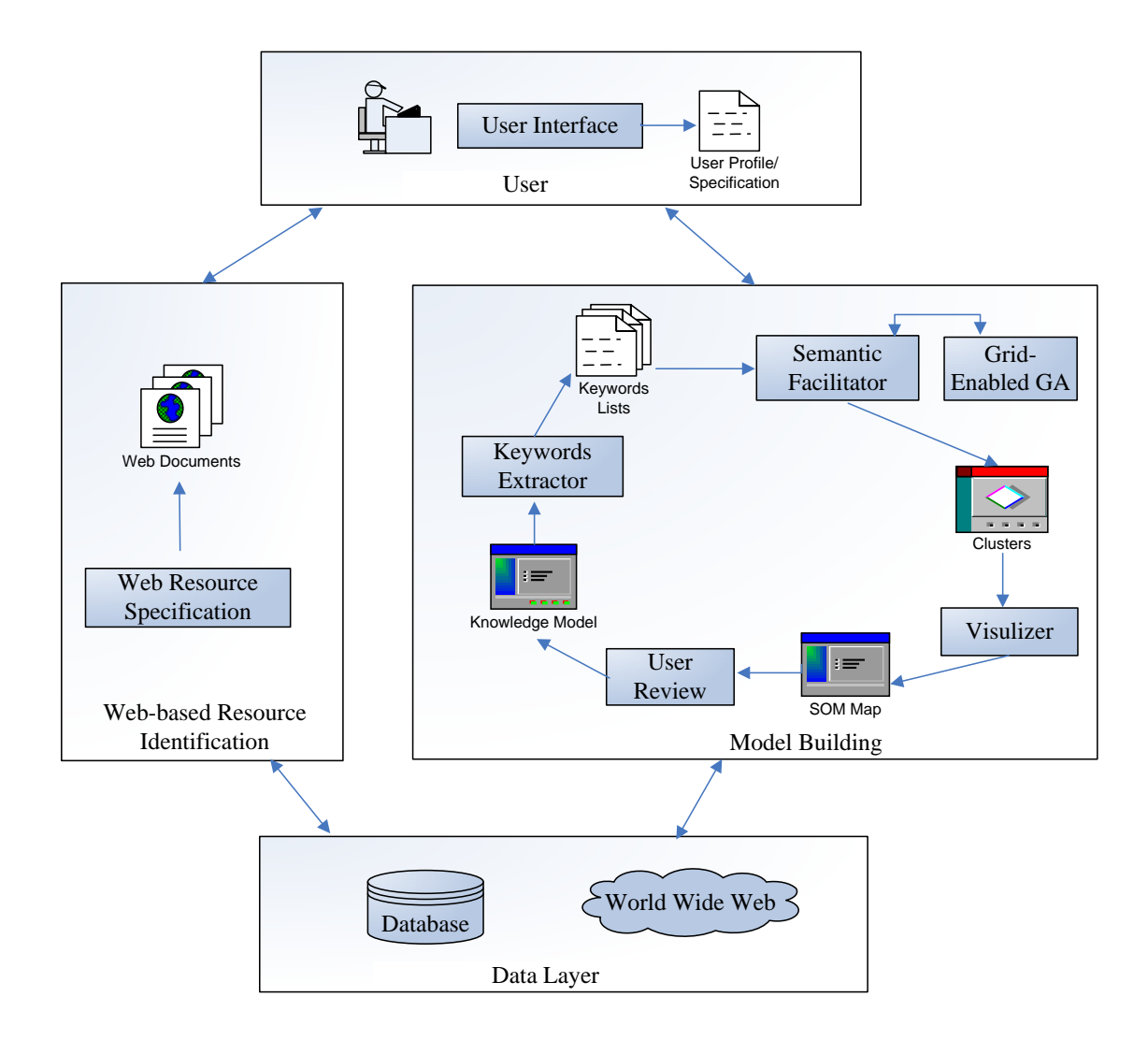

**Figure 4.1 Semantic Facilitator TM SM V2.0 System Architecture**

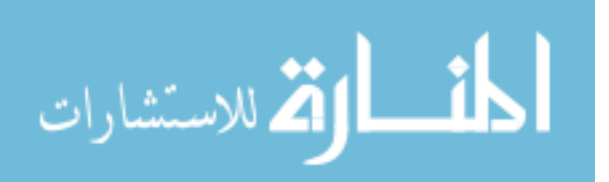

*Web-based Resource Identification Module.* In this module, the web users specify the web resources of interest. The web pages (information) are extracted from the Internet using a web crawler and cached in a local file folder. The web crawler was developed in-house using Java programming language.

*Model Building Module*. In this module, the keyword extractor reads the cached web pages. Commonly used words such as "is," "a," etc. are first removed from the extracted information, and then the information is further filtered based on the user profile or specification. Finally, each web page is associated with a list of keywords that are relevant to the user profile or specification. The processed web resources (information) are then clustered using Semantic Facilitator  $^{TM}$  Semantic Facilitator  $^{TM}$ SM (Vandenberg et al. 2002) is our prior research prototype that can cluster textual documents using a SOM clustering algorithm. In this dissertation, I integrate a genetic algorithm and Grid computing technique with Semantic Facilitator  $^{TM SM}$  to improve its performance and use a new interactive visualization component to display the generated SOM clusters. The clusters may be further reviewed by the user and the extraction, clustering, labeling, visualization, and reviewing process can be repeated several times.

*Data Module.* This module contains external data sources such as World Wide Web information. The system also uses a relational database to cache retrieved web resources and extracted keyword lists for more efficient processing.

#### **4.2 Prototype Development**

 For the research prototype, I used IBM Rational Software Development Platform as the main development environment. The web interfaces were developed using ASP and Servlet technology, and the keyword extractor was developed using Java

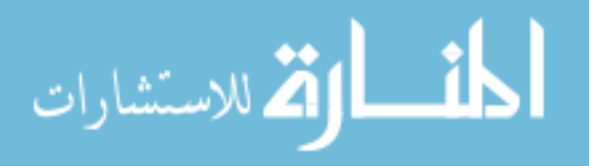

programming language. The web server is deployed using IBM Web Sphere software. I also adapted available software packages for the implementation of the SOM clustering algorithm, genetic algorithm, Grid computing infrastructure, and visualization component. The beginning page of the prototype is shown in figure 4.2.

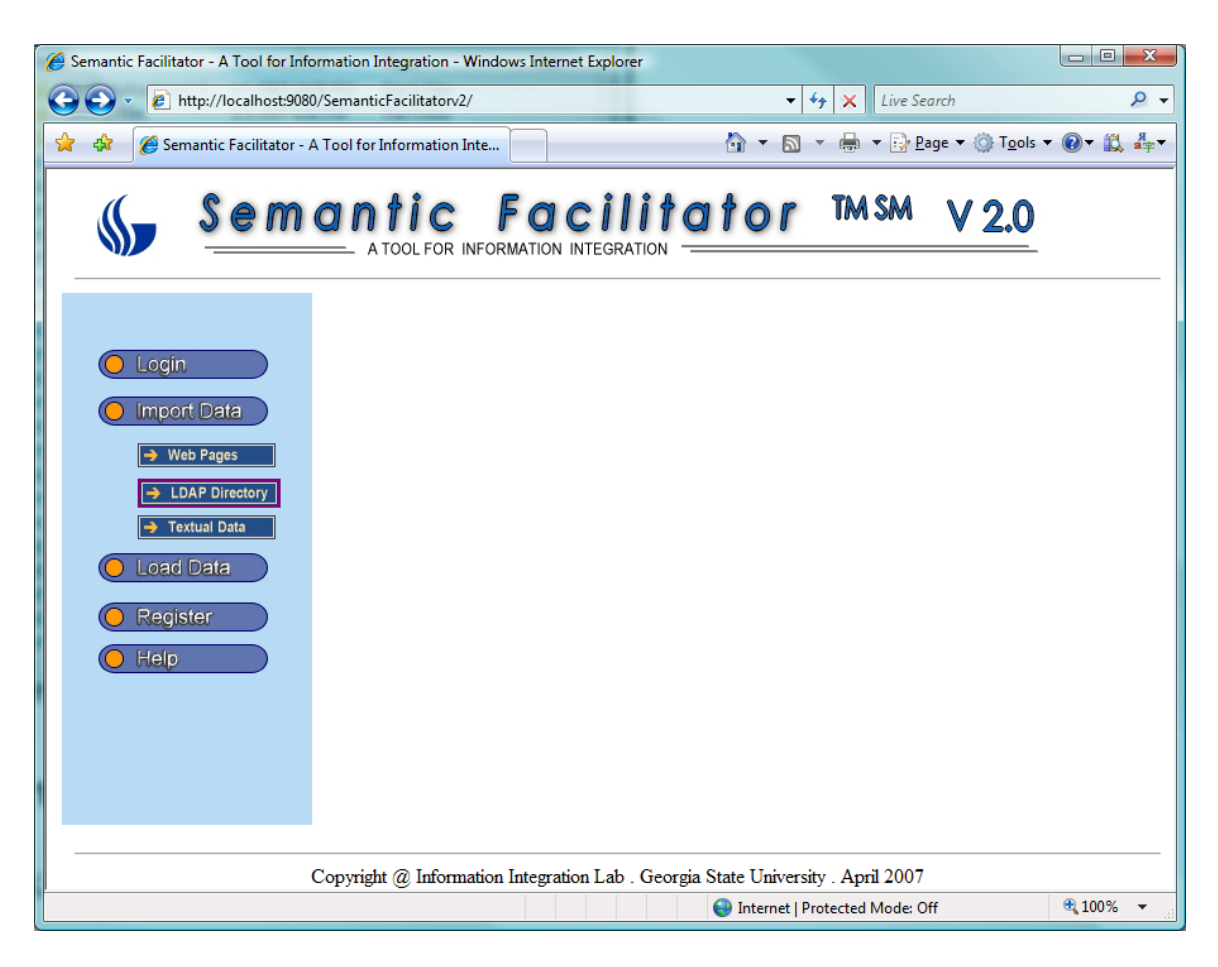

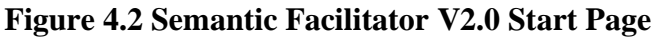

## *4.2.1 Implementation of Keyword Extractor*

The keyword extractor is an important component of the prototype. Written in Java language, the keyword extractor includes a web crawler that extracts textual information from the Web and a keyword processor that processes the textual information and generates a list of keywords that are relevant to the user perspective. Such extraction is done by analyzing the structure of the web pages. For example, in the NDG dataset, if

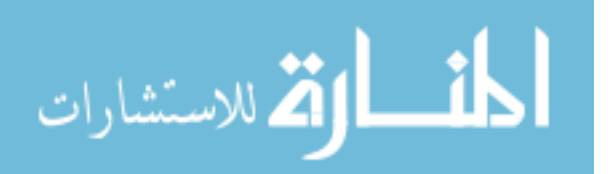

the user perspective is about the description of the databases, only the "description" section on the web page is selected for the clustering. This is part of the reason the prototype only works well with structured or semi-structured web pages. The keywords from each web page are tokenized by comparing them to a universal keyword list (all unique words from all URLs) and a data file that can be used as SOM input data is created.

The program flow of the keyword extractor is shown in figure 4.3. The source code for the keyword extractor is listed in appendix B.

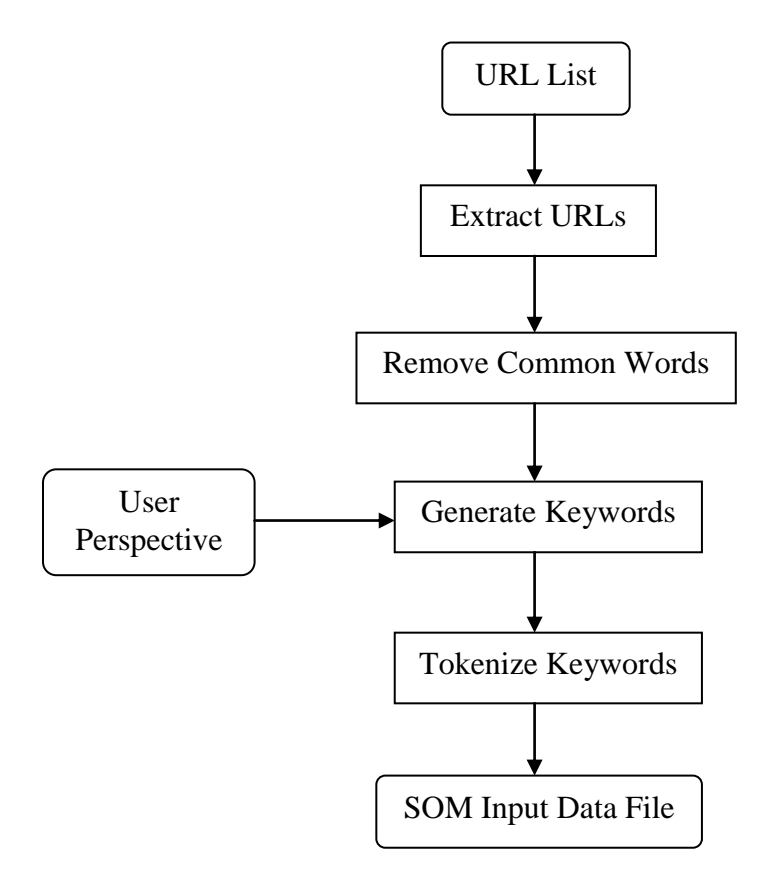

**Figure 4.3 Keywords Extractor Program Flow**

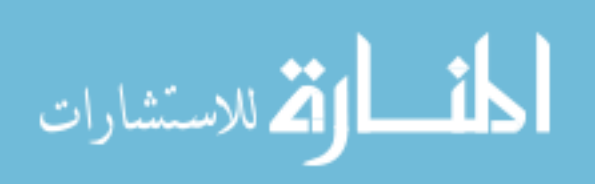

## *4.2.2 Implementation of SOM Clustering Algorithm*

The SOM clustering algorithm implementation is adapted from the SOM\_PAK software package from Helsiniki University of Technology (Kohonen et al. 1995) . SOM\_PAK is coded with C programming language. SOM\_PAK was also used in our previous prototype Semantic Facilitator  $^{TM SM}$  (Vandenberg, Liang et al. 2002) (see figure 4.4 for its system architecture) to cluster LDAP directory metadata, and it performed well. This prototype continues to use SOM\_PAK package as the SOM clustering engine. However, some modifications such as transforming the input data format and changing the output data format have been made to the original code to make it work with the particular dataset in this dissertation.

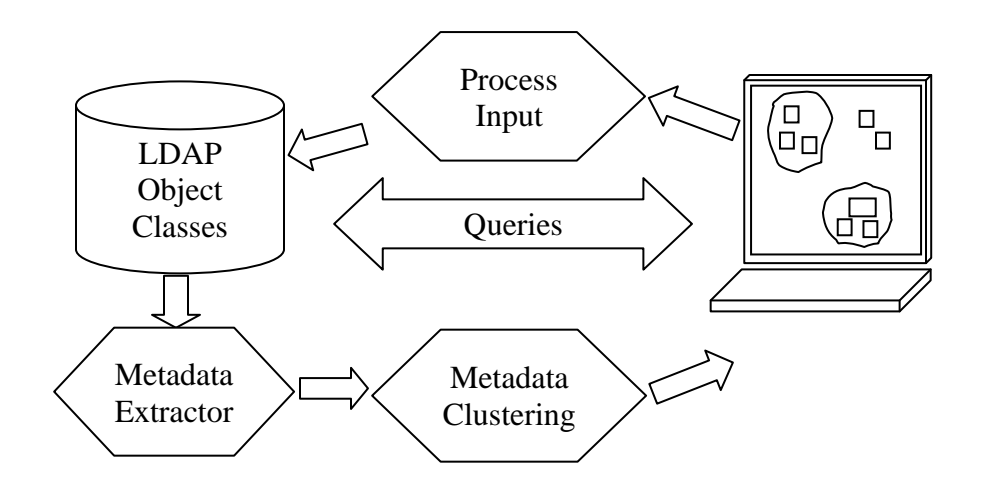

**Figure 4.4 Semantic Facilitator TM SM System Architecture** 

## *4.2.3 Implementation of Interactive User Interface*

The proposed research approach emphasizes the importance of an interactive user interface. The SOM visualization component is implemented by adapting an information visualization toolkit, Prefuse, which is written in Java language. Prefuse is "an extensible

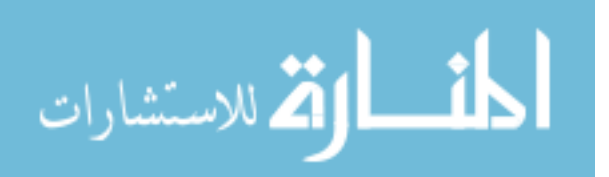

software framework for helping software developers create interactive information visualization applications using the Java programming language. It can be used to build standalone applications, visual components embedded in larger applications, and web applets. Our intention in using Prefuse was to simplify the processes of representing and efficiently handling data and mapping data to visual representations. I chose Prefuse because it is simple to use and can be easily integrated into the prototype as a block of Java code.

The SOM visualization component has two major programs: SOMConverter.java and SOMVisulizer.java. SOMConverter transforms the SOM map output into a Prefusecompatible format. SOMVisulizer takes the SOM map output as input and displays it in a two dimensional map. Each web page (or URL) is represented by a node with an icon of a web page. The user interface is highly interactive: if the computer mouse moves over a node, the URL address of that node pops up, and the user can double click on the node to open the URL link in a separate web browser. The user can easily move the URL list from one cluster to another by a dragging and dropping operation, and the user can choose to save the modified map or to go back to the previous map. Also, the labels for each URL node can be displayed or hid with one click. The idea is that the users can easily make changes to the SOM map if they want to.

Figure 4.5 illustrates a sample SOM map (with "Show Label" function turned on). The pseudo code for the visualization component is shown in Figure 4.6. The source code of the visualization component is listed in appendix C.

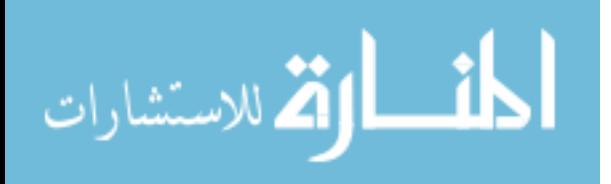

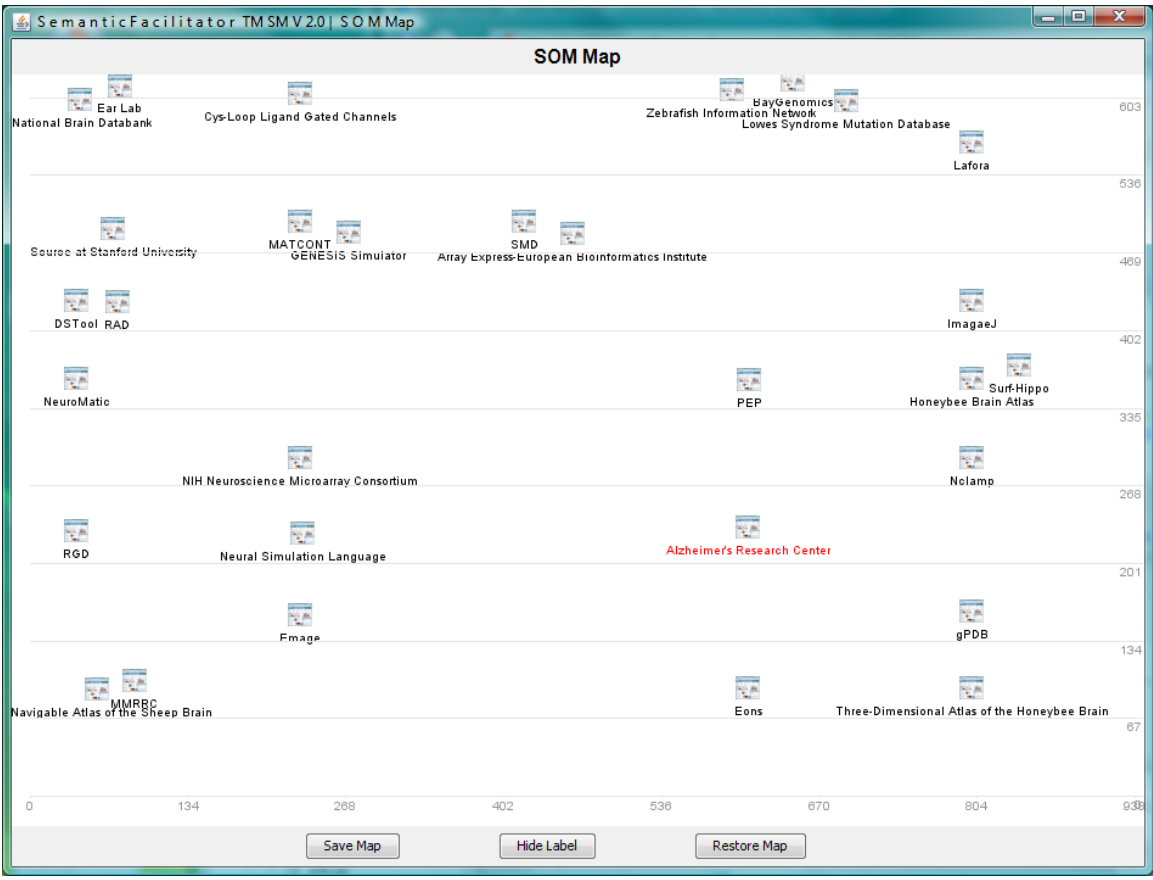

**Figure 4.5 A Sample SOM Map of Semantic Facilitator TM SM V2.0**

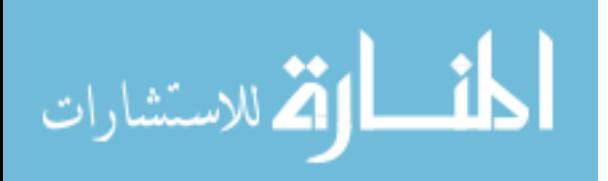

// Pseudo code for Visualization Component // prepare data for visualization by Prefuse get web browser screen size get SOM map size calculate the size of each SOM Cell for each node (web page) on the map calculate the its position on the map read URL name end for // display the SOM map on the browser screen read SOM map data file for each node (web page) on the map display the node on the screen load the image file for the node end for Listen to Mouse Event If Mouse Over a node Display tooltip for that node If Mouse double-click on the node Open the webpage on a separate window If Mouse Drag & Drop Move the selected node to the new location If "Save Map" button clicked Save current map If "Show label" button clicked Show labels for all nodes If "Restore Map" button clicked Discard the changes made the user Reload the SOM Map

## **Figure 4.6 Pseudo Code for Visualization Component**

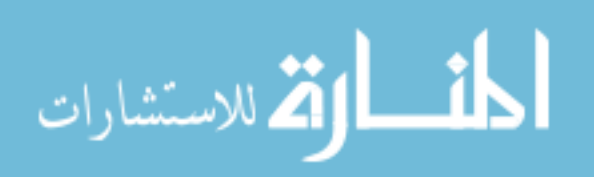

## *4.2.4 Implementation of Genetic Algorithm & Grid*

The genetic algorithm and Grid computing infrastructure are also important features of Semantic Facilitator  $^{TM SM}$  V2.0. SOM parameter values are domain dependent and have a great impact on the SOM"s clustering performance. In the prototype, I introduce a genetic algorithm (GA) to systematically search good SOM parameter values. In addition, a Gird computing infrastructure is applied to provide computing power since both SOM and GA are computational intensive. A GA is perfectly suitable for Grid computing because a big task can be easily divided into small tasks with each small task independent of the others. These small tasks can then be assigned to Grid nodes and the results collected and combined to form a composite output.

The genetic algorithm implementation is adapted from GALib code package (GAlib 2005). GAlib is a widely used C++ library of Genetic Algorithm Components. It can be easily integrated with the SOM program which is also based on C code.

The Grid used in this research prototype is a small-scaled in-house Grid implementation that contains 14 nodes (each Grid node is a Dell PC with 933 MHz CPU and 512 MB RAM). Globus Toolkit  $^{TM}$  (GlobusAlliance 2005), built on the Open Grid Services Architecture (OGSA) open source software, is used for a higher level of resource management services (e.g., sharing computational and other resources without sacrificing local autonomy). PBSpro was used to make the Grid system call for submitting tasks to Grid nodes, scheduling the tasks for running, executing tasks, and collecting the results.

Clustering is the core functionality of Semantic Facilitator  $^{TM SM}$  V2.0. It's critical that the GA and Grid computing infrastructure can be seamlessly integrated with SOM to

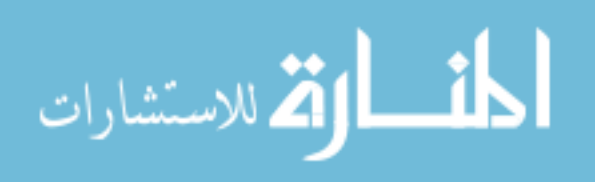

achieve more effective and more efficient clustering. The next section discusses in detail the implementation of the GA and the integration of the GA and Grid with SOM.

The source codes for the GA and Grid components are listed in appendix D.

#### **4.3 Integration of SOM, Genetic Algorithm and Grid**

#### *4.3.1 Genetic Algorithm and SOM*

Introduced by John Holland in the 1970s, a genetic algorithm enables computer programs to "evolve" in ways that resemble the natural selection process, characterized by *crossbreeding*, *mutation* and *survival of the fittest*. A GA makes it possible to explore a far greater range of potential solutions to a problem than do conventional programs (Holland 1975). Compared to traditional search algorithms, a genetic algorithm is able to automatically acquire and accumulate the implicit knowledge about the search space during its search process, and self-adaptively control the search process through a random optimization technique. It often yields a globally optimal solution and avoids combinatorial explosion by disregarding certain parts of the search space [36].

The appeal of combining GA and neural network based SOM arises from the expectation that GA might provide a systematic approach for an efficient search for "optimal" SOM parameter values in the large space of network structures. A second motivation is the biological roots that both paradigms share (Polani 1999)]. Polani and Uthmann's research has successfully applied genetic algorithms to improve the topology of a Kohonen feature map (Polani and Uthmann 1993).

In this research prototype, GA is coupled with SOM to systematically search for good SOM parameter values. There are two important issues that need to be addressed for the coupling to be successful: 1) Fitness function: how can the GA determine whether

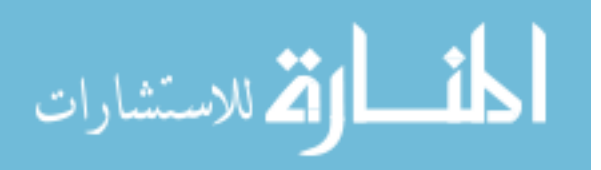

a given clustering result is good or not? 2) Genetic coding: how are the SOM parameters mapped into the GA's "genomes"?

*Fitness Function*. This dissertation uses three widely used metrics cluster recall, cluster precision, and F-measure to evaluate the SOM clustering results (the definitions of the metrics are discussed in chapter 5). F-measure is the overall representation of cluster recall and cluster precision. I use F-measure as the indicator of SOM clustering performance.

*Genetic Encoding of SOM Parameter Values.* The process that maps an algorithm's parameter values to individual "genomes" of a genetic algorithm is called genetic encoding. The robustness of genetic encoding is assured by meeting a minimum of three encoding criteria: completeness, soundness, and non-redundancy (Goldberg 1989). Following the approach used in (Liang, Vaishnavi et al. 2006), four SOM parameter values are varied: *xdim*, *ydim*, *neighborhood size*, and *number of final training iterations*. Therefore, the genetic genome is composed of those four parameter values, satisfying completeness and soundness for genetic encoding since they are values of significant parameters that impact SOM clustering performance. Moreover, *xdim*, *ydim*, *neighborhood size*, and *final training iteration* are independent parameters according to SOM theory, thus assuring non-redundancy. In summary, the genome-encoding is robust.

The value range for each parameter must be determined. On the one hand, varying the parameter values in a wide range ensures a more complete search space. On the other hand, the range cannot be unreasonably large because GA is very computationally intensive. There is some theoretical guidance for selecting SOM parameter value ranges. According to (Kohonen, Kaski et al. 2000), the SOM map ought to be rather more

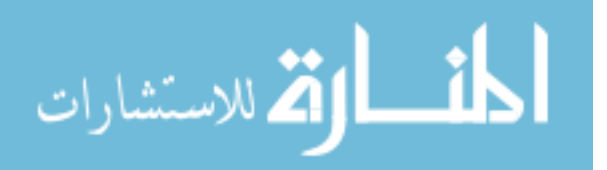

rectangular than square and the initial *neighborhood size* should be nearly the size of the SOM map itself. The effectiveness and efficiency of the SOM map partially depends on how many clusters it forms. With too many clusters on the map, users will spend too much time identifying their desired clusters. With too few clusters on the map, users might get low cluster precision. Humans usually can only maintain seven (plus or minus two) items in short term memory at one time (Miller 1956). Guided by these considerations, *xdim* and *ydim* values range from 3 to 10 and *neighborhood size* values range from 2 to 6. Many researchers (Kiang et al. 1995) (Mangiameli, Chen et al. 1996) suggest typical training iterations of about 20,000, so the *number of final training iterations* ranges from 5,000 to 60,000.

## *4.3.2 GA Operations Configuration*

There are three types of GA operations: selection, crossover, and mutation. Their configurations are discussed as follows.

*Selection operation.* The selection operation decides which individuals from the current generation will be carried on to the next generation. The fitness (F-measure value) is computed for every individual in the population and the higher the fitness (i.e. its SOM clustering result as compared to the human experts), the better chance an individual has of being selected for the next generation. Replacement probability defines what percentage of the old population will be carried on to the next generation. Low replacement probability can increase the GA's capability to search a new solution space. Therefore, it is set to 0.1 in this implementation so that each generation will have the same population size.

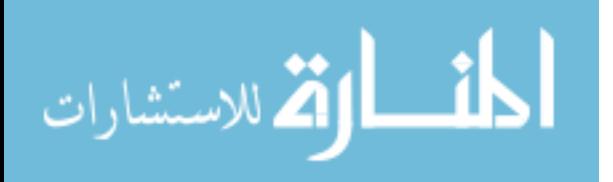

*Crossover operation***.** The crossover operation mimics the gene recombination of biological evolution. Several crossover schemes such as one-point crossover, two-point crossover, and multi-point crossover have been used in genetic algorithms. Since the genome in this implementation just has four elements, a single point crossover was applied. Participants in crossover are probabilistically selected from the population and the crossover points are selected randomly. The elements at the crossover points are simply exchanged between two individuals as illustrated in Figure 4.7.

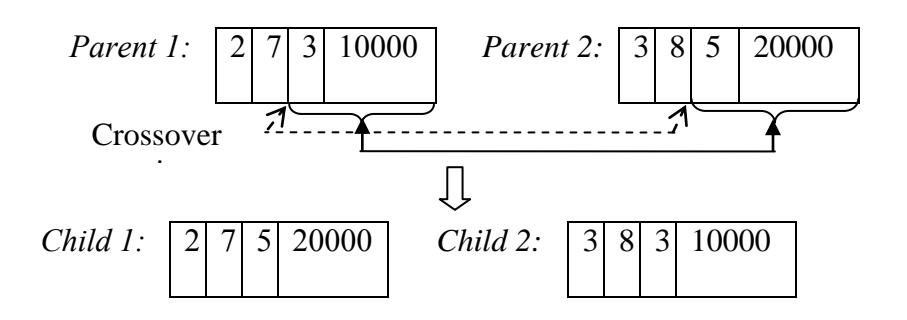

**Figure 4.7 Genetic Algorithm Crossover Operation**

Crossover is a predominant operation in a genetic algorithm. A high crossover probability is preferable so that the GA extends its search space, exploring more solutions. Therefore, the crossover probability is set to 0.8 in this implementation.

*Mutation operation.* The mutation operator makes random changes on some individuals of each generation. It allows a generation to jump outside a local optimum and thus maintain the variety of the solution population. To perform the mutation operation, a mutation point is randomly selected and the value at that point is replaced by a random number within the value range of the corresponding parameter value. The mutation operation is illustrated in Figure 4.8.

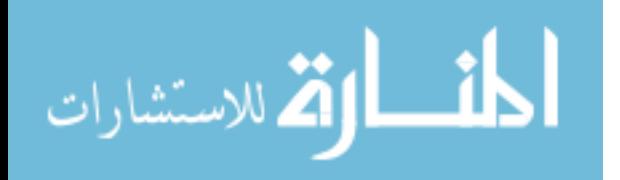

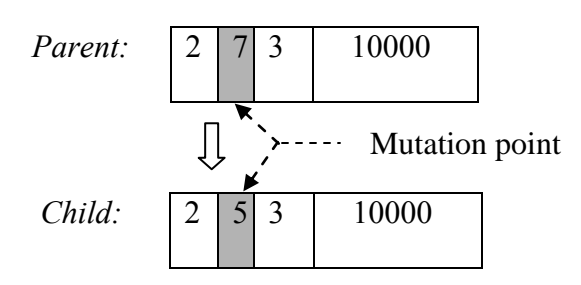

 **Figure 4.8 Genetic Algorithm Mutation Operation**

Mutation can extend the GA's search space. However, frequent use of the mutation operation may make the Genetic Algorithm conduct a random search, so a small mutation probability is preferred. I set it at 0.08 in this implementation.

### *4.3.3 GA Parameter Selection and Execution*

GA parameters include probabilities of genetic operations, population size, generation number, and other details of the run. Probabilities of genetic operations (selection, crossover, mutation) were discussed above. Another important control parameter is the population size. Usually a population size is chosen that will produce a reasonably large number of individuals across all generations before terminating. Population size is set to 120 in this implementation. A convergence indicator (the similarity of the best fitness values – F-measure – between predefined numbers of adjacent generations) is used as the termination condition. The convergence indicator is set to a reasonably large value (0.99) to make sure that the GA becomes steady and has finally discovered a reasonably good result.

The program flow of GA in Semantic Facilitator  $^{TM \text{ SM}}$  V2.0 is showed in figure 4.9. The GA starts with a randomly generated initial population of genomes

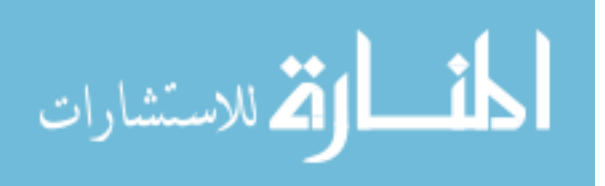

(individuals). The GA decodes each genome (converts them into corresponding SOM parameter values), uses the values to run the SOM algorithm, and then calculates the fitness function value (based on F-measure) by comparing the SOM clustering result (knowledge model) of each individual genome to the standard knowledge model taken from web-based resources. When all the genomes in a population are evaluated, GA tests whether the termination condition is met. If so, the best genome from the population is selected and the program ends. Otherwise, the GA performs selection, crossover, or mutation operations to create a new population for the next generation. This process of generating a new population, running SOM, calculating fitness, and evaluating the termination condition is repeated until the termination condition is met. Once the termination condition is met, GA stops running and reports the best SOM parameter values it discovered to a textual file. The Semantic Facilitator  $^{TM \text{ SM}}$  V2.0 read this file and run the SOM clustering engine again using the SOM parameter values. The generated SOM map is sent to the visualization component. By doing this, GA and SOM are seamlessly coupled together.

#### *4.3.4 Grid and GA Enabled SOM Clustering*

As I discuss earlier, GA and SOM both are computational intensive. I introduce a Grid computing infrastructure to reduce the running time of the prototype to a practical level. Figure 4.10 shows the pseudo code of how GA is integrated with Grid. In this implementation, I not only carefully design how a Grid job is composed, submitted, and checked, but also ensure the error handling of the system (a Grid job may fail or may return a wrong result). The following is a summary of how Grid works with GA.

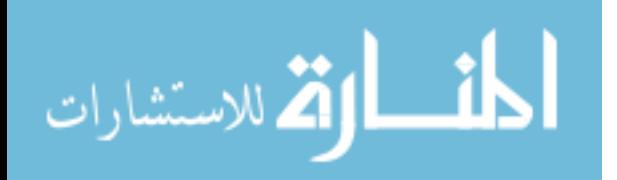

www.manaraa.com

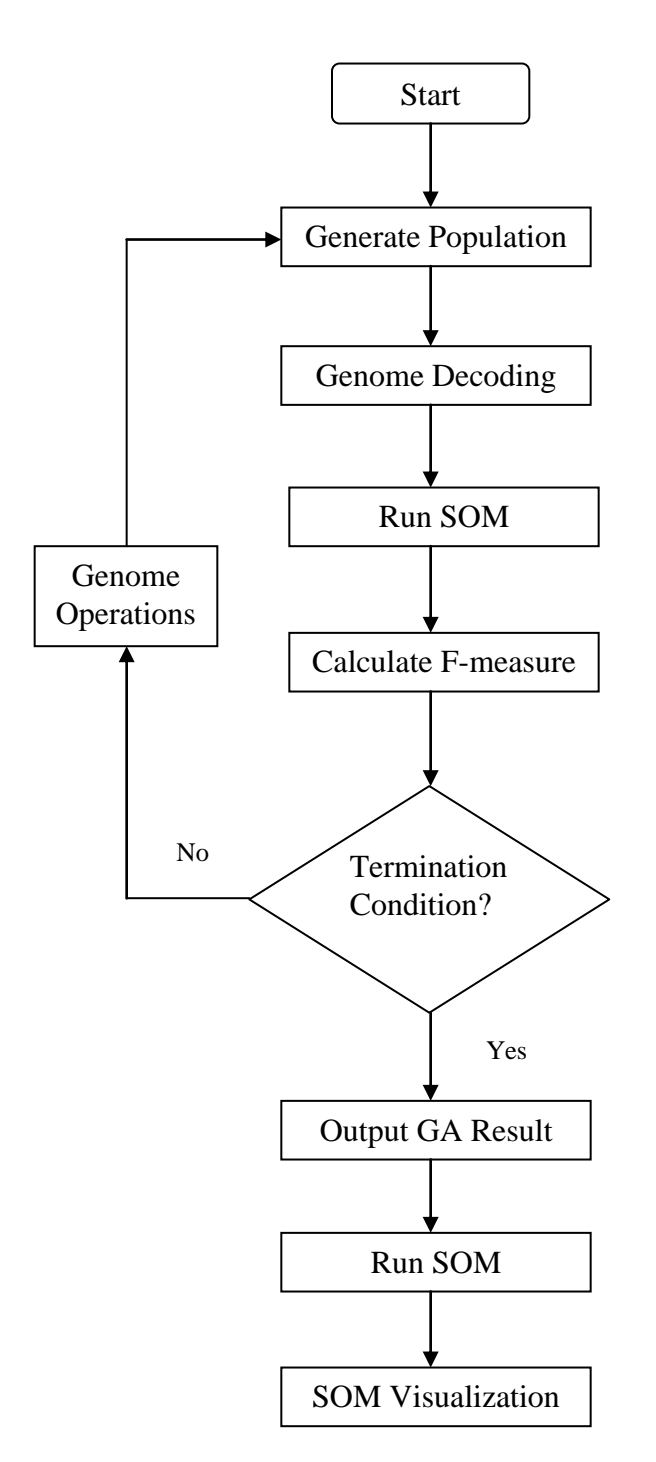

**Figure 4.9 Semantic Facilitator TM SM V2.0-GA Component Program Flow**

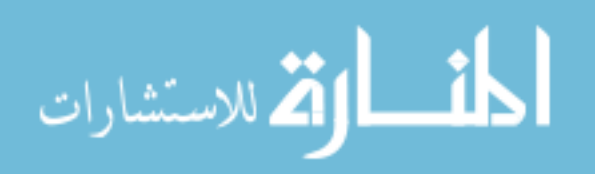

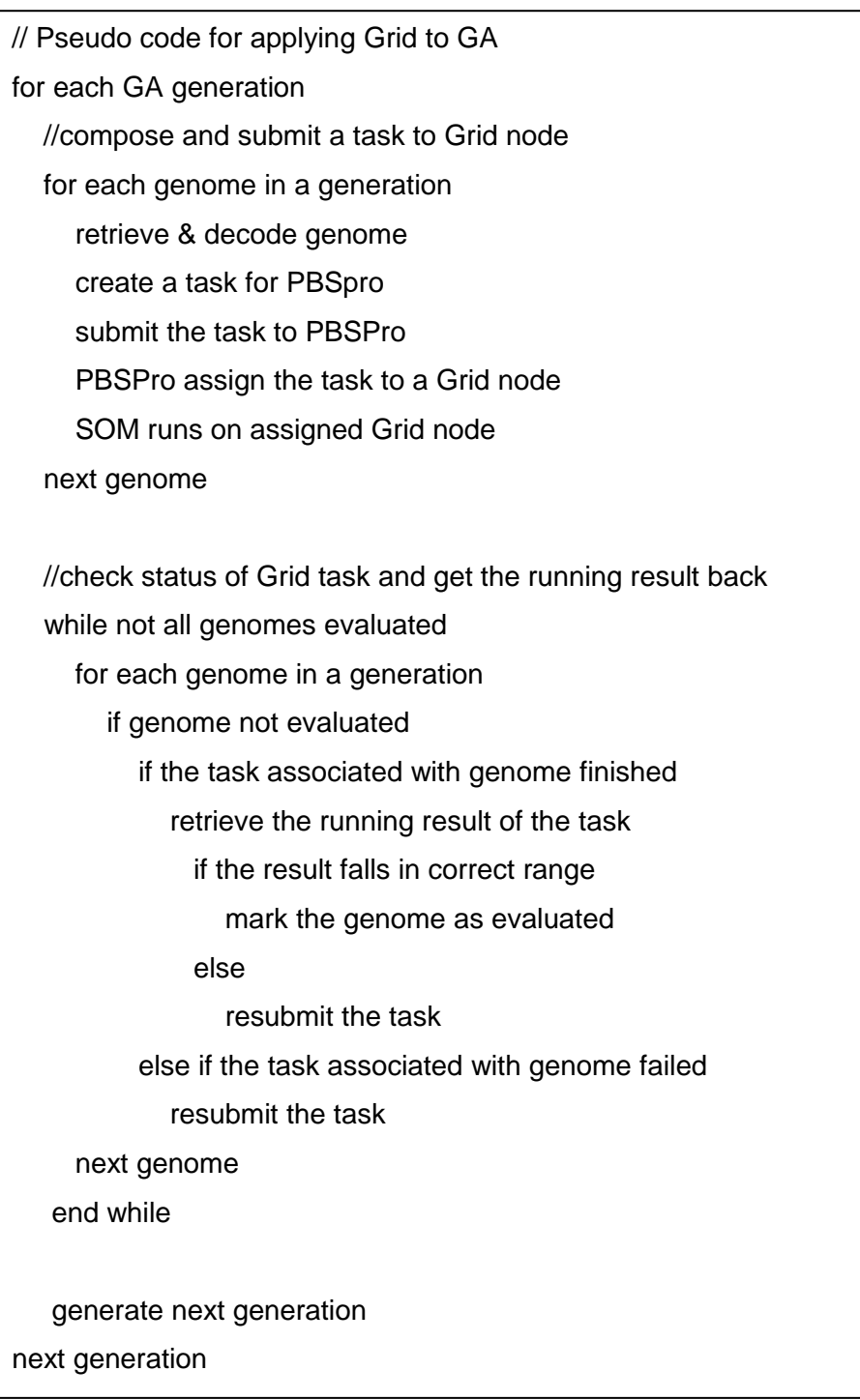

## **Figure 4.10 Pseudo Code for Applying Grid to GA**

A GA runs one generation at a time and each generation has a population of genomes (the genomes are independent to each other). After decoding, each genome is

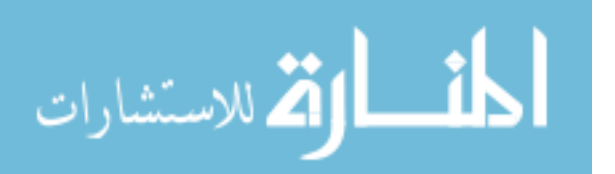

transformed into set of SOM parameter values and a Grid job file (\*.pbs) is created for each genome. This file contains commands for how to run SOM on a Grid node and what output file the Grid should return. The Grid job file is submitted to a Grid node through PBSPro. SOM runs on the Grid node using the parameter values in the task file and the output is stored in the specified file and sent back to PBSPro. At the same time, GA runs an infinite loop to check if all tasks are finished. If a task is finished, the running result (F-measure of corresponding SOM run) is retrieved, and the associated genome is marked as evaluated. If the task isn"t finished, the system keeps checking. If a task times out or returns a wrong result (e.g., F-measure needs to be between 0 and 1), the task is resubmitted to the Grid. The loop continues until all the genomes in the generation are evaluated. The GA performs selection, crossover, and mutation operations to create a new generation. The creating Grid job, submitting Grid job and check status of Grid job processes are repeated for the new generation.

## **4.4 Research Findings**

Based on the research approach presented in chapter 3, a research prototype Semantic Facilitator  $^{TM SM}$  V2.0, was designed and implemented. I first developed system architecture for the prototype. I then discussed the different technologies used in the prototype and their integration. In the implementation, I took advantage of available software packages for adapted technologies, which not only substantially reduced development time, but also improved system stability.

Although the research prototype is still preliminary, it makes contributions in two ways. First, the research prototypes can serve as a good tool for web users to better use and understand the information on the web. For example, a neuroscientist can use the

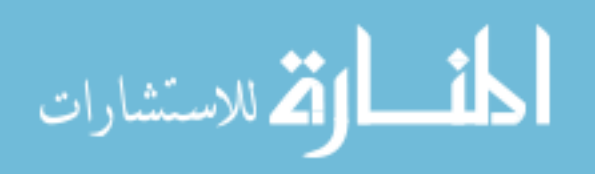
prototype more effectively organize and utilize the database information on the NDG website. Second, the research prototype can act as a work bench for IS researchers to conduct more studies. I can use the prototype to evaluate the proposed research approach. For another example, an IS researcher can study the cognitive impact of the system to web users by setting up experiments and watching users interacting with the system. This would lead to some interesting behavior science type research.

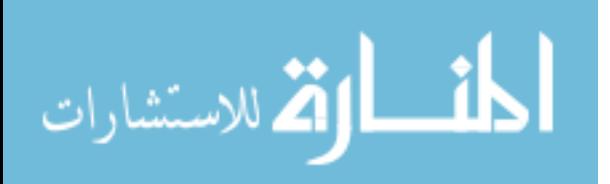

# **Chapter 5: Evaluation - Experiment Design & Results**

In this chapter, I report the work done on the *evaluation* phase of the General Design Cycle. The research prototype, Semantic Facilitator  $^{TM \, SM}$  V2.0, is evaluated according to the research questions identified in the *awareness of problem* phase, and I chose experimentation as the evaluation method. I discuss the details of the general experiment design, such as data selection, evaluation metrics, and experiment software and hardware environment. Then I introduce the research hypotheses derived from the research questions and three experiments are designed to test those hypotheses. Finally, the detailed designs and results of each experiment are presented.

### **5.1 General Experiment Design**

### *5.1.1 Evaluation methodology and Data Selection*

In this dissertation, I use controlled experiment as the evaluation method. An experiment is "a study in which an intervention is deliberately introduced to observe its effects" (Shadish et al. 2002). An experiment provides a controlled environment where external variance is minimized in order to maximize the chances of determining if the tested approach has any effect and is widely used to evaluate theory and hypotheses (Calder et al. 1981). Experimentation is also commonly used to evaluate design science research efforts (Hevner, March et al. 2004) which makes it an appropriate method to use in this research.

In the experiments, I purposely chose, Neuroscience Database Gateway (NDG) website, as the web-based resource of interest. The contents on NDG website are already categorized from 8 different perspectives by a panel of neuroscientists through a lengthy

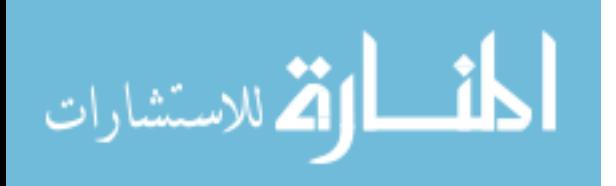

www.manaraa.com

and rigorous process. Such data selection enables a consequentially simplified and effective experiment design.

### *5.1.2 Justification of Using Simulation-based Experiment*

In the proposed approach, I emphasize the *user-centric* and *adaptable* features, and user-system interaction is required in the knowledge model building process. The experiment design operates with a simulated user to assess the correctness of the proposed approach. This decision is due to two considerations.

1). Using a simulated user can enable me to effectively and economically test the proposed research approach. A human user has two roles in the experiments: one role is acting as an "ordinary user" who uses and interacts with the system (research prototype); the other role is acting as an "expert user" who manually clusters the web-based resource, and their results are used as the standard knowledge model to evaluate the knowledge models generated by the system. The activities of both users can be easily and accurately modeled by a computer simulation.

The "ordinary user" has two actions in interacting with the research prototype: specify the user"s preferred perspective/viewpoint and give feedback to the prototype (change system generated knowledge models). The first action can be simulated by randomly picking up a perspective from the available perspectives in web-based resources of user interest. The second action can be simulated by randomly selecting model components (clusters) in a system generated knowledge model and changing them based on the standard knowledge model (already available on NDG website). The cognitive aspect of a human user that could be very difficult to model addressed in this dissertation. Thus, it is a relatively simple task to model an "ordinary user."

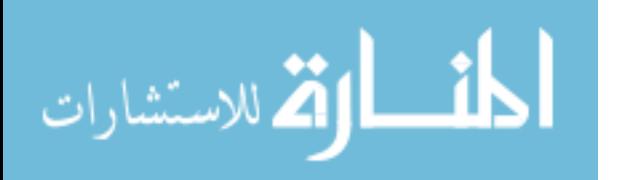

www.manaraa.com

The simulation of an "expert user" is an even simpler task. The chosen data source (NDG website) already has its content categorized by a group of domain experts. The pre-existing categorization can be considered as the clustering results of a simulated "expert user" and used as standard knowledge model.

In summary, the activities of an "expert user" and an "ordinary user" can be accurately mimicked by a computer simulation. In addition, it would be cost-prohibitive and impractical to invite all neuroscientists in the NDG website panel to participate in the experiment. Thus, using a simulated user in the experiments becomes a reasonable decision because of its effectiveness and economy.

2) Operating with a (real) human user in the experiments would confound the evaluation process. The appropriateness of the system generated knowledge model is the most important indicator of the correctness of the proposed approach. Thus, how to objectively evaluate the computer generated knowledge model becomes a critical issue. If a human user is used in the experiments, the user satisfaction of the final knowledge model could be used as an evaluation metric. However, such evaluation metrics is rather subjective measurement.

An alternative approach is to ask the same or different user to manually create the knowledge model based on the user preferred perspective and use that model as the standard knowledge model. This approach is still problematic. Even if the experiment generates positive results, I can only prove the system is good for this particular user or not for users in general. I could increase the number of users in the experiments, but it would be difficult to manage and complicated to aggregate the experiment results of different users.

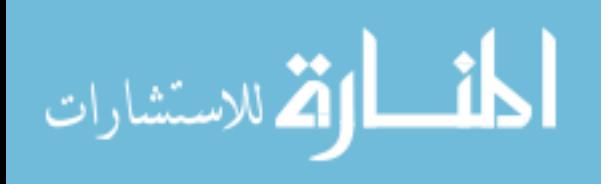

www.manaraa.com

For example, even if I could have all the neuroscientists in the NDG website panel in my experiments, it would be still very difficult to objectively evaluate the knowledge models created by the research approach. Prior study (Liang, Vaishnavi et al. 2006) showed each human user tends to have a different understanding of how a dataset should be organized when they are given a same task and same dataset. In other words, I cannot objectively evaluate a knowledge model created by a neuroscientist interacting with the research prototype based on a knowledge model created by aggregative efforts of a group of neuroscientists.

In the above scenario, it seems to be an appropriate solution for the evaluation issue. Because the standard knowledge model is the aggregation of efforts of all neuroscientists, a computer simulated neuroscientist can be designed as a solo owner of the standard knowledge model, thus can act as a perfect representative of the panelists. With the standard knowledge model in "mind," the simulated neuroscientist can interact with the research prototype. The knowledge model generated in this process can be properly and objectively evaluated based on the standard knowledge model.

Based on the above discussion, it's appropriate to use a simulated user in the experiments.

### *5.1.3 Experiments Overview*

In the evaluation phase, three experiments are designed to evaluate the research approach. Experiment 1 studies the effectiveness of a Genetic Algorithm on the clustering performance of Semantic Facilitator  $^{TM SM}$  V2.0. Experiment 2 studies the impact of user feedback on the system"s clustering performance. A simulated user is used in this experiment to interact with Semantic Facilitator  $^{TM SM}$  V2.0 and provide

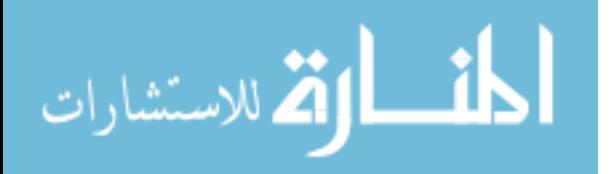

feedbacks (e.g., modifying the clusters). Experiment 3 addresses the efficiency of the proposed approach. The same task is executed by Semantic Facilitator  $^{TM \, SM}$  V2.0 under two different environments: with Grid computing infrastructure and without Grid computing infrastructure. The processing time of each execution is recorded and compared.

### **5. 2 Experiment Data Selection**

#### *5.2.1 Data Source Selection*

The raw data of the experiments are drawn from a large web portal, Society for Neuroscience (SfN) Neuroscience Database Gateway (NDG) website. NDG site is "a pilot project developed by the Brain Information Group (BIG)" and " aimed at promoting awareness and facilitating access to relevant neuroscience databases" (http://ndg.sfn.org/). Currently the NDG website contains links to 176 neuroscience databases. Those databases are carefully evaluated and categorized by the NDG sub-committee at the Society for Neuroscience. The databases are categorized based on 8 different viewpoints such as DB category, access, categories, species, etc (see Figure 5.1). NDG has sub pages for each database. Those pages contain the metadata for the databases such as name, database description, and URL, etc (see figure 5.2 for sample NDG page for a neuroscience database).

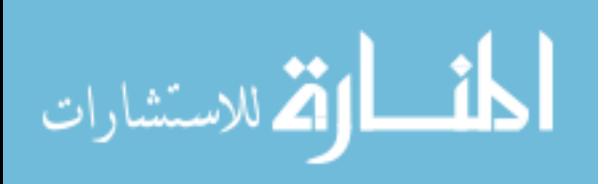

| $\begin{array}{c c c c c} \hline \multicolumn{3}{c }{\mathbf{B}} & \multicolumn{3}{c }{\mathbf{X}} \end{array}$<br>NDG - 'Databases Linked Fields - Windows Internet Explorer |                                  |                      |                                  |                                      |                                |                             |                                         |                            |     |
|----------------------------------------------------------------------------------------------------|----------------------------------|----------------------|----------------------------------|--------------------------------------|--------------------------------|-----------------------------|-----------------------------------------|----------------------------|-----|
| e http://ndg.sfn.org/eavBrowse.aspx?cl=81∾=y<br>G                                                                                                    |                                  |                      |                                  |                                      |                                |                             | $-4+1$<br>Live Search                   |                            | - م |
| ۴Ì<br>NDG - 'Databases Linked Fields                                                                                                    |                                  |                      |                                  |                                      |                                |                             | ☆ ▼ 同 ▼ 扁 ▼ ② Page ▼ ③ Tools ▼ ◎ ▼ 的 鑫▼ |                            |     |
| Neuroscience Database Gateway<br>A Gateway to Neuroscience Resources on the Web                                                                                               |                                  |                      |                                  |                                      |                                |                             |                                         |                            |     |
| Home                                                                                                    |                                  |                      |                                  |                                      | <b>Databases Linked Fields</b> |                             |                                         |                            |     |
| <b>Background</b>                                                                                                    | <b>DB Category</b>               | <b>Access</b>        | <b>Categories</b>                | <b>Clinical</b>                      | <b>Species</b>                 | <b>Supporting</b>           | Interoperablity                         | Committee                  |     |
| <b>Resources</b>                                                                                                    | <b>Experimental data</b>         | Private              | 3D Models                        | conditions                           | Cat                            | <b>Agencies</b>             | frameworks                              | review status              |     |
|                                                                                                    | General bioinformatics           | Public               | Anatomy                          | <b>ADHD</b>                          | Chicken                        | <b>DOHHS</b><br>DRF         | BrainML-X.3                             | Approved<br>Pending review |     |
| - Experimental data<br>- Knowledge bases                                                                                                    | Genomics/Proteomics<br>Knowledge | Public<br>registered | Architecture<br>Atlas            | Alzheimer's<br>disease               | Dog<br>Drosophila              | <b>HBP</b>                  | ndg.disco                               |                            |     |
| - Software tools                                                                                                    | Links                            | Software             | <b>Auditory cortex</b>           | <b>Autism</b>                        | Guinea pig                     | <b>NASA</b>                 |                                         |                            |     |
| - Bioinformatics                                                                                                    | <b>Materials</b>                 | required             | <b>Brain mapping</b>             | <b>Bipolar disorder</b>              | Human                          | <b>NCBI</b>                 |                                         |                            | Ξ   |
| - Materials                                                                                                    | <b>Tools</b>                     |                      | <b>Brainstem</b>                 | Cancer                               | Macaque                        | <b>NCI</b>                  |                                         |                            |     |
| - Links                                                                                                    | <b>Under development</b>         |                      | Caudate                          | <b>Clinical conditions:</b><br>other | Monkey                         | <b>NCRR</b>                 |                                         |                            |     |
| <b>All Databases</b>                                                                                                    |                                  |                      | Cellular/Molecular               | Depression                           | <b>Mouse</b>                   | <b>NEI</b><br><b>NHGRI</b>  |                                         |                            |     |
|                                                                                                    |                                  |                      | Cerebellum<br>Cochear nucleus    | Developmental                        | Non mammalian<br>vertebrate    | <b>NHLBI</b>                |                                         |                            |     |
| <b>Linked fields</b>                                                                                                    |                                  |                      | Cognitive                        | disorders                            | Other invertebrate             | <b>NIA</b>                  |                                         |                            |     |
| <b>Browse</b>                                                                                                    |                                  |                      | Conditioning                     | Epilepsy<br>Huntington's             | Other mammalian                | <b>NIAAA</b>                |                                         |                            |     |
| <b>Search</b>                                                                                                    |                                  |                      | Connections                      | disease                              | Other non human                | <b>NIBIB</b>                |                                         |                            |     |
|                                                                                                    |                                  |                      | Cortex                           | <b>Multiple Sclerosis</b>            | primate<br>Rabbit              | <b>NICHD</b>                |                                         |                            |     |
|                                                                                                    |                                  |                      | Data management                  | Panic disorder                       | Rat                            | <b>NIDA</b><br><b>NIDCD</b> |                                         |                            |     |
| <b>SOCIETY FOR NEUROSCIENCE</b>                                                                                                    |                                  |                      | Data storage<br><b>Dendrites</b> | Parkinson's<br>disease               | Zebrafish                      | <b>NIH</b>                  |                                         |                            |     |
|                                                                                                    |                                  |                      | Dentate                          | <b>PTSD</b>                          |                                | <b>NIMH</b>                 |                                         |                            |     |
|                                                                                                    |                                  |                      | <b>Development</b>               | Schizophrenia                        |                                | <b>NINDS</b>                |                                         |                            |     |
|                                                                                                    |                                  |                      | <b>fMRI</b>                      | <b>Stroke</b>                        |                                | <b>NLM</b>                  |                                         |                            |     |
|                                                                                                    |                                  |                      | Genetics                         | Tumor                                |                                | <b>NPACI</b>                |                                         |                            |     |
|                                                                                                    |                                  |                      | Glia                             |                                      |                                | <b>NSF</b><br>Other         |                                         |                            |     |
|                                                                                                    |                                  |                      | Golgi<br><b>Gray Matter</b>      |                                      |                                | <b>UCLA</b>                 |                                         |                            |     |
|                                                                                                    |                                  |                      | Histology                        |                                      |                                |                             |                                         |                            |     |
|                                                                                                    |                                  |                      | Imaging                          |                                      |                                |                             |                                         |                            |     |
|                                                                                                    |                                  |                      | Inferior colliculus              |                                      |                                |                             |                                         |                            |     |
|                                                                                                    |                                  |                      | <b>Ion Channel</b>               |                                      |                                |                             |                                         |                            |     |
|                                                                                                    |                                  |                      | Learning                         |                                      |                                |                             |                                         |                            |     |
|                                                                                                    |                                  |                      | Lemniscal<br>nucleus             |                                      |                                |                             |                                         |                            |     |
|                                                                                                    |                                  |                      | Map                              |                                      |                                |                             |                                         |                            |     |
|                                                                                                    |                                  |                      | Medial geniculate                |                                      |                                |                             |                                         |                            |     |
|                                                                                                    |                                  |                      | Metadata                         |                                      |                                |                             |                                         |                            |     |
|                                                                                                    |                                  |                      | Microarrays<br>Mitochondria      |                                      |                                |                             |                                         |                            |     |
|                                                                                                    |                                  |                      | Model                            |                                      |                                |                             |                                         |                            |     |
|                                                                                                    |                                  |                      |                                  |                                      |                                |                             | Internet   Protected Mode: Off          | 电 100%                     |     |
|                                                                                                    |                                  |                      |                                  |                                      |                                |                             |                                         |                            |     |

**Figure 5.1 Categorization Perspectives from NDG Website**

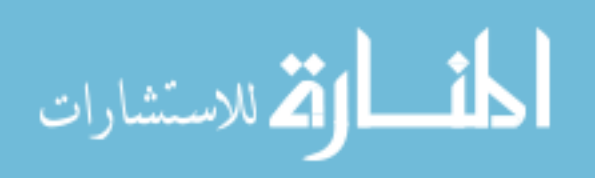

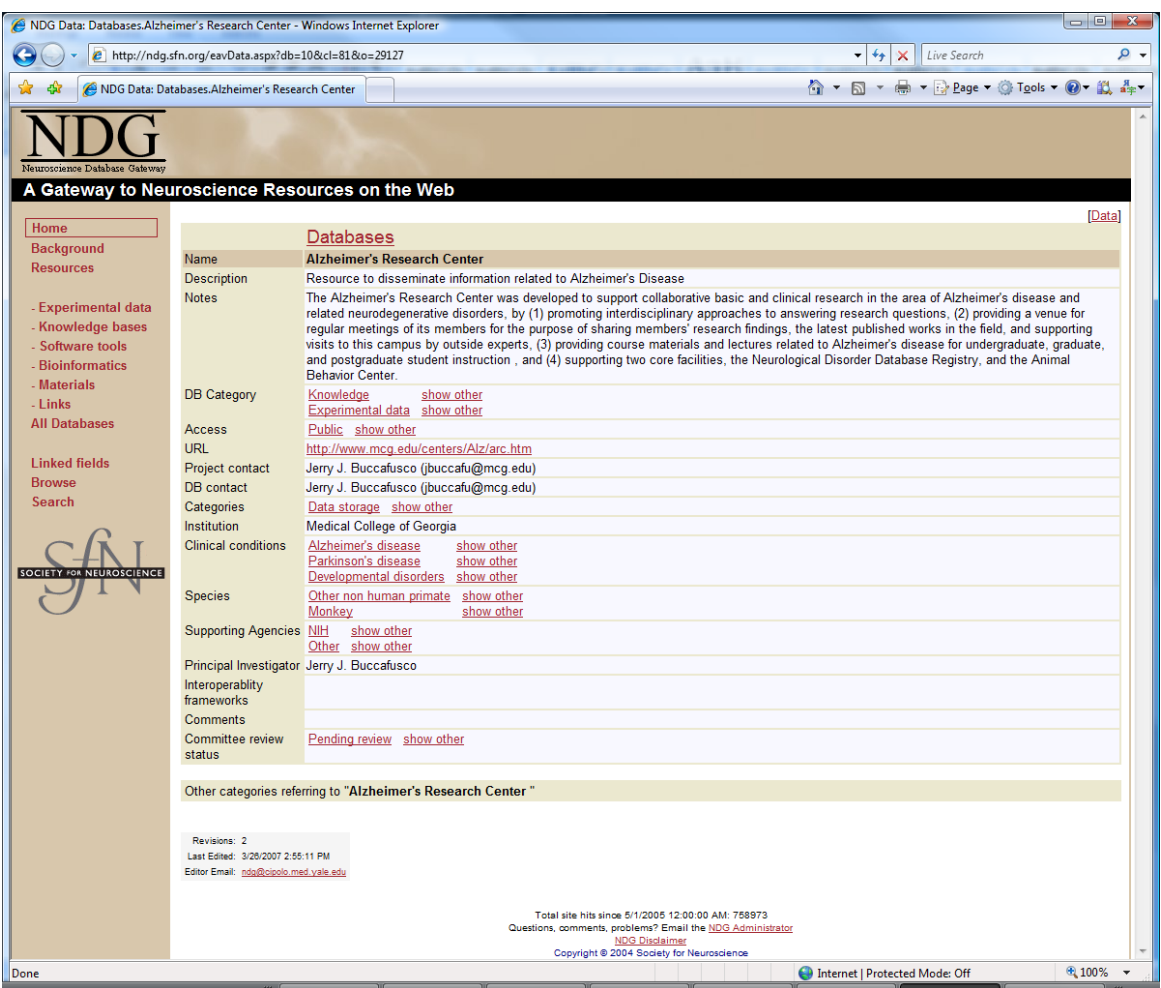

**Figure 5.2 A Sample Web Page on SfN NDG Web Site.**

The SfN NDG website is chosen as the data sources for our experiments for the following reasons.

- The NDG site is a large and complex web portal which contains links to over 170 databases. This can improve the external validity of the experiments.
- The databases are organized based on 8 different viewpoints by a group of domain experts. The categorization process is very rigorous and done by a group of human experts making the results authoritative. The domain experts" categorizations can be used as standard knowledge models to evaluate the

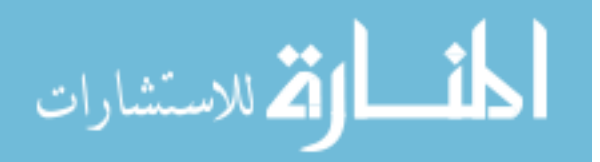

knowledge models generated by the proposed approach. In addition, multiple viewpoints on the website (about how the databases can be categorized) can be used to simulate different viewpoints from the user.

- The web page that describes the neuroscience database metadata is well structured. The current version of Semantic Facilitator  $^{TM SM}$  V2.0 can only handle structured or semi-structured web pages well.
- The research result would benefit the neuroscience research community. This is the part of the responsibility of the author as a fellow of the Georgia State University Brain & Behavior program.

### *5.2.2 Selection of the Experiment Data*

There are 8 perspectives for database categorizations at the SfN NDG website (see figure 5.1.). The "categories" perspective is chosen as simulated user preferred perspective. The 176 databases are grouped into 65 categories. 46 databases are carefully selected from the 176 databases to make sure that there is little or no (1 or fewer) category overlap among the selected databases. The chosen databases and their belonging categories are listed in table 5.1. On NDG web site, each database has a corresponding web page describing its metadata. Those web pages form the raw data of the experiments.

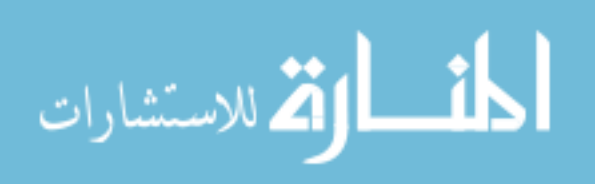

| Category                                    | <b>Database Web Page Name</b>                   |
|---------------------------------------------|-------------------------------------------------|
| Data storage                                | Alzheimer's Research Center                     |
| <b>Microarrays</b>                          | Array Express-European Bioinformatics Institute |
|                                             | NIH Neuroscience Microarray Consortium          |
|                                             | <b>SMD</b>                                      |
| <b>Cellular/Molecular</b>                   | <b>BayGenomics</b>                              |
|                                             | Ki-Databases                                    |
| <b>Genetics</b>                             | Lafora                                          |
|                                             | Lowes Syndrome Mutation Database                |
|                                             | Source at Stanford University                   |
|                                             | Uniprot                                         |
|                                             | Zebrafish Information Network                   |
| <b>Imageing</b>                             | ImagaeJ                                         |
| <b>Physiology</b>                           | <b>Cys-Loop Ligand Gated Channels</b>           |
| Model                                       | Duke/Southhampton Archive of Neuronal           |
|                                             | Morphology                                      |
|                                             | <b>MMRRC</b> (Genetics)                         |
| <b>Software</b>                             | <b>IATR</b>                                     |
|                                             | Nclamp                                          |
|                                             | <b>EEG Lab (Data Management)</b>                |
|                                             | NeuroMatic (Data Management)                    |
| <b>3D Model</b>                             | Protein Data Bank                               |
|                                             | <b>PEP</b>                                      |
|                                             | FlexProt (Software)                             |
| <b>Neuroinformatics</b>                     | Visiome                                         |
|                                             | Brede (Ontology)                                |
| <b>Cellular/Molecular &amp; Genetics</b>    | gPDB                                            |
|                                             | Hereditary Hearing Loss Homepage                |
|                                             | SynDB                                           |
|                                             | National Brain Databank (Cortex)                |
| Atlas & Anatomy                             | HyperBrain Brain Atlas                          |
|                                             | The Navigable Atlas of the Sheep Brain          |
| <b>Model &amp; Software</b>                 | Ear Lab                                         |
|                                             | Eons                                            |
| 3D Model Anatomy & Genetics                 | Emage                                           |
|                                             | FlyTrap                                         |
| <b>Genetics, Microarray, &amp; Ontology</b> | <b>RAD</b>                                      |
|                                             | <b>RGD</b>                                      |
| <b>Simulation &amp; Software</b>            | <b>Neural Simulation Language</b>               |
|                                             | DSTool (3D Model)                               |
|                                             | <b>GENESIS Simulator (Model)</b>                |
|                                             | <b>MATCONT</b> (Neuroinformatics)               |
| 3D Model Anatomy & Atlas                    | Honeybee Brain Atlas (Map)                      |
|                                             | Brain Architecture Center (Brain Map)           |
|                                             | Mouse Brain Atlas (Histology)                   |
|                                             | Three-Dimensional Atlas of the Honeybee Brain   |
| <b>Brain Mapping, cellular/Molecular</b>    | FMR Lab (FMR Lab)                               |
| & Software                                  | Surf-Hippo (Neuroinformatics, Simulation)       |

**Table 5.1 Selected Database Web Pages from NDG Web Site**

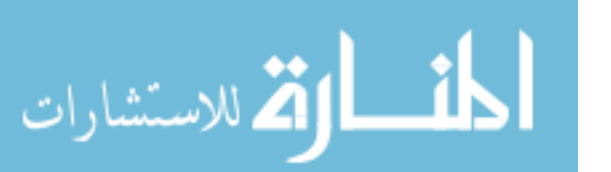

The NDG web pages are retrieved from the NDG website and stored in our web server. For example, Alzheimer's Research Center's URL on NDG is http://ndg.sfn.org/eavData.aspx?db=10&cl=81&o=29127. This neuroscience database page is cached and stored in our web server. The new URL is http://www.cis.gsu.edu/~lli/data/29127.htm. This makes sure the dataset is consistent during the experiment because I do not have control over the NDG web site and therefore the pages on the NDG website may changes during the course of the experiment. In addition, those web pages are still hosted and accessed through the Web. However, this won"t affect the validity of the experiments.

In the experiments, the 46 database web pages are randomly divided into 2 groups: a training dataset (about 2/3 of all databases, 30 database pages) and a testing dataset (about 1/3 of all databases, 16 database pages). Randomization is done in the following manner: each database first is assigned a random number ranging from 0 to 1. Then the databases are ranked based on their associated random numbers. The first 30 databases are chosen as the training dataset, and the other 16 databases are used as the testing dataset. The training and testing datasets are listed in Appendix A. For each of the datasets, Semantic Facilitator  $^{TM SM}$  V2.0 is used to categorize the selected web pages based on the contents of the pages.

### **5.3 Experiment Evaluation Metrics**

In the experiments, I use three widely accepted metrics to evaluate Semantic Facilitator TM SM V2.0"s clustering performance: cluster recall (CR), cluster precision (CP) and F-measure. The definitions of CR and CP (adapted from (Roussinov and Chen 1999)) are listed as follows.

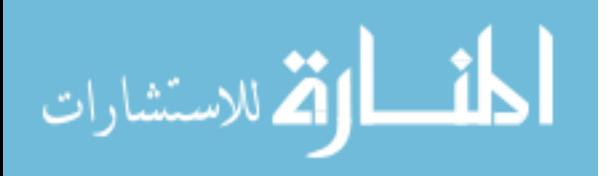

*total number of associations in manual partition*  $CR = \frac{total \ number \ of \ correct \ associations \ in \ computer \ partition}$ 

$$
CP = \frac{total \ number \ of \ correct \ associations \ in \ computer \ partition}{total \ number \ of \ associations \ in \ computer \ partition}
$$

Notes: 1). *Manual partition* – clustering partition created by domain expert. In this experiment, it"s the pre-existing categorizations on SfN NDG website; 2). *Automatic partition* – clustering partition created by a computer program (Semantic Facilitator <sup>TM SM</sup> V2.0); 3). *Association* – a pair of objects belonging to the same cluster. 4) *Correct associations* – associations that appear in both the computer partition and the manual partition.

The overall clustering performance is measured by *F-measure* (Larsen and Aone 1999) (Stein and Eissen 2002) (Van Rijsbergen 1979). F-measure is a mechanism to provide for an overall estimate of the combined effect of Recall and Precision. F-measure is a standard evaluation metric in the field of information retrieval. The F-measure formula is expressed as:

$$
F-Measure = \frac{(BETA^2+1)*CR*CP}{(BETA^2*CP)+CR}
$$

BETA is the relative importance of Recall vs. Precision such that a BETA value of 0 means that F-measure=Precision; BETA value of  $\infty$  means that F-measure=Recall. (BETA=1 means Recall and Precision are equally weighted; BETA=0.5 means Recall is relatively less important than Precision; BETA=2.0 means Recall is relatively more important than Precision.) In our case, I choose BETA to be 1.0, assigning equal weight to recall and precision. The higher the F-measure value, the better the clustering result.

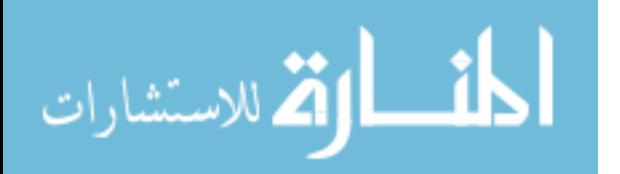

In the second experiment, user feedback is involved in the clustering process. The user selected clusters that need to be added back to the computer cluster to evaluate the overall clustering performance of the dataset. An adjusted CR, CP and F-measure are used in this process. *total number of correct associations in (computerpartition+user feedbackselection*)<br>*Adjusted CR* =  $\frac{total \ number \ of \ associations \ in \ (manual \ partition + user \ feedback selection)$ 

(manual partition+user feedbackselection) (computerpartition+user feedbackselection) *total number of correct associations in (computerpartition+user feedbackselection)*<br>*total number of associations in (manual partition+user feedbackselection)*  $=\frac{total\ number\ of\ correct\ associations\ in\ (computer partition+)}{}$ 

(computerpartition+user feedbackselection) (computerpartition+user feedbackselection) *t*<br>*number of correct associations in (computerpartition+user feedbackselection*<br>*total number of associations in (computerpartition+user feedbackselection total number of associations in* (*manual partition*+*user feedbackselection*)<br>*Ajusted*  $\text{CP} = \frac{\text{total}}{\text{total}}$  *number of* correct associations *in* (computerpartition+user feedbackselection)  $=\frac{\text{total number of correct associations in (computer partition +}}{}$ 

*BETA AdjustedCP AdjustedCR BETA AdjustedCR AdjustedCP Adjusted <sup>f</sup> measure*  $\ddot{}$  $-measure = \frac{(BETA^2 +$  $(BETA^2 * AdjustedCP)$  $(BETA^2 + 1) * Adjusted CR *$ 

Note: The clusters selected by user in the feedback process in annotated as "user feedback selection".

### **5.4 Experiment Hardware and Software Settings**

In the experiments, two sets of computer hardware components are used. One is a

standalone PC, the other is a Grid computing infrastructure (a network of 14 PCs). Their

configuration is listed as follows.

**Stand alone PC**: CPU: AMD Athlon 64 X2 5000+ (2.6 GHZ)

RAM: 3.0 GB DDR2 PC 4600

Operating System: Windows Vista Ultimate 32bit.

**Grid Computing Infrastructure**: A network of 14 PCs.

Each PC equips with Pentium III CPU (933 MHZ), 512 MB RAM.

Operating System: Unix/Linux

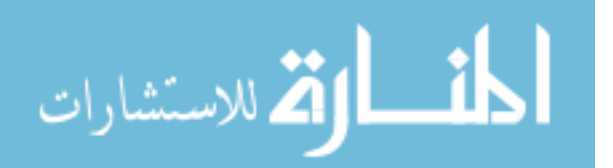

In both settings, Semantic Facilitator  $^{TM SM}$  V2.0 is used as the software.

Note: The PCs in the Grid computing infrastructure are considerably less powerful than the stand alone PC.

### **5.5 Research Hypotheses**

The testing hypotheses are derived from the three research questions (see chapter 1) and the proposed research approach. Hypothesis 1 tests the effectiveness of using a genetic algorithm in conjunction with clustering. Hypothesis 2 studies the improvement in the effectiveness of the approach through user feedback. Hypothesis 3 is concerned about the efficiency of the developed system.

*H1. Given the web-based resource of user interest and user perspective, the information system designed and implemented based on the proposed research approach – an information system that uses a genetic algorithm (IS-GA) in conjunction with SOMclustering – can cluster the web pages (create a knowledge model) effectively. Moreover, the clustering performance is more effective than an identical information system (IS) that doesn't use a genetic algorithm.*

*H2. Given the web-based resource of user interest and user perspective, the enhanced information system (IS-GA) incorporating user feedback (IS-GA-FB) into the clustering process can more effectively cluster the web pages than a system that doesn't incorporate user feedback (IS-GA).*

*H3. Given the web-based resource of user interest and user perspective, the enhanced information system (IS-GA) that uses a Grid infrastructure (IS-GA-GRID) can more efficiently cluster the web pages than the one that doesn't using Grid*

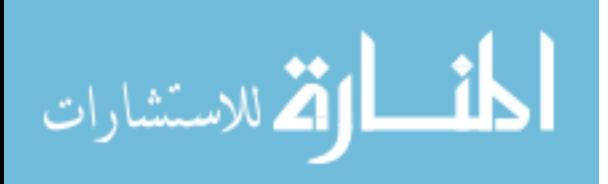

*infrastructure (IS-GA) and IS-GA using an appropriate Grid infrastructure can be expected to provide reasonably good performance .*

## **5.6 Experiment 1 Design & Result**

Experiment 1 is conducted to test H1 (the effectiveness of the genetic algorithm on improving SOM clustering performance). H1 is listed as follows.

*H1. Given the web-based resource of user interest and user perspective, the information system designed and implemented based on the proposed research approach – an information system that uses a genetic algorithm (IS-GA) in conjunction with SOMclustering – can cluster the web pages (create a knowledge model) effectively. Moreover, the clustering performance is more effective than an identical information system (IS) that doesn't use a genetic algorithm.*

In experiment 1, I conducted following activities.

- 1. Both the training and testing datasets are used in this experiment.
- 2. There are 8 predefined categorization schemes in the NDG website. The "categories" categorization scheme is randomly chosen by the computer as the user preferred perspective towards the NDG website.
- 3. Semantic Facilitator  $^{TM SM}$  V2.0 (no GA component) is first used to organize the training dataset (create a knowledge model) based on the chosen user perspective. For each database web page, only the text in "Descriptions" and "Notes" sections are used in clustering process. Default  ${}^5$ (typical) Self-Organizing Maps (SOM) parameter values are used. The system's clustering (categorization) result is

 $\overline{a}$ <sup>5</sup> This default SOM parameter values have been used in another domain (Liang et al. 2006) and it performed reasonably well.

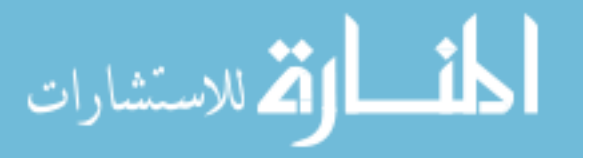

compared to the standard knowledge model (pre-existing categorizations on the NDG web site). Cluster recall, cluster precision and F-measure are calculated.

- 4. Using the same settings as step 3, a genetic algorithm component is added to search for good SOM parameter values. I then re-run SOM clustering using the parameter value discovered by the genetic algorithm and cluster recall, cluster precision and F-measure are calculated.
- 5. The performances of Semantic Facilitator  $^{TM SM}$  V2.0 without the genetic algorithm component and the system with the genetic algorithm component are compared.
- 6. Using the SOM parameter values discovered in step 2, run Semantic Facilitator  $^{TM}$  $<sup>SM</sup>$  V2.0 on the testing dataset. The clustering (categorization) result is compared</sup> to standard answers and cluster recall; cluster precision and f measure are calculated.

Table 5.2 lists the genetic algorithm (GA) parameter values used in this experiment. The number of generations and the population size are set to large and the threshold of convergence is set to small to make sure that the GA can explore a sufficiently large pool of SOM parameter values. Percentage of permutation and percentage of crossover are also tuned to fit the dataset used in this experiment and ensure good GA performance. In this experiment, four SOM parameter values are varied by GA: x dimension, y dimension, neighborhood size, final iteration (see table 5.3). Their ranges are set sufficiently large enough so that all good SOM parameter values sets can be included in the search pool of GA approach.

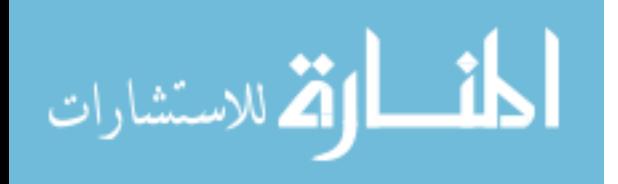

| Number of  | Population | Percentage of | Percentage   | Threshold of |
|------------|------------|---------------|--------------|--------------|
| generation | size       | Permutation   | of crossover | convergence  |
|            |            | .14           |              | $0.01\,$     |

**Table 5.2 Experiment 1 Genetic Algorithm Parameter Values**

**Table 5.3 Experiment 1 SOM Parameter Values Ranges**

| x dimension | dimension | Neighborhood<br>size | Final iteration |
|-------------|-----------|----------------------|-----------------|
| $3 - 10$    | $3 - 10$  |                      | $5000 - 60000$  |

The SOM map generated by Semantic Facilitator  $^{TM SM}$  V2.0 with the GA component is shown on figure 5.3. The results of the experiment for the training dataset are showed in table 5.4 and the results of the testing dataset are listed in table 5.5. The experimental results show that IS-GA (using a genetic algorithm along with SOMclustering) provides a reasonably good clustering performance on the dataset of user interest. Only limited information (a part of the textual information on the web pages) is used in computer clustering process and there is no human intervention involved. Comparing the results of similar studies ((Liang, Vaishnavi et al. 2006) - deals with directory metadata, (Li et al. 2006) - deals with a set of faculty web pages), the clustering result of IS-GA is reasonably good (the F-measure of the similar studies is in the range of  $0.4 - 0.5$ ).

The t-tests on table 4 and table 5 showed that the performance measures IS-GA and IS are significantly different. The clustering performance of IS-GA is much better than that of IS (without the GA component). For the training dataset, the cluster recall is 0.4138 vs. 0.1379; the cluster precision is 0.4615 vs. 0.1739, and the F-measure 0.4364

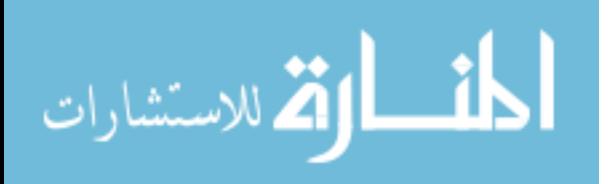

vs. 0.1538. IS-GA also performs well on the testing dataset (F-measure 0.32 vs. 0.1143)<sup>6</sup>. Thus, Hypothesis 1 can be considered to be supported.

In addition, the IS-GA approach provides a systematically way to find a good set of SOM parameter values: SOM parameter values are usually domain-specific and need to be discovered in an ad hoc manner, but now this discovery can be done automatically by the GA component.

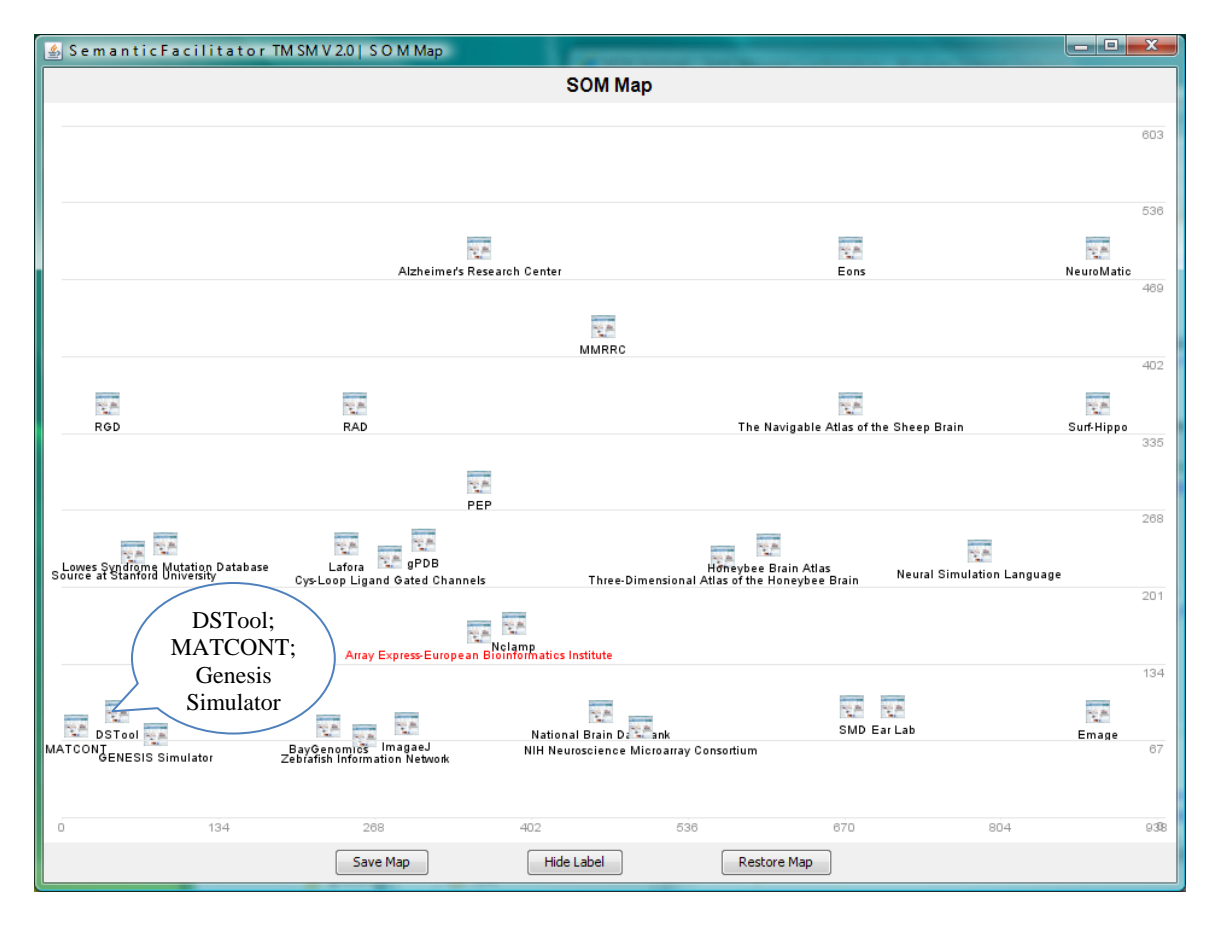

# **Figure 5.3 Experiment 1 SOM Map**

Note: The oval callout is manually added to show the database webpage names in a cluster clearly.

# **Table 5.4 Experiment 1 Result for Training Dataset**

 $\overline{a}$ <sup>6</sup> The F-measure deteriorates a little bit for testing dataset comparing to F-measure of training dataset. This is probably because testing dataset isn"t a good representative of training dataset. However, the IS-GA performance is much higher than the performance IS.

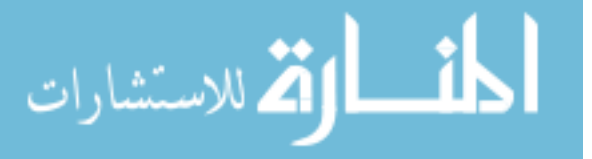

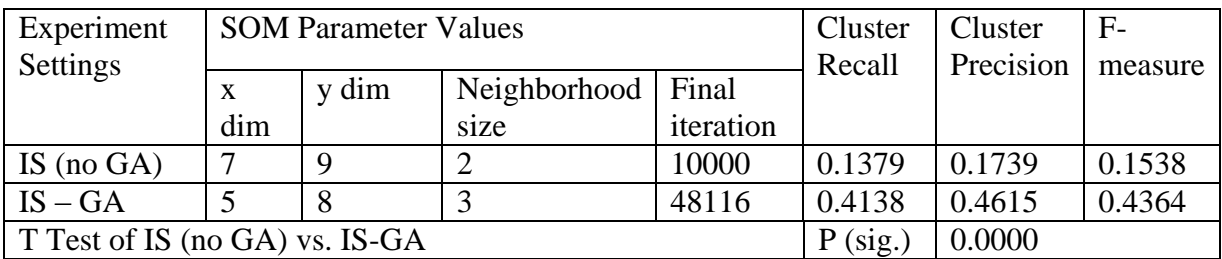

Note: 1) x dim – x dimension; y dim – y dimension

2) t-test: two-sample assuming unequal variances;  $\alpha = 0.05$ , two-tail.

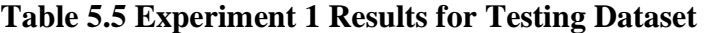

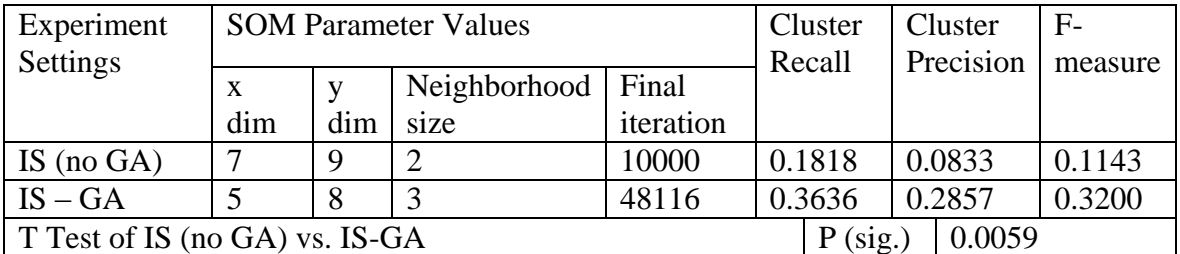

Note: 1) x dim – x dimension; y dim – y dimension

2) t-test: two-sample assuming unequal variances;  $\alpha = 0.05$ , two-tail.

### **5.7 Experiment 2 Design and Results**

In experiment 2, I studied the effect of user feedback on clustering performance of the proposed approach. In this experiment, a simulated domain expert (neuroscientist) instead of a real human user is used to give feedbacks to Semantic Facilitator  $^{TM SM}$  V 2.0 (the justification is illustrated in section 5.1 experiment general design). Hypothesis 2 is tested in this experiment.

*H2. Given the web-based resource of user interest and user perspective, the enhanced information system (IS-GA) incorporating user feedback (IS-GA-FB) into the clustering process can more effectively cluster the web pages than a system that doesn't incorporate user feedback (IS-GA).*

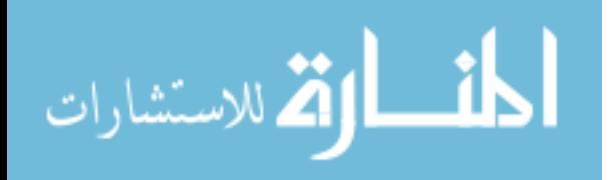

| <b>Database Name</b>                            | Category                         |  |
|-------------------------------------------------|----------------------------------|--|
| Alzheimer's Research Center                     | Data storage                     |  |
| Array Express-European Bioinformatics Institute | Microarrays                      |  |
| NIH Neuroscience Microarray Consortium          |                                  |  |
| <b>SMD</b>                                      |                                  |  |
| <b>BayGenomics</b>                              | Cellular/Molecular               |  |
| <b>Zebrafish Information Network</b>            | Genetics                         |  |
| Lowes Syndrome Mutation Database                |                                  |  |
| Source at Stanford University                   |                                  |  |
| Lafora                                          |                                  |  |
| ImagaeJ                                         | Imaging                          |  |
| <b>Cys-Loop Ligand Gated Channels</b>           | Physiology                       |  |
| <b>MMRRC</b>                                    | Model                            |  |
| Nclamp                                          | Software                         |  |
| NeuroMatic                                      |                                  |  |
| <b>PEP</b>                                      | 3D Model                         |  |
| gPDB                                            | Cellular/Molecular & Genetics    |  |
| <b>National Brain Databank</b>                  |                                  |  |
| The Navigable Atlas of the Sheep Brain          | Atlas & Anatomy                  |  |
| Ear Lab                                         | Model & Software                 |  |
| Eons                                            |                                  |  |
| Emage                                           | 3D Model Anatomy & Genetics      |  |
| <b>RGD</b>                                      | Genetics, Microarray, & Ontology |  |
| <b>RAD</b>                                      |                                  |  |
| <b>DSTool</b>                                   | Simulation & Software            |  |
| <b>Neural Simulation Language</b>               |                                  |  |
| <b>MATCONT</b>                                  |                                  |  |
| <b>GENESIS Simulator</b>                        |                                  |  |
| Three-Dimensional Atlas of the Honeybee Brain   | 3D Model Anatomy & Atlas         |  |
| Honeybee Brain Atlas                            |                                  |  |
|                                                 | Brain Mapping,                   |  |
| Surf-Hippo                                      | cellular/Molecular & Software    |  |

**Table 5.6 Training Dataset Categorization from NDG Website** 

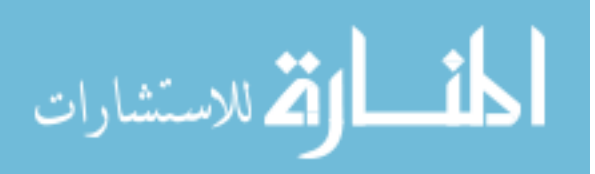

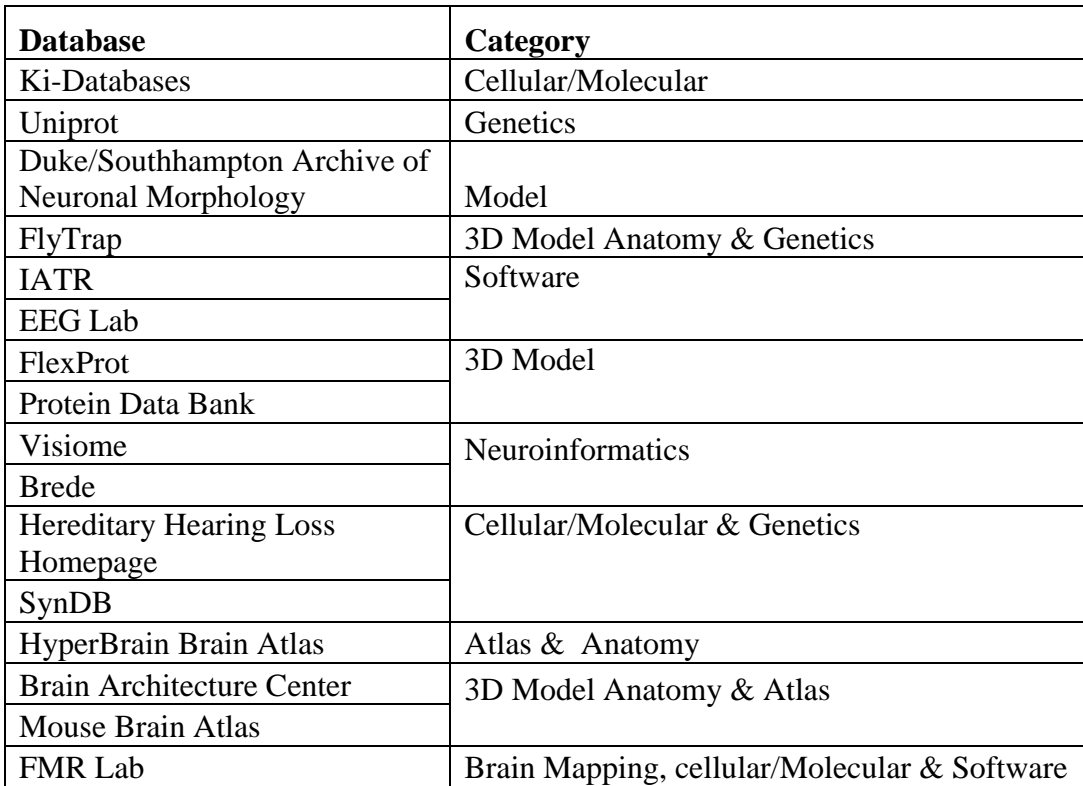

### **Table 5.7 Testing Dataset Categorization from NDG Website**

In experiment 2, I conducted following activities.

- 1. Both the training and testing datasets are used in this experiment.
- 2. There are 8 predefined categorization schemes in the NDG website. The "categories" categorization scheme is randomly chosen by the computer as the user preferred perspective towards the NDG website.
- 3. Semantic Facilitator  $^{TM SM}$  V2.0 (with genetic algorithm component) is first used to cluster the training dataset based on the chosen user perspective. In each database web page, only the text in "Descriptions" and "Notes" sections are used

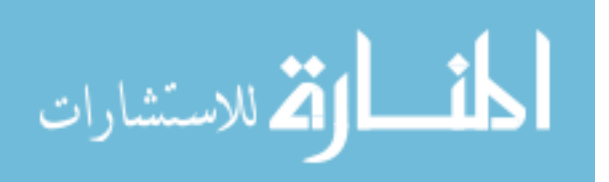

in clustering process. The dataset is first clustered without user feedback and an initial SOM map is generated.

- 4. Genetic algorithm (GA) setting: Since GA is computational intense (it"s may take more than 20 hours to run if I try to let GA search the best SOM parameter values for clustering), compared to the GA setting in experiment 1, a relatively small population size and number of generation is used: 100 vs. 120 and 30 vs. 50 (Other GA parameter values remain the same with the ones in experiment 1). The running time of GA reduces to around 10 hours and the results are still reasonably good.
- 5. A simulated domain expert makes adjustments on the initial clustering. In this experiment setting, the simulated domain expert changes 10%, 20%, or 30% of total database pages in the clustering respectively (the selected database pages are listed in table 5.8). The database pages are carefully chosen so that they don't share clusters with the remaining dataset. The selection is done randomly among all candidate clusters. Based on known clustering answers, the selected database pages are moved to correct clusters and taken out the dataset. Re-run Semantic Facilitator  $^{TM SM}$  V 2.0 on the remaining dataset.
- 6. The clustering (categorization) result of the computer is compared to the known clustering answers and cluster recall, cluster precision and f measure are calculated. The chosen clusters in step 2 are added back to the dataset and an adjusted metric (F-measure) are calculated. The equations for calculate adjust Fmeasure is listed as follows.

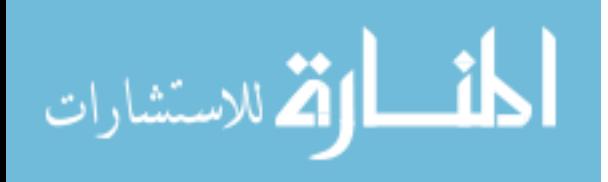

- 7. The performance metrics are compared with metrics generated in step 1 including testing if system performance increases as the amount of user feedback increases.
- 8. Using the SOM parameter values discovered in step 2, run Semantic Facilitator  $^{TM}$  $^{SM}$  V2.0 on testing dataset. The clustering (categorization) result is compared to standard answers and cluster recall, cluster precision and f measure are calculated.

| <b>Percentage of</b><br>feedback | <b>Database URLs</b>                       | Category       |
|----------------------------------|--------------------------------------------|----------------|
| 10%                              | http://www.cis.gsu.edu/~lli/data/28948.htm | $\mathbf{1}$   |
|                                  | http://www.cis.gsu.edu/~lli/data/28941.htm | $\overline{2}$ |
|                                  | http://www.cis.gsu.edu/~lli/data/29108.htm | $\overline{2}$ |
| 20%                              | http://www.cis.gsu.edu/~lli/data/28948.htm | $\mathbf{1}$   |
|                                  | http://www.cis.gsu.edu/~lli/data/28941.htm | $\overline{2}$ |
|                                  | http://www.cis.gsu.edu/~lli/data/29108.htm | $\overline{2}$ |
|                                  | http://www.cis.gsu.edu/~lli/data/28833.htm | 3              |
|                                  | http://www.cis.gsu.edu/~lli/data/28943.htm | $\overline{4}$ |
|                                  | http://www.cis.gsu.edu/~lli/data/28942.htm | $\overline{4}$ |
| 30%                              | http://www.cis.gsu.edu/~lli/data/28948.htm | $\mathbf{1}$   |
|                                  | http://www.cis.gsu.edu/~lli/data/28941.htm | $\overline{2}$ |
|                                  | http://www.cis.gsu.edu/~lli/data/29108.htm | $\overline{2}$ |
|                                  | http://www.cis.gsu.edu/~lli/data/28833.htm | 3              |
|                                  | http://www.cis.gsu.edu/~lli/data/28943.htm | $\overline{4}$ |
|                                  | http://www.cis.gsu.edu/~lli/data/28942.htm | $\overline{4}$ |
|                                  | http://www.cis.gsu.edu/~lli/data/28863.htm | 5              |
|                                  | http://www.cis.gsu.edu/~lli/data/29011.htm | 6              |
|                                  | http://www.cis.gsu.edu/~lli/data/29097.htm | 6              |

**Table 5.8 User Selected Web Pages for Feedback**

 Note: The database pages are in the same cluster if their category number is the same. The number itself doesn't contain any special meaning.

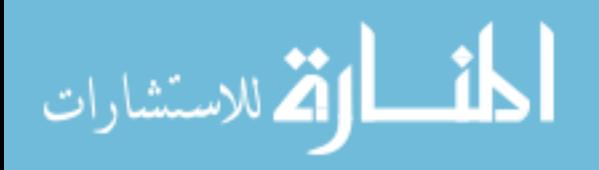

### *5.7.1 Experiment Results and Analysis*

Figure 5.4 shows the SOM map generated by the system without any user feedback. A simulated user reviews the clusters (e.g., double click the icon to open the corresponding page and review the description about the page). The user finds that one database web page (ImageJ) should standalone instead of staying together with other database pages in a cluster. The user further finds that two database pages should be put together instead of being put in different clusters (gPDB and National Brain Databank). Those findings are indicated by red over callouts in figure 5.4. The user can make the necessary changes to the map by dragging and dropping the nodes (database web pages) to his/her desired location. The user has now made a 10% modification to the cluster. The Semantic Facilitator  $^{TM SM}$  V2.0 is re-run on the remaining dataset. The database pages identified by the user in the earlier step are added back to the SOM map and a new map is generated (figure 5.5).

The SOM Map for 20% user feedback and 30% user feedback are shown in figure 5.6 and figure 5.7 respectively. The red oval callouts in the figure 5.5, 5.6, and 5.7 shows the clusters manually identified by the users and demonstrate the database web page names in the selected clusters. From those figures, I can see that the SOM map is different each time when user provides feedback for the same dataset. However, the database pages that user indicated to be together are clustered together.

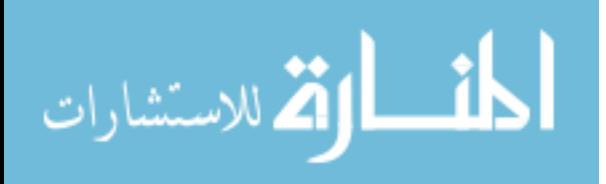

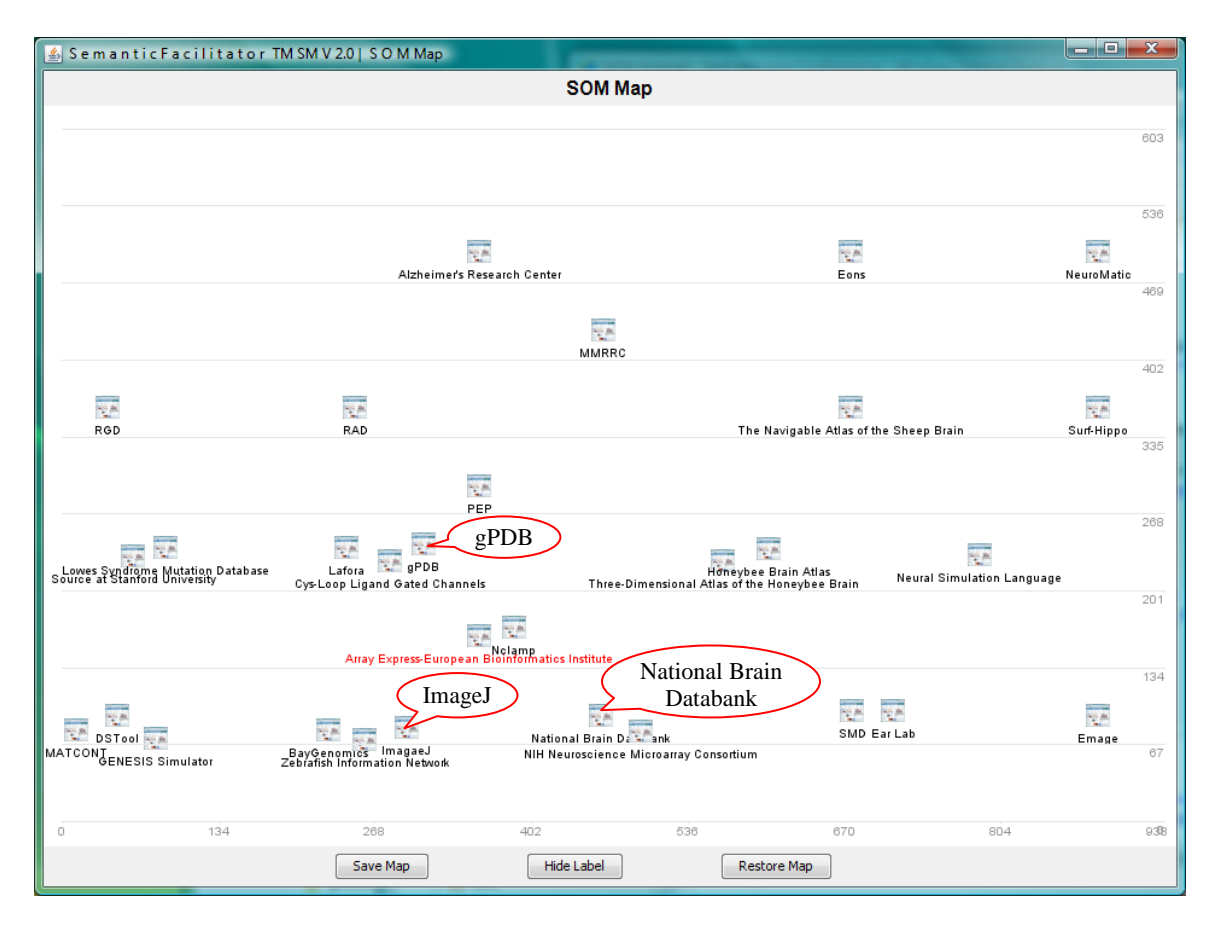

**Figure 5.4 SOM Map for System Run without User Feedback**

Note: The Oval callouts are manually added to show the names of the database web pages clearly.

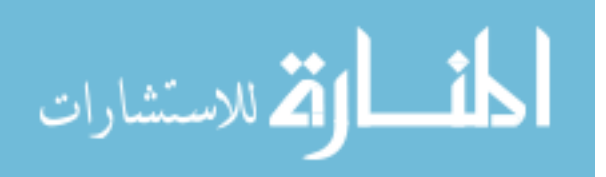

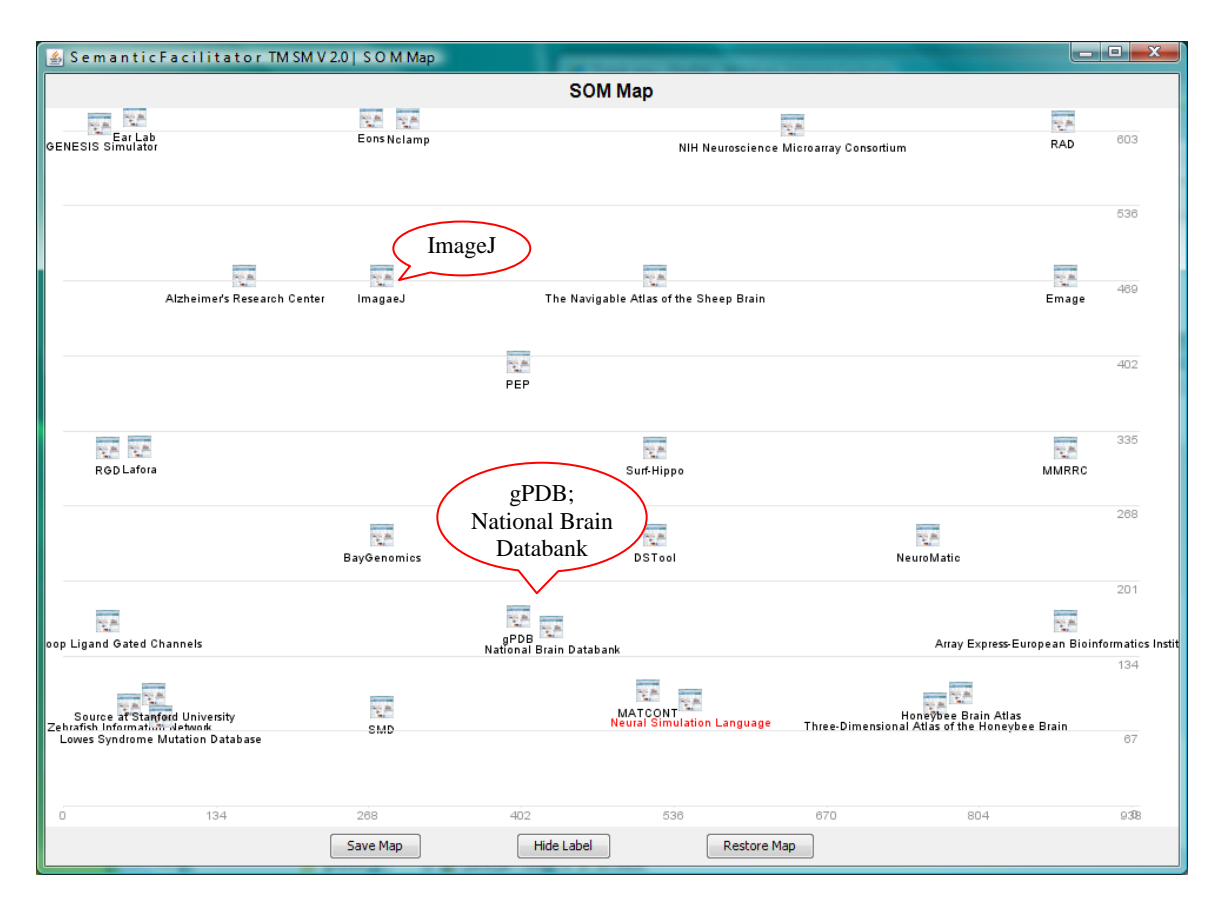

**Figure 5.5 SOM Map from System Run with 10% User Feedback**

Note: The red oval callouts are manually added to show the database web pages name in the clusters. Those clusters are formed by user during user feedback process.

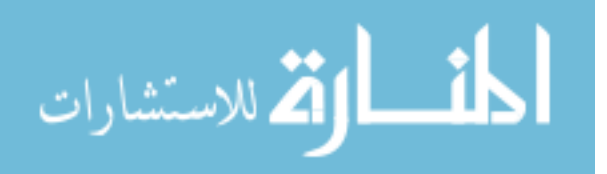

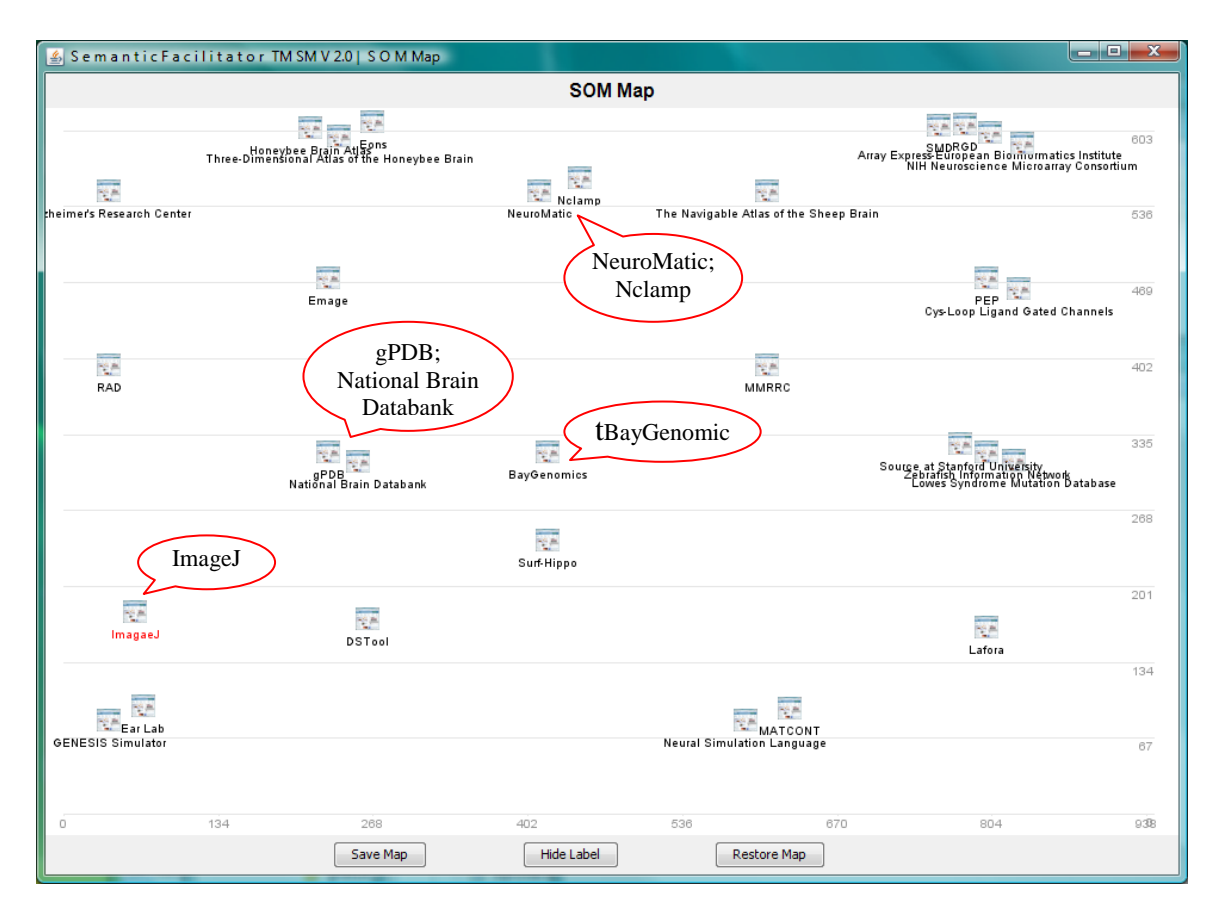

**Figure 5.6 SOM Map from System Run with 20% User Feedback**

Note: The red oval callouts are manually added to show the database web pages name in the clusters. Those clusters are formed by user during user feedback process.

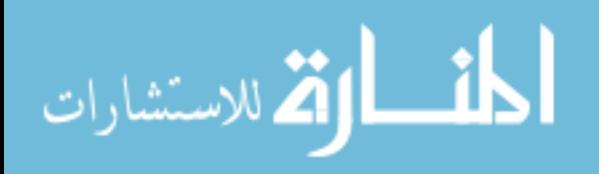

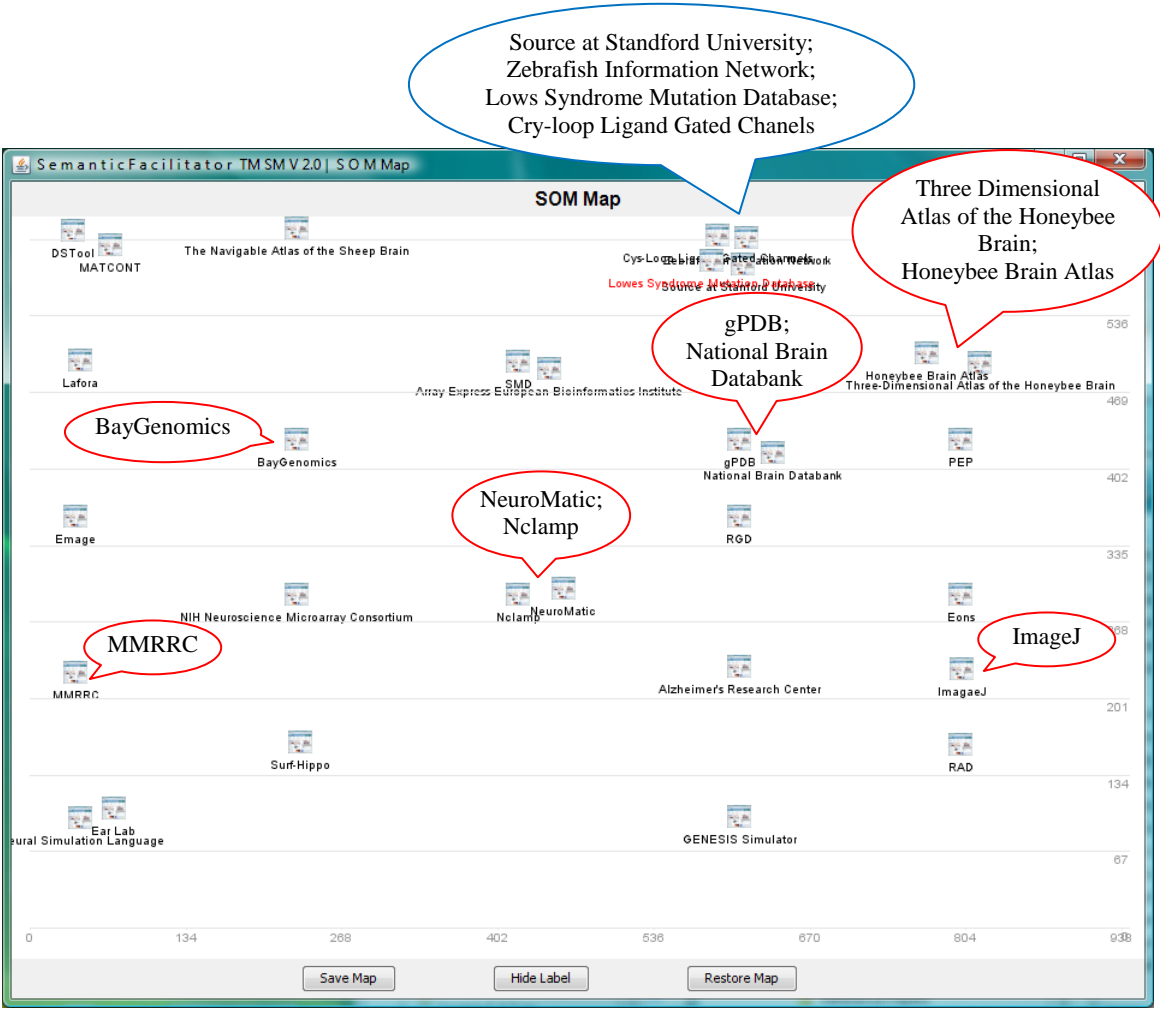

**Figure 5.7 SOM Map from System Run with 30% User Feedback**

Note: The red oval callouts are manually added to show the database web pages name in the clusters. Those clusters are formed by user during user feedback process. The blue oval callout is manually added to show the web page names in a crowded cluster.

The results of experiment 2 are summarized in table 5.9 and figure 5.8. Table 5.9 and figure 5.8 show that the clustering performance of Semantic Facilitator  $^{TM SM}$  V2.0 is significantly improved with the user feedback. The metrics measures (cluster recall, cluster precision, F-measure and adjusted F-measure) of IS-GA-FB (system using user feedback) are significantly different from IS-GA (system without using user feedback). The two systems differentiate at the 0.05 level for the training dataset and the testing

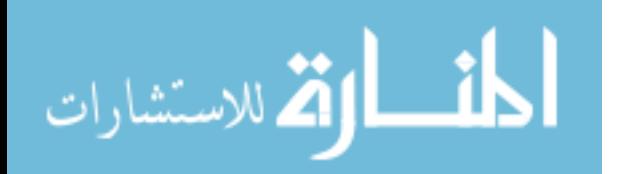

dataset. The IS-GA-FB (10% feedback) performs much better than IS GA (without feedback), e.g., adjusted F-measure for system with 10% feedback and without feedback is 0.5660 vs. 0.4074. This is a 40% increase.

Although the t-tests show there is no significant difference in evaluation metrics among 10% vs. 20% and 20% vs. 30%, the overall trend is that the metrics are getting better. If I can consider adjusted F-measure, when user feedback increases (from 10% to 20% to 30%), the clustering performance (adjusted F-measure) of the system also increases (from 0.566 to 0.6071to 0.6415). So, it seems that the more feedback the user provided to the system, the better clustering performance the system produces.

However, it's not realistic to expect web users to provide a lot of feedback to the system since this would require a significant commitment. This could greatly reduce the usefulness of the research approach so a moderate feedback percentage would be preferred in this case.

For the testing dataset, the F-measure values reduce a little bit as the amount of the user feedback increases. But such value reduction isn"t statistically significant as illustrated in table 5.9. The deterioration of system performance probably because of the insufficient system training (There are less dataset for training when user feedback increases). However, system"s performance with user feedback is still much better than the ones generated from the system without user feedback. From this standpoint, I can conclude that it"s possible to use the SOM parameter values discovered in one dataset (training dataset) to a different dataset in a similar domain (testing dataset) and they still performs well.

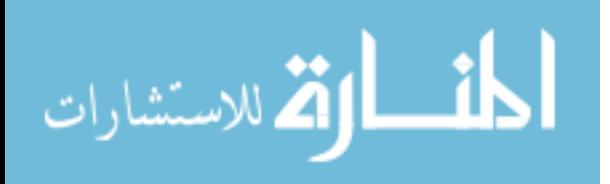

For the testing dataset, user feedback seems to have negative impact on the system performance.

In summary, the user feedbacks can greatly help the system"s clustering performance. Thus, hypothesis 2 is supported in this experiment.

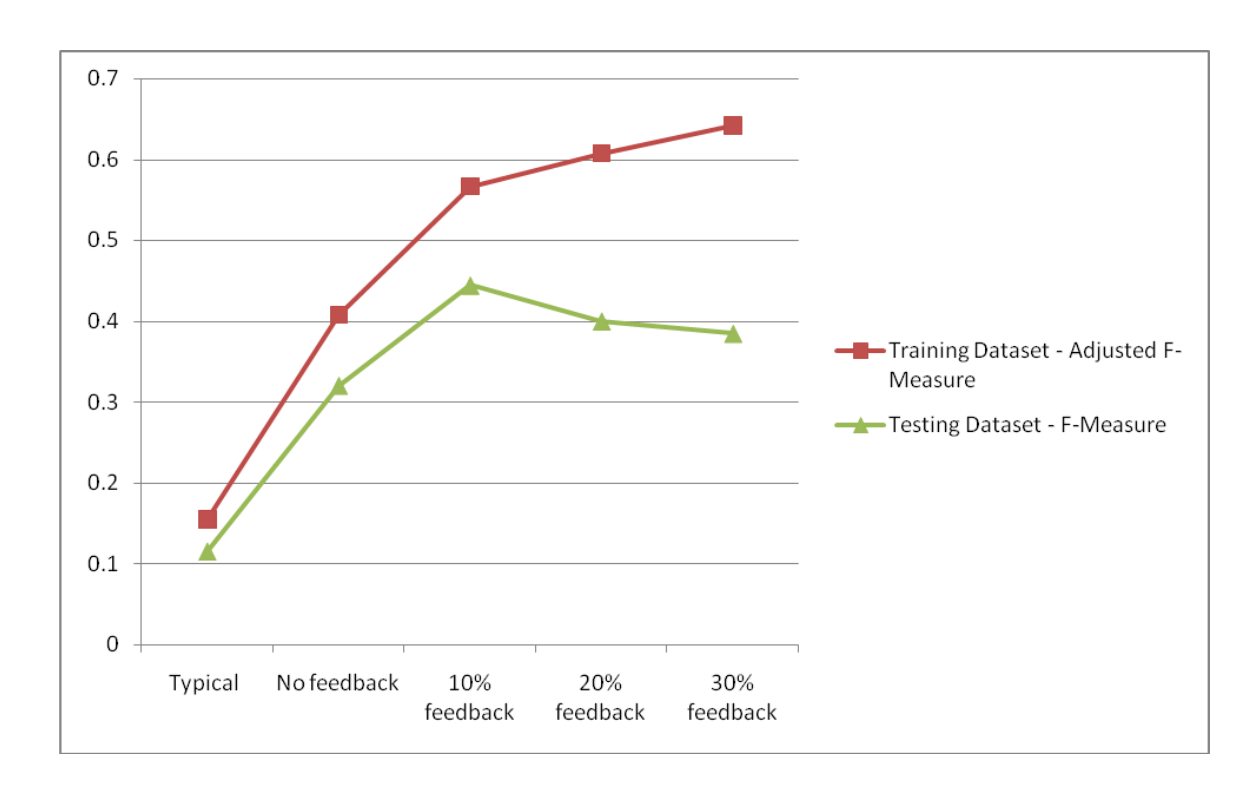

**Figure 5.8 Experiment 2 – F-measure Values** 

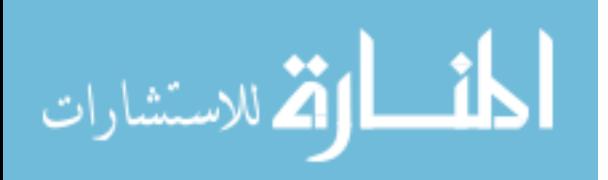

## **Table 5.9 Experiment 2 Results**

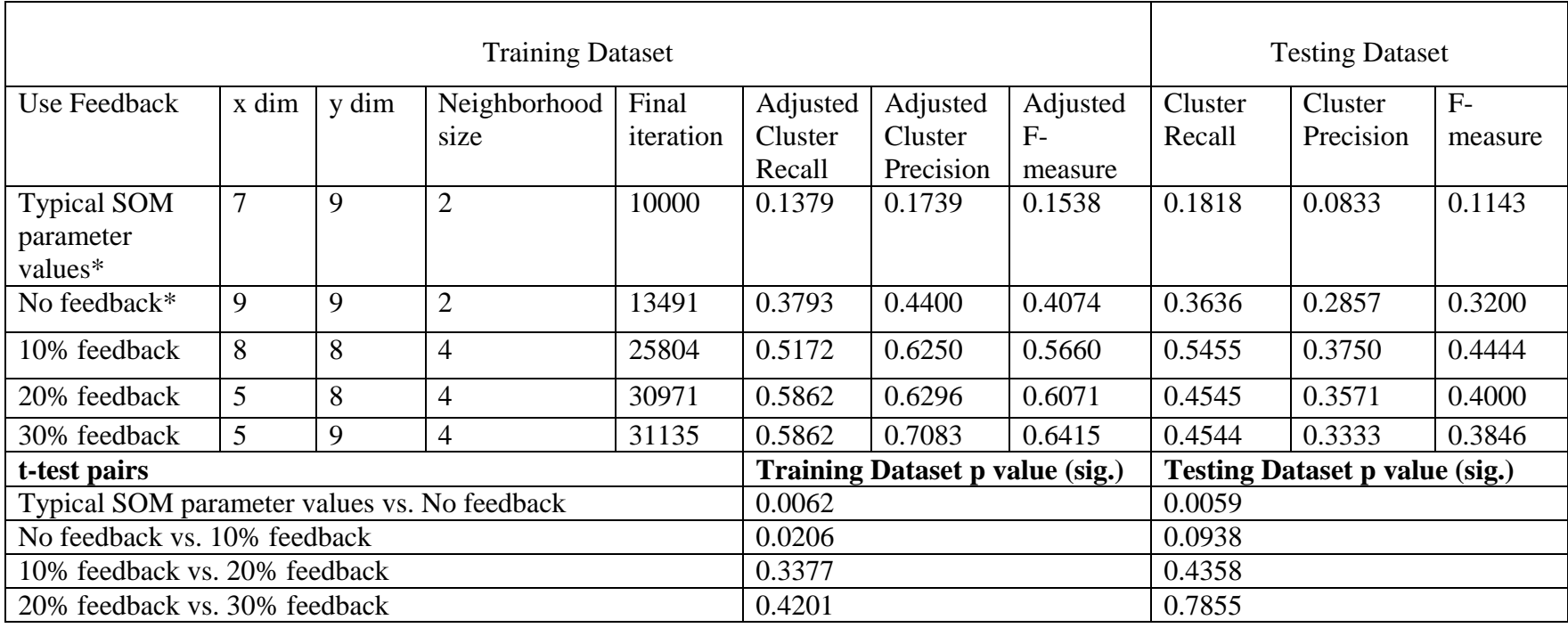

Note: 1) x dim – x dimension; y dim – y dimension

2) t-test: two-sample assuming unequal variances;  $\alpha$  = 0.05, two-tail.

 3)\* There are no user feedback involved in "Typical SOM parameter values" and "No feedback" settings. So, the adjusted metrics in those settings (recall, precision and F-measure) are the same as the original metrics.

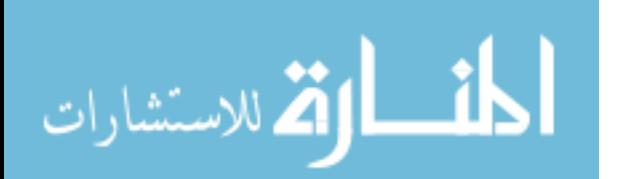

### **5.8 Experiment 3 Design and Results**

In experiment 3, I mainly focus on the efficiency of the proposed approach. Grid computing infrastructure is introduced to reduce the running time of the proposed approach.

*H3. Given the web-based resource of user interest and user perspective, the enhanced information system (IS-GA) that uses a Grid infrastructure (IS-GA-GRID) can more efficiently cluster the web pages than the one that doesn't use a Grid infrastructure (IS-GA) and IS-GA using an appropriate Grid infrastructure can be expected to provide reasonably good performance .*

I conducted the following activities in the experiment.

- 1. Only the training dataset is used in this experiment since the efficiency of the prototype is the major concern.
- 2. There are 8 predefined categorization schemes in NDG website. The "categories" categorization scheme is randomly chosen by the computer as the user preferred perspective towards the NDG website.
- 3. Semantic Facilitator  $^{TM SM}$  is used to cluster the training dataset based on the chosen user perspective. In each database web page, only the text in "Descriptions" and "Notes" sections are used in clustering process. GA is used to search good SOM parameter values. A SOM map is generated.
- 4. The clustering (categorization) result is compared to standard answers. Cluster recall, cluster precision and f measure are calculated and the running time is recorded.

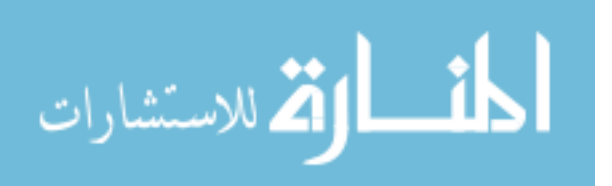

- 5. Repeat steps 1-3 on Grid computing infrastructure and record the new turnaround time.
- 6. Compare the turnaround time of both runs.

The result of the experiment is shown in table 5.10.

| <b>Setting</b> | <b>Processing time</b> |
|----------------|------------------------|
| IS-GA          | 10 hours, 40 minutes   |
| IS-GA-Grid     | 3 hours 32 minutes     |

**Table 5.10 Experiment 3 Result**

Table 5.10 shows the processing time of the IS-GA-Grid (system with Grid computing infrastructure) is much less than the processing time of the IS-GA (system without Grid computing infrastructure). So, hypothesis 3 is supported.

The Grid infrastructure used in this experiment is a small scaled laboratory implementation (a network of 13 old computers, each computer is considerably less powerful than the standalone PC used in this experiment). The processing time of the research prototype can be greatly reduced if a more powerful Grid implementation is used.

### **5.9 Research Findings**

In the chapter, I designed and conducted 3 experiments to evaluate the correctness of the proposed approach. The experimental results show that the proposed research approach can effectively and efficiently organize web-based resources (create knowledge models) based on user preferred perspective. The user feedback can greatly improve the quality of the knowledge models (clustering performance) of the proposed approach. The more feedback the user provides, the better the overall clustering performance (adjusted f-measure) becomes. There are two important findings in this phase.

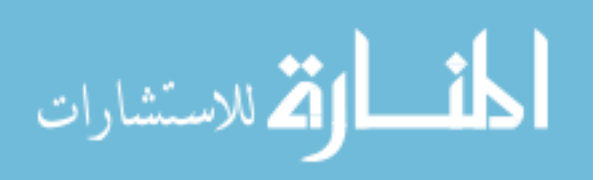

1) Simulation-based experiment is an alternative way of evaluating computer clustering performance for the research community. The web information management community commonly uses domain experts to evaluate the clustering results. This could be a difficult task in many cases because it"s often hard to gain access to domain experts. When domain experts are available, they usually tend to have different opinions on whether a cluster is good or not which makes getting a consensus from a group of experts difficult. In this dissertation, I purposely choose a web site that is already organized by a panel of experts and use a computer simulated expert as the perfect representative of the group of panelists. This approach is not only cost-effective, but also allows me to evaluate the computer generated clustering more objectively.

2) In the experiments, I divided the dataset into a training dataset and a testing dataset. The experiments results showed that when applying a trained system to the testing dataset, the system still performs well even though the metrics deteriorate a little bit. This is probably because the training dataset isn't a very good representative of the application domain. If a set of good training dataset could be identified or I can have sufficient data to training data, the trained system can be used to organize any new data in the same application domain. In this case, it"s possible to develop a fully automated system (without human intervention in model building process) for dynamic and adaptable knowledge models generation. This would be a breakthrough in web information management area. I took a first step in this direction.

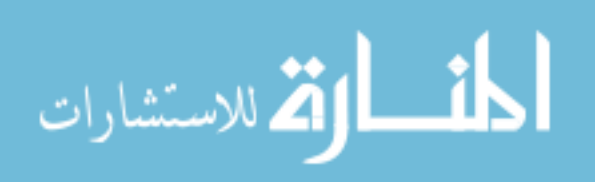

www.manaraa.com

# **Chapter 6: Conclusion**

In this chapter, I first summarize the research efforts. Then I discuss the contributions in the course of the research phases. I conclude the dissertation by analyzing limitations and discussing future directions for the research.

### **6. 1 Summary of Research Efforts**

In the current Internet age, more and more people, organizations, and businesses rely on the web to share and search for information. Static and inflexible knowledge models (categorization structures) of web-based resources (a website or a set of web pages) have become a major challenge for web users to successfully use and understand the information on the web.

In this dissertation, I introduced a research approach to generate *user-centric dynamic* and *adaptable* knowledge models for web-based resources. The u*ser-centric*  feature means knowledge models are created based on user specified perspective and users" feedback can be incorporated into the model building process. The *dynamic* feature means knowledge models are built on the fly. The *Adaptable* feature means users have control of the adaptation process by specifying their perspective on the web resource of interest.

By innovatively integrating clustering, visualization and enabling techniques such as genetic algorithm and Grid computing infrastructure, the proposed approach can create appropriate knowledge models for the web-based resources of interest while adapting to different user perspectives. A research prototype, Semantic Facilitator  $^{TM SM} V2.0$ , is developed and three experiments are conducted to evaluate the research approach.

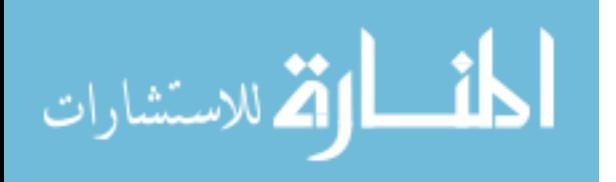

The experimental results show that the proposed research approach can effectively and efficiently organize web-based resources (create knowledge models) based on user preferred perspective. The user feedback can greatly improve the quality of the knowledge models (clustering performance) of the proposed approach. The more feedback the user provides, the better the overall clustering performance (adjusted fmeasure) becomes.

During the course of the research, I followed the general methodology of design science research; five design phases from the General Design Cycle, *awareness of problem, suggestion, development, evaluation*, and *conclusion* were executed sequentially and iteratively. The *suggestion, development and evaluation* are the key design phases. The research findings of those phases are discussed in details in the following section.

### **6.2. Research Contributions**

#### *6.2.1 Research Findings in suggestion phase*

In this phase, following a thorough literature review and critical analysis on web user adaptation systems, I proposed a web user adaptation systems framework and three dimensions for evaluating different adaptation systems. The framework and evaluation dimensions not only provide a solid foundation for designing a tentative solution in this particular research, but also can be a useful tool for the scholars who work in related areas to shape their research. In addition, my analysis on web information management systems provides the research community a fairly complete overview on how knowledge models are built on web systems.

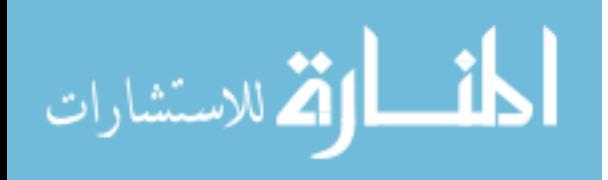
### *6.2.2 Research Findings in the development phase*

The *Development* phase is one of the most important phases in the research process because artifacts are the most salient feature of design science research. Two IT artifacts are created in this phase: a research model/approach and a research prototype, Semantic Facilitator  $^{TM SM}$  V2.0. Those two IT artifacts are the main contributions of this dissertation.

The proposed research contributes to the web information management community in the following ways.

First, as a type of web user adaptation system, the proposed research approach uniquely focuses on providing user-centric and in-depth user adaptation. Current adaptive systems have been very successful in performing adaptation autonomously but the adaptation has been done on the back end using many server side resources, and the system often can't accurately react to user's specific adaptation needs especially when such needs can"t be modeled by the user. Existing adaptable systems can accurately reflect user needs, but often offer low-level adaptation. Based on my knowledge, this study is the first one to bring user-centric in-depth adaptation to web-based resources. Thus, the proposed approach fills the knowledge gap in web user adaptation systems.

Second, the research approach also provides a systematic and efficient way to create a dynamic knowledge model for a web-based resource by integrating clustering technique with a genetic algorithm and Grid technology.

Third, the proposed approach provides a generic approach for knowledge presentation and discovery. In this dissertation, I focus on a web-based dataset, and the research approach fundamentally deals with textual data. The proposed approach could

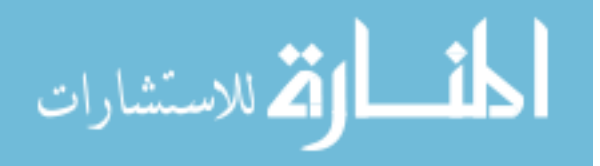

be easily adapted to other application domains, such as database domain, project portfolio management, by converting the new datasets into a textual format.

The developed research prototype, Semantic Facilitator  $^{TM SM}$  V2.0, can benefit both web users and IS research field.

On the one hand, the research prototypes provide a good tool for web users to better use and understand the information on the web. For example, a neuroscientist can use the prototype to more effectively organize and utilize the database information on the NDG website. On the other hand, the research prototype can act as a work bench for IS researchers to conduct more studies. For example, I used the prototype to evaluate the proposed research approach. For another example, an IS researcher can study the cognitive impact of the system to web users by setting up experiments and watching users interacting with the system. This would lead to some interesting behavior science type of research.

### *6.2.3 Research Findings in Evaluation Phase*

The web information management community commonly uses domain experts to evaluate the clustering results. This could be a difficult task in many cases because it"s often hard to gain access to domain experts. When domain experts are available, they usually tend to have different opinions on whether a cluster is good or not, which makes getting a consensus from a group of experts difficult. In this dissertation, I purposely chose a web site that was already organized by a panel of experts and used a computer simulated expert as the perfect representative of the group of panelists. This approach is not only cost-effective, but also allows me to evaluate the computer generated clustering

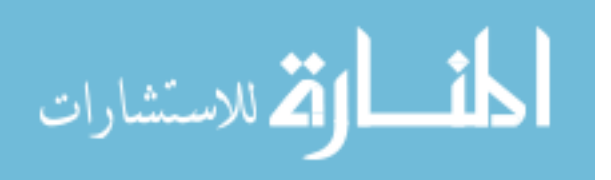

www.manaraa.com

more objectively. This approach provides an alternative way of evaluating computer clustering performance for the research community.

In this dissertation, I divided the dataset into a training dataset and a testing dataset. The experiment showed that when applying a trained system to the testing dataset, the system still performs well even though the metrics deteriorate a little bit. This is probably because the training dataset isn"t a very good representative of the application domain. If a set of good training dataset could be identified or I can have sufficient data to training data, the trained system can be used to organize any new data in the same application domain. In this case, it"s possible to develop a fully automated system (without human intervention in model building process) for dynamic and adaptable knowledge models generation. This would be a breakthrough in web information management area. This dissertation took a first step in this direction.

### *6.2.4. Other contributions*

This dissertation demonstrated how a design science research can be done in the IS field by following the directions in the general design science methodology. Thus, the dissertation can be used as an exemplar for IS researchers who are interested in conducting design science research.

#### **6.3 Research Limitations**

It is a challenge to develop an approach for generating in-depth adaptable knowledge models on the fly for web-based resources. In this dissertation, I made several assumptions which could limit the applicability of the research. The limitations of this dissertation are listed as follows.

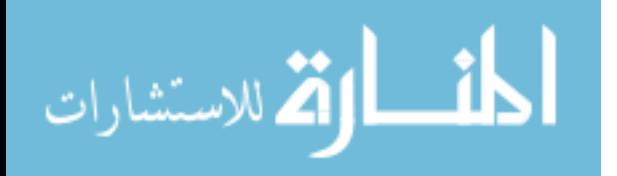

98

1) The proposed approach can only create one level knowledge models. However, many websites have multi-level knowledge models.

2) The proposed approach can only handle semi-structured and structured web resources whereas many websites on the Internet are poorly-structured or have no structure at all.

3) I only used textual information on a web page in the model building process and assumed the textual content of the web page contains sufficient information for building a knowledge model. This limit the types of web-based resources can be used in the research.

### **6.4 Future Research**

This dissertation can be extended in following directions.

1) Further refine the implementation of the research prototype. While the current prototype implemented all core functionalities and performs well, the prototype can be improved in many different directions: a labeling component (naming the clusters on the map) needs to be developed for the prototype; an annotation (user can annotates on the SOM map) function would be nice feature to have; and the prototype needs to be further tested to be bug-free.

2) Further test the proposed approach by conducting additional experiments on different types of web resources. The dataset used in this dissertation is well-structured web pages. It would improve the generalizability of the research approach if I test it on semi-structured or even less structured web-based resources.

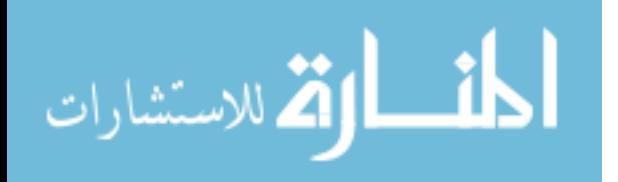

99

3) This dissertation focuses on generating one-level knowledge model for web-based resources. However, many web knowledge models often have several levels. I am investigating a research approach that can dynamically create multiple level knowledge models for the web-based resources. One of the possible enabling technique is hierarchical SOM (Rauber and Merkl 1999).

4) Utilizing the deep web. The current approach only uses the first level textual information available on the web pages. The clustering performance of the system could be greatly improved by searching the relevant information on the deep web (following the links from the web pages to other web pages, articles, or databases).

5) Study the cognitive aspect of user-system interaction. In this dissertation, I test the correctness of the proposed research approach using a simulated user. The developed research prototype is proved to perform as designed. It would be very interesting to study the impact of the system on a human user. For example, will the user learn something by interacting with the system? Will the user be satisfied with the final knowledge model? Will the user find the system useful or easy to use? Those are appealing questions to be asked in future studies.

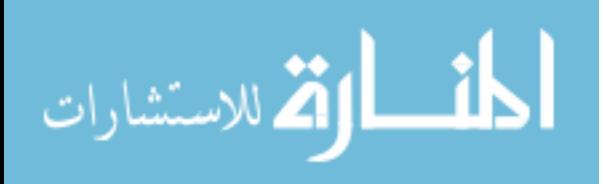

www.manaraa.com

## **Reference**

- Alahahoo, D. and S. K. Halgamuge, 2000. Dynamic self-organizing maps with controlled growth for knowledge discovery. IEEE Transactions on Neural Networks 11(3), 601-614.
- Ashby, F. G. and W. T. Maddox, 2004. Human Category Learning. Annual Review of Psychology 56(1), 149-178.
- Ashby, W. R., 1956. An Introduction to Cybernetics. London, Chapman and Hall.
- Brusilovsky, P. and M. T. Maybury, 2002. From adaptive hypermedia to the adaptive web. Communication of ACM 45(5), 30-33.
- Calder, B. J., L. Phillips and A. Tybout, 1981. Designing Research for Application. Journal of Consumer Research 8, 197-207.
- Chau, M., D. Zeng and H. Chen, 2001. Personalized spiders for web search and analysis. Proceedings of the 1st ACM/IEEE-CS joint conference on Digital Libraries, Roanoke, Virginia, ACM Press.
- Chen, H., H. Fan, M. Chau and D. Zeng, 2001. MetaSpider: Meta-Searching and Categorization on the Web. Journal of the American Society for Information Science and Technology 52(13), 1134.
- Dasgupta, S., 1996. Technology and Creativity. New York, Oxford University Press.
- Ferragina, P. and A. Gulli, 2005a. A Personalized Search Engine Based on Web-snippet Hierarchical Clustering. Proceedings of 14th International World Wide Web Conference, Chiba, Japan.
- Ferragina, P. and A. Gulli, 2005b. A Personalized Search Engine Based on Web-snippet Hierarchical Clustering. 14th International World Wide Web Conference, Chiba, Japan.
- Foster, I. and R. L. Grossman, 2003. Data Integration in a Bandwideth-rich World. Communications of the ACM 6(11), 50-57.
- Foster, I. and C. Kesselman, 1999. The Grid: Blueprint for a New Computing Infrastructure. San Francisco, CA, Morgan and Kaufmann.
- Foster, I., C. Kesselman, J. M. Nick and S. Tuecke, 2002. The physiology of grid: An Open Grid Services Architecture for Distributed Systems Integration. Open Grid Service Infrastructure WG, Global Grid Forum.

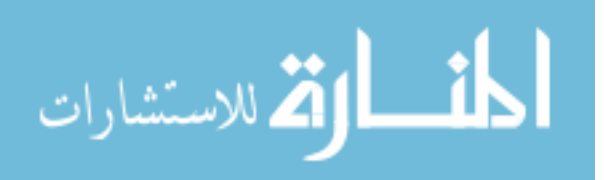

- GAlib. 2005. GAlib, A C++ Library of Genetic Algorithm Components 2.4.6. from [http://lancet.mit.edu/ga/.](http://lancet.mit.edu/ga/)
- Gauch, S., J. Chafee and A. Pretschner, 2004. Ontology-based personalized search and browsing. Web Intelligence and Agent Systems 1(3-4), 219--234.
- GlobusAlliance. 2005. The Globus Alliance. Retrieved Dec 14th, 2005, from [http://www.globus.org.](http://www.globus.org/)
- Goldberg, D. E., 1989. Genetic Algorithms in Search, Optimization and Machine Learning, Addison-Wesley.
- Gregor, s. and D. Jones, 2007. The Anatomy of a Design Theory. Journal of the Association for Information Systems Forthcoming.
- Hevner, A., S. March, J. Park and S. Ram, 2004. Design Science in Information Systems Research. MIS Quarterly 28(1), 75-105.
- Holland, J. H., 1975. Adaptation in Natural and Artificial Systems, University of Michigan Press.
- Holland, J. H., 1992. Genetic Algorithms. Scientific American, 66-72.
- Jain, A. K., M. N. Murty and P. J. Flynn, 1999. Data Clustering: A Review. ACM Computing Surveys 31(3), 264-323.
- Kaski, S., T. Honkela, K. Lagus and T. Kohonen, 1998. WEBSOM Self-Organizing Maps of Document Collections. Neurocomputing 21(1-3), 101- 117.
- Kiang, M. Y., U. R. Kulkarni and K. Y. Tam, 1995. Self-organizing map networks as an interactive clustering tool-An application to group technology. Decision Support System 15, 351-374.
- Kobsa, A., J. Koenemann and W. Pohl, 2001. Personalized Hypermedia Presentation Techniques for Improving Online Customer Relationships. The Knowledge Engineering Review 16(2), 111-155.
- Kohonen, T., 1995. Self-Organizing Maps. Berlin, Springer-Verlag.
- Kohonen, T., J. Hynninen, J. Kangas and J. Laaksonen. 1995. SOM\_PAK: The selforganizing map package, version 3.1. Retrieved April 7, 1995.
- Kohonen, T., S. Kaski, K. Lagus, J. Salojärvi, J. Honkela, A. Paatero and V. Saarela, 2000. Self Organization of a Massive Document Collections, Special Issue on Neural Networks for Data Mining and Knowledge Discovery. IEEE Transactions on Neural Networks 11(3), 574-585.

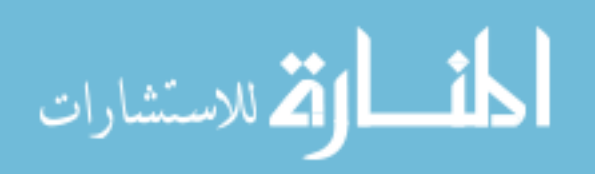

www.manaraa.com

- Kostiainen, T. and J. Lampinen, 2000. Maximum likelihood optimization of Self-Organizing Map parameters. Proceedings of SCI'2000, 4th World Multiconference on Systemics, Cybernetics and Informatics, Orlando, USA.
- Kuechler, B., V. Vaishnavi and W. Kuechler, 2007. Design Science Research in IS: A Work in Progress. 2nd International Conference on Design Science Research in Information Systems & Technology. Pasadena, CA.
- Larsen, B. and A. Aone, 1999. Fast and Effective Text Mining Using Linear-time Document Clustering. Proc. of the Fifth ACM SIGKDD Int'l Conference on Knowledge Discovery and Data Mining.
- Li, L., S. Metikurke, A. Vandenberg and V. K. Vaishnavi, 2006. Generating Dynamic and Adaptive Knowledge Models for Web-Based Resources. International Conference on Design Science, Claremont, CA.
- Liang, J., V. K. Vaishnavi and A. Vandenberg, 2006. Clustering of LDAP Directory Schemas to Facilitate Information Resources Interoperability Across Organizations. IEEE Transactions on System, Man, and Cybernetics, Part A 36(4), 631-642.
- Mangiameli, P., S. K. Chen and D. West, 1996. A comparison of SOM Neural Network and Hierarchical Clustering Methods. European Journal of Operational Research 93(2), 402-417.
- March, S. and G. Smith, 1995. Design and Natural Science Research on Information Technology. Decision Support Systems 15, 251 - 266.
- Markman, A. B. and B. H. Ross, 2003. Category Use and Category Learning. Psychological Bulletin 129(4), 592-613.
- Miller, G. A., 1956. The magical number of seven, plus or minus two. Some limits on our capacity for information processing. Psychological Review 63(2), 81-97.
- Mondelli, M., F. Giannini, F. Reale, S. Kaski, T. Honkela, K. Lagus and T. Kohonen, 1998. WEBSOM - Self-organizing maps of document collections. Neurocomputing 21(1), 101-117.
- Nürnberger, A., 2001. Clustering of document collections using a growing selforganizing map. Proceedings of BISC International Workshop on Fuzzy Logic and the Internet.
- Polani, D., 1999. On the Optimization of Self-Organizing Maps by Genetic Algorithm. Proceedings of the Workshop on Self-Organizing Maps (WSOM '99), Elsevier.

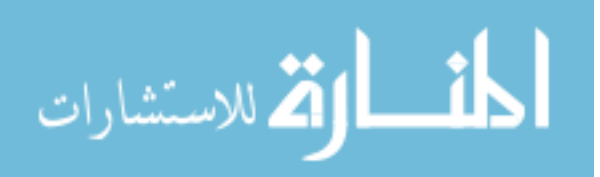

- Polani, D. and T. Uthmann, 1993. Training Kohonen Feature Maps in different Topologies: an Analysis using Genetic Algorithms. Proceedings of the Fifth International Conference on Genetic Algorithms, San Mateo, CA.
- Polydoratou, P. and D. Nicholas, 2001. Familiarity with and Use of Metadata Formats and Metadata Registries amongst Those Working in Diverse Professional Communities within the Information Sector. Aslib Proceedings 53(8), 309-324.
- Prefuse, 2007. Prefuse, An Information Integration Toolkit.
- Purao, S., 2002. Design Research in the Technology of Information Systems: Truth or Dare. GSU Department of CIS Working Paper.
- Rauber, A. and D. Merkl, 1999. SOMLib: A Digital Library System Based on Neural Networks. Proceedings of the 4th ACM Conference on Digital Libraries, Berkeley, CA.
- Roszkewicz, R., 2004. Metadata in Context. The Seybold Report 4(8).
- Roussinov, D. G. and H. Chen, 1998. A Scalable Self-Organizing Map Algorithm for Textual Classification: A Neural Network Approach to Automatic Thesaurus Generation. Communication and Cognition in Artificial Intelligence Journal 15(1- 2), 81-111.
- Roussinov, D. G. and H. Chen, 1999. Document clustering for electric meetings: an experimental comparison of two techniques. Decision Support Systems 27, 67-79.
- Roussinov, D. G. and H. Chen, 2001. Information Navigation on the Web by Clustering and Summarizing Query Results. Information Processing and Management 37, 789-816.
- Schneider-Hufschmidt, M., T. Kühme and U. Malinowski, 1993. Adaptive User Interfaces: Principles and Practice. New York, USA, Elsevier Science Inc.
- Shadish, W. R., C. T.D. and C. D.T., 2002. Experimental and Quasi-Experimental Designs for Generalized Causal Inference. Boston, New York, Houghton Mifflin Company.
- Smith, K. A. and A. Ng, 2003. Web Page Clustering Using a Self-organizing Map of User Navigation Patterns. Decision Support Systems 35(2), 245-256.
- Stein, B. and S. M. Z. Eissen, 2002. Document Categorization with Major CLUST. 12th Annual Workshop On Information Technologies And Systems (WITS'02), Barcelona, Spain.

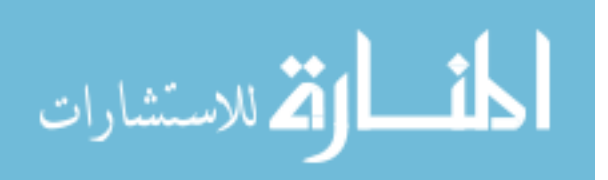

Vaishnavi, V. and W. Kuechler. 2004, last updated January 18, 2006. Design Research in Information Systems. Systems. The structure of the systems of the systems of the systems of the systems of the systems of the systems of the systems of the systems of the systems of the systems of the systems of the system <http://www.isworld.org/Researchdesign/drisISworld.htm>

Van Rijsbergen, C., 1979. Information Retrieval. Butterworth, London.

- Vandenberg, A., J. Liang, B. Bolet, H. Kou, V. K. Vaishnavi and D. Kuechler, 2002. Research Prototype: Semantic FacilitatorTM(SM) for LDAP Directory Services. Proceedings of the 12th Annual Workshop on Information Technologies and Systems.
- Vivisimo. 2006. How the Vivísimo Clustering Engine Works. Retrieved 02/15/2006, from [http://vivisimo.com/docs/howitworks.pdf.](http://vivisimo.com/docs/howitworks.pdf)
- Walls, J. G., G. R. Widmeyer and O. A. El Sawy, 1992. Building an information system design theory for vigilant EIS. Information Systems Research 3(1), 36-59.
- Weber, R., 1987. Toward a Theory of Artifacts: A Paradigmatic Base for Information Systems Research. Journal of Information Systems 1(2), 3-19.
- Whitley, B. E., 1996. Behavioral Science: Theory, Research, and Application. Principles of Research in Behavioral Science, 1-30.
- Wu, Q., S. S. Iyengar, N. S. V. Rao, J. Barhen, V. K. Vaishnavi, H. Qi and K. Chakrabarty, 2004. On computing the route of a mobile agent for data fusion in a distributed sensor network. IEEE Transactions on Knowledge and Data Engineering 16, 740-753.
- Zeng, H.-J., Q.-C. He, Z. Chen, W.-Y. Ma and J. Ma, 2004. Learning to cluster web search results Proceedings of the 27th annual international ACM SIGIR conference on Research and development in information retrieval, Sheffield, United Kingdom, ACM Press.
- Zhao, H. and S. Ram, 2004. Clustering Schema Elements for Semantic Integration of Heterogeneous Data Sources. Journal of Database Management 15(4), 88-106.

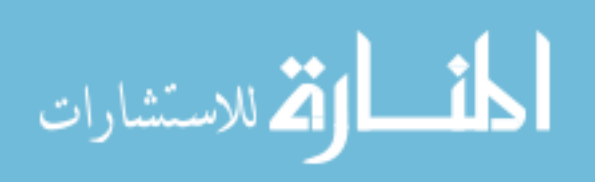

# **Appendix A Training and Testing Dataset**

## **Appendix A.1 Training Dataset**

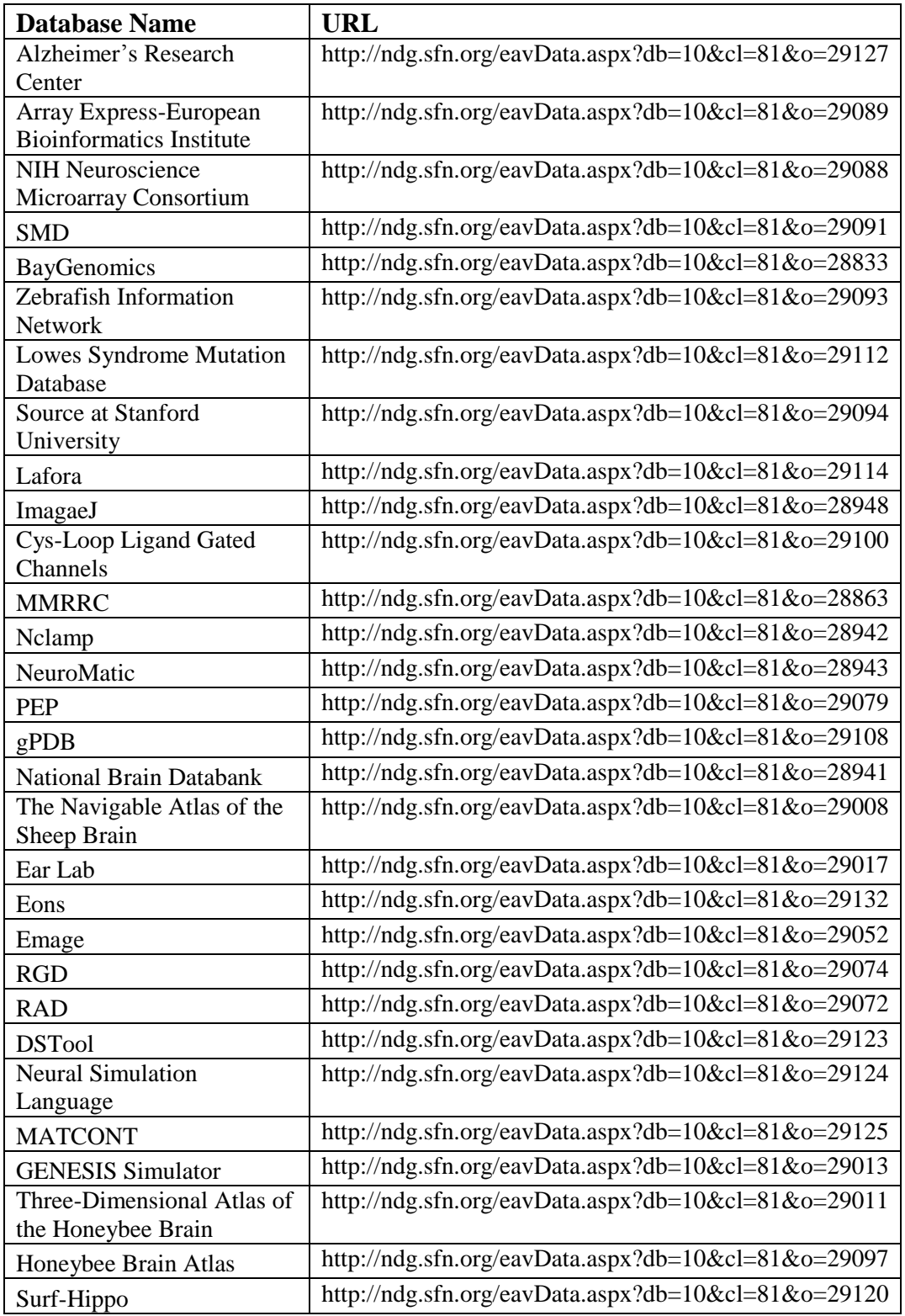

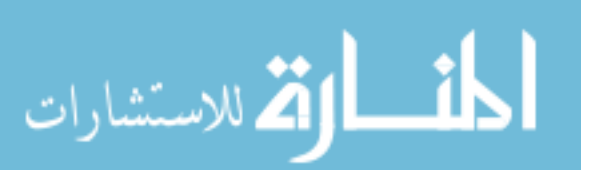

## **Appendix A.2 Testing Dataset**

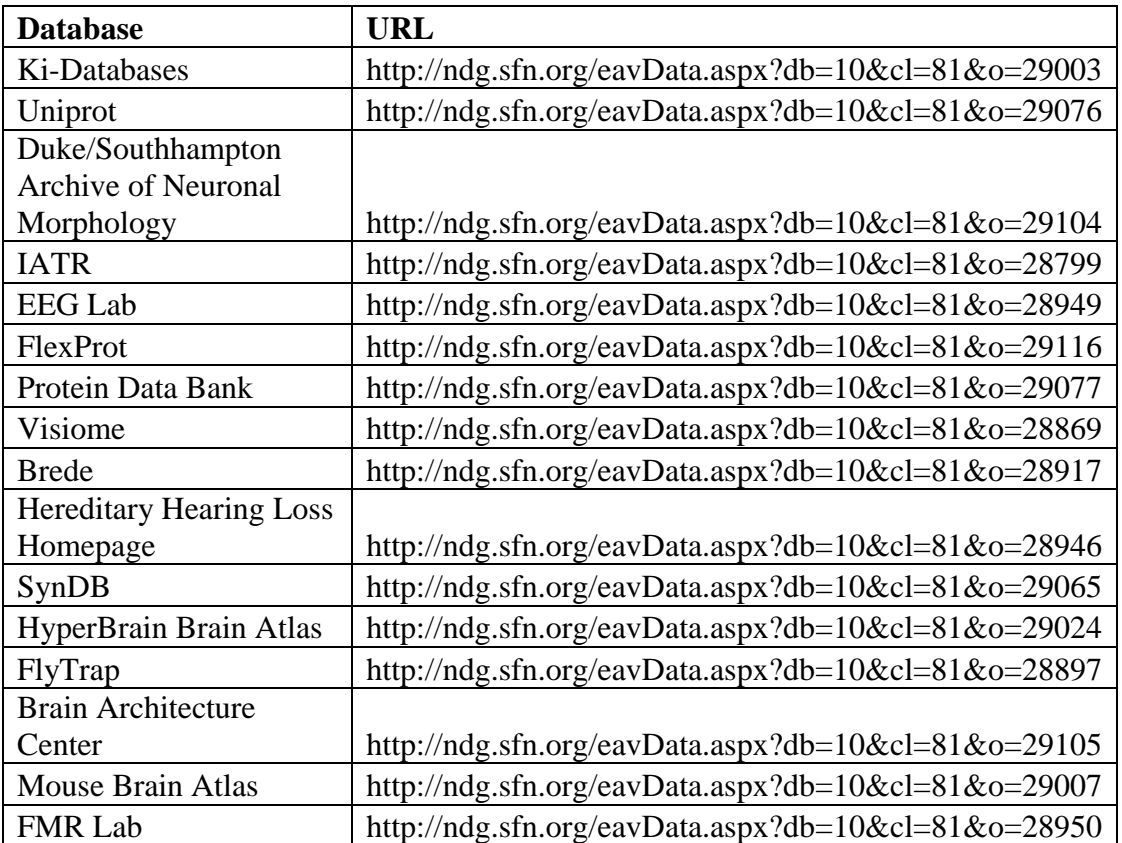

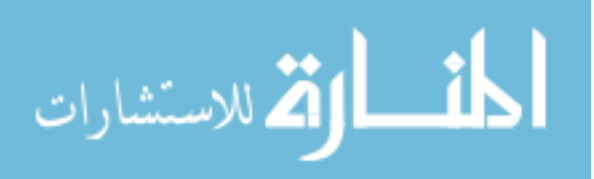

# **Appendix B. Semantic Facilitator TM SM V2.0 Web Crawler Source Code**

**Appendix B.1 Web Crawler Source Code – ExtractHtmlLinks.java**

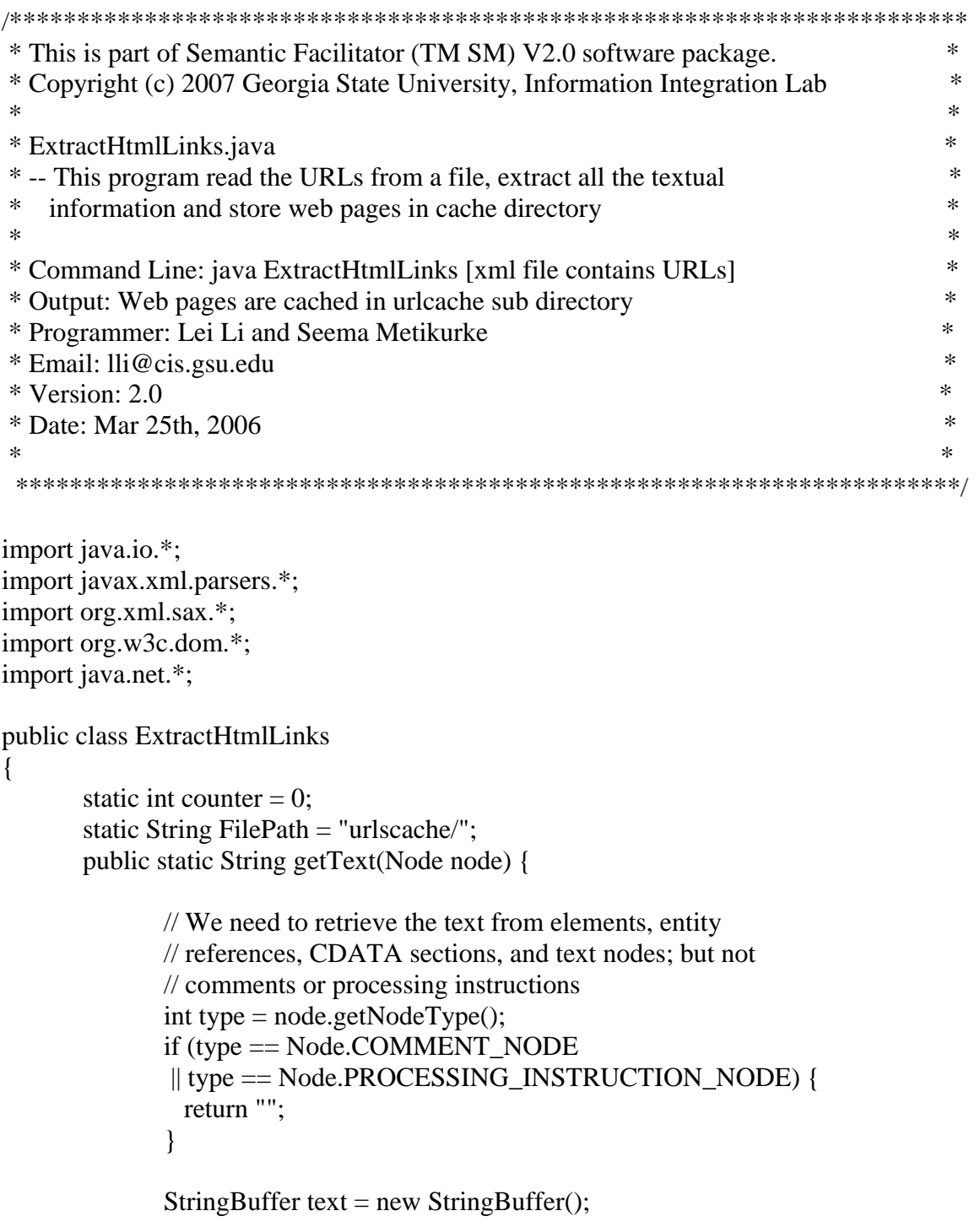

String value = node.getNodeValue();

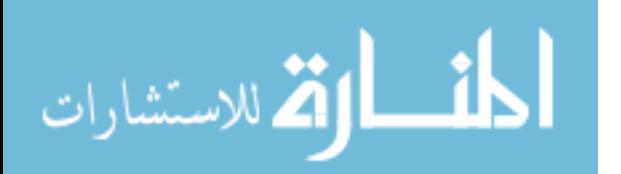

```
if (value != null) text.append(value);
           if (node.hasChildNodes()) {
              NodeList children = node.getChildNodes();
             for (int i = 0; i < children.getLength(); i++) {
                   Node child = children.item(i);
                   text.append(getText(child));
              }
            }
           return text.toString();
     }
 // Extract the text from html file
     public static String extracthtmltags(String uri_str){
           String content = "";
           try{
                   URL str_url = new URL(uri_str);
                   // try opening the URL
                   URLConnection url_connection = str_url.openConnection();
                   BufferedReader br = new BufferedReader ( new 
    InputStreamReader(url_connection.getInputStream()));
                   String line = "";
                   while ((line = br.readLine()) \equiv null)//dout.writeBytes(line);
                          content += line;}//end of while
                   br.close();
                   //dout.close();
            }//end of try
           catch(IOException e){
                   System.out.println("Connection refused");
            }
           int index = 0;
           //Just collect Notes section of the page
           index = content.indexOf(">Notes</td>");
           content = content.substring/index+11);index = content.indexOf(">DB Category</td>");
           content = content.substring(0, index+1);content.replaceAll("DB Category", " ");
           content.replaceAll("'", "");
           int string begin script = 0;
           int tag_begin_script = 0;
```
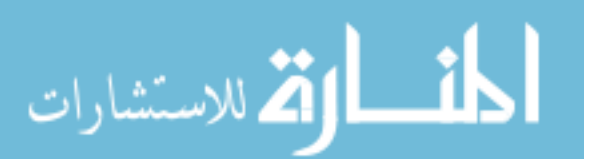

int tag\_end\_script = 0;

```
String without script text = "";
       content = content.replaceAll(" "," ");content = content.replaceAll("&; "&"\);
       int string length = content.length();
       while(string_begin_script < string_length){
         tag_begin_script = content.indexOf("<script",string_begin_script);
        if(tag_begin_script != -1){
               if(tag_begin_script > string_begin_script){
                      without script text +=content.substring(string_begin_script,tag_begin_script);
               }
               tag_end_script = content.indexOf("/script>",tag_begin_script);
               if(tag_end_script == -1){
               System.out.println("Error: no closing script bracket");
               }
               else{
                      string begin script = tag_end_script + 8;
               }
          }else
         {
               without_script_text +=content.substring(string begin script, string length);
               string begin script = string length;
         }
       }
       int string begin style = 0;
       int tag_begin_style = 0;
       int tag_end_style = 0;
       String without style text = "";
       int without style text length = without script text.length();
       while(string_begin_style < without_style_text_length){
       tag begin style =without_script_text.indexOf("<style",string_begin_style);
       if(tag_begin_style != -1){
               if(tag_begin_style > string_begin_style){
                      without style text +=without script text.substring(string begin style,tag begin style);
```
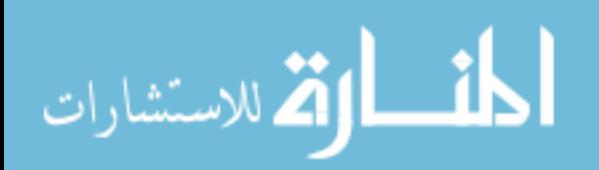

```
}
               tag\_end\_style =without_script_text.indexOf("/style>",tag_begin_style);
               if(tag_end_style == -1){
               System.out.println("Error: no closing style bracket");
               }
               else{
                      string_begin_style = tag\_end\_style + 7;
               }
       }
       else
       {
               without_style_text +=without_script_text.substring(string_begin_style,without_style_text_length);
               string_begin_style = without_style_text_length;
       }
       }
       int without_script_style_length = without_style_text.length();
       int string begin = 0;
       int tag begin = 0;
       int tag_end = 0;
       String text = "";
       while(string_begin < without_script_style_length){
               tag\_begin = without\_style\_text.indexOf("<",string\_begin);if(tag_begin != -1){
                      if(tag_begin > string_begin){
                              text +=without_style_text.substring(string_begin+1,tag_begin);
                              //text.replaceAll("\sqrt{r\cdot r}");
                              text += " ";
                       }
                      tag_end = without_style_text.indexOf(">",tag_begin);
                      if(tag_end == -1){
                              System.out.println("Error: no closing angular 
bracket");
                       }
                      else{
                              string begin = tag\_end;}
               }
               else
               {
                      text +=without_style_text.substring(string_begin+1,without_script_style_length);
```
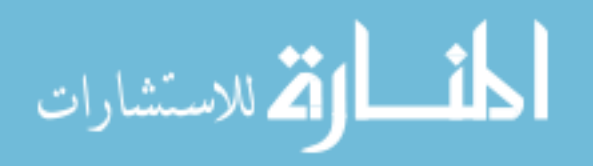

```
string begin = without script style length;
                  }
         }
 return text;
}
public static void extracturllistxmldoc(Document doc) throws IOException {
         String content = "";
         try{
         int i = 0;
         NodeList urls = doc.getElementsByTagName("url");
         File outputfile = new File ("textdata.txt");
         //System.out.println("url length is -> "+urls.getLength());
         DataOutputStream dataout = new DataOutputStream(new
BufferedOutputStream(new FileOutputStream(outputfile)));
         for (int i = 0; i < urls.getLength(); i++) {
          Element url = (Element) urls.item(i);
          String uri str = getText(url); System.out.println("url processed: "+uri_str);
          //int ii = i + 1;
           try{
                 File op file;
                 String op_file_name = FilePath+"urlcache"+(i+1)+".txt";
                 //System.out.println("output file name is " + op_file_name);
                 op_file = new File(op_file_name);
                  DataOutputStream dout = new DataOutputStream(new
BufferedOutputStream(new FileOutputStream(op_file)));
                  String tempstr = extracthened transitions string temps to \frac{1}{2} string temps to \frac{1}{2} string temps to \frac{1}{2} string temps to \frac{1}{2} string temps to \frac{1}{2} string temps to \frac{1}{2} string temps to \frac{1}{2dout.writeBytes(tempstr);
                  dataout.writeBytes(tempstr);
                  dataout.writeBytes("\r\n");
                  dout.close();
                  }//end of try
```
catch(Exception e){ //System.out.println("\n \n catch was :->"+e+"\n");

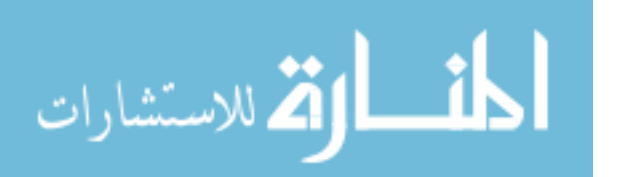

```
}
            } // for ends
             dataout.close();
            }
            catch(Exception e){
            }
 }
    public static void main(String args[])
     {
    // parsing xml begins
     try{
       // Create a handler to handle the SAX events generated during parsing
       // Create a builder
            DocumentBuilder builder =
     DocumentBuilderFactory.newInstance().newDocumentBuilder();
            // Use the builder to parse the file
            Document doc = builder.parse(new File(args[0]));
            extracturllistxmldoc(doc);
            } catch (SAXException e) {
                   // A parsing error occurred; the xml input is not valid.
                   // This exception can still be thrown, even if an error handler is 
     installed.
            } catch (ParserConfigurationException e) {
            } catch (IOException e) {
            }
     }
```
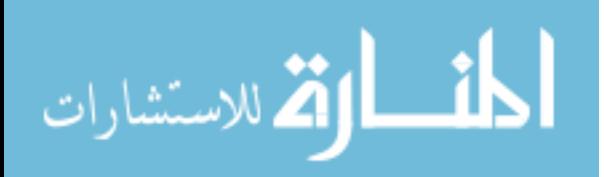

}

# **Appendix B.2 Web Crawler Source Code – GenerateWords.java**

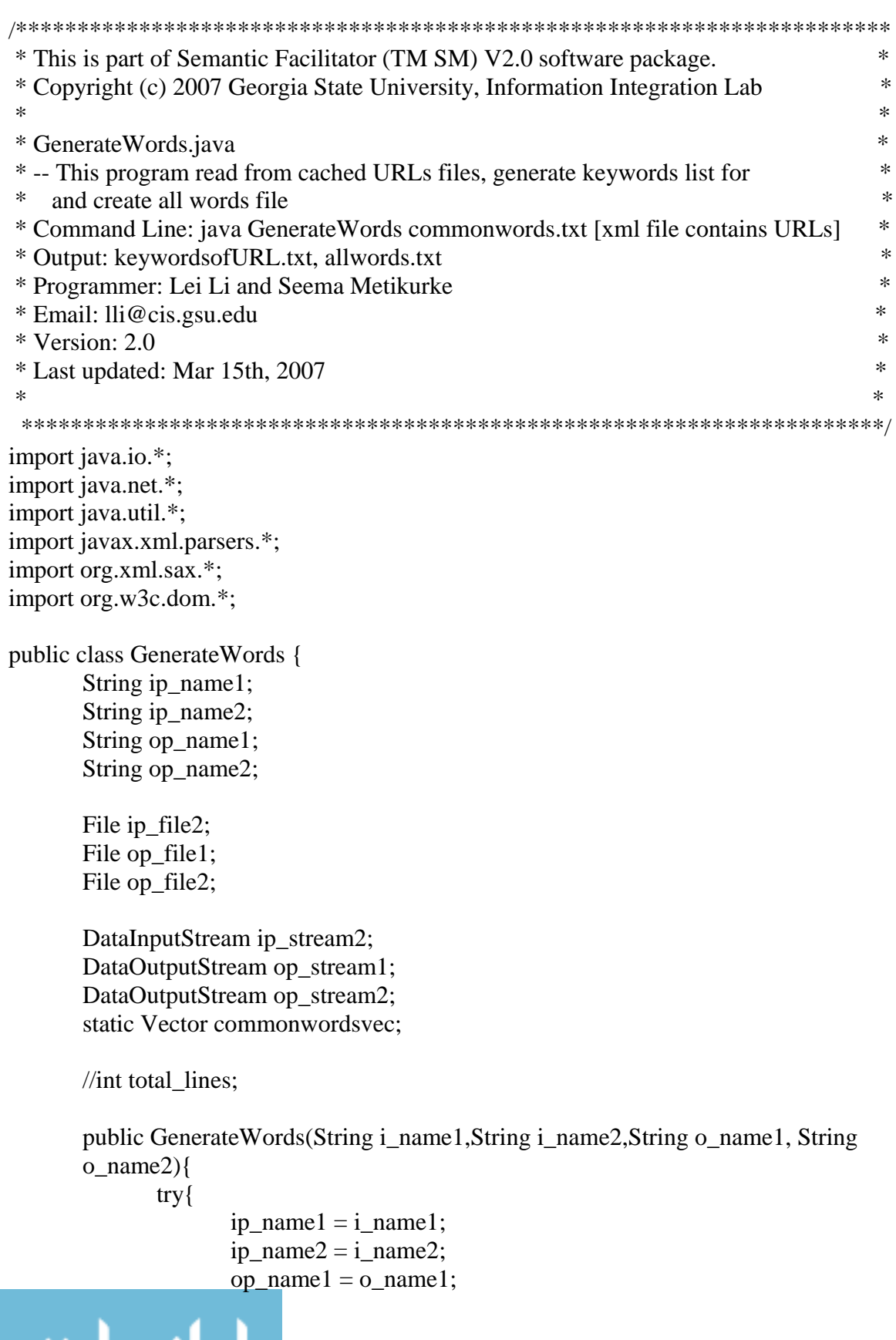

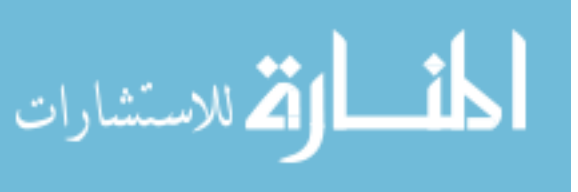

```
op_name2 = o_name2;
                    ip_file2 = new File(ip_name2); //taking input file textdata.txt
                    op_file1 = new File(op_name1); //a file contain a list of keywords
      for each url
                    op_file2 = new File(op_name2); //generating output file
      allwords.txt
                    ip_stream2 = new DataInputStream(new BufferedInputStream(new 
      FileInputStream(ip_file2)));
                    op_stream1 = new DataOutputStream(new 
      BufferedOutputStream(new FileOutputStream(op_file1)));
                    op_stream2 = new DataOutputStream(new 
      BufferedOutputStream(new FileOutputStream(op_file2)));
 }
             catch(IOException e){
                    System.out.println("IO Problems");
              }
      }
      public static void getCommonWords(String commonwordfile){
             commonwordsvec = new Vector();try{
                    File ip_file1 = new File(commonwordfile); //taking input
      commonwords.txt
                    DataInputStream ip_stream1 = new DataInputStream(new
      BufferedInputStream(new FileInputStream(ip_file1)));
                    String nextword ="";
                    nextword = ip\_stream1.readLine();while(nextword != null){
                           commonwordsvec.addElement(nextword);
                           nextword = ipstream1.readLine();}
                    ip_stream1.close();
              }
             catch(IOException e){
                    System.out.println("IO Problems");
              }
             System.out.println("Common words vector Size: " + 
      commonwordsvec.size());
             //for(int i=0; i<commonwordsvec.size();i++)
             // System.out.println(commonwordsvec.elementAt(i));
      }
```
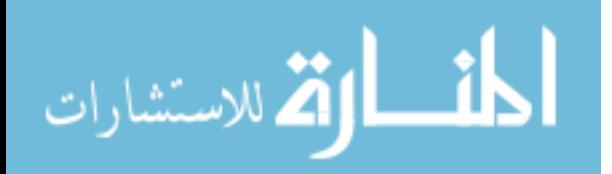

public static Vector vectorConvertor(String ip\_filename){ //generate words in trial.txt

```
Vector wordsvectorperurl = new Vector();
       StringTokenizer token_string;
       String next line;
       String nexttokentxt;
       try{
              File ip_file = new File(ip_filename);
     DataInputStream ip_stream1 = new DataInputStream(new 
BufferedInputStream(new FileInputStream(ip_file)));
              next_line = ip_stream1.readLine();
               while(next line != null){
                      token_string = new StringTokenizer(next_line," ,\t.:;");
                             while(token_string.hasMoreTokens()){
                             nexttokentxt = token_string.nextToken();
                             nexttokentxt.replace('(', ' ');
                             nexttokentxt.replace(')', ' ');
                             nexttokentxt.trim();
                             wordsvectorperurl.addElement(nexttokentxt);
                              }//end while
                      next line = ip stream1.readLine();
                      }//end while
               ip_stream1.close();
       }//end try
       catch(IOException e){
              System.out.println(e.getMessage());
               System.out.println("IO Problems");
       }
       return wordsvectorperurl;
}
public static Vector takeUniquewords(Vector allwordsvec){
       Hashtable uniquetextdatawordsht = new Hashtable();
       for(int j=0; j < allwordsvec.size();j++){
              String extractedtxt = allwordsvec.elementAt(j).toString();
              if(!uniquetextdatawordsht.containsKey(extractedtxt)){
                      uniquetextdatawordsht.put(extractedtxt,extractedtxt);
               }
       }
```
allwordsvec.removeAllElements();

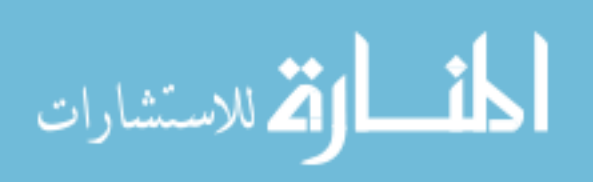

```
Enumeration uniquetextdatawordskeys = uniquetextdatawordsht.keys();
                 while(uniquetextdatawordskeys.hasMoreElements()){
                       String uwordstr =(String)uniquetextdatawordskeys.nextElement();
                        allwordsvec.addElement(uwordstr);
                 } //end while
                 return allwordsvec;
  }
  public static Vector removeCommonwords(Vector wordsvec){
         String cwstr = "";for(int i=0; i<commonwordsvec.size();i++){
                Object cwobj = commonwordsvec.elementAt(i);
                cwstr = cwstr.valueOf(cwobj);for(int j=0;j<wordsvec.size();j++){
                       String etwstr = wordsvec.elementAt(i).toString(i);Object etwobj = wordsvec.elementAt(i);
                   etwstr = etwstr.trim();
                       cwstr = cwstr.trim();if(etwstr.compareToIgnoreCase(cwstr) == 0){
                              wordsvec.removeElement(etwobj);
                       }
                }
         }
 return wordsvec;
  }
  public static String getText(Node node) {
                // We need to retrieve the text from elements, entity
                // references, CDATA sections, and text nodes; but not
                // comments or processing instructions
                int type = node.getNodeType();
                if (type == Node.COMMENT_NODE
                 || type == Node.PROCESSING_INSTRUCTION_NODE) {
                   return "";
                }
```
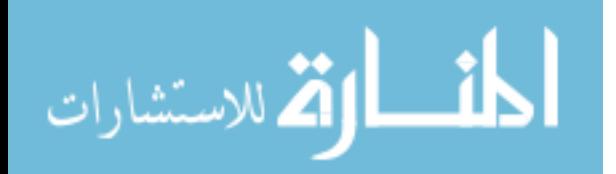

```
StringBuffer text = new StringBuffer();
                   String value = node.getNodeValue);
                   if (value != null) text.append(value);
                   if (node.hasChildNodes()) {
                    NodeList children = node.getChildNodes();for (int i = 0; i < children.getLength(); i++) {
                          Node child = children.item(i);
                          text.append(getText(child));
                     }
                   }
                   return text.toString();
              }
 public static void main(String[] args) {
     Vector extractedtxtwordsvec =new Vector();
    //GenerateWords newgw = new GenerateWords(args[1].trim(),args[2].trim(),args[3].trim(),args[4].trim(), getCommonWords(args[0]);
  try{
              // Create a handler to handle the SAX events generated during parsing
              // Create a builder
      DocumentBuilder builder =DocumentBuilderFactory.newInstance().newDocumentBuilder();
                   // Use the builder to parse the file
             Document doc = builder.parse(new File(args[1]));
              NodeList urls = doc.getElementsByTagName("url");
   File allwordsfile = new File (\arg s[3]);
   File keywordlistfile = new File (\arg s[2]);
                  //System.out.println("url length is -> "+urls.getLength());
   DataOutputStream allwords_out = new DataOutputStream(new
    BufferedOutputStream(new FileOutputStream(allwordsfile)));
             DataOutputStream keywordlist_out = new DataOutputStream(new
    BufferedOutputStream(new FileOutputStream(keywordlistfile)));
             for (int i = 0; i < urls.getLength(); i++) {
                    Element url = (Element) urls.item(i);
                    String uri\_str = getText(url);File ip file;
                    String ip_filename = "urlscache/urlcache"+(i+1)+".txt";
```

```
Vector wordsperurl = new Vector();
```
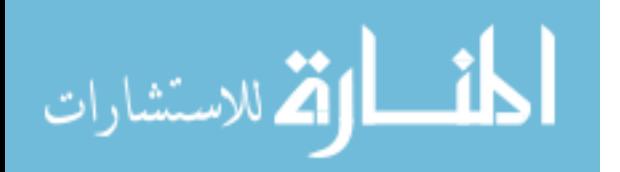

```
wordsperurl = vectorConvertor(ip filename);
  wordsperurl = removeCommonwords(wordsperurl);
  wordsperurl = takeUniquewords(wordsperurl);
  keywordlist_out.writeBytes(uri_str);
 for (int j=0; j< wordsperurl.size(); j++){
                   keywordlist_out.writeBytes("\t");
                  String tempstr = (Suring) words perurl. elementAt(i);if (tempstr.indexOf('(')>=0)tempstr=tempstr.replace('(',' ');
                   if (tempstr.indexOf(')')>=0)tempstr=tempstr.replace(')',' ');
                   tempstr.trim();
                   keywordlist_out.writeBytes(tempstr);
                   extractedtxtwordsvec.addElement(tempstr);
                 }
                 keywordlist_out.writeBytes("\r\n");
           }
           //extractedtxtwordsvec = removeCommonwords(extractedtxtwordsvec);
           extractedtxtwordsvec = takeUniquewords(extractedtxtwordsvec);
for (int j=0; j< extractedtxtwordsvec.size(); j++){
allwords_out.writeBytes((String)extractedtxtwordsvec.elementAt(j));
                 allwords_out.writeBytes("\r\n");
               }
               keywordlist_out.close();
               allwords_out.close();
       } catch (SAXException e) {
              // A parsing error occurred; the xml input is not valid.
               // This exception can still be thrown, even if an error handler is 
installed.
       } catch (ParserConfigurationException e) {
       \} catch (IOException e) \{ \}
```
}//end main

}

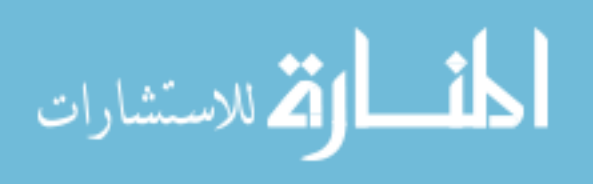

# **Appendix B.3 Web Crawler Source Code – URLtokens.java**

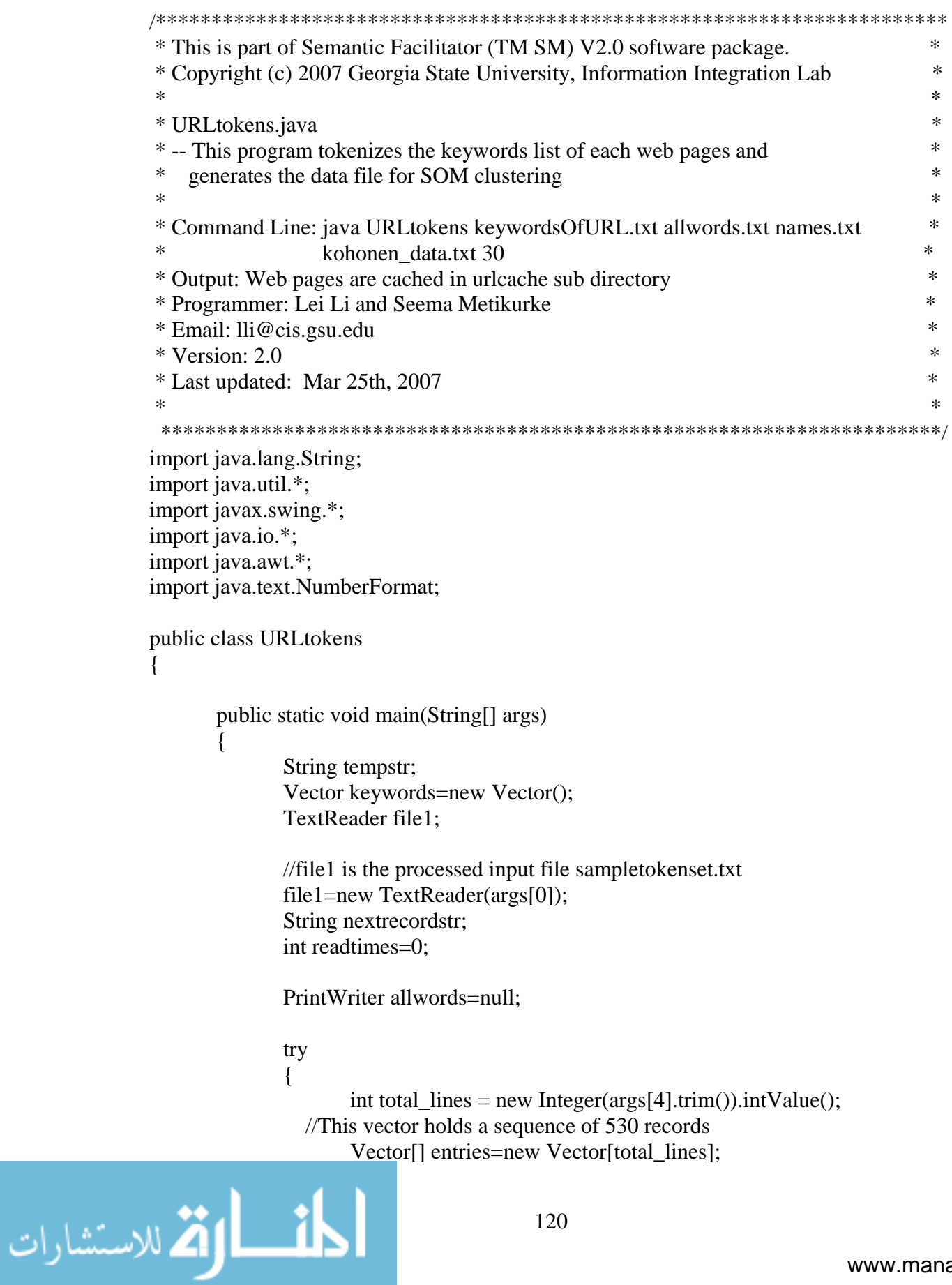

```
//allwords is arg[1], it has all the parsed keywords.
                      allwords=new PrintWriter(new FileOutputStream(args[1]));
                      int i=0:
                      while(file1.ready() & 2x i < total_lines)
                      {
                             //This vector holds one record each out of 530 records
                             Vector one_record = new Vector();
                             nextrecordstr=file1.readLine();
                             StringTokenizer st = new StringTokenizer(nextrecordstr);
                             while (st.hasMoreTokens()) {
                       one_record.addElement(st.nextToken());
 }
                      entries[i] = one\_record;readtimes++;
                             i++;
                      }
                      int sz = entries. length;
                      allwords.println("readtimes is "+readtimes);
                      allwords.println("entries length is "+sz);
                      for(int j = 0; j< total lines; j++){
                             allwords.println(entries[j].toString());
                      }
                      //Save the features
               save_keywords(keywords, entries);
                      //Write all the keywords to allwords file.
                      print_keywords(keywords, allwords);
                      //args[2] is names.txt file and args[3] is kohonen_data.txt file
                      prepare_output(keywords, entries, args[2], args[3]);
                      allwords.close();
              }catch(IOException e)
```
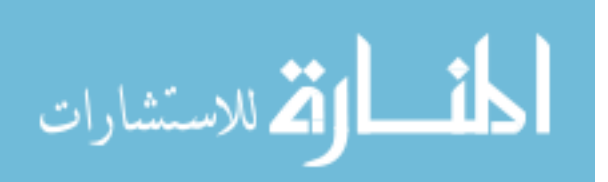

{

```
System.out.println("IO Error :"+e);
               System.exit(1);
       }
}
```
//This function is used to find needed features for clustering.

```
public static void save_keywords(Vector keywords, Vector[] entries)
{
       int size = entries.length;
       String tempstr;
       for(int i=0; i<size; i++)
        {
               Vector one_record = new Vector();
               one_record = entries[i];
               int one_record_size = one_record.size();
               for(int j = 0; j < one_record_size; j++){
                      tempstr=one_record.elementAt(j).toString();
                      if (!keywords.contains(tempstr))
                              keywords.add(tempstr);
               }
        }
}
//This function will write all the keyword into the allwords file.
public static void print_keywords(Vector keywords, PrintWriter allwords)
{
       int size=keywords.size();
       int i;
       for(i=0; i <size; i++)
        {
               allwords.println((String)keywords.elementAt(i));
               //System.out.println("Added" + (String)keywords.elementAt(i));
        }
               System.out.println("Added" +i);
       allwords.println("\nHere are "+size+" keywords;");
```
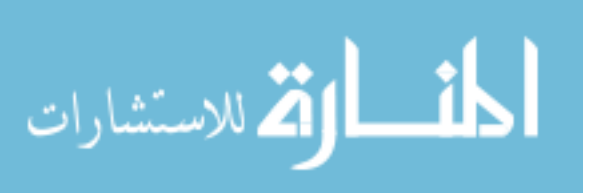

}

```
public static void prepare_output(Vector keywords, Vector[] entries, String 
  str1, String str2)
  \left\{ \right. NumberFormat nf = NumberFormat.getInstance();
         nf.setMaximumFractionDigits(3);
         try
          {
                 PrintWriter classname=new PrintWriter(new 
  FileOutputStream(str1));
                 PrintWriter kohonen_out=new PrintWriter(new 
  FileOutputStream(str2));
                 int entry_num=entries.length;
                 System.out.println("entry number is "+entry_num);
                 String tempstr;
                 Vector one_record = new Vector();
                 //Here the keywords are extracted from sampletokenset.txt file
                 int vector_size=keywords.size();
                 System.out.println("Vector size is "+vector_size);
                 double[] codebook=new double[vector_size];
                 kohonen_out.println(vector_size);
                 for(int i=0; i<entry_num; i++)
                 {
                        for(int p=0; p\levector size; p++)
                               codebook[p]=0.0;one record= entries[i];
                        int one_record_size = one_record.size();
                        for(int l=0; l<one_record_size; l++)
                        {
                                tempstr=one_record.elementAt(l).toString();
                                Distance d=new Distance();
                                for(int index=0; index<vector_size; index++)
                                {
                                       double 
  simivalue=d.Similarity((String)keywords.elementAt(index), tempstr);
                                       if((simivalue>codebook[index]))
                                              codebook[index]=simivalue;
                                }
                        }
```
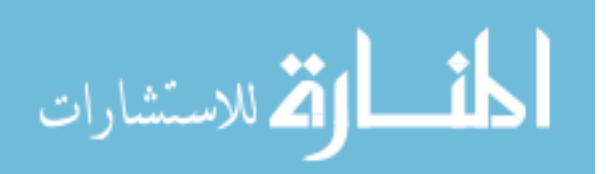

```
for(int index=0; index<vector_size-1; index++)
                    {
                           kohonen_out.print(nf.format(codebook[index]));
                           kohonen_out.print(' ');
                    }
                   kohonen_out.print(nf.format(codebook[vector_size-1]));
                   kohonen_out.print(' ');
                   kohonen_out.println(one_record.elementAt(0));
            }
            kohonen_out.close();
            //Preparing names.txt.....
            for(int i=0; i<entry_num; i++)
            {
int j=i+1;
                   one_record=entries[i];
                   classname.print(j);
                   classname.print(' ');
                   classname.println(one_record.elementAt(0).toString());
            }
            classname.close();
     }
    catch(IOException e)
     {
            System.out.println("IO ERROR : "+e);
            System.exit(1);
     }
```
//end of prepare\_output()

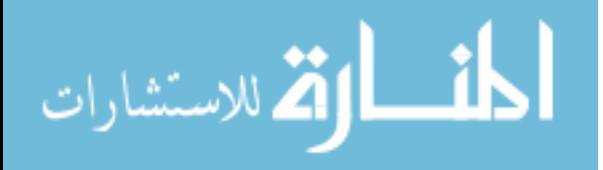

} }

# **Appendix C Semantic Facilitator TM SM V2.0 Visualization Component Source Code**

## **Appendix C.1 Visualization Component – SOMConverter.java**

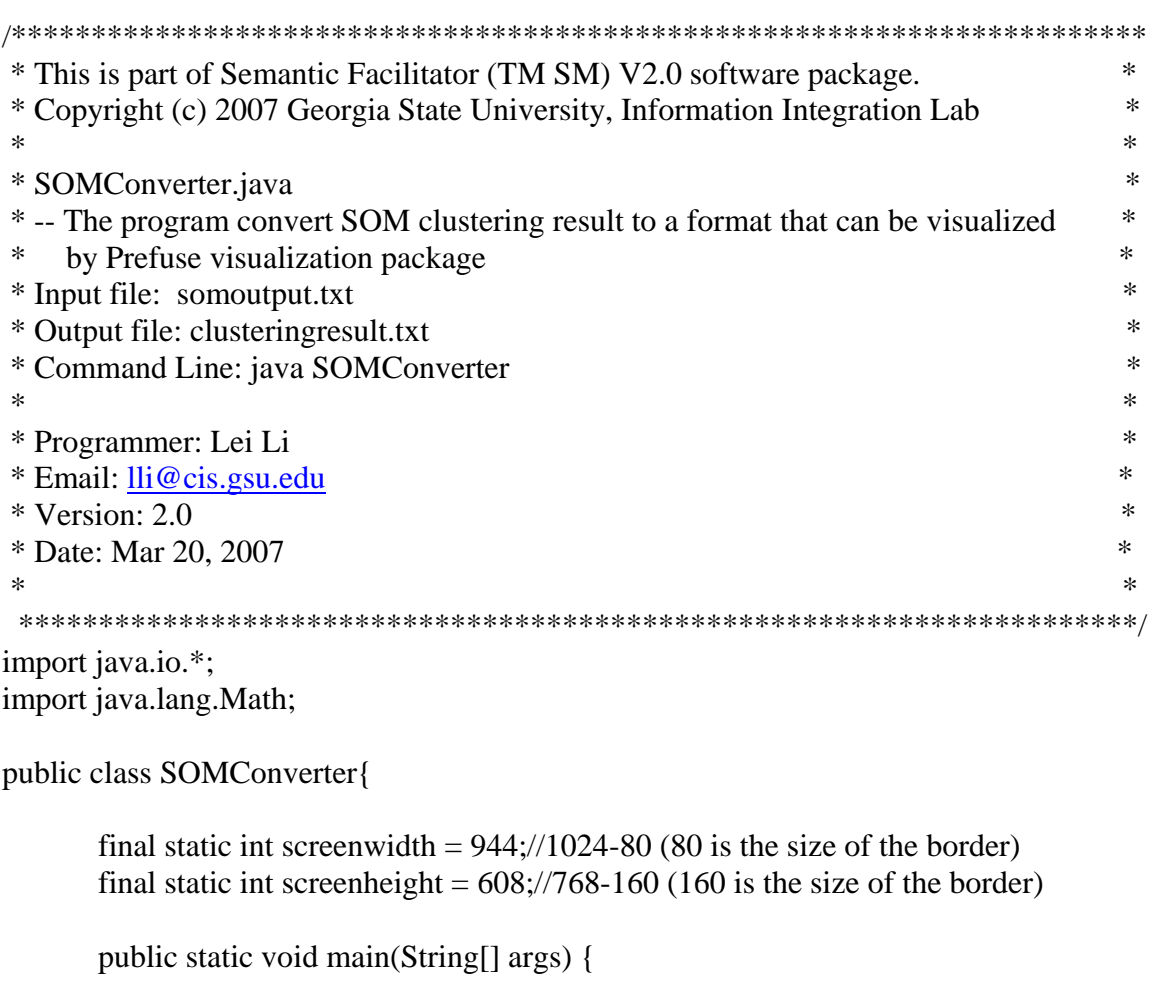

int [] objxdim; int [] objydim; float [] objqunerr;// som map quantanilization error String [] objnames; int maxobjincluster=0; int somxdim  $= 1$ ; int somydim =1;

```
//merge two input files
 BufferedReader input =null;
```
try{

 input = new BufferedReader( new FileReader("somoutput.txt") ); String line  $=$  null; //not declared within while loop //get number of objects in the input file

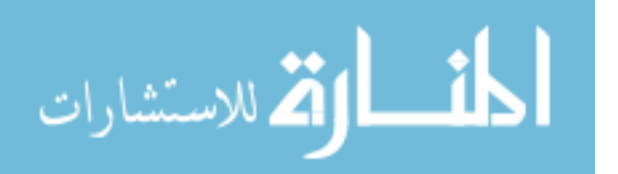

```
int numberofobj = 0;
  //load xdim, ydim, and quantilization error to arrays
 while (( line = input.readLine()) != null}
           numberofobj++;
   }
  numberofobj--;
  System.out.println("nubmer:"+ numberofobj);
  input.close();
 //get the size of the map
 input = new BufferedReader( new FileReader("somoutput.txt") );
line = input.readLine();int idx = line.indexOf("hexa");line = line.substring(idx+5);//this is tied to the input file format
idx = line.indexOf("");somxdim = Integer.parseInt(line.substring(0, idx));line = line.substring(idx+1).trim();idx = line.indexOf("");
somydim = Integer.parseInt(line.substring(0, idx));
```

```
 //load xdim, ydim, and quantilization error to arrays
  obixdim = new int[numberofobj);obj\gamma dim = new\ inf[numberofobj]; objqunerr = new float[numberofobj];
```

```
int arrayidx = 0;
while (( line = input.readLine()) != null}{
```

```
idx = line.indexOf(""); objxdim[arrayidx]=Integer.parseInt(line.substring(0,idx));
 //System.out.println("line:"+objxdim[arrayidx]);
line = line.substring(idx+1).trim();idx = line.indexOf("");
 objydim[arrayidx]= Integer.parseInt(line.substring(0,idx));
line = line.substring(idx+1); objqunerr[arrayidx]=Float.parseFloat(line);
 //System.out.println("line:"+objqunerr[arrayidx]);
line = line.substring(idx+1); arrayidx++;
    }
   input.close();
```

```
 // load objectnames
 objnames = new String[numberofobj];
arravidx = 0;
```
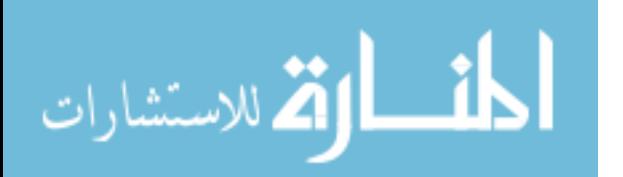

```
 input = new BufferedReader( new FileReader("objectnames.txt") );
     while (( line = input.readLine()) != null}
            idx = line.indexOf("");objnames[arrayidx] = line.substring(idx).trim();\frac{\partial f}{\partial x} = \text{line.indexOf("");} //System.out.println("arrayindx: " + arrayidx);
            \ellobjnames[arrayidx]= line.substring(0,idx);
             arrayidx++;
        }
       input.close();
 //sort the data by xdim ascendingly
int tempx = 0, tempy = 0;
float tempqunerr =0;
 String tempname;
for (int i=0;i<numberofobj;i++){
                  for (int j=0; j<numberofobj;j++){
                         if (objxdim[i] > objxdim[i])tempx = objxdim[j];objxdim[i] = objxdim[i];objxdim[i] = tempx;tempy = objydim[i];obj\gamma(i) = obj\gamma(i);
                                 obj\gamma(i) = temp\gamma;tempquarter = objquarter[i];objquner[i] = objquner[i];objqunerr[i] = tempqunerr;tempname = objnames[i];objnames[j] = objnames[i];obinames[i] = tempname;}
                       }
               }
 //sort the data by ydim ascending
int count = 0:
for (int i=0;i<numberofobj-1;i++){
                       count++;
                       if (objxdim[i] != objxdim[i+1])for (int j=(i+1-count);j\le i,j++}{
                      for (int k=(i+1-count); k<=i;k++){
                             if (objydim[k] > objydim[i])tempy = objydim[k];obj\gammadim[k] = objydim[j];
                                 obj\gamma\sim j = tempy;
```
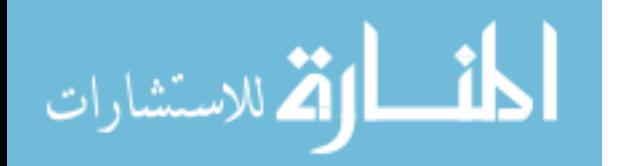

```
tempquarter = objquarter[k];objquner[k] = objquner[j];objquner[i] = tempquner;tempname = objnames[k];objnames[k] = objnames[i];obinames[i] = tempname; }
                                            }
                                 }
         count=0;
                                    }
                                    if (i==numberofobj-2){
                        for (int j=(i+1-count);j\le i+1;j++){
                                   for (int k=(i+1-count); k<=i+1;k++){
                                             if obj\gamma\dim[k] > obj\gamma\dim[i])tempy = objydim[k];obj\gammadim[k] = objydim[j];
                                                   objydim[j] = tempy;tempquarter = objquarter[k];objquner[k] = objquner[i];objquner[i] = tempquner;tempname = objnames[k];objnames[k] = objnames[j];objnames[j] = tempname;
                                               }
                                            }
                                 }
         count=0;
                                    }
                 }
                 //Sort the data by quantilization error ascendingly
 count=0;
for (int i=0;i<numberofobj-1;i++){
                                    count++;
                                   if (objxdim[i] !=objxdim[i+1] \parallelobj\gamma\sim\text{obj}\gamma\sim\text{obj}\gamma\//count the largest number of objects in a cluster
                                               if(count>maxobjincluster) maxobjincluster = count;
                        for (int j=(i+1-count);j<=i;j++){
                                   for (int k=(i+1-count); k<=i;k++){
                                             if (objquner[k] > objquner[j])
```
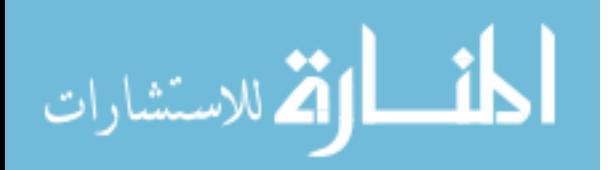

```
tempquarter = objquarter[k];objquner[k] = objquner[j];objquner[i] = tempquner;tempname = objnames[k];obinames[k] = objnames[i];obinames[i] = tempname; }
                      }
               }
 count=0;
                }
                if (i==numberofobj-2){
         for (int j=(i+1-count);j<=i+1;j++){
                for (int k=(i+1-count); k<=i+1;k++){
                      if objquner[k] > objquner[j])tempquarter = objquarter[k];objquner[k] = objquner[i];objquner[i] = tempquner;tempname = objnames[k];objnames[k] = objnames[j];obinames[i] = tempname; }
                     }
               }
 count=0;
                }
     }
```
//transform the data to a format that can be displayed

 //calculate how many object should be displayed in a SOM cluster int numofobjinarow =  $(int)(Math.sqrt((double)maxobjincluster)+0.5);$ //System.out.println("max object in cluster:"+numofobjinarow);

```
 //calculate the size of each SOM cell
int objsize =0;
 int somcellwidth = screenwidth/somxdim;
 int somcellheight = screenheight/somydim;
 int objwidth =(somcellwidth-4*(numofobjinarow-1))/numofobjinarow;
 int objheight =(somcellheight-2*(numofobjinarow-1))/numofobjinarow;
 //use the small value as the size of object
 if (objwidth>objheight) objsize =objheight;
```
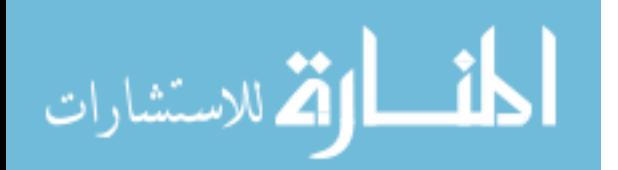

```
 else objsize =objwidth;
 // 30 is default size for the object
if (objsize >30) objsize =30;
 System.out.println("SOM cell width, height, objsize, 
numofobjinarow:"+somcellwidth+" "+somcellheight+ " "+objsize+" 
"+numofobjinarow);
 //calculate the position of each object
 count=0;
 int rowidx=0,columnidx=0;
 int objprocessed =0;
for (int i=0;i<numberofobj-1;i++){
            if (objxdim[i] != objxdim[i+1] \parallel objydim[i] != objydim[i+1]){
                   for (int j=i-count;j\leq i;j++){
                           objxdim[i]= 40 + objxdim[i]*(someellwidth+2) +columnidx*(objsize/2+2);//40 is the size of the boundary
                           obj\{sim[i]=80 + obj\{sim[i]\}*(someellheight+1) +rowidx*(objsize/2+1);//80 is the size of the boundary
                            objprocessed++;
                           // System.out.println(i+" "+i+" "+count+" "+rowidx+""+columnidx);
                            if (columnidx==(numofobjinarow-1)) 
{columnidx=0;rowidx++;} else columnidx++;
                        }
     count=0;rowidx=0;columnidx=0;
                 }else count++; }
 System.out.println("objprocessed:"+objprocessed);
 //handle the last part of data
 count=0;rowidx=0;columnidx=0;
for (int i=objprocessed;i<numberofobj; i++){
                 objxdim[i] = 40 + objxdim[i] * (someellwidth+2) +columnidx*(objsize/2+2);//40 is the size of the boundary
                 obj\{sim[i]=80 + obj\{sim[i]\}*(someellheight+1) +rowidx*(objsize/2+1);//80 is the size of the boundary
                 // System.out.println(i+" "+i+" "+count+" "+rowidx+""+columnidx);
                 if (columnidx==(numofobjinarow-1)) {columnidx=0;rowidx++;}
   else columnidx++;
           }
```
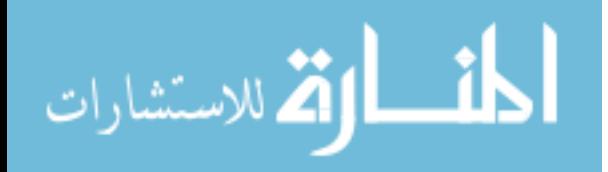

```
 //write the data into a new file
File outputfile = new File("clusteringresult.txt");
           DataOutputStream output = new DataOutputStream(new 
BufferedOutputStream(new FileOutputStream(outputfile, false)));
output.writeBytes("xdim"+"\t"+"ydim"+"\t"+"urlname"+"\r\n");
for (int i=0; i<numberofobj; i++){
    output.writeBytes(objxdim[i]+"\t"+objydim[i]+"\t"+objnames[i]+"\r\n");
 }
 output.close();
   } catch (FileNotFoundException ex) {
     ex.printStackTrace();
   }
   catch (IOException ex){
    ex.printStackTrace();
   }
}
```
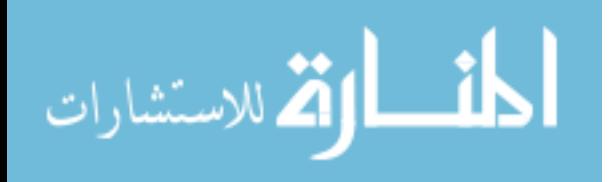

}
### **Appendix C.2 Visualization Component – SOMVisualizer.java**

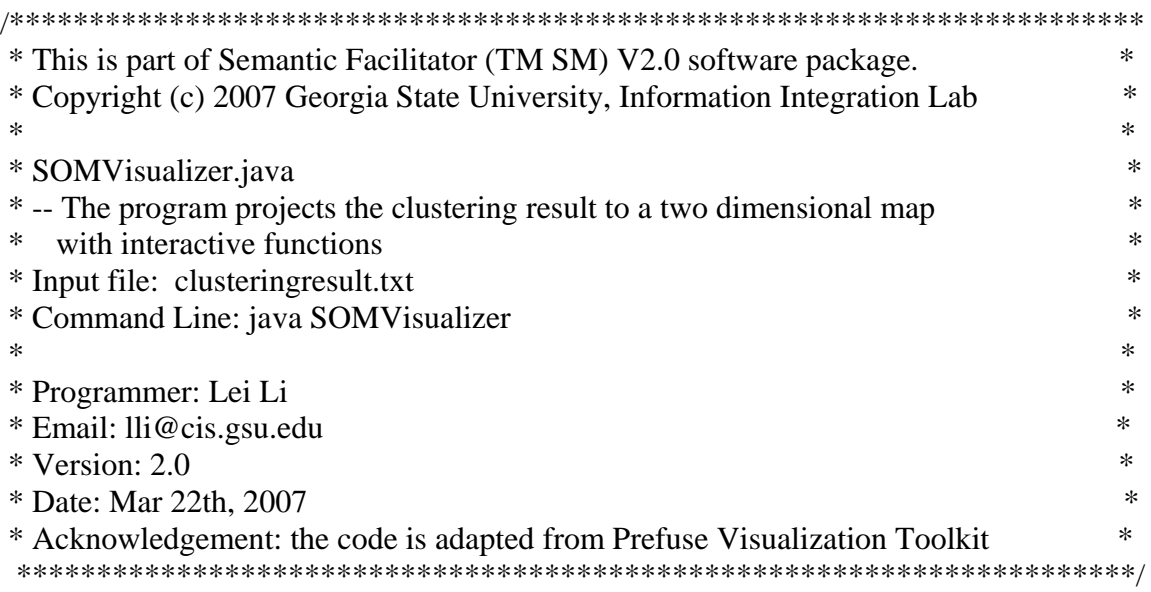

package prefuse.demos;

import java.awt.BorderLayout; import java.awt.Cursor; import java.awt.event.MouseAdapter; import java.awt.event.MouseEvent; import java.awt.geom.Point2D; import java.awt.geom.Rectangle2D; import java.awt.Insets;

import java.awt.Font; import java.text.NumberFormat; import java.util.Iterator; import java.io.\*;

import javax.swing.BorderFactory; import javax.swing.JFrame; import javax.swing.SwingUtilities; import javax.swing.JLabel; import javax.swing.JButton; import javax.swing.SwingConstants; import javax.swing.JPanel; import javax.swing.Box; import javax.swing.BoxLayout;

import prefuse.Constants; import prefuse.Display; import prefuse.Visualization;

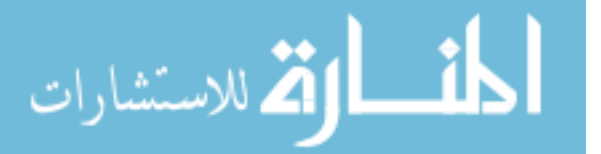

import prefuse.action.ActionList; import prefuse.action.RepaintAction; import prefuse.action.assignment.ColorAction; import prefuse.action.layout.graph.ForceDirectedLayout; import prefuse.activity.Activity; import prefuse.activity.ActivityAdapter; import prefuse.activity.ActivityListener; import prefuse.controls.ControlAdapter; import prefuse.controls.ToolTipControl; import prefuse.data.Schema; import prefuse.data.Table; import prefuse.data.io.DelimitedTextTableReader; import prefuse.data.io.DelimitedTextTableWriter; import prefuse.data.query.NumberRangeModel; import prefuse.data.tuple.TupleSet; import prefuse.render.AxisRenderer; import prefuse.render.DefaultRendererFactory; import prefuse.render.LabelRenderer; import prefuse.render.Renderer; import prefuse.render.RendererFactory; import prefuse.util.ColorLib; import prefuse.util.PrefuseLib; import prefuse.util.force.DragForce; import prefuse.util.force.ForceItem; import prefuse.util.force.ForceSimulator; import prefuse.util.force.NBodyForce; import prefuse.util.force.SpringForce; //import prefuse.util.ui.BrowserLauncher; import prefuse.visual.VisualItem; //import prefuse.visual.sort.ItemSorter; import prefuse.action.layout.AxisLabelLayout; import prefuse.action.layout.AxisLayout; import prefuse.visual.expression.VisiblePredicate; //import prefuse.util.ui.UILib; import prefuse.util.ui.\*;

#### /\*\*

\* @author Lei Li. Last updated: Mar 9th, 2007 \*/ public class SOMVisulizer extends JPanel { final static int framewidth  $= 944$ : final static int frameheight  $= 608$ : private Visualization m\_vis; private Display m\_display;

 private static Table m\_data; private static JFrame m\_frame;

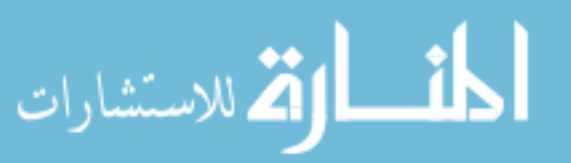

```
 //private static LabelRenderer nodeRenderer;
private static boolean showlabel1 = true;
private Rectangle2D m\_dataB = new Rectangle2D.Double();
private Rectangle2D m_xlabB = new Rectangle2D.Double();
private Rectangle2D m_ylabB = new Rectangle2D.Double();
```

```
 public SOMVisulizer(Table t, boolean showlabel) {
      super(new BorderLayout());
   //load up the raw data
  // final Visualization 
     final Visualization vis = new Visualization();
  m_v is = vis; vis.addTable("data", t);
  //showlabel = showlabel1:
   //use a image to represent a node
   final LabelRenderer nodeRenderer = new LabelRenderer("urlname","image");
```

```
 if (showlabel) nodeRenderer.setTextField("urlname");
```

```
 else nodeRenderer.setTextField(null);
```

```
 //nodeRenderer.setTextField(null);
```

```
 nodeRenderer.setImagePosition(Constants.TOP);
```

```
 nodeRenderer.setHorizontalPadding(1);
```

```
 nodeRenderer.setVerticalPadding(1);
```

```
 nodeRenderer.setMaxImageDimensions(20,20);
```

```
 vis.setRendererFactory(new DefaultRendererFactory(nodeRenderer));
```

```
 vis.setRendererFactory(new RendererFactory() {
   Renderer arY = new AxisRenderer(Constants.RIGHT, Constants.TOP);
  Renderer arX = new AxisRenderer(Constants.CENTER,Constants.FAR_BOTTOM);
   public Renderer getRenderer(VisualItem item) {
     return item.isInGroup("ylab") ? arY :
         item.isInGroup("xlab") ? arX : nodeRenderer;
   }
\}:
 vis.repaint();
 //set up the x dimension and y dimension for the map 
AxisLayout x_axis = new AxisLayout("data", "xdim", Constants.X_AXIS,
  VisiblePredicate.TRUE);
```

```
 x_axis.setRangeModel(new NumberRangeModel(0, framewidth, 0, framewidth));
 vis.putAction("x", x_axis);
```

```
 AxisLayout y_axis = new AxisLayout("data", "ydim", Constants.Y_AXIS, 
  VisiblePredicate.TRUE);
```
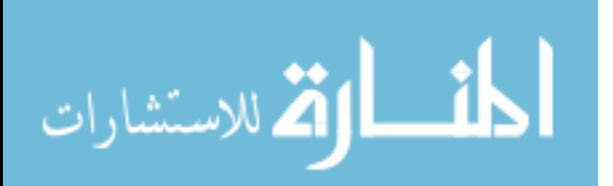

 y\_axis.setRangeModel(new NumberRangeModel(0, frameheight, 0, frameheight)); vis.putAction("y", y\_axis);

```
 AxisLabelLayout ylabels = new AxisLabelLayout("ylab", y_axis, m_ylabB, 
  frameheight/9);
 vis.putAction("ylabels", ylabels); 
 AxisLabelLayout xlabels = new AxisLabelLayout("xlab", x_axis, m_xlabB, 
  framewidth/7);
 vis.putAction("xlabels", xlabels); 
 //System.out.println(framewidth/9+" "+frameheight/7);
 ActionList draw = new ActionList();
draw.add(x axis); draw.add(y_axis);
 draw.add(xlabels);
 draw.add(ylabels);
 draw.add(new RepaintAction());
 vis.putAction("draw", draw);
ActionList update = new ActionList();
 //update.add(new SOMVisulizerSizeAction());
 update.add(new ColorAction("data", VisualItem.TEXTCOLOR) {
   public int getColor(VisualItem item) {
      return ColorLib.rgb((item.isHover() ? 255 : 0), 0, 0);
   }
\}:
//update.add(x axis);
//update.add(y_axis);
 //update.add(ylabels);
 //update.add(xlabels);
 update.add(new RepaintAction());
 vis.putAction("update", update);
 // this will cause docs to move out of the way when dragging
//final ForceDirectedLayout fl = new SOMV isulizerForceLayout(false);
 ActivityListener fReset = new ActivityAdapter() {
   public void activityCancelled(Activity a) {
 \mathcal{U} fl.reset();
    } 
 };
```
 ActionList forces = new ActionList(Activity.INFINITY); //forces.add(fl); forces.add(update); forces.addActivityListener(fReset); vis.putAction("forces", forces);

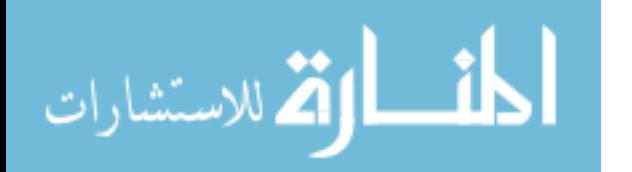

```
m_ddisplay = new Display(vis);
     m_display.setBorder(BorderFactory.createEmptyBorder(15,15,15,15));
     m_display.setSize(framewidth,frameheight);
    m_display.setHighQuality(true);
     m_display.addControlListener(new SOMVisulizerControl());
     ToolTipControl ttc = new ToolTipControl(new String[]{"xdim","ydim","urlname"});
     m_display.addControlListener(ttc);
     // pre-load images, otherwise they will be loaded asynchronously
     nodeRenderer.getImageFactory().preloadImages(vis.items(),"image");
     displayLayout();
     // initialize and present the interface
     vis.run ("draw");
     vis.runAfter("preforce", "update");
     vis.run("preforce");
    \frac{\text{m}}{\text{m}} vis = vis;
    JLabel title = new JLabel("SOM Map");
     title.setHorizontalAlignment(SwingConstants.CENTER);
     title.setFont(new Font("Arial",Font.BOLD, 16));
     title.setBorder(BorderFactory.createEmptyBorder(5,5,5,5));
     JButton savebutton = new JButton("Save Map");
     //savebutton.setPreferredSize(new Dimension (50, 10));
     savebutton.addMouseListener(new MouseAdapter() {
        public void mouseReleased(MouseEvent e) {
          try{
             DelimitedTextTableWriter outfile= new DelimitedTextTableWriter();
              //save file in prefuse/data directory
            File datafile = new File("./data/clusteringresult.txt");
             outfile.writeTable(m_data, datafile);
              //System.out.println("I'm here"+datafile.getAbsolutePath());
          }catch(Exception ex) {
             ex.printStackTrace();
 }
        }
    \}:
     JButton showlabelbutton;
     if (showlabel) showlabelbutton= new JButton("Hide Label");
     else showlabelbutton = new JButton("Show Label");
    // showlabelbutton.setBounds(framewidth/2-50 + insets.left, frameheight-40+
       insets.top, size.width, size.height);
      //showlabelbutton.setPreferredSize(new Dimension (50, 10));
      showlabelbutton.addMouseListener(new MouseAdapter() {
```
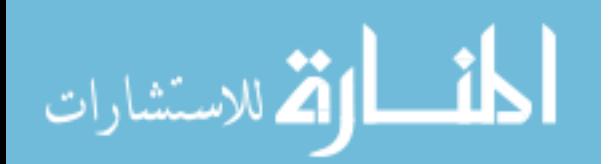

```
 public void mouseReleased(MouseEvent e) {
             m_frame.setVisible(false);
             if (showlabel1) {m_frame = loadData(true); showlabel1 = false;}
             else {m<sub>1</sub> frame = loadData(false); showlabel1 = true;} m_frame.setVisible(true);
             m_frame.repaint();
      }
   \});
  JButton cancelbutton = new JButton("Restore Map");
   //cancelbutton.setPreferredSize(new Dimension (50, 10));
   cancelbutton.addMouseListener(new MouseAdapter() {
       public void mouseReleased(MouseEvent e) {
              /*m_frame.setVisible(false);
              m_frame = loadData(false);
             m_frame.setVisible(true);
              m_frame.repaint();*/
              loadData(false);
              m_display.repaint();
      }
  \mathcal{E}:
  Box buttonbox = new Box(BoxLayout.X_AXIS);
   buttonbox.setBorder(BorderFactory.createEmptyBorder(5,5,5,5));
   buttonbox.add(Box.createHorizontalStrut(framewidth/4));
   buttonbox.add(savebutton);
   buttonbox.add(Box.createHorizontalStrut(80));
   buttonbox.add(showlabelbutton);
   buttonbox.add(Box.createHorizontalStrut(80));
   buttonbox.add(cancelbutton);
   add(title, BorderLayout.NORTH);
   add(m_display, BorderLayout.CENTER);
   add(buttonbox, BorderLayout.SOUTH);
   //add(showlabelbutton, BorderLayout.SOUTH); 
   //add(cancelbutton, BorderLayout.SOUTH);
 }
                             // ------------------------------------------------------------------------
```
 public static void main(String[] args) { UILib.setPlatformLookAndFeel();

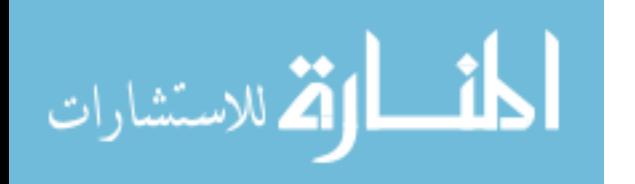

```
 m_frame = loadData(false);
   m_frame.setDefaultCloseOperation(JFrame.EXIT_ON_CLOSE);
   m_frame.setVisible(true);
 }
 //load the raw data to a table
 public static JFrame loadData(boolean showlabel) {
   String datafile = "/clusteringresult.txt";
  /\sqrt{T}able data = null;
   try {
    m_data = (new DelimitedTextTableReader()).readTable(datafile);
    //String Name = "Name"; // data.addColumn("image","CONCAT('/images/',urlname,'.jpg')");
     m_data.addColumn("image","CONCAT('/images/','www.msn.com.jpg')");
   } catch (Exception e) {
     e.printStackTrace();
    System.exit(1);
   }
  JFrame frame = new JFrame("S e m a n t i c F a c i l i t a t o r TM SM V 2.0 \mid S O
    M Map");
   frame.setContentPane(new SOMVisulizer(m_data, showlabel));
   frame.pack();
   return frame;
 }
 private static final String ANCHORITEM = "_anchorItem";
 private static final Schema ANCHORITEM_SCHEMA = new Schema();
 static {
  ANCHORITEM_SCHEMA.addColumn(ANCHORITEM, ForceItem.class);
 }
 public class SOMVisulizerForceLayout extends ForceDirectedLayout {
   public SOMVisulizerForceLayout(boolean enforceBounds) {
     super("data",enforceBounds,false);
    ForceSimulator fsim = new ForceSimulator();
     fsim.addForce(new NBodyForce(-0.4f, 25f, NBodyForce.DEFAULT_THETA));
    fsim.addForce(new SpringForce(1e-5f,0f));
```
 fsim.addForce(new DragForce()); setForceSimulator(fsim);

```
 m_nodeGroup = "data";
m<sup>edgeGroup = null;</sup>
```
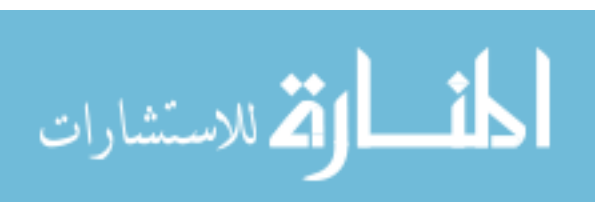

}

```
 protected float getMassValue(VisualItem n) {
      return n.isHover() ? 5f : 1f;
     }
     public void reset() {
        Iterator iter = m_vis.visibleItems(m_nodeGroup);
        while ( iter.hasNext() ) {
         VisualItem item = (VisualItem)iter.next();
          ForceItem aitem = (ForceItem)item.get(ANCHORITEM);
         if ( aitem != null ) {
           aitem.location[0] = (float)item.getEndX();aitem.location[1] = (float)item.getEndY();
          }
        }
       super.reset();
     }
     protected void initSimulator(ForceSimulator fsim) {
       // make sure we have force items to work with
      TupleSet t = (TupleSet)m\_vis.getGroup(m\_group); t.addColumns(ANCHORITEM_SCHEMA);
        t.addColumns(FORCEITEM_SCHEMA);
       Iterator iter = m_v vis. visibleItems(m_p nodeGroup);
        while ( iter.hasNext() ) {
         VisualItem item = (VisualItem)iter.next();
          // get force item
          ForceItem fitem = (ForceItem)item.get(FORCEITEM);
         if ( fitem == null ) {
           fitem = new ForceItem(); item.set(FORCEITEM, fitem);
 }
         fitem.location[0] = (float)item.getEndX();
         fitem.location[1] = (float)item.getEndY();
         fitem.mass = getMassValue(item); // get spring anchor
          ForceItem aitem = (ForceItem)item.get(ANCHORITEM);
         if ( aitem == null ) {
           aitem = new ForceItem():
            item.set(ANCHORITEM, aitem);
           aitem.location[0] = fitem.location[0];aitem.location[1] = fitem.location[1]; }
```
fsim.addItem(fitem);

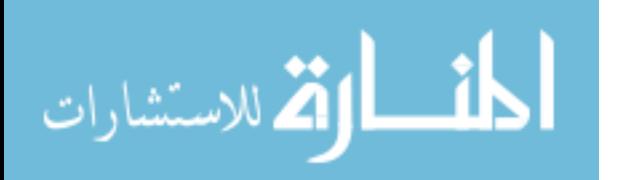

```
 fsim.addSpring(fitem, aitem, 0);
     } 
   } 
 } // end of inner class SOMVisulizerForceLayout
 public class SOMVisulizerControl extends ControlAdapter {
  // public static final String URL = "http://www.amazon.com/exec/obidos/tg/detail/-/";
   private VisualItem activeItem;
   private Point2D down = new Point2D.Double();
   private Point2D tmp = new Point2D.Double();
   private boolean wasFixed, dragged;
   private boolean repaint = false;
   public void itemEntered(VisualItem item, MouseEvent e) {
    Display d = (Display)e.getSource();
     d.setCursor(Cursor.getPredefinedCursor(Cursor.HAND_CURSOR));
     d.setToolTipText(item.getString("urlname"));
    activeItem = item;wasFixed = item.isFixed(); }
   public void itemExited(VisualItem item, MouseEvent e) {
    if ( activeItem == item ) {
        activeItem = null;
        item.setFixed(wasFixed);
     }
    Display d = (Display)e.getSource();
     d.setToolTipText("urlname");
     d.setCursor(Cursor.getDefaultCursor());
   }
   public void itemPressed(VisualItem item, MouseEvent e) {
     if (!SwingUtilities.isLeftMouseButton(e)) return;
     // set the focus to the current node
    Visualization vis = item.getVisualization();
     vis.getFocusGroup(Visualization.FOCUS_ITEMS).setTuple(item);
     item.setFixed(true);
    draged = false;Display d = (Display)e.getComponent); down = d.getAbsoluteCoordinate(e.getPoint(), down);
     vis.run("forces");
```

```
 }
```
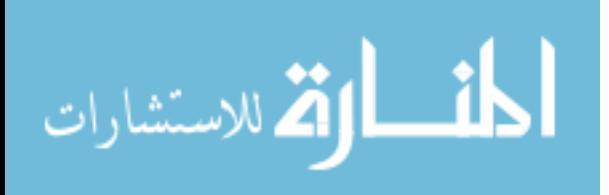

```
 public void itemReleased(VisualItem item, MouseEvent e) {
     if (!SwingUtilities.isLeftMouseButton(e)) return;
    if (dragged) \{ activeItem = null;
        item.setFixed(wasFixed);
       dragger = false; }
     // clear the focus
     Visualization vis = item.getVisualization();
      vis.getFocusGroup(Visualization.FOCUS_ITEMS).clear();
      vis.cancel("forces");
   }
   public void itemClicked(VisualItem item, MouseEvent e) {
     if (!SwingUtilities.isLeftMouseButton(e)) return;
    if ( e.getClickCount() == 2 ) {
       String url = item.getString("urlname"); BrowserLauncher.showDocument(url);
      }
   }
   public void itemDragged(VisualItem item, MouseEvent e) {
     if (!SwingUtilities.isLeftMouseButton(e)) return;
     dragger = true;Display d = (Display)e.getComponent); tmp = d.getAbsoluteCoordinate(e.getPoint(), tmp);
     double dx = tmp.getX() - down.getX();double dy = tmp.getY() - down.getY();PrefuseLib.setX(item, null, item.getX()+dx);
     PrefuseLib.setY(item, null, item.getY()+dy);
     item.setStartX(item.getX()+dx);
     item.setStartY(item.getY()+dy);
      down.setLocation(tmp);
     if ( repaint )
        item.getVisualization().repaint();
   }
 } // end of inner class SOMVisulizerControl
    public void displayLayout() {
       Insets i = m display.getInsets();
       int w = m display.getWidth();
```

```
int h = m_display.getHeight();
                      int iw = i.left+i.right;
                      int ih = i.top+i.bottom;
المذارة للاستشارات
```

```
int aw = 0;
  int ah = 0;
   //m_dataB.setRect(i.left, i.top, w-iw-aw, h-ih-ah);
   m_xlabB.setRect(i.left, h-ah-i.bottom, w-iw-aw, ah);
   m_ylabB.setRect(i.left, i.top, w-iw, h-ih-ah);
   //m_vis.run("xlabels");
   //m_vis.run("ylabels");
   //m_vis.run("update");
}
```
} // end of class SOMVisulizer

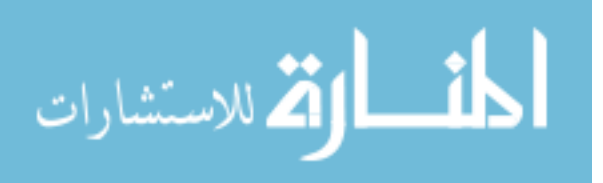

# **Appendix D Semantic Facilitator TM SM V2.0 GA & Grid Component Source Code**

**Appendix D.1 GA & Grid Component Source Code – gacontroller.c**

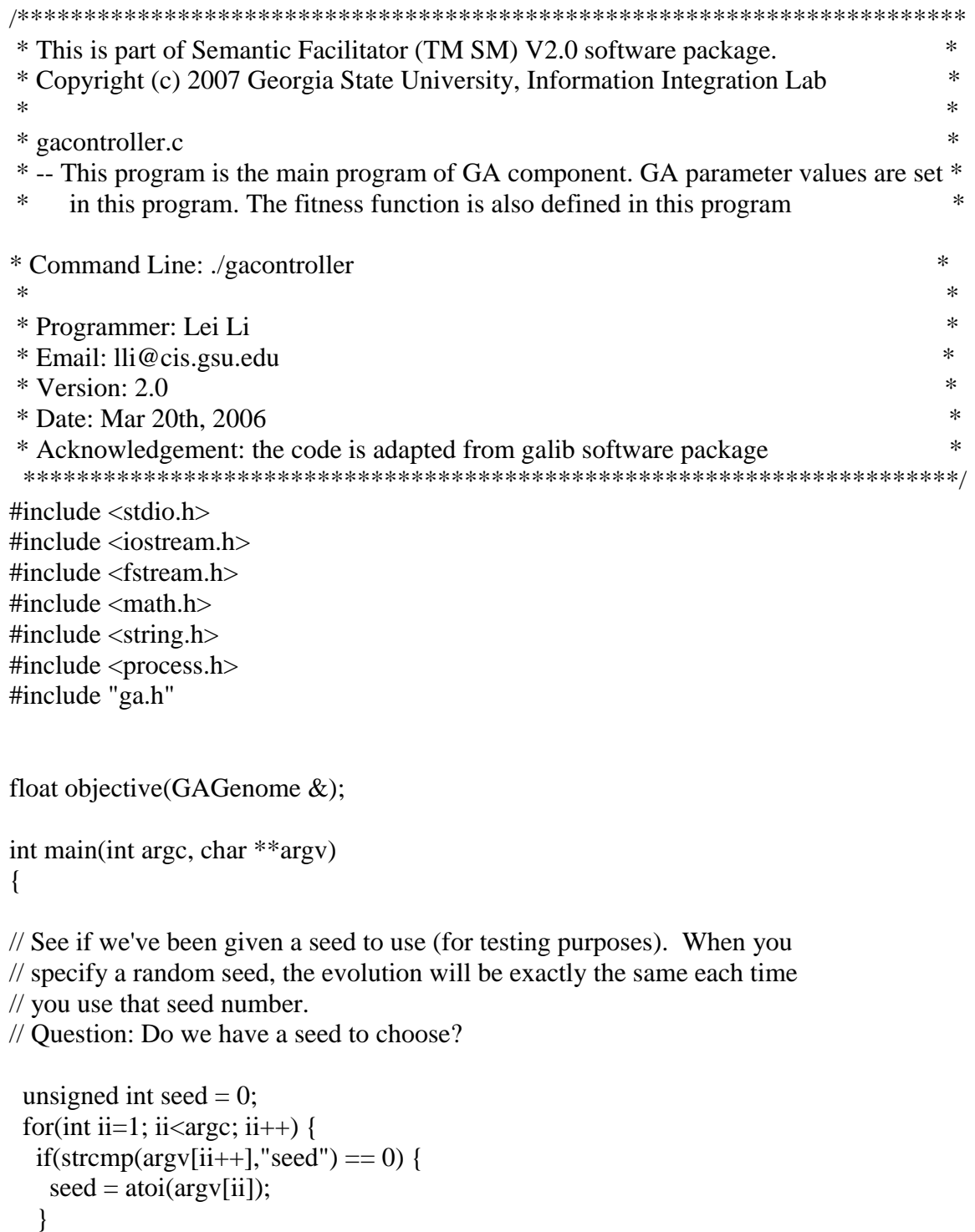

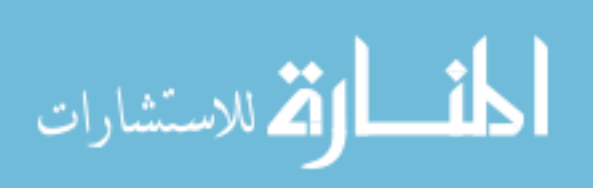

}

// Declare variables for the GA parameters and set them to some default values. // When we use convergence as the completion measure we have to specify both // a convergence value (larger means more converged) and a number-of-gen // that specifies how many generations back to look to calculate the // convergence. The number of generations back defaults to 20, so you do not // have to set that if you don't want to.

```
int popsize = 120; // population size
float pmut = 0.14f; //permutation rate
 int ngen =20; //generation numbers
float pcross = 0.8f; //crossover rate
float pconv = 0.001f; // threshhold for when we have converged
int nconv = 10; \frac{1}{2} // how many generations back to look
```
// Generate a sequence of random numbers using the values in the min and max // arrays. We also set one of them to integer value to show how you can get // explicit integer representations by choosing your number of bits // appropriately.

GARandomSeed(seed);

 unsigned int i; unsigned int n=4; int \*target=new int[n]; float min $[] = \{3, 3, 2, 5000\}$ ; float max $[] = \{10, 10, 6, 60000\}$ ;

 //get a random parameter value set within the range of min and max. for( $i=0$ ;  $i;  $i++$ )$ target[i]=GARandomInt(min[i], max[i]);

// Create a phenotype then fill it with the phenotypes we will need to map to // the values we read from the file. The arguments to the add() method of a // Bin2Dec phenotype are (1) number of bits, (2) min value, and (3) max value. // The phenotype maps a floating-point number onto the number of bits that // you designate. Here we just make everything use 8 bits and use the max and // min that were used to generate the target values. You can experiment with // the number of bits and max/min values in order to make the GA work better // or worse.

 GABin2DecPhenotype map; for( $i=0$ ;  $i;  $i++$ )$ {

map.add $(32, \text{min}[i], \text{max}[i])$ ;

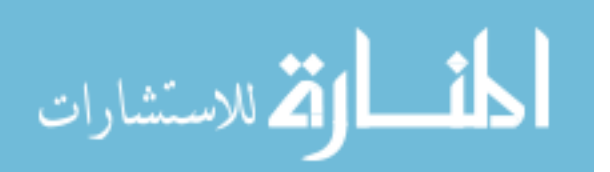

}

// Create the template genome using the phenotype map we just made. The // GA will use this genome to clone the population that it uses to do the // evolution.

GABin2DecGenome genome (map, objective, (void \*)target);

// Now create the GA using the genome and run it.

```
 GASteadyStateGA ga(genome);
 ga.scoreFrequency(1);
 ga.flushFrequency(50);
 ga.scoreFilename("bog.dat");
 ga.populationSize(popsize);
 ga.pMutation(pmut);
 ga.pCrossover(pcross);
 ga.nGenerations(ngen);
 ga.pConvergence(pconv);
 ga.nConvergence(nconv);
 //ga.terminator(GAGeneticAlgorithm::TerminateUponConvergence);
 ga.evolve();
```

```
 genome = ga.statistics().bestIndividual();
cout << "\nthe ga generated:\n";
for(i=0; i<map.nPhenotypes(); i++)
 {
  cout.width(10);
       cout << int(genome.phenotype(i)) << ";
 }
cout << "\ln\pi";
```

```
 cout.flush();
```
 //begin of result output ofstream outfile; outfile.open("GA\_Running\_Result.txt");

outfile<<"Best individual data is:"<<endl;

```
 outfile<<(int)(genome.phenotype(0))<<' '<<(int)(genome.phenotype(1))<<' 
      '<<(int)(genome.phenotype(2))<<' '<<(int)(genome.phenotype(3))<<endl;
 outfile.flush();
 outfile<<genome.score()<<endl;
```
outfile<<endl;

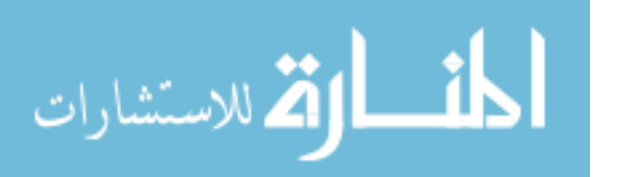

for( $i=0$ ;  $i<($ unsigned)ga.population().size();  $i++$ )

 $\{$ 

outfile<<i<<endl;

```
outfile<<(int)((GABin2DecGenome&)(ga.population().individual(i))).phe
notype(0) << " \le " \le
```
(int)((GABin2DecGenome&)(ga.population().individual(i))).phenotype(1) <<" "<<

(int)((GABin2DecGenome&)(ga.population().individual(i))).phenotype(2)  $<<"$  " $<<$ 

```
(int)((GABin2DecGenome&)(ga.population().individual(i))).phenotype(3)
<<endl;
```
outfile<<ga.population().individual(i).score()<<endl;

}

 outfile.close(); //end of result output

// Clean up by freeing the memory we allocated.

delete [] target;

 return 0; }

// For this objective function we try to match the values in the array of float // that is passed to us as userData. If the values in the genome map to // values that are close, we return a better score. We are limited to positive // values for the objective value (because we're using linear scaling), so we // take the reciprocal of the absolute value of the difference between the // value from the phenotype and the value in the sequence. float objective(GAGenome & c) { // Extract SOM parameter values GABin2DecGenome  $\&$  genome = (GABin2DecGenome  $\&$ )c; int xdim=(int)genome.phenotype(0); int ydim=(int)genome.phenotype(1);

int radius=(int)genome.phenotype(2);

int length=(int)genome.phenotype(3);

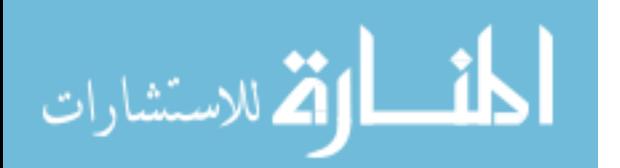

```
 float value=0;// 
 char buffer [10]; 
 char commandline[80]="MY_SOM_PAK ";
 // Prepare the command line for SOM 
 itoa (xdim,buffer,10);
 strcat(commandline,buffer);
 strcat(commandline," ");
 itoa (ydim,buffer,10);
 strcat(commandline,buffer);
 strcat(commandline," ");
 itoa (radius,buffer,10);
 strcat(commandline,buffer);
 strcat(commandline," ");
 itoa (length,buffer,10);
 strcat(commandline,buffer);
```
system(commandline);

 system("visual -din kohonen\_data.txt -cin kohonen\_code.txt -dout somoutput.txt"); system("java Combine somoutput.txt urlnames.txt clusterresult.txt"); system("java MetricsCalculator metrics.txt Cluster\_Fvalue.txt");

```
 //get the F-value of SOM
 char buffer1[10];
 ifstream inFile("Cluster_Fvalue.txt", ios::in);
 // Check if there was an error opening the file
if (!inFile) cout << "Unable to open the file\n";
 else{
         while (inFile \gg buffer1)value =(\text{float}) atof(buffer1);
          }
  }
 inFile.close(); 
 return(value);
}
```
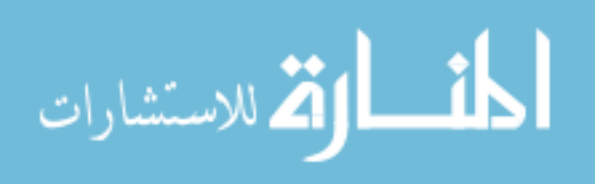

# **Appendix D.2 GA & Grid Component – CALCULATE\_METRICS.java**

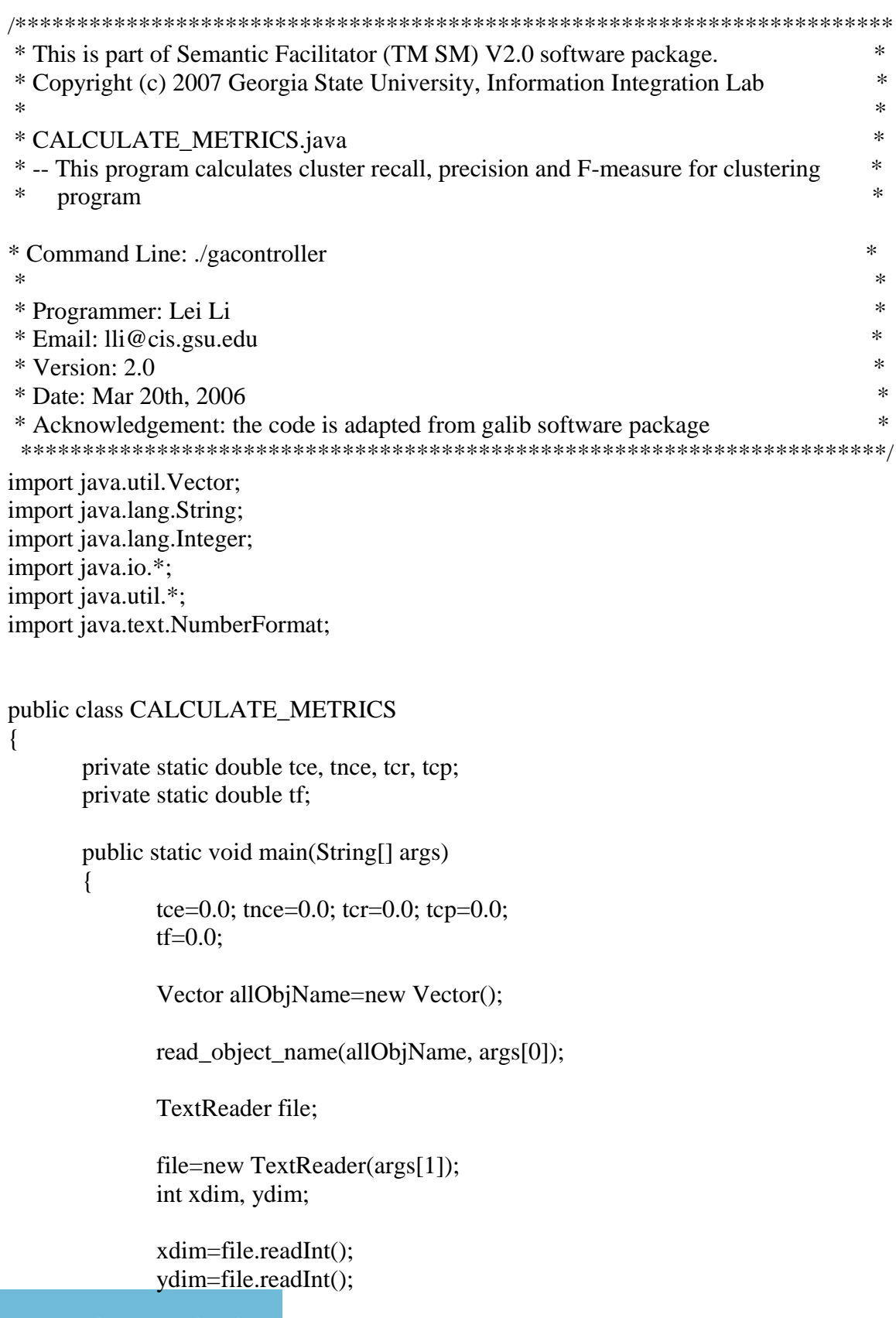

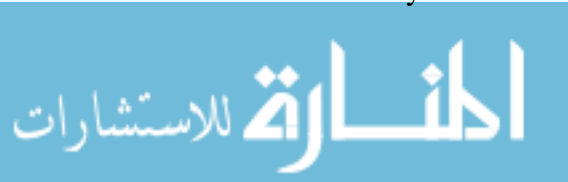

```
Computer_Cluster[] computer_clusters=new 
Computer_Cluster[xdim*ydim];
       //System.out.println(computer_clusters.length);
       for(int i=0; i<computer_clusters.length; i++)
       {
              computer_clusters[i]=new Computer_Cluster();
              computer_clusters[i].setX(i%xdim);
              computer_clusters[i].setY(i/xdim);
       }
       read_computer_result(file, computer_clusters, xdim);
              TextReader file2=new TextReader(args[3]);
              Vector expert_clusters=new Vector();
              while(file2.ready())
              {
                     int index=file2.readInt();
                     //System.out.print("Index is ");
                     //System.out.println(index);
                     int size=file2.readInt();
                     Expert_Cluster onecluster=new Expert_Cluster();
                     onecluster.setIndex(index);
                     String name;
                      Vector names=new Vector();
                     for(int j=0; j<size; j++)
                      {
                             name=file2.readWord();
                     // System.out.println(name);
                             names.add(name);
                      }
                     onecluster.setObjs(names);
                     expert_clusters.add(onecluster);
              }
              //System.out.println("size is "+expert_clusters.size());
```
calculate(allObjName, computer\_clusters, expert\_clusters);

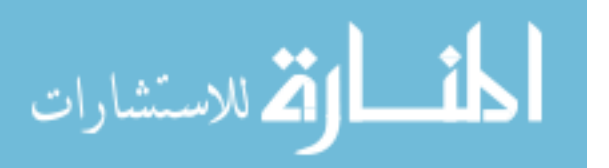

```
try
{
```
true));

PrintWriter out=new PrintWriter(new FileOutputStream(args[2],

NumberFormat nf = NumberFormat.getInstance(); nf.setMaximumFractionDigits(4);

```
out.print(nf.format(tce)+" ");
                      out.print(nf.format(tnce)+" ");
                      out.print(nf.format(tcr)+"");
                      out.print(nf.format(tcp)+"");
// out.println(" = "+nf.format(tcr/6*tcp/6));
                      System.out.print(nf.format(tce)+"");
                      System.out.print(nf.format(tnce)+" ");
                      System.out.print(nf.format(tcr)+"");
                      System.out.print(nf.format(tcp)+" ");
                      out.println(" = "+nf.format(tf));
                      out.println();
        System.out.println("The score is: "+nf.format(tf));
                      out.close();
                      //print the F value to a file
                      // file temporaly store the F-Value
       String fileForFValue = args[4];
                      out=new PrintWriter(new FileOutputStream(fileForFValue, true));
                      out.println(nf.format(tf));
                      out.close();
               }
              catch(FileNotFoundException fnfe) { }
```

```
}
```
public static void read\_object\_name(Vector vec, String filename) {

TextReader file;

file=new TextReader(filename);

String objname; int index;

while(file.ready())

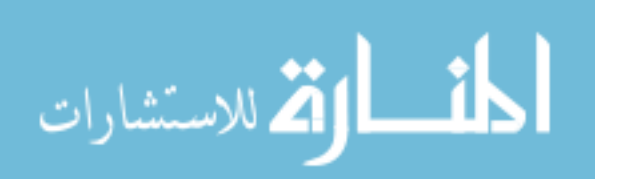

```
{
               index=file.readInt();
               objname=file.readWord();
               CMEntry one_entry=new CMEntry();
               one_entry.setIndex(index);
               one_entry.setName(objname);
               vec.add(one_entry);
        }
       \frac{1}{S} //System.out.println("final vector size is " + vec.size());
}
public static void read_computer_result(TextReader file, Computer_Cluster[] 
computer_clusters, int xdim)
{
       int x, y, index;
       while(file.ready())
        {
               x=file.readInt();
               y=file.readInt();
               index=file.readInt();
               computer_clusters[x+y*xdim].getObjs().add(new Integer(index));
               //computer_clusters[x+y*xdim].add(new Integer(index));
        }
}
public static void print_computer_result(Computer_Cluster[] computer_clusters)
{
       for(int i=0; i<computer_clusters.length; i++)
        {
               System.out.println(computer_clusters[i].getObjs().size());
        }
}
public static void print_expert_result(Vector expert_clusters)
{
       System.out.println("Here is excuted.");
       System.out.println(expert_clusters.size());
}
```
public static void calculate(Vector allObjName, Computer\_Cluster[] computer\_clusters, Vector expert\_clusters)

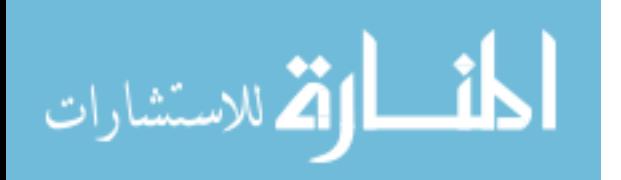

```
{
       int size=allObjName.size();
       int total_associations=size*(size-1)/2;
       int total association=0;
       int computer_association=0;
       int manual association=0;
       for(int i=0; i<computer_clusters.length; i++)
       {
               Computer_Cluster oneclus=computer_clusters[i];
               Vector objs=oneclus.getObjs();
               int j=objs.size();
               if (j == 1) computer_association++;else computer association+=j*(j-1)/2;
       }
       for(int i=0; i<expert_clusters.size(); i++)
       {
               Expert_Cluster 
oneclus=(Expert_Cluster)(expert_clusters.elementAt(i));
               Vector objs=oneclus.getObjs();
               int j=objs.size();
if (j == 1) manual_association++;manual_association+=j^*(j-1)/2;
       }
       total_association=computer_association+manual_association;
       int incorrect_association=0;
       int missed_association=0;
       int error_association=0;
       for(int i=0; i\leqcomputer_clusters.length; i++)
       {
               Computer_Cluster compclus=computer_clusters[i];
if (complex.getObjs().size(\geq=1)\{try
                       {
                              //int missed=find_missed(comclus, expclus, index, 
allObjName);
```
int incorrect=find\_incorrect(compclus,expert\_clusters, allObjName); incorrect\_association+=incorrect;

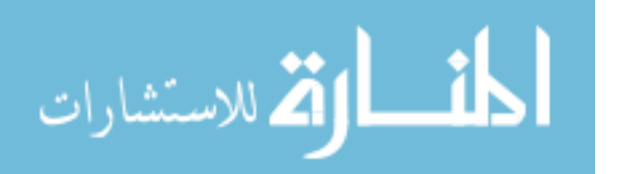

//missed\_association+=missed; } catch(NullPointerException npe) { System.out.println("a NullPointerException is caught.");  $// System.out.println/index + " "+ objName);$ } } }  $/*$ for(int i=0; i<size; i++) { String objName=((CMEntry)(allObjName.elementAt(i))).getName(); int index  $=((CMEntry)(allObjName.elementAt(i))) . getIndex();$ Computer\_Cluster comclus=find\_computer\_cluster(computer\_clusters, index); Expert\_Cluster expclus=find\_expert\_cluster(expert\_clusters, objName); try { int missed=find\_missed(comclus, expclus, index, allObjName); int incorrect=find\_incorrect(comclus, expclus, index, allObjName); incorrect\_association+=incorrect; missed association+=missed; } catch(NullPointerException npe) { System.out.println("a NullPointerException is caught."); System.out.println(index  $+$  " "+ objName); } }\*/ error\_association+=incorrect\_association+missed\_association; double ce=(double)error\_association/(double)total\_associations; double nce=(double)error\_association/(double)total\_association;

double cr=(double)(computer\_associationincorrect\_association)/(double)(manual\_association); double cp=(double)(computer\_associationincorrect\_association)/(double)computer\_association;

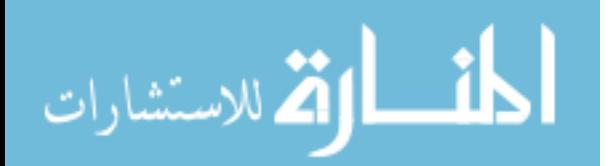

```
 System.out.println("Computer_asso:"+ computer_association +" 
  incorrect_asso:"+incorrect_association);
 System.out.println("Manual_asso:"+ manual_association +" 
  computer_asso:"+computer_association);
          tce+=ce; tnce+=nce; tcr+=cr; tcp+=cp;
          if ((cp+cr)=0) if =0;
          else tf+=2*cp*cr/(cp+cr);}
  private static Computer_Cluster find_computer_cluster(Computer_Cluster[] 
  computer_clusters, int index)
  {
          for(int i=0; i\leqcomputer_clusters.length; i++)
          {
                 Computer_Cluster oneclus=computer_clusters[i];
                 Vector objs=oneclus.getObjs();
                 for(int j=0; j<objs.size(); j++)
                 \left\{ \right.if(((Integer)(objs.elementAt(j))).intValue() = index)return oneclus;
                 }
          }
          return null;
  }
  private static Expert_Cluster find_expert_cluster(Vector expert_clusters, String 
  objName)
  {
          for(int i=0; i<expert_clusters.size(); i++)
          {
                 Expert_Cluster 
  oneclus=(Expert_Cluster)(expert_clusters.elementAt(i));
                 Vector objs=oneclus.getObjs();
                 if(objs.contains(objName))
                         return oneclus;
          }
          return null;
  }
```
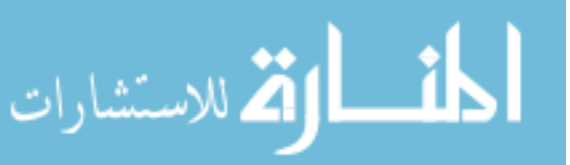

private static int find\_missed(Computer\_Cluster comclus, Expert\_Cluster expclus, int index, Vector allObjName)

```
Vector com=new Vector();
         Vector objs=comclus.getObjs();
         for(int j=0; j<objs.size(); j++)
          {
                 int num=((Integer)(objs.elementAt(j))).intValue();
                 if(num>index)
                        com.add(new Integer(num));
          }
         Vector manual=new Vector();
         objs=expclus.getObjs();
         for(int j=0; j<objs.size(); j++)
          {
                 String name=(String)(objs.elementAt(j));
                 int num=find_index(allObjName, name);
                 if(num>index)
                        manual.add(new Integer(num));
          }
         int num=0;
         for(int i=0; i<manual.size(); i++)
          {
                 Integer one_int=(Integer)(manual.elementAt(i));
                 if(!(com.contains(one_int)))
                        num++;
          }
         return num;
  private static int find_incorrect(Computer_Cluster compclus,Vector 
  expert_clusters, Vector allObjName)
         int num_incorrect=0;
int idx = 0;
 String objName ="";
Expert_Cluster expclus1, expclus2;
```
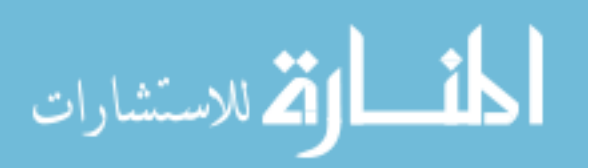

}

{

{

```
Vector objs=compclus.getObjs();
       if (objs.size() == 1)idx = ((Integer)(objs.elementAt(0))).intValue(); objName=((CMEntry)(allObjName.elementAt(idx-1))).getName();
expclus1 = find\_expert\_cluster(expert\_clusters, objName); if (expclus1.getObjs().size()>1) num_incorrect++;
       } else{
              for(int i=0; i<objs.size()-1; i++)
              {
                      for (int j=i+1;j<objs.size();j++){
                              idx=((Integer)(objs.elementAt(i))).intValue();
                              objName=((CMEntry)(allObjName.elementAt(idx-
1))).getName();
                              expclus1 = find\_expert\_cluster(expert\_clusters,objName);
                              idx=((Integer)(objs.elementAt(j))).intValue();
                              objName=((CMEntry)(allObjName.elementAt(idx-
1))).getName();
                              \ell //expclus2 = find_expert_cluster(expert_clusters,
objName);
      if (!expclus1.getObjs().contains(objName)) num_incorrect++;
                      }
              }
   }
       return num_incorrect;
}
private static int find_index(Vector allObjName, String name)
{
       int size=allObjName.size();
       for(int i=0; i<size; i++)
       {
              CMEntry one_entry=(CMEntry)(allObjName.elementAt(i));
              if((one_entry.getName()).equalsIgnoreCase(name))
                      return one_entry.getIndex();
       }
       return 0;
}
```
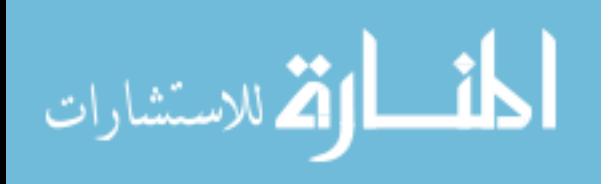

}

## **Appendix D.3 GA & Grid Source Code – GAPopulation.c**

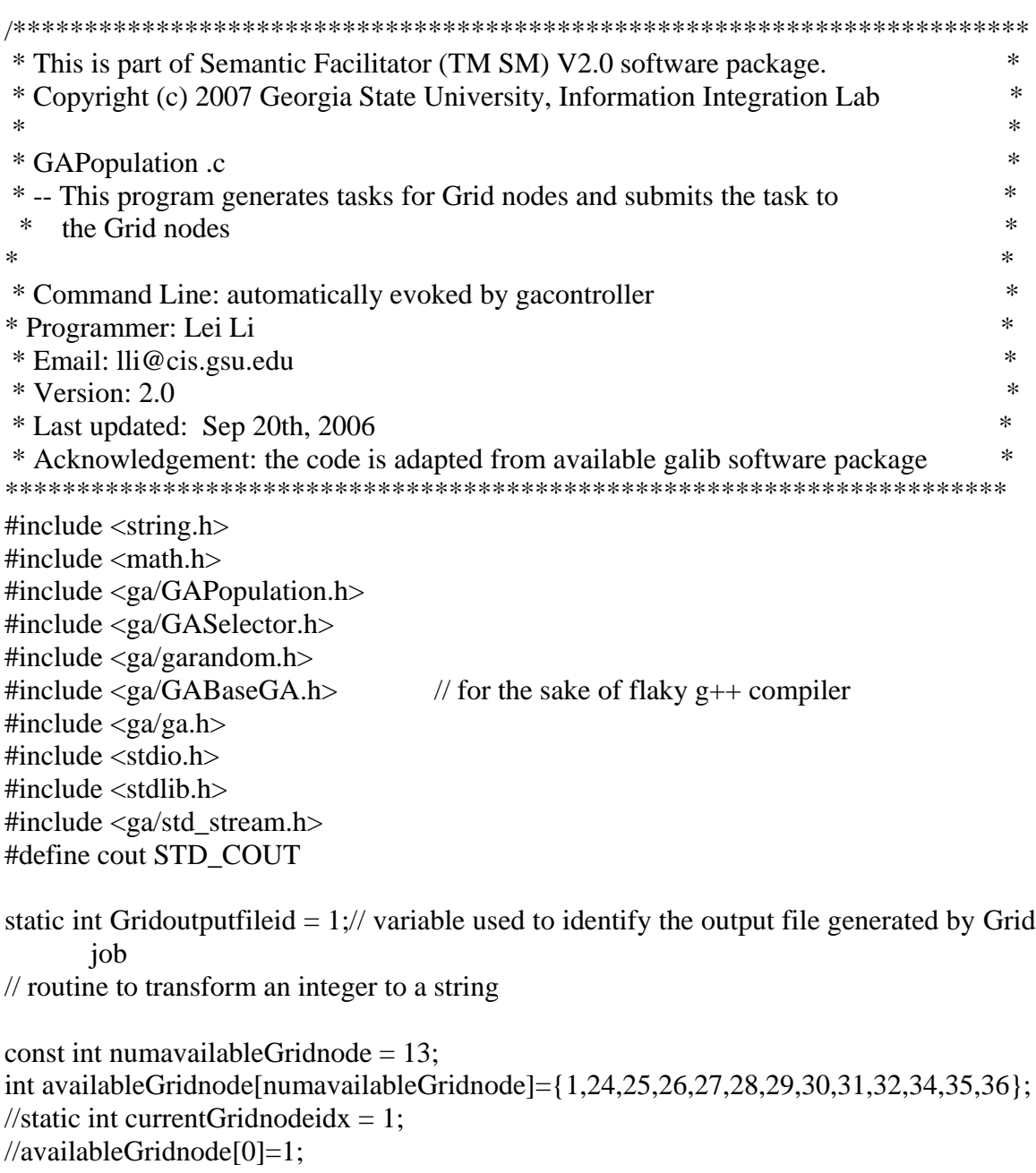

```
char* itoa(int val, int base){
     static char buf[32] = \{0\};
     int i = 30;
     for(; val && i ; --i, val \neq base)
           buf[i] = "0123456789abcdef"[val % base];
      return &buf[i+1];
```
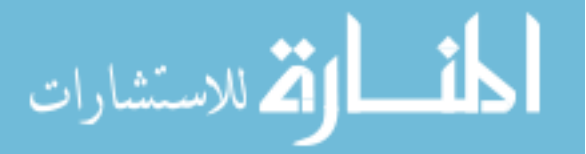

```
}
//routine to submit a Grid job
void submitGridJob (GAGenome & c)
{
        //variable for assigning jobID
        FILE* f_write;
        FILE* f_read;
        char jobid[8];
        char * buffer;
   GABin2DecGenome \& genome = (GABin2DecGenome \&)c;
        int para1 = (int)genome.phenotype(0);
        int para2 = (int)genome.phenotype(1);
        int para3 = (int)genome.phenotype(2);
        //prepare the pbs script file
        f_{\text{write}} = f_0 ("Gridjob.pbs", "w");
        fputs("#!/bin/sh\n",f_write);
        char commandline[80]="java WebPageClustering ";
        // Prepare the command line for executable program
        buffer = itoa (para1,10);strcat(commandline,buffer);
        strcat(commandline," ");
        buffer = itoa (para2,10);strcat(commandline,buffer);
        strcat(commandline," ");
        buffer = itoa (para3,10);strcat(commandline,buffer);
        //compose Grid outputfile name
        buffer = itoa (Grid outputfileid,10);char filename[20] ="job";//Grid output filename
        strcat(filename, buffer);
        strcat(filename, ".txt");
```

```
//cout<<"filename:"<< filename<<"\n";
genome.setGridFileID(Gridoutputfileid);
//cout<<"Grid output file: "<<filename<<"\n";
```
strcat (commandline, " "); strcat (commandline,filename);  $//$ strcat (commandline," >"); //strcat (commandline,filename);

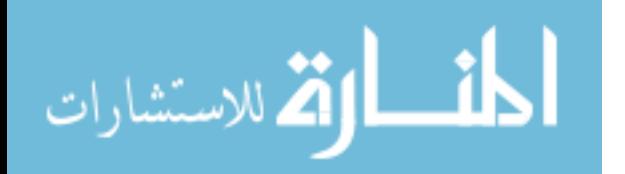

cout<<"commandline:"<<commandline<<"\n";

```
Gridoutputfileid++;
```
//module for create task and submit a task Grid parameters

```
char stmt[160] = "#PBS -W stageout=";
strcat(stmt, filename);
strcat(stmt, "@acsGridhead:/home/Griduser/GridGA/results/");
strcat (stmt, filename);
fputs(stmt,f_write);
fputs("\n", f_write);
fputs(commandline,f_write);
//cout<<"statement ("<<i<<"):"<<stmt<<"\n";
fclose(f_write);
// executing the myjob.pbs script
system("qsub Gridjob.pbs >myjobID");
f_{\text{read}} = f_{\text{open}}("myjobID", "r");
```
// determine how many digit a job ID has

```
if (f_read==NULL) perror ("Error opening file");
else fgets(jobid, 8, f_read);
```

```
char* Gridjobid = strtok(jobid,".");
int Gridjobid1=atoi(Gridjobid);
genome.setGridJobID(Gridjobid1);
genome.setGridJobSubmissionFlag(gaTrue);
genome.evaluate();
```
fclose(f\_read);

#### }

```
void writetofile(char * str1, char* filename){
    FILE * f_write;
    f_{\text{write}} = f_0 = fopen(filename,"w");
    if (!f_write) cout<<"failed\n";
     fputs(str1,f_write);
    fclose (f_write);
```
}

// windows is promiscuous in its use of min/max, and that causes us grief. so // turn of the use of min/max macros in this file. thanks nick wienholt #if !defined(NOMINMAX) #define NOMINMAX

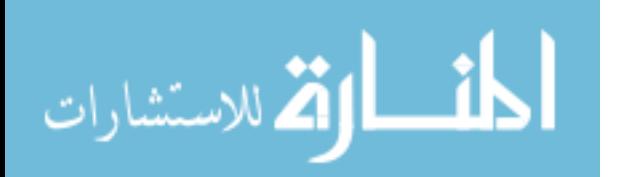

## #endif

```
// This is the default population initializer. It simply calls the initializer
// for each member of the population. Then we touch the population to tell it
// that it needs to update stats and/or sort (but we don't actually force
// either one to occur.
// The population object takes care of setting/unsetting the status flags.
void
GAPopulation::DefaultInitializer(GAPopulation & p){
       //char * str="null";
 for(int i=0; i<p.size(); i++)
   p.individual(i).initialize();
   //p.individual(i).setGridJobID(str);
}
```
// The default evaluator simply calls the evaluate member of each genome in

// the population. The population object takes care of setting/unsetting the

// status flags for indicating when the population needs to be updated again.

// This is the method that need to be modified for Grid application

- /\* Two useful Grid related variables and their access methods have been defined in GAGenome.h
	- \_GridjobID set/getGridJobID;
	- \_Gridoutputfilename set/getGridOutputFilename;

\*/

void

GAPopulation::DefaultEvaluator(GAPopulation & p){ // Create & submit task to Grid // int para1=0; int para2=0; int para3=0;

//int popsize  $=$  p.size();//number of population

int  $i = 0$ : // int jobstatus  $= 3$ ;// for(i=0; i<p.size(); i++){ //cout<<"generation: "<<p.ga->generation()<<"\n";

GABin2DecGenome  $\&$  genome = (GABin2DecGenome  $\&$ )p.individual(i); //check if this genome evaluated. there are overlap between generation,

```
 //only non-evaluated genome will generate new task
//cout<<"The genome "<<i>><<</><</>" "<<para2<<</><<</></>" "<<para2<<</><</><</>
' is evaluated:
    " <<genome.genomeEvaluated()<<"\n";
 // 0-not evaluated, 1 evaluated.e
```
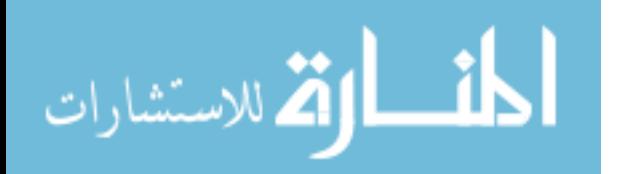

```
\frac{1}{\sqrt{2}} score = 2 means job finished but return wrong result
   //if (genome.genomeEvaluated() == gaFalse && genome.getGridJobSubmissionFlag()
       == gaFalse)
   if (genome.genomeEvaluated() == gaFalse)
    {
      submitGridJob(genome);
    //cout<<"Task"<<i+1<<" submitted\n";
    }
  }
  // check if the submitted jobs finished
// jobstatus - variable for job status
// 0<jobstatus<1 - job finished with correct result
// jobstatus = 2 - jobfinished but result isn't correct range
// jobstatus = 3 - job unfinished, program will continue checking
// if (i == p.size())// cout<<"system waiting Grid job running results\n";
\frac{1}{2} system ("sleep 4");
// }
// make sure all submitted job are finished
int alljobfinished =0; // 0-No, 1- Yes
while (1) {
        int alljobfinished =0; // 0-No, 1- Yes
        for(int i=0; i < p.size(); i++){
     GABin2DecGenome & genome1 = (GABin2DecGenome \& )p.individual(i);
      if (genome1.getGridJobSubmissionFlag() == gaTrue && 
       genome1.genomeEvaluated() ==gaFalse)
    // if ( genome1.genomeEvaluated() == \text{gaFalse})
        genome1.evaluate();
      if (genome1.getScore()<1 && genome1.getScore()>=0)//job finished
         alljobfinished ++;
      if (genome1.getScore()==2) submitGridJob(genome1);
    }
    //cout<<"alljobfinished:"<<alljobfinished<<" generation size:"<<p.size();
   if (alliobfinished == p.size()) break;
}
}
```
#define GA\_POP\_CHUNKSIZE 10 // allocate chrom ptrs in chunks of this many

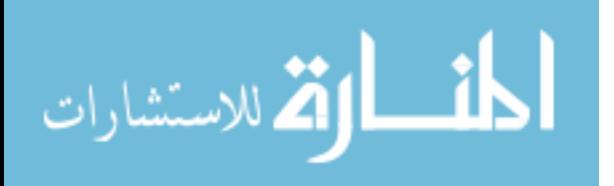

Population

 The population class is basically just a holder for the genomes. We also keep track of statistics about the fitness of our genomes. We don't care what kind of genomes we get. To create the population we call the clone method of the genome we're given.

/\* ----------------------------------------------------------------------------

 By default we do not calculate the population's diversity, so we set the div matrix to NULL.

```
---------------------------------------------------------------------------- */
GAPopulation::GAPopulation() {
 csz = N = GA_POP_CHUNKSIZE;n = 0:
 while(N < n) N += csz;
 \text{rind} = \text{new GAGenome} * [\text{N}];sind = new GAGenome * [N];memset(rind, 0, N * sizeof(GAGenome*));
  memset(sind, 0, N * sizeof(GAGenome*));
// indDiv = new float[N^*N];
 indDiv = 0;
 neval = 0:
 rawSum = rawAve = rawDev = rawVar = rawMax = rawMin = 0.0;
 fitSum = fitAve = fitDev = fitVar = fitMax = fitMin = 0.0;popDiv = -1.0;rsorted = ssorted = evaluated = gaFalse;scaled = statted = divved = selectready = gaFalse;
  sortorder = HIGH_IS_BEST;
  init = DefaultInitializer;
 eval = DefaultEvaluateValuator;
 slet = new DEFAULT SELECTOR; slct->assign(*this);
  sclscm = new DEFAULT_SCALING;
 evaldata = (GAEvalData*)0;ga = (GAGeneticAlgorithm*)0;}
```
GAPopulation::GAPopulation(const GAGenome & c, unsigned int popsize) {  $csz = N = GA$  POP CHUNKSIZE;  $n = (opsize < 1$  ? 1 : popsize); while( $N < n$ ) N += csz;

 $\text{Find} = \text{new GAGenome} * [\text{N}];$  $sind = new GAGenome * [N];$ for(unsigned int i=0;  $i\leq n$ ;  $i++$ )

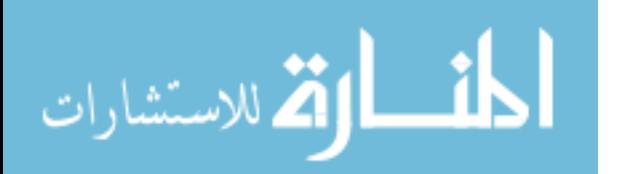

```
 rind[i] = c.clone(GAGenome::ATTRIBUTES);
 memcpy(sind, rind, N * sizeof(GAGenome*));
// indDiv = new float[N^*N];
 indDiv = 0;neval = 0;
 rawSum = rawAve = rawDev = rawVar = rawMax = rawMin = 0.0;
 fitSum = fitAve = fitDev = fitVar = fitMax = fitMin = 0.0;popDiv = -1.0;
 rsorted = ssorted = evaluated = gaFalse;scaled = started = divided = selected = 0sortorder = HIGH IS BEST;
  init = DefaultInitializer;
 eval = DefaultEvaluation; slct = new DEFAULT_SELECTOR;
  slct->assign(*this);
  sclscm = new DEFAULT_SCALING;
 evaldata = (GAEvalData*)0;ga = (GAGeneticAlgorithm*)0;}
GAPopulation::GAPopulation(const GAPopulation & orig){
 n = N = 0;
 \text{rind} = \text{sind} = (\text{GAGenome*}*)0;indDiv = (float*)0; sclscm = (GAScalingScheme*)0;
 slet = (GASelectionScheme*)0;evaldata = (GAEvalData*)0; copy(orig);
}
GAPopulation::~GAPopulation(){
 for(unsigned int i=0; i<n; i++)
   delete rind[i];
  delete [] rind;
  delete [] sind;
  delete [] indDiv;
  delete sclscm;
  delete slct;
```
}

// Make a complete copy of the original population. This is a deep copy of // the population object - we clone everything in the genomes and copy all of // the population's information.

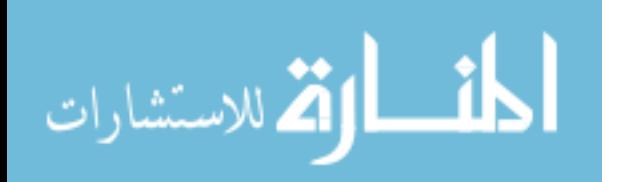

delete evaldata;

```
void
GAPopulation::copy(const GAPopulation & arg)
{
  unsigned int i;
 for(i=0; i < n; i++) delete rind[i];
  delete [] rind;
  delete [] sind;
  delete [] indDiv;
  delete sclscm;
  delete slct;
  delete evaldata;
 csz = arg.csz; N = arg.N; n = arg.n;\text{rind} = \text{new GAGenome} * [\text{N}];for(i=0; i<n; i++)
  rind[i] = arg.rind[i] > clone();sind = new GAGenome * [N];memcpy(sind, rind, N * sizeof(GAGenome*));
  if(arg.indDiv) {
  indDiv = new float[N*N];memcpy(indDiv, arg.indDiv, (N*N*sizeof(float)));
 }
  else {
  indDiv = 0; }
 sclscm = arg.sclscm->clone();
 scaled = gaFalse;if(arg.scaled == gaTrue) scale();slet = arg.slet \rightarrow clone(); slct->assign(*this);
 selectready = gaFalse;if(arg.selectready == gaTrue) prepselect();
 if(arg.eval data) evaldata = arg.eval data->clone();
 else evaldata = (GAEvalData*)0;\text{neval} = 0; \frac{1}{2} \text{don't copy the evaluation count!}rawSum = argrawSum; rawAve = argrawAve;
 rawMax = arg.rawMax; rawMin = arg.rawMin;rawVar = argrawVar; rawDev = argrawDev;
 popDiv = arg.popDiv;
```
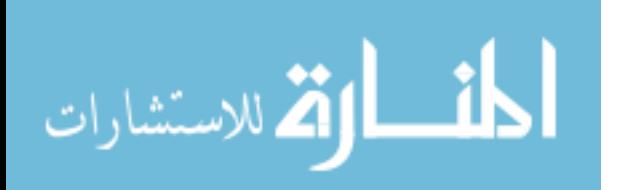

```
fitSum = arg.fitSum; fitAve = arg.fitAve;
fitMax = arg.fitMax; fitMin = arg.fitMin;
fitVar = arg.fitVar; fitDev = arg.fitDev;
sortorder = arg.sortorder; rsorted = arg.rsorted;
ssorted = \text{gafalse}; \qquad // we must sort at some later point
statted = arg. statted;
evaluated = arg.evaluated;divved = arg.divved;init = arg.init;eval = arg.eval;ud = arg.ud;ga = arg.ga;}
```
// Resize the population. If we shrink, we delete the extra genomes. If // we grow, we clone new ones (and we DO NOT initialize them!!!). When we // trash the genomes, we delete the worst of the population! We do not // free up the space used by the array of pointers, but we do free up the // space used by the genomes.

// We do a clone of the genome contents so that we don't have to initialize // the new ones (what if the population has a custom initilizer?). We randomly // pick that ones to clone from the existing individuals. If the population // contains no genomes, then we post an error message (since there are no // individuals from that to clone the new ones).

// If the population was evaluated, then we evaluate the new genomes. We // do not sort nor restat the population, and we tag the statted and sorted

// flags to reflect the fact that they are no longer valid.

// Resizing to a bigger size is the same as a batch 'add' int

```
GAPopulation::size(unsigned int popsize){
```

```
if(popsize == n) return n;
if(n = 0 & 0 \& \text{opsize} > 0) {
  GAErr(GA_LOC, "GAPopuluation", "size", gaErrNoIndividuals);
  return n;
 }
if(popsize > n){
  grow(popsize);
 for(unsigned int i=n; i <popsize; i++)
  rind[i] = rind[GARandomInt(0, n-1)] \geq 2lone(GAGenome::CONTENTS);rsorted = gaFalse;
 }
```
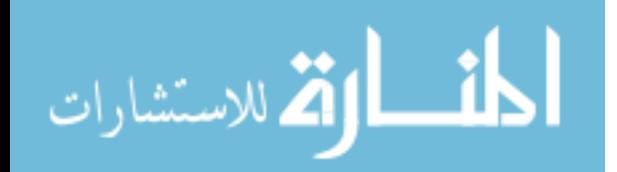

```
 else{
  for(unsigned int i=popsize; i<n; i++) // trash the worst ones (if sorted)
   delete rind[i]; \frac{1}{2} // may not be sorted!!!!
  }
 memcpy(sind, rind, N * sizeof(GAGenome*));
 ssorted = scaled = statted = divved = selectready = gaFalse;
 n = \text{popsize};if(evaluated == gaTrue) evaluate(gaTrue);
  return n;
}
// This is a private method for adjusting the size of the arrays used by the
// population object. Unlike the size method, this method does not allocate
// more genomes (but it will delete genomes if the specified size is smaller
// than the current size).
// This maintains the integrity of the diversity scores (but the new ones
// will not have been set yet).
// We return the total amount allocated (not the amount used).
int
GAPopulation::grow(unsigned int s) {
 if(s \le N) return N;
 int oldsize = N:
 while(N < s) N += csz;
  GAGenome ** tmp;
 tmp = rind;\text{rind} = \text{new GAGenome} * [\text{N}];memcpy(rind, tmp, oldsize*sizeof(GAGenome *));
  delete [] tmp;
 tmp = sind;sind = new GAGenome * [N];memcpy(sind, tmp, oldsize*sizeof(GAGenome *));
  delete [] tmp;
  if(indDiv) {
  float *tmpd = indDiv;
  indDiv = new float[N*N];for(int i=0; i<oldsize; i++)
   memcpy(&(indDiv[i*N]), &(tmpd[i*oldsize]), oldsize*sizeof(float));
   delete [] tmpd;
```
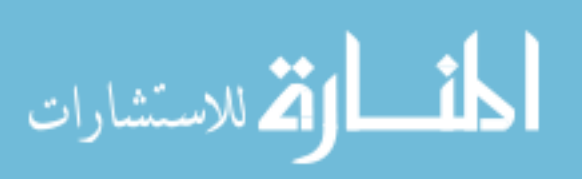

```
 }
  return N;
}
// Get rid of 'extra' memory that we have allocated. We just trash the
// diversity matrix and flag it as being invalid. Return the amount
// allocated (that is also the amount used).
int
GAPopulation::compact()
{
 if(n = N) return N;
  GAGenome ** tmp;
 tmp = rind;\text{rind} = \text{new GAGenome} * [\text{n}];memcpy(rind, tmp, n*sizeof(GAGenome *));
  delete [] tmp;
 tmp = sind;sind = new GAGenome * [n];memcpy(sind, tmp, n*sizeof(GAGenome *));
  delete [] tmp;
// if(indDiv) {
// float *tmpd = indDiv;// indDiv = new float [n^*n];
// for (unsigned int i=0; i<n; i++)
// memcpy(\&(indDiv[i*n]), &(tmpd[i*N]), n*sizeof(float));
// delete [] tmpd;
\mathbb{N} if(indDiv) {
   delete [] indDiv;
  indDiv = 0;
  }
 return N = n;
}
```

```
GAPopulation::SortOrder
GAPopulation::order(GAPopulation::SortOrder flag) {
 if(sortorder == flag) return flag;
 sortorder = flag;
```
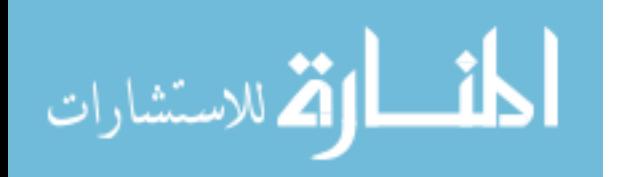
```
rsorted = ssorted = gaFalse;
  return flag;
}
```

```
// Sort using the quicksort method. The sort order depends on whether a high
// number means 'best' or a low number means 'best'. Individual 0 is always
// the 'best' individual, Individual n-1 is always the 'worst'.
// We may sort either array of individuals - the array sorted by raw scores
// or the array sorted by scaled scores.
void
GAPopulation::sort(GABoolean flag, SortBasis basis) const {
 GAPopulation * This = (GAPopulation *)this;
 if(basis == RAW)if(rsorted == gaFalse \parallel flag == gaTrue){
   if(sortorder == LOW_is_BEST)GAPopulation::QuickSortAscendingRaw(This->rind, 0, n-1);
    else
       GAPopulation::QuickSortDescendingRaw(This->rind, 0, n-1);
   This \rightarrow selectready = gaFalse; }
  This->rsorted = gaTrue;
 }
 else if(basis == SCALED){
  if(ssorted == gaFalse \parallel flag == gaTrue){
   if(sortorder == LOW_is_BEST)GAPopulation::QuickSortAscendingScaled(This->sind, 0, n-1);
    else
       GAPopulation::QuickSortDescendingScaled(This->sind, 0, n-1);
   This \rightarrow selectready = gaFalse; }
  This->ssorted = gaTrue;
  }
}
```
// Evaluate each member of the population and store basic population statistics  $\frac{1}{1}$  in the member variables. It is OK to run this on a const object - it // changes to physical state of the population, but not the logical state. // The partial sums are normalized to the range  $[0,1]$  so that they can be // used whether the population is sorted as low-is-best or high-is-best. // Individual 0 is always the best individual, and the partial sums are // calculated so that the worst individual has the smallest partial sum. All // of the partial sums add to 1.0. void GAPopulation::statistics(GABoolean flag) const {

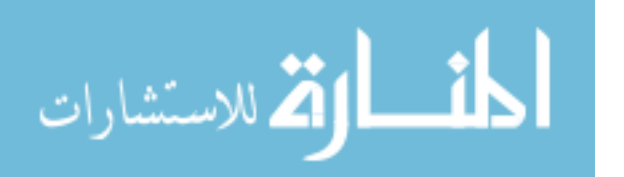

```
if(statted == \text{g}aTrue && flag != \text{g}aTrue) return;
 GAPopulation * This = (GAPopulation *)this;
 if(n > 0) {
   float tmpsum;
  This->rawMin = This->rawMax = tmpsum = rind[0]->score();
   unsigned int i;
  for(i=1; i<n; i++){
   float scr = \text{rind}[i]->score();
   tmpsum += scr;
   This->rawMax = GAMax(rawMax, scr);
   This \rightarrow rawMin = GAMin(rawMin, scr); }
  float tmpave = tmpsum / n;
  This \rightarrow rawAve = impulse;This->rawSum = tmpsum; // if scores are huge we'll lose data here
  float tmpvar = 0.0;
  if(n > 1)for(i=0; i<n; i++){
       float s = \text{rind}[i]->score() - This->rawAve;
       s^* = s;
       tmpvar += s; }
   tmpvar /=(n-1); }
  This \rightarrow rawDev = (float)sqrt(tmpvar);This->rawVar = tmpvar; // could lose data if huge variance
  }
 else {
  This->rawMin = This->rawMax = This->rawSum = 0.0;
  This \rightarrow rawDev = This \rightarrow rawVar = 0.0;
  }
This-\gestatted = gaTrue;
}
```
// Do the scaling on the population. Like the statistics and diversity, this // method does not change the contents of the population, but it does change // the values of the status members of the object. So we allow it to work on // a const population. void GAPopulation::scale(GABoolean flag) const {

if(scaled ==  $\text{g}$ aTrue && flag !=  $\text{g}$ aTrue) return;

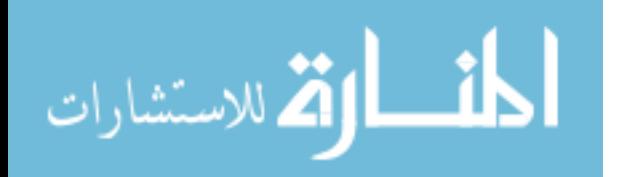

```
GAPopulation* This = (GAPopulation*)this;
 if(n > 0) {
   sclscm->evaluate(*This);
   float tmpsum;
  This->fitMin = This->fitMax = tmpsum = sind[0]->fitness();
   unsigned int i;
  for(i=1; i<n; i++){
   tmpsum += sind[i]->fitness();
   This->fitMax = GAMax(fitMax, sind[i]->fitness());
   This->fitMin = GAMin(fitMin, sind[i]->fitness());
 }
  float tmpave = tmpsum / n;
  This \rightarrow \text{fitAve} = \text{tmpave};This->fitSum = tmpsum; \frac{1}{i} if scores are huge we'll lose data here
  float tmpvar = 0.0;
  if(n > 1)for(i=0; i<n; i++){
       float s = \text{sind}[i]->fitness() - This->fitAve;
       s^* = s;
       tmpvar += s; }
   tmpvar /=(n-1); }
  This->fitDev = (float)sqrt(tmpvar);
  This->fitVar = tmpvar; // could lose data if huge variance
  }
  else {
  This->fitMin = This->fitMax = This->fitSum = 0.0;
  This->fitVar = This->fitDev = 0.0;
  }
 This->scaled = gaTrue;
 This ->ssorted = gaFalse;
}
```
// Calculate the population's diversity score. The matrix is triangular and // we don't have to calculate the diagonals. This assumes that  $div(i,j)$  is // the same as  $div(i,i)$  (for our purposes this will always be true, but it is // possible for someone to override some of the individuals in the population // and not others).

// For now we keep twice as many diversity numbers as we need. We need only

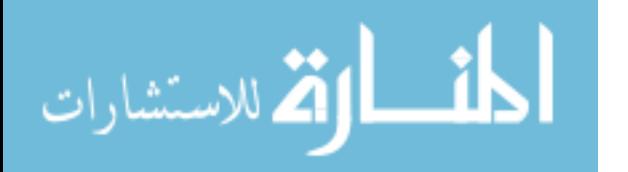

```
// n<sup>*</sup>(n-1)/2, but I can't seem to figure out an efficient way to map i,j to the
// reduced n*(n-1)/2 set (remember that the diagonals are always 0.0).
// The diversity of the entire population is just the average of all the
// individual diversities. So if every individual is completely different from
// all of the others, the population diversity is > 0. If they are all the
// same, the diversity is 0.0. We don't count the diagonals for the population
// diversity measure. 0 means minimal diversity means all the same.
void
GAPopulation::diversity(GABoolean flag) const {
 if(divved == \text{g}aTrue && flag != \text{g}aTrue) return;
 GAPopulation* This = (GAPopulation*)this;
 if(n > 1) {
  if(This->indDiv == 0) This->indDiv = new float[N^*N];
  This->popDiv = 0.0;
  for(unsigned int i=0; i\leq n; i++){
    This->indDiv[i*n+i] = 0.0;for(unsigned int j=i+1; j<n; j++){
        This >indDiv[i*n+i] = This > indDiv[i*n+i] = individual(i).compare(individual(j));
       This->popDiv += indDiv[i*n+j]; }
   }
  This->popDiv /= n*(n-1)/2;
  }
  else {
  This->popDiv = 0.0;
  }
 This->divved = gaTrue;
}
void
GAPopulation::prepselect(GABoolean flag) const {
 if(selectready == gaTrue && flag != gaTrue) return;
 GAPopulation* This = (GAPopulation*)this;
  This->slct->update();
 This->selectready = gaTrue;
}
```
// Return a reference to the scaling object. GAScalingScheme & GAPopulation::scaling(const GAScalingScheme& s){

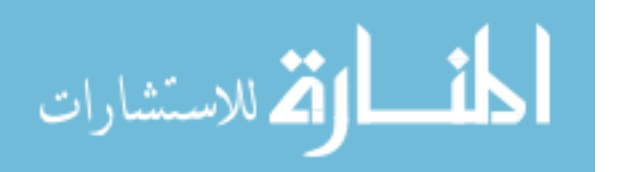

```
 delete sclscm;
sclsem = s.close():
scaled = gaFalse; return *sclscm;
}
```

```
// Return a reference to the selection object.
GASelectionScheme&
GAPopulation::selector(const GASelectionScheme& s) {
  delete slct;
 slet = s.close;
  slct->assign(*this);
  selectready = gaFalse;
  return *slct;
}
```
// Replace the specified genome with the one that is passed to us then // return the one that got replaced. Use the replacement flags to determine // that genome will be replaced. If we get a genome as the second // argument, then replace that one. If we get a NULL genome, then we // return a NULL and don't do anything. // If the population is sorted, then we maintain the sort by doing a smart // replacement. // If the population is not sorted, then we just do the replacement without // worrying about the sort. Replace best and worst both require that we know

// that chromsomes are that, so we do a sort before we do the replacement, // then we do a smart replacement.

// In both cases we flag the stats as out-of-date, but we do not update the // stats. Let that happen when it needs to happen.

// If that is  $< 0$  then it is a flag that tells us to do a certain kind of

// replacement. Anything non-negative is assumed to be an index to a // genome in the population.

// This does not affect the state of the evaluated member - it assumes that // the individual genome has a valid number for its score.

GAGenome \*

GAPopulation::replace(GAGenome \* repl, int that, SortBasis basis)

{

int  $i=1$ :

 GAGenome \* orig=(GAGenome \*)0; if(repl =  $(GAGenome * )0$ ) return orig;

 switch(that){ case BEST:

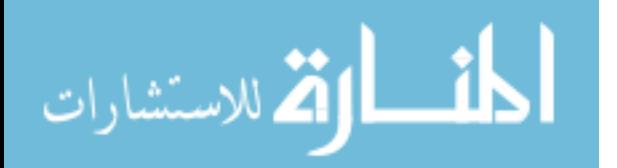

```
 sort(gaFalse, basis);
  i = 0:
   break;
  case WORST:
   sort(gaFalse, basis);
  i = n-1;
   break;
  case RANDOM:
  i = GARandomInt(0, n-1); break;
  default:
  if(0 \leq \text{that} \&\& \text{ that} \leq (\text{int})n)
   i = that;
   break;
  }
 if(i \ge 0){
// We could insert this properly if the population is sorted, but that would
// require us to evaluate the genome, and we don't want to do that 'cause that
// will screw up any parallel implementations. So we just stick it in the
// population and let the sort take care of it at a later time as needed.
  if(basis == RAW)orig = rind[i]; // keep the original to return at the end
   rind[i] = repl;memcpy(sind, rind, N * sizeof(GAGenome*));
   }
   else{
   orig = sind[i]; // keep the original to return at the end
   sind[i] = repl;memcpy(rind, sind, N * sizeof(GAGenome*));
   }
  rsorted = ssorted = gaFalse; \frac{1}{2} must sort again
// flag for recalculate stats
  statted = gaFalse;
// Must flag for a new evaluation.
  evaluated = gaFalse;
// No way to do incremental update of scaling info since we don't know what the
// scaling object will do.
  scaled = gaFalse;// *** should do an incremental update of the diversity here so we don't
// recalculate all of the diversities when only one is updated
  divved = gaFalse;// selector needs update
```
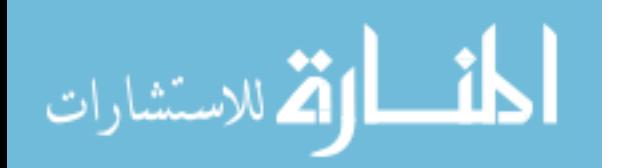

```
selectready = gaFalse;// make sure the genome has the correct genetic algorithm pointer
   if(ga) repl->geneticAlgorithm(*ga);
  }
 return orig;
}
```

```
\ell Replace the genome o in the population with the genome r. Return a
// pointer to the original genome, o. This assumes that o exists in the
// population. If it does not, we return a NULL. If the genomes are the
// same, do nothing and return a pointer to the genome.
GAGenome *
GAPopulation::replace(GAGenome * r, GAGenome * o)
{
  GAGenome * orig=(GAGenome *)0;
 if(r = (GAGenome * )0 \parallel o = (GAGenome * )0) return orig;
 if(r == o) return r;
  unsigned int i;
 for(i=0; i<n && rind[i] != o; i++);
 if(i < n) orig = replace(r, i, RAW);
  return orig;
}
```

```
// Remove the xth genome from the population. If index is out of bounds, we
// return NULL. Otherwise we return a pointer to the genome that was
// removed. The population is now no longer responsible for freeing the
// memory used by that genome.
// We don't touch the sorted flag for the array we modify - a remove will not
// affect the sort order.
```

```
GAGenome *
```

```
GAPopulation::remove(int i, SortBasis basis)
```

```
{
```

```
 GAGenome * removed=(GAGenome *)0;
if(i == BEST) { sort(gaFalse, basis); i = 0; }
else if(i = WORST) { sort(gaFalse, basis); i = n-1; }
else if(i =RANDOM) i =GARandomInt(0,n-1);
else if(i < 0 \parallel i > = (int)n) return removed;
```

```
if(basis == RAW)removed = rind[i];memmove(&(rind[i]), &(rind[i+1]), (n-i-1)*sizeof(GAGenome *));
 memcpy(sind, rind, N * sizeof(GAGenome*));
```
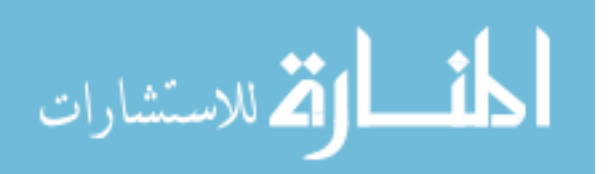

```
ssorted = gaFalse;
  }
 else if(basis == SCALED){
  removed = sind[i];
  memmove(\&(sind[i]), &(sind[i+1]), (n-i-1)*sizeof(GAGenome *));
  memcpy(rind, sind, N * sizeof(GAGenome*));
  rsorted = gaFalse;
  }
  else return removed;
  n--;
 evaluated = gaFalse;
\frac{1}{4} *** should be smart about these and do incremental update?
 scaled = stated = divided = selected = selectready = gaFalse; return removed;
}
// Remove the specified genome from the population. If the genome is
// not in the population, we return NULL. We do a linear search here (yuk for
// large pops, but little else we can do). The memory used by the genome is
// now the responsibility of the caller.
GAGenome *
GAPopulation::remove(GAGenome * r)
{
  GAGenome * removed=(GAGenome *)0;
```

```
if(r = (GAGenome*)0) return removed;
 unsigned int i;
for(i=0; i<n && rind[i] != r; i++);
```

```
if (i < n) removed = remove(i, RAW);
 return removed;
```

```
}
```
// Add the specified individual to the population. We don't update the stats // or sort - let those get updated next time they are needed.

// Notice that it is possible to add individuals to the population that are // not the same type as the other genomes in the population. Eventually we // probably won't allow this (or at least we'll have to fix things so that the // behaviour is completely defined).

// If you invoke the add with a genome reference, the population will make

// a clone of the genome then it owns it from then on. If you invoke add with

// a genome pointer, then the population does not allocate any memory - it uses

// the memory pointed to by the argument. So don't trash the genome without

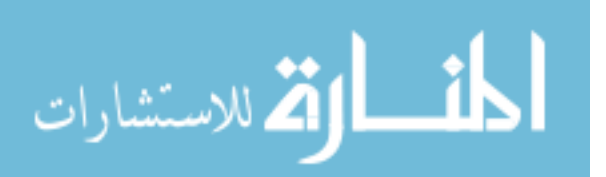

```
// first letting the population know about the change.
GAGenome*
GAPopulation::add(const GAGenome& g)
{
  return GAPopulation::add(g.clone());
}
// This one does *not* allocate space for the genome - it uses the one that
// was passed to us. So the caller should not free it up or leave it dangling!
// We own it from now on (unless remove is called on it), and the population
// will destroy it when the population destructor is invoked.
GAGenome*
GAPopulation::add(GAGenome* c)
{
 if(c = (GAGenome * )0) return c;
 grow(n+1);\text{rind}[n] = \text{sind}[n] = c; if(ga) rind[n]->geneticAlgorithm(*ga);
 n++;
 rsorted = ssorted = gaFalse; \frac{\pi}{2} may or may not be true, but must be sure
 evaluated = scaled = statted = divved = selectready = gaFalse;
  return c;
}
GAGeneticAlgorithm *
GAPopulation::geneticAlgorithm(GAGeneticAlgorithm& g){
 for(unsigned int i=0; i<n; i++)
   rind[i]->geneticAlgorithm(g);
 return(ga = \&g);
}
#ifdef GALIB_USE_STREAMS
void
GAPopulation::write(STD_OSTREAM & os, SortBasis basis) const {
 for(unsigned int i=0; i<n; i++){
  if(basis == RAW)os << *rind[i] << "\n";
   else
   os << *sind[i] << "\n";
  }
 os << "\ln";
```

```
}الطق القط الاستشارات
```
#### #endif

```
void
GAPopulation::QuickSortAscendingRaw(GAGenome **c, int l, int r) {
  int i,j; float v; GAGenome *t;
 if(r > 1)v = c[r]->score(); i = 1-1; j = r;
  for(:,)\}while(c[++i]->score() < v && i <= r);
   while(c[--j]->score() > v & & j > 0);
   if(i \geq i) break;
   t = c[i]; c[i] = c[i]; c[i] = t; }
  t = c[i]; c[i] = c[r]; c[r] = t; GAPopulation::QuickSortAscendingRaw(c,l,i-1);
   GAPopulation::QuickSortAscendingRaw(c,i+1,r);
  }
}
void
GAPopulation::QuickSortDescendingRaw(GAGenome **c, int l, int r) {
  int i,j; float v; GAGenome *t;
 if(r > 1)v = c[r]->score(); i = 1-1; j = r;
  for(\vert \cdot \rangle}
   while(c[++i]->score() > v & & i <= r);
   while(c[--j]->score() < v && j > 0);
   if(i \geq i) break;
   t = c[i]; c[i] = c[i]; c[i] = t;
   }
  t = c[i]; c[i] = c[r]; c[r] = t; GAPopulation::QuickSortDescendingRaw(c,l,i-1);
   GAPopulation::QuickSortDescendingRaw(c,i+1,r);
  }
}
void
GAPopulation::QuickSortAscendingScaled(GAGenome **c, int l, int r) {
  int i,j; float v; GAGenome *t;
 if(r > 1)v = c[r]->fitness(); i = l-1; j = r;
  for(:)
```
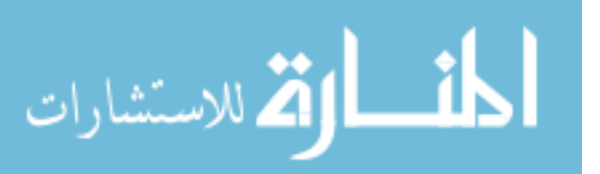

```
while(c[++i]->fitness() < v && i \le r);
   while(c[--j]->fitness() > v & x j > 0);
   if(i \geq i) break;
   t = c[i]; c[i] = c[j]; c[j] = t; }
  t = c[i]; c[i] = c[r]; c[r] = t; GAPopulation::QuickSortAscendingScaled(c,l,i-1);
   GAPopulation::QuickSortAscendingScaled(c,i+1,r);
  }
}
void
GAPopulation::QuickSortDescendingScaled(GAGenome **c, int l, int r) {
  int i,j; float v; GAGenome *t;
 if(r > 1)v = c[r]->fitness(); i = l-1; j = r;
  for(\cdot; ){
   while(c[++i]->fitness() > v & & i <= r);
   while(c[--j]->fitness() < v && j > 0);
   if(i \geq j) break;
   t = c[i]; c[i] = c[i]; c[i] = t; }
  t = c[i]; c[i] = c[r]; c[r] = t; GAPopulation::QuickSortDescendingScaled(c,l,i-1);
   GAPopulation::QuickSortDescendingScaled(c,i+1,r);
  }
}
```
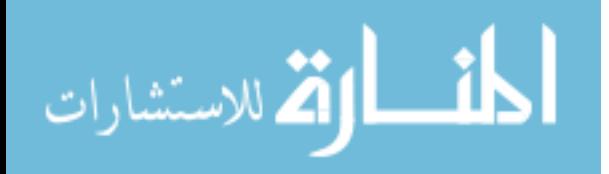

## **Appendix D.4 GA & Grid Source Code – GAGenome.c**

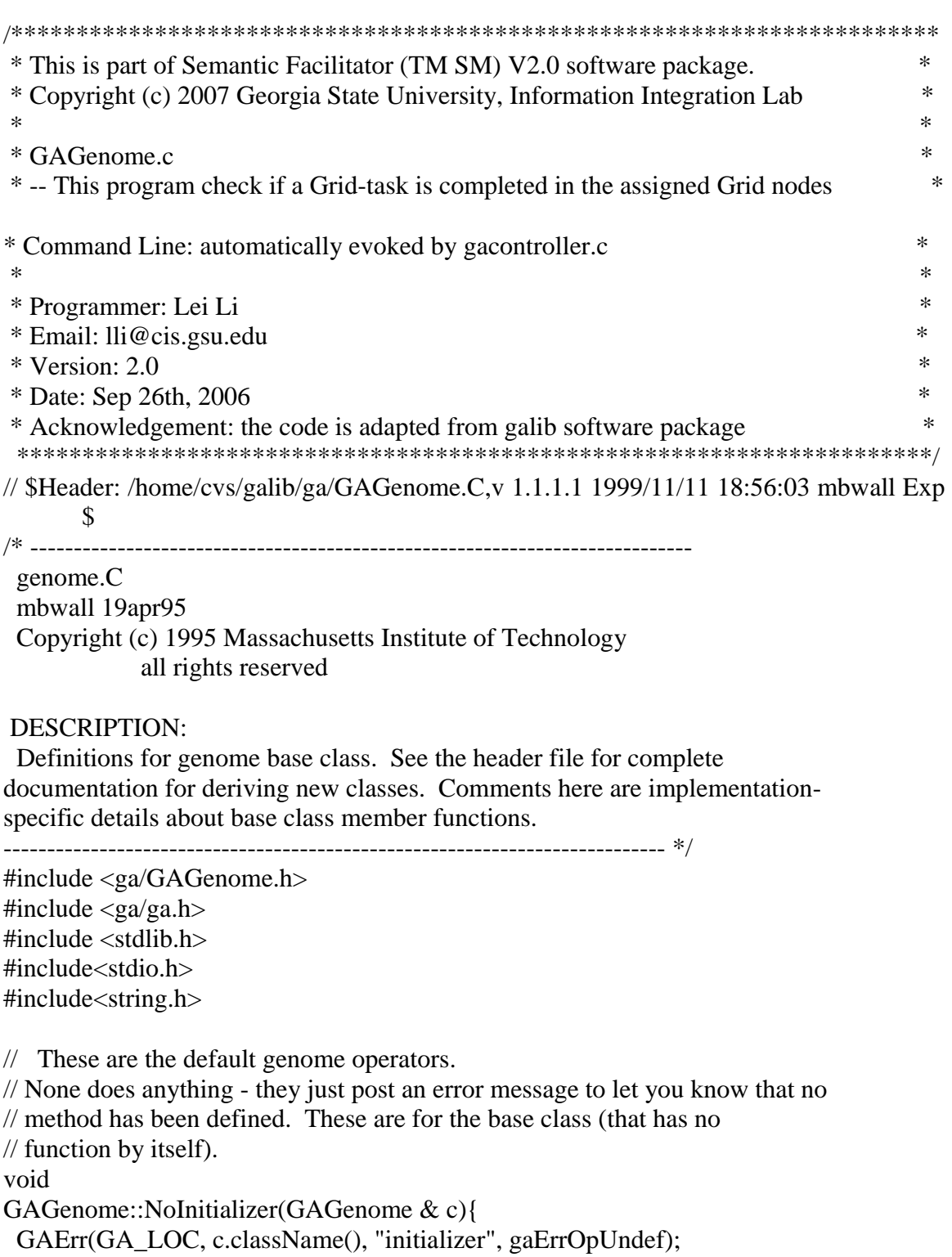

} int

GAGenome::NoMutator(GAGenome & c, float){

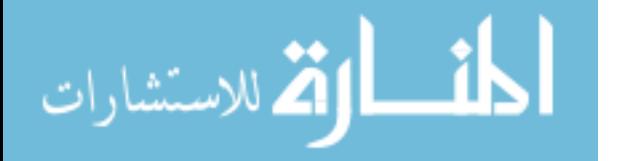

179

```
 GAErr(GA_LOC, c.className(), "mutator", gaErrOpUndef); return 0;
}
float
GAGenome::NoComparator(const GAGenome& c, const GAGenome&){
 GAErr(GA_LOC, c.className(), "comparator", gaErrOpUndef); return -1.0;
}
```

```
GAGenome::
GAGenome(Initializer i, Mutator m, Comparator c){
  if(i==0) i=NoInitializer;
  if(m==0) m=NoMutator;
  if(c==0) c=NoComparator;
  _score=_fitness=0.0; _evaluated=gaFalse; _neval=0;
 ga=0; ud=0; eval=0; evd=0;
  init=i; mutr=m; cmp=c;
 sexcross = 0;
 asexcross = 0;
}
GAGenome::GAGenome(const GAGenome & orig){
 evd=0; neval=0;
  GAGenome::copy(orig);
}
GAGenome::~GAGenome(){
  delete evd;
}
GAGenome*
GAGenome::clone(CloneMethod) const {
  GAErr(GA_LOC, className(), "clone", gaErrOpUndef);
  return new GAGenome(*this);
}
// The eval count is not copied from the other genome - that would inflate the
// count.
void
GAGenome::copy(const GAGenome & orig){
 if(\&orig = this) return;
  _score=orig._score; _fitness=orig._fitness; _evaluated=orig._evaluated;
  ga=orig.ga; ud=orig.ud; eval=orig.eval;
  init=orig.init; mutr=orig.mutr; cmp=orig.cmp;
  sexcross=orig.sexcross; asexcross=orig.asexcross;
```

```
neval = 0:
```
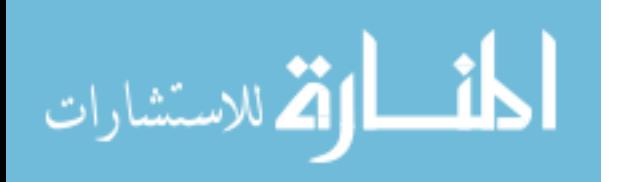

```
 if(orig.evd){
   if(evd) evd->copy(*orig.evd);
  else evd = orig.evd \rightarrow clone(); } // don't delete if c doesn't have one
}
```
float GAGenome::evaluate(GABoolean flag) const { // cout $<<$ "evaluating is going on. $\ln$ ";

```
if(_evaluated == \text{gafalse} \parallel \text{flag} == \text{gaftrue}}
   GAGenome *This = (GAGenome*)this;
```

```
if(eval){ This->_neval++; This->_score = (*eval)(*This);// the score should in [0, 1]if (This->_score<1 && This->_score>=0) {
            This->_evaluated = gaTrue;
            cout<<"Generation: "<<This->ga->generation() <<":"<<This->ga-
     >n\text{Generations} ()<<" score: "<< _score << "\n";
     }
  else This->_evaluated =gaFalse;
 //cout<<"Generation: "<<This->ga->generation() <<":"<<This->ga-
     >nGenerations()<<" score: "<< _score <<"\n";
 }
```

```
return score;
}
```
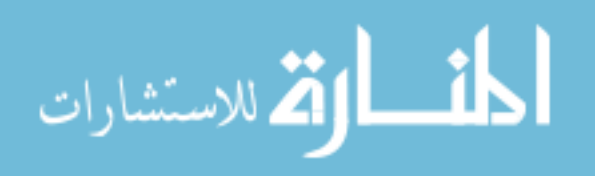

# **Curriculum Vitae**

#### **BIOGRAPHICAL DETAILS**

Name: Lei Li Birthplace: Tengzhou, Shangdong, P.R. China, December 20, 1972 Address: D. Abbott Turner College of Business, Columbus State University 4225 University Avenue Columbus, GA 31907

#### **EDUCATION**

- 2007 Doctor of Philosophy (Business Administration CIS), Georgia State University
- 2002 Master of Science (Computer Science), Georgia State University
- 1995 Bachelor of Science (Mineral Processing), China University of Mining & Technology

#### **WORK EXPERIENCE**

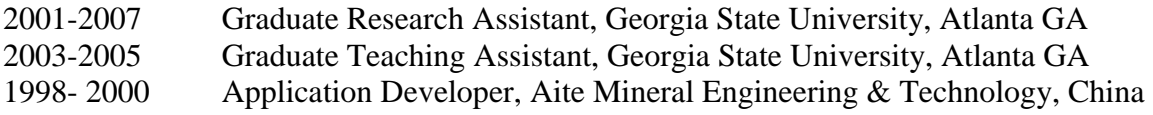

#### **REFEREED PUBLICATIONS**

- 1. Lei Li, Yi Pan, and Jie Li, "An Improved Movement-Based Location Management Scheme for PCS Network," *Proc. of IEEE 58th Vehicular Technology Conference*, Vol. 2, pp: 757- 760, 2003.
- 2. Lei Li, Vijay Vaishnavi, and Art Vandenberg, "An Architecture for Semantic Facilitation and Reuse of Directory Metadata," *Proc. of the 2004 International Conference on Information and Knowledge Engineering* , pp:332-338, 2004
- 3. Lei Li , R. G. Singh, G. Zheng, A. Vandenberg, V. Vaishnavi, and S. B. Navathe, "A Methodology for Semantic Integration of Metadata in Bioinformatics Data Sources, *Proc. of 43rd ACM Southeast Conference,* pp: 131-135, 2005.
- 4. Art Vandenberg, Vidya Rangaswamy, Seema Metikurke, Guangzhi Zheng, Lei Li , Vijay K. Vaishnavi, Sham Navathe, Christopher D. Shaw, and Diane Gromala, "The Self-Organized, Adaptive Information Integration for Web-Based Resources", *Proc of 15th Workshop on Information Technologies and Systems*, pp: 257, 2005.
- 5. Mark Keil, Lei Li, Lars Mathiassen, and Guangzhi Zhang, "The Influence of Checklists and Roles on Software Practitioner Risk Perception and Decision-Making," *Proc. of 39th Hawii International Conference on System Sciences (HICSS) conference*, pp: 229.2, 2006.
- 6. Lei Li, Seema Metikurke, Art Vandenberg, and Vijay K. Vaishnavi, "Generating Adaptive Knowledge Models for Web-Based Resources," *Proc. of 1st International Conference on Design Research*, 2006.

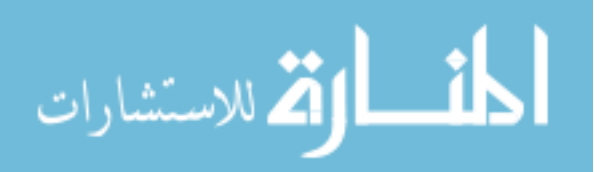

- 7. Lei Li, Art Vandenberg, Vijay Vaishnavi, "A Genetic Algorithm Based Approach for Systematic SOM Clustering of Directory Metadata," *Proc. of IEEE International Conference on Granular Computing*, 2006.
- 8. Seema Metikurke, Vijay K. Vaishnavi, Art Vandenberg, and Lei Li, "Grid-Enabled Automatic Web Page Classification, *Proc.of IEEE World Congress on Computational Intelligence*, 2006.
- 9. Art Vandenberg, Vijay Vaishnavi, Lei Li and Milan Pandya, "LAIDBACK: A Workbench for User-Driven Dynamic Web Mining", *Proc. Of 2nd International Conference on Design Science Research in Information Systems & Technology*, 2007.

## **CONFERENCE PRESENTATIONS**

- 1. Lei, Li , R. G. Singh, G. Zheng, A. Vandenberg, V. Vaishnavi, and S. B. Navathe, "A Methodology for Semantic Integration of Metadata in Bioinformatics Data Sources, *presented at 43rd ACM Southeast Conference*, Atlanta, GA, 2005.
- 2. Lei Li, Seema Metikurke, Art Vandenberg, and Vijay K. Vaishnavi, "Generating Adaptive Knowledge Models for Web-Based Resources," *presented at 1st International Conference on Design Research*, Claremont, CA, 2006.
- 3. Lei Li, Art Vandenberg, Vijay Vaishnavi, "A Genetic Algorithm Based Approach for Systematic SOM Clustering of Directory Metadata," *presented at IEEE International Conference on Granular Computing*, Atlanta, GA, 2006.

## **PAPERS UNDER REVIEW**

- 1. Mark Keil, Lei Li, Lars Mathiassen, Guangzhi Zheng, "The Influence of Checklists and Roles on Software Practitioner Risk Perception and Decision-Making," revised and re-submitted to Journal of Software and System.
- 2. Lei Li , Vijay K. Vaishnavi, Art Vandenberg, "Automating SOM Clustering to Promote Interoperability of Directory Metadata," submitted to *IEEE Transactions on Systems, Man, and Cybernetics.* Status.

#### **SPECIAL AWARDS and HONORS**

- 1. International Conference on Design Science Scholarship (2006)
- 2. Georgia State University Brain & Behavior Fellowship (2004, 2005, 2006, 2007 )

#### **SERVICE**

*Journal Reviews*: MIS Quarterly, Information Technology & Management.

*Conference Reviews*: International Conference on Information Systems (ICIS), Workshop on Information Technologies & Systems (WITS), International Conference on Design Science, IEEE International Conference on Granular Computing, ACM Southeast Conference, International Conference on Information and Knowledge Engineering, Business Process Modeling Conference.

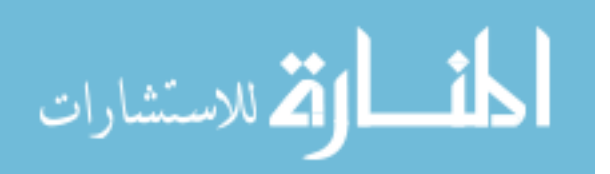